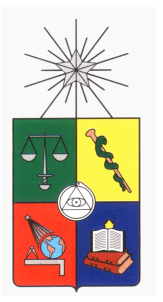

## UNIVERSIDAD DE CHILE FACULTAD DE CIENCIAS FÍSICAS Y MATEMÁTICAS DEPARTAMENTO DE INGENIERÍA MATEMÁTICA

### IMPLEMENTACIÓN DE UN MÉTODO DE PROGRAMACIÓN SEMIDEFINIDA USANDO COMPUTACIÓN PARALELA

## MEMORIA PARA OPTAR AL TÍTULO DE INGENIERO CIVIL MATEMÁTICO

OSCAR FRANCISCO PEREDO ANDRADE

### PROFESOR GUÍA: SR. HÉCTOR ARIEL RAMIREZ CABRERA

MIEMBROS DE LA COMISIÓN: SR. WALTER GÓMEZ BOFILL SR. GONZALO JAVIER HERNÁNDEZ OLIVA

> SANTIAGO DE CHILE ABRIL 2010

#### RESUMEN DE LA MEMORIA PARA OPTAR AL TÍTULO DE INGENIERO CIVIL MATEMATICO ´ POR: OSCAR FRANCISCO PEREDO ANDRADE FECHA: 20/04/2010 PROF. GUÍA: HÉCTOR ARIEL RAMIREZ CABRERA

#### IMPLEMENTACIÓN DE UN MÉTODO DE PROGRAMACIÓN SEMIDEFINIDA USANDO COMPUTACION PARALELA ´

En el presente trabajo se estudió y rediseño una implementación existente del algoritmo **Filter-SDP**, el cual resuelve problemas de programación semidefinida no lineal de la forma:

$$
\min_{x \in \mathbb{R}^n} f(x)
$$
  
s.a  $h(x) = 0$   
 $G(x) \le 0$  (1)

donde  $f : \mathbb{R} \to \mathbb{R}, h : \mathbb{R}^n \to \mathbb{R}^p$  y  $G : \mathbb{R}^n \to \mathbb{S}^m$  son funciones de clase  $C^2$  y  $\mathbb{S}^m$ denota el espacio lineal de las matrices simétricas de  $m \times m$  dotado del producto interno  $A \cdot B = \sum_{i,j=1}^{m} A_{ij} B_{ij}$ . El algoritmo resuelve en cada iteración una aproximación local representada por un problema de programación semidefinida lineal, y adicionalmente se utiliza un esquema de penalización multi-objetivo, en el cual se minimiza la función objetivo y una función de mérito utilizando un *filtro*.

Se estudió la introducción de cálculo paralelo en partes específicas del algoritmo, con el objetivo de disminuír el tiempo de ejecución. Se reimplementó el algoritmo utilizando el lenguaje C y la librería de cálculo paralelo MPI. Esa nueva implementación se comparó con un desarrollo ya existente, realizado sobre la plataforma MATLAB, y se midió su speedup en los problemas más pesados de una batería de tests escogida. Como apoyo al desarrollo del algoritmo, se diseñaron nuevas fases de restauración sobre la plataforma MATLAB, con el objetivo de mejorar la calidad de las soluciones obtenidas. Se diseñaron 4 nuevos métodos para la fase de restauración del algoritmo, cuyas principales áreas de influencia son la restauración inexacta, el diseño de controladores retroalimentados de salida estática y el posicionamiento de polos.

Dentro de los resultados obtenidos, se logró visualizar las ventajas de la nueva implementación con respecto al desarrollo ya existente, así como demostrar el beneficio que se obtiene en el speedup para problemas pesados. También se realizó una comparación entre los métodos diseñados para la fase de restauración, con la cual se llegó a conclusiones que pueden abrir nuevas áreas de investigación y trabajo a futuro.

Finalmente, se aprendió a utilizar una herramienta de álgebra lineal que funciona sobre ambientes de cálculo paralelo, ScaLAPACK, y se perfeccionó el proceso de desarrollo de software que ya se tenía sobre este tipo de plataformas.

#### AGRADECIMIENTOS

Agradezco a mi familia por su apoyo incondicional a lo largo de este proceso. A mi madre Flora y a mis hermanas Paulina y Valentina, y a mi padre Oscar que desde lejos me entrega su apoyo.

También le agradezco a mis compañeros de la cantina por su apoyo y buena onda: Gustavo, Cristóbal, Ignacio, Manuel, Nicolás, Raúl y Felipe. Y también a mis amigos computines: Alvaro y Daniel. ´

Te agradezco Natalia por entregarme amor y ánimo hasta el final de este trabajo. Significa mucho para mí.

Héctor, gracias por aguantar a este memorista tan especial que te ha tocado... el proceso demoró más de lo que yo hubiera querido, pero afortunadamente llegamos a buen término y ojalá sigamos trabajando juntos en proyectos futuros.

Julián, gracias por darme acceso al servidor HPC en el laboratorio ALGES. Sin ese acceso no habr´ıa podido realizar las pruebas necesarias para este trabajo. Tambien agradezco ´ al equipo de sistemas del DIM y a los sysadmin del cluster syntagma, por aguantar a este humilde usuario.

Eterin, gracias por ayudarme en todos los procesos administrativos, sin tu ayuda no hubiera logrado sacar adelante este trabajo.

> *Para t´ı, T´ıa Cristina, en el lugar que estes... ´ te extranamos ˜*

# ´ Indice general

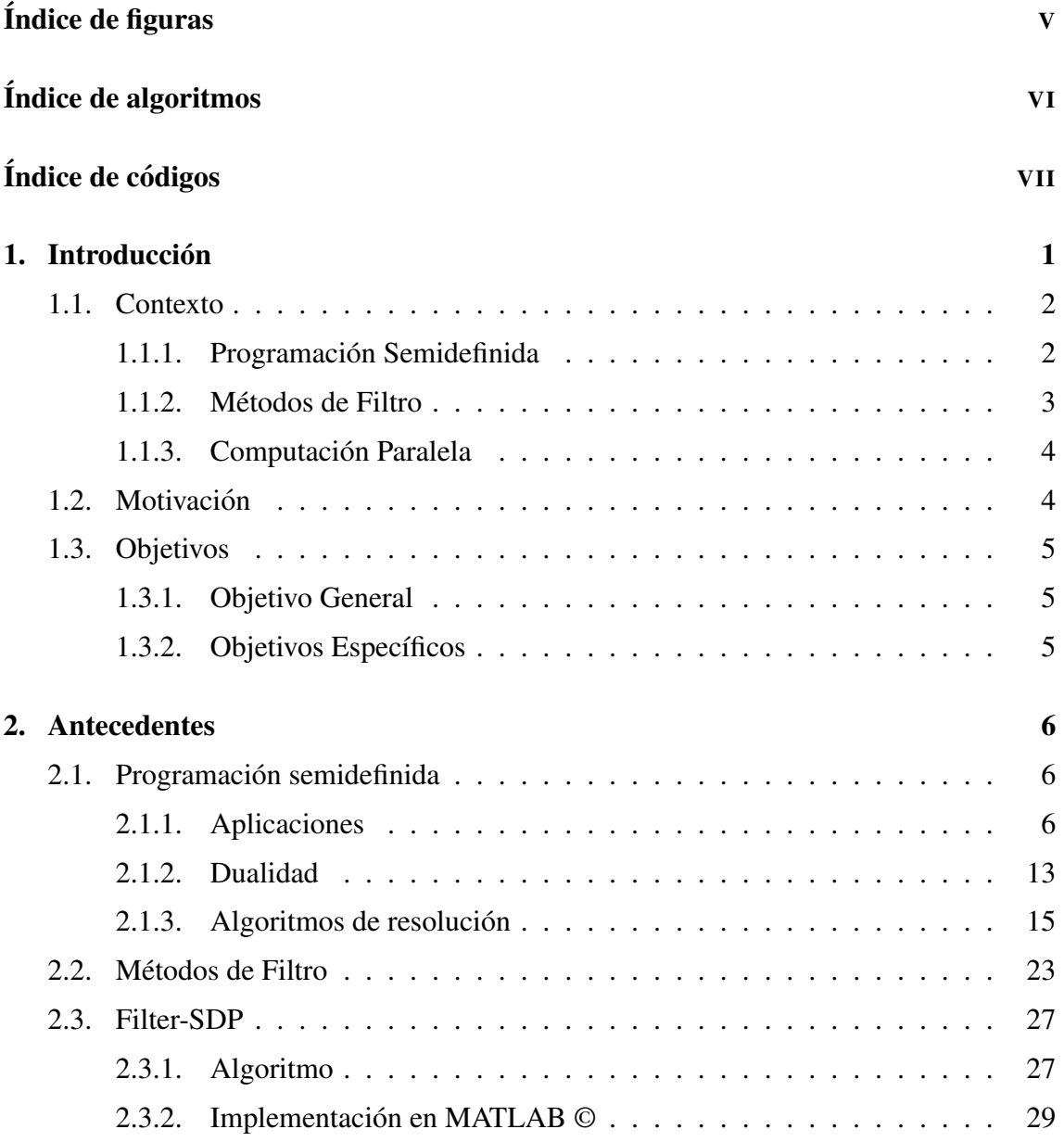

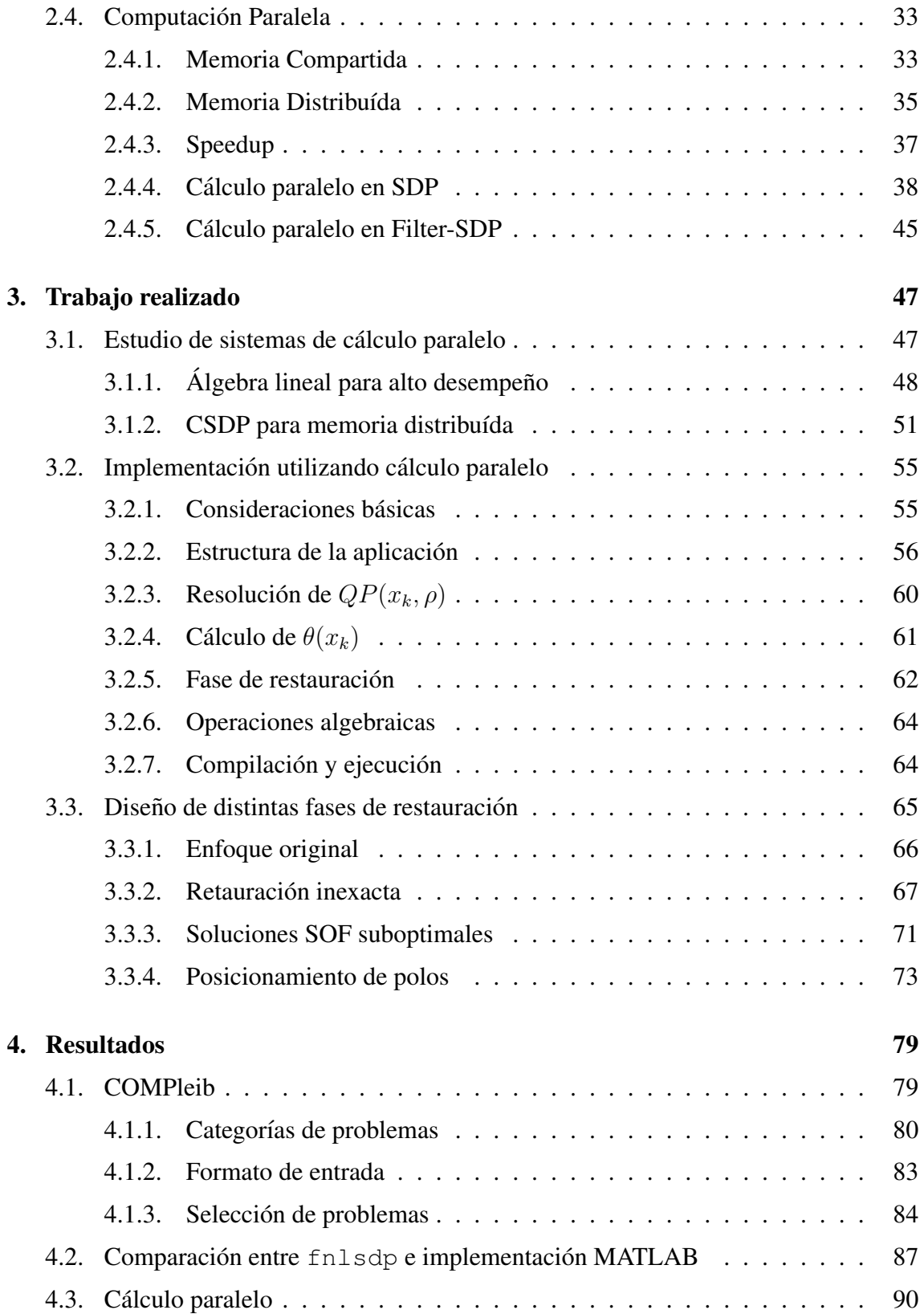

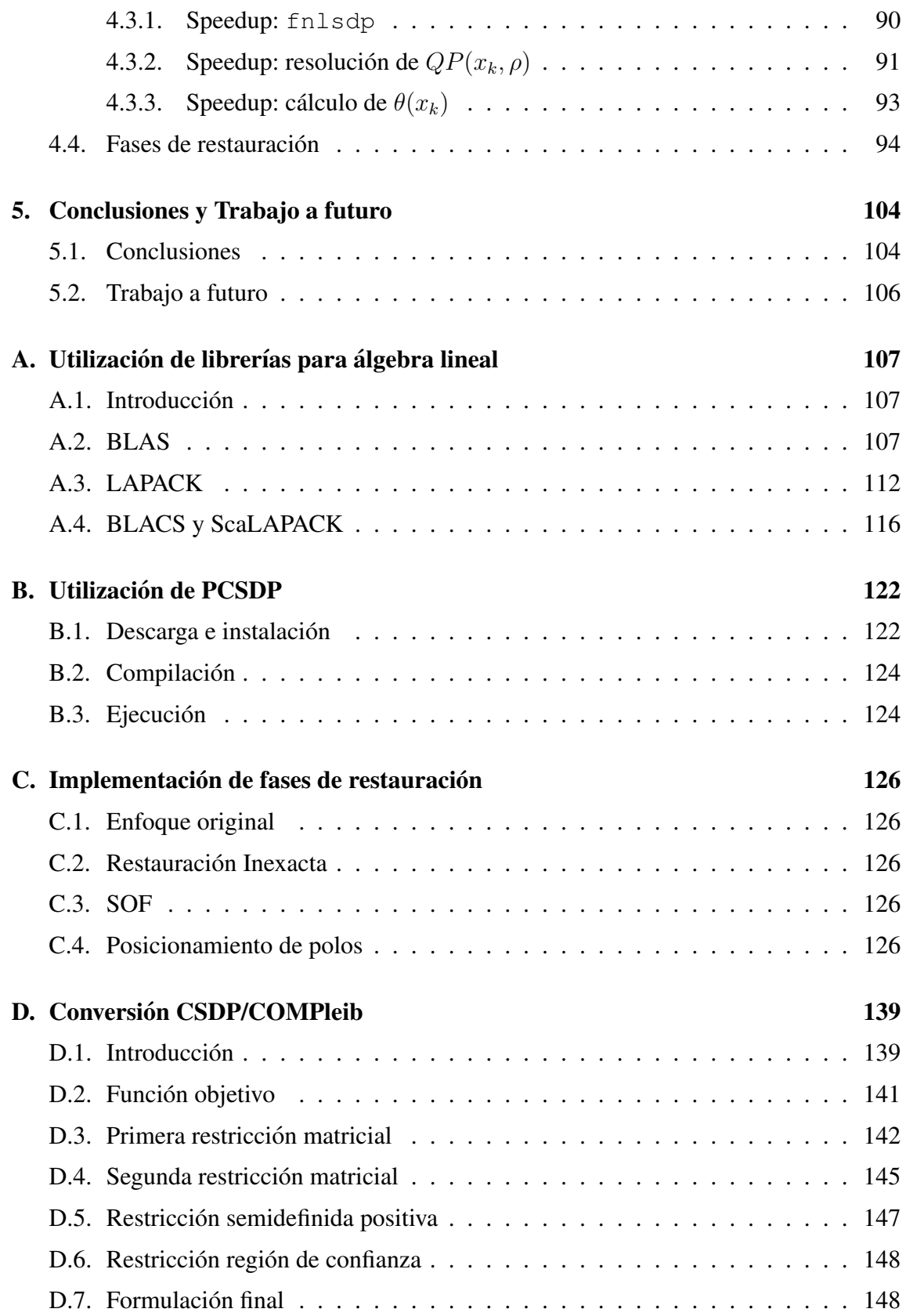

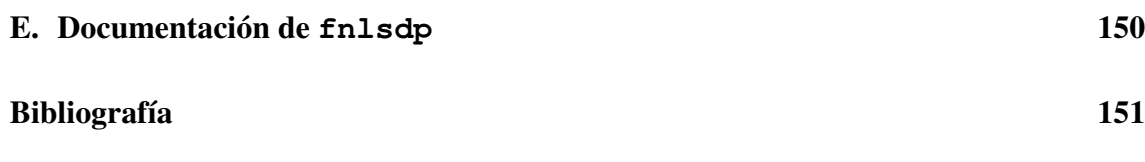

# ´ Indice de figuras

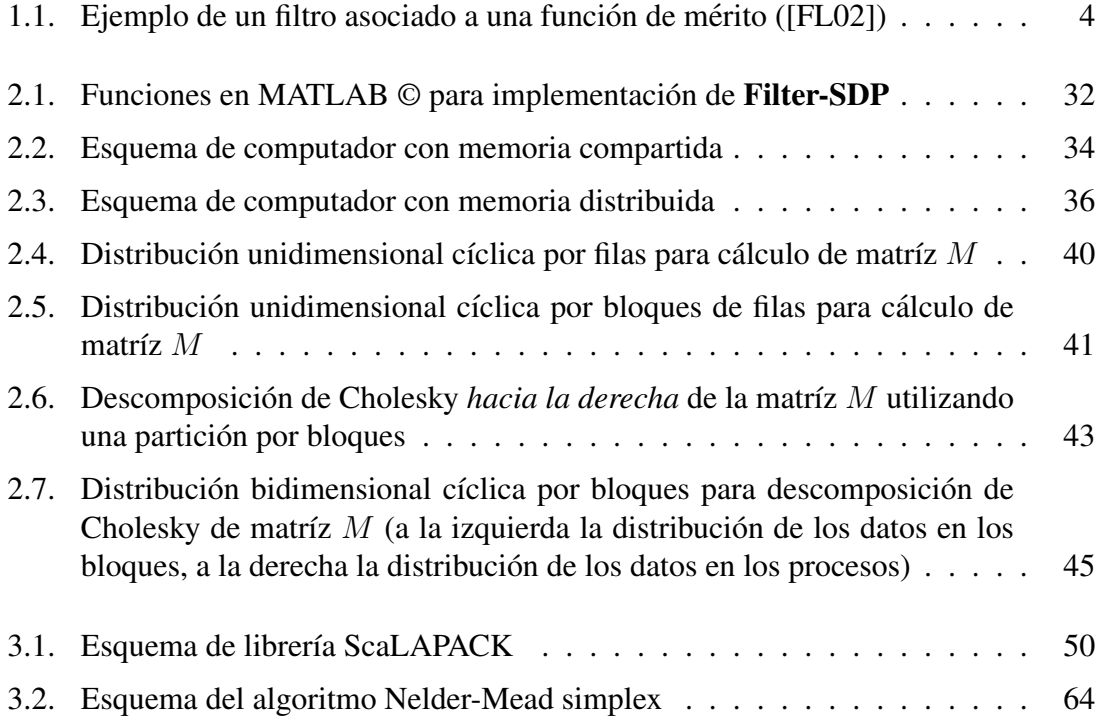

# ´ Indice de algoritmos

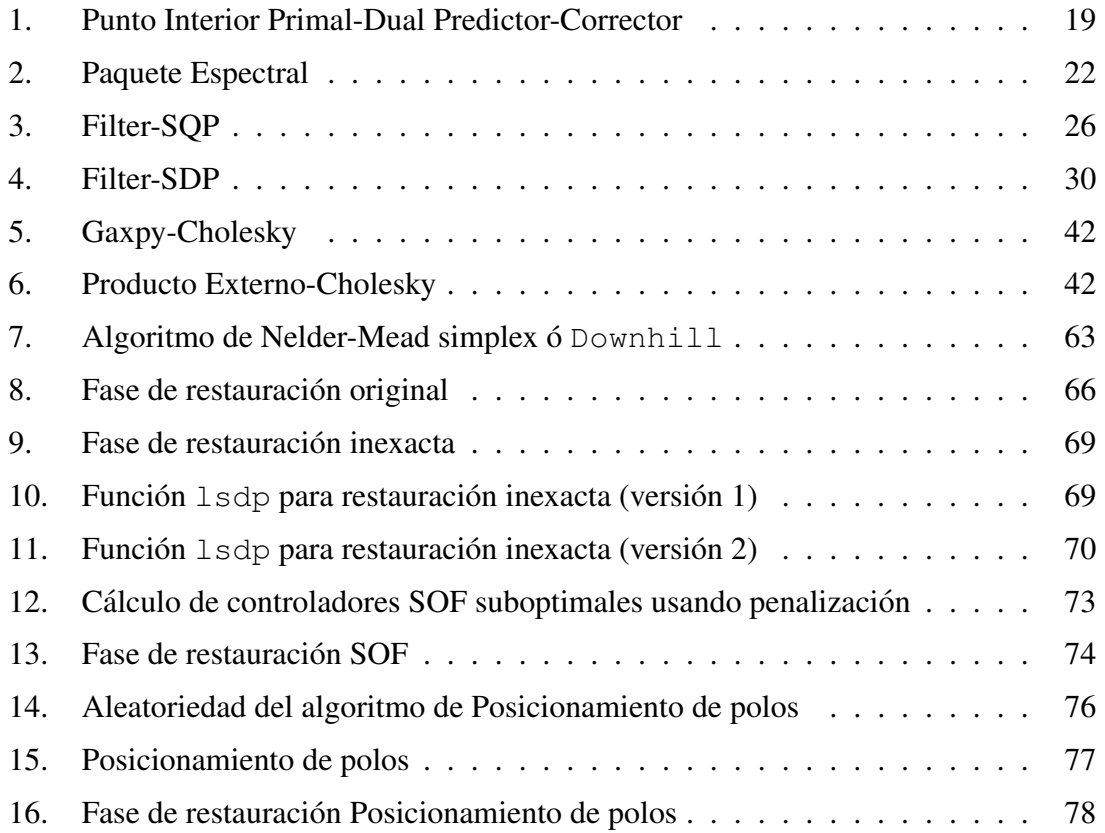

# Índice de códigos

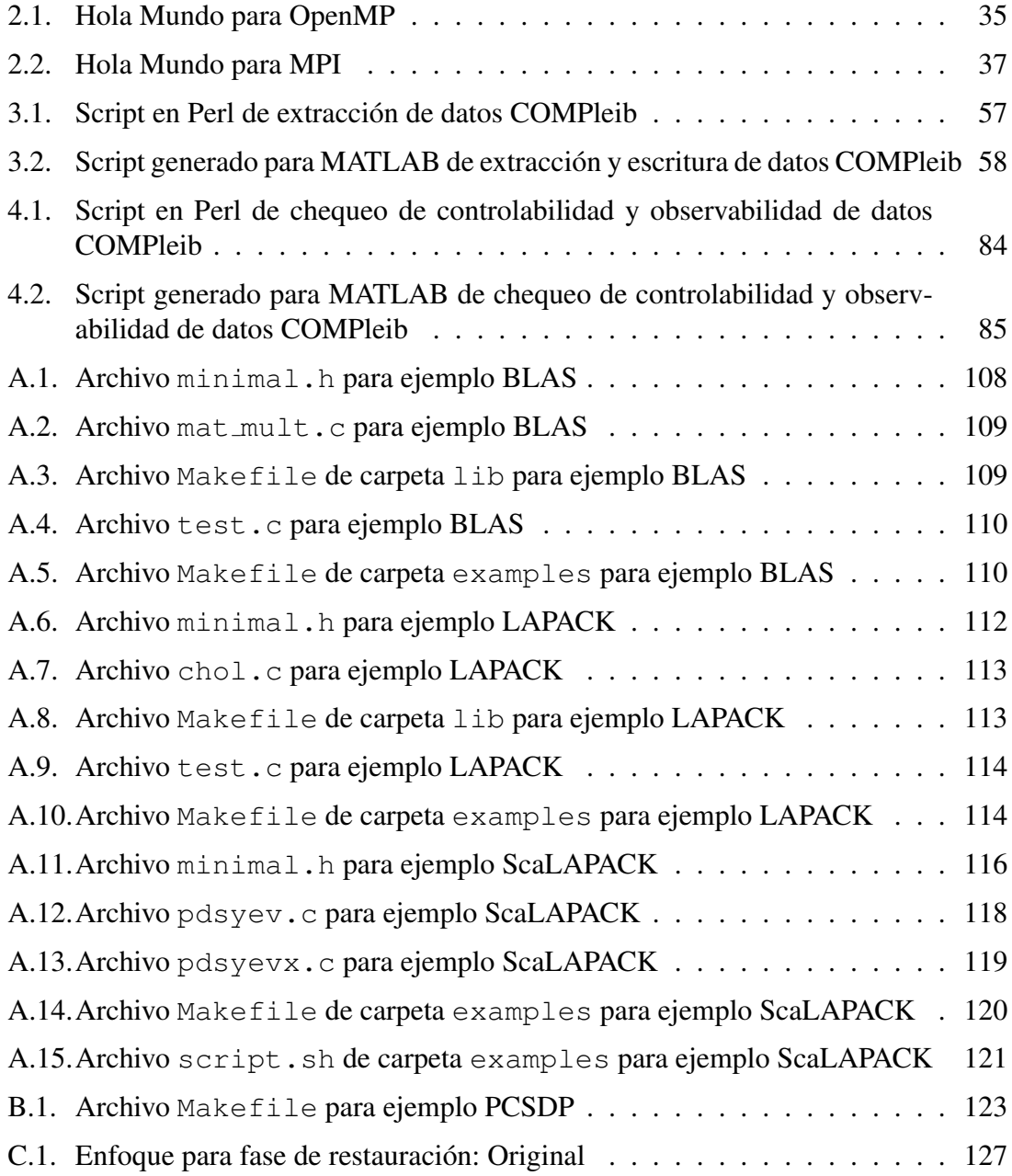

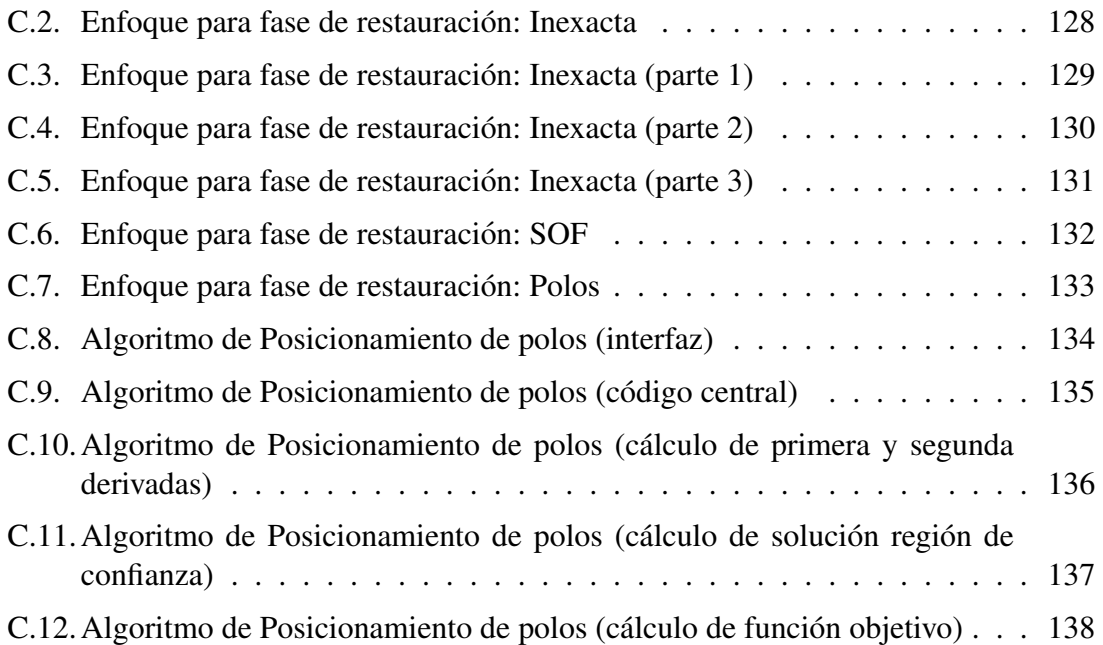

# Capítulo 1

# **Introducción**

El tema central del presente trabajo consiste en estudiar la implementacion existente ´ de un algoritmo de programación semidefinida no lineal y proponer una nueva aplicación que utiliza cálculo paralelo. Se escogió el algoritmo **Filter-SDP**, desarrollado en [GR06], el cual resuelve el siguiente problema de programación semidefinida no lineal:

$$
\min_{x \in \mathbb{R}^n} f(x)
$$
  
s.a  $h(x) = 0$   
 $G(x) \preceq 0$  (1.1)

donde  $f : \mathbb{R} \to \mathbb{R}, h : \mathbb{R}^n \to \mathbb{R}^p$  y  $G : \mathbb{R}^n \to \mathbb{S}^m$  son funciones de clase  $C^2$  y  $\mathbb{S}^m$ denota el espacio lineal de las matrices simétricas de  $m \times m$  dotado del producto interno  $A \cdot B = \sum_{i,j=1}^m A_{ij} B_{ij}.$ 

El algoritmo Filter-SDP resuelve en cada iteración una aproximación local representada por un problema de *programacion semidefinida lineal ´* (LSDP), muy parecido a lo que ocurre en la programacion no lineal con el algoritmo de ´ *programacion cuadr ´ atica suce- ´ siva* (SQP). Adicionalmente se utiliza un esquema de penalización multi-objetivo, el cual minimiza la función objetivo y una función de mérito (la cual es igual a cero si el punto evaluado es factible y mayor que cero en caso contrario) de manera separada utilizando un *filtro* F, que permite discriminar puntos a ser evaluados en cada etapa por el metodo ´ subyacente, revisando si un punto candidato aumenta o disminuye las funciones objetivo y de penalización, y escogiendo aquellos que mejoran ambas simultáneamente.

El algoritmo escogido realiza diversas operaciones en las cuales se estudia la aplicación de cálculo paralelo con el objetivo de disminuír el tiempo de ejecución y además se exploran nuevos métodos para algunos pasos del algoritmo **Filter-SDP**, en particular, nuevas fases de restauración.

La implementación desarrollada aborda el siguiente problema, proveniente del área de

control de sistemas:

$$
\min_{F \in \mathbb{R}^{p \times r}, Q, V \in \mathbb{S}^n} \quad \begin{array}{l} Tr((C_1 + D_{12}FC)Q(C_1 + D_{12}FC)^T) \\ S. \text{a} \end{array} \quad (A + BFC)Q + Q(A + BFC)^T + B_1B_1^T = 0 \\ (A + BFC)V + V(A + BFC)^T + I = 0 \\ V \succ 0 \end{array} \tag{1.2}
$$

Como tema secundario se plantea la exploración de una metodología de trabajo para transformar algoritmos desarrollados en sistemas no orientados al calculo paralelo, en par- ´ ticular MATLAB © [Inc97], hacia sistemas netamente orientados, en particular ANSI C [KR78] y MPI [Pac96]. Esta metodología se describe utilizando como base los comentarios de desarrolladores expertos y la experiencia personal adquirida.

## 1.1. Contexto

Los principales conceptos utilizados en este trabajo son la programación semidefinida, los métodos de filtro y la computación paralela. A continuación se presenta una introducción breve de cada una junto con su contexto histórico.

#### 1.1.1. Programación Semidefinida

La *programación semidefinida* (SDP) es una rama de la programación matemática cuyo objetivo es minimizar la función lineal  $c^T x$  donde  $c, x \in \mathbb{R}^m$ , con c constante y x variable, bajo la restricción:

$$
F_0 + \sum_{i=1}^{m} x_i F_i \succeq 0
$$

donde  $F_0, \ldots, F_n \in \mathbb{S}^n$  son matrices reales simétricas constantes. El problema SDP lineal primal se plantea de la forma:

$$
\min_{\substack{x \in \mathbb{R}^m \\ \text{s.a.}}} \quad c^{\mathrm{T}} x \n\sum_{i=1}^m x_i F_i \succeq 0
$$
\n(1.3)

Ésta área de investigación se mantuvo sin llamar mayormente la atención hasta finales de la década de los 80's y principios de los 90's, época en la que se introdujeron métodos teóricamente eficientes y que funcionaban muy bien en la práctica.

Junto al crecimiento explosivo de algoritmos eficientes para su resolución, el modelamiento de diversos problemas provenientes de una gran cantidad de áreas contribuyó de manera significativa a la investigación en programación semidefinida. Algunas de esas áreas son la optimización combinatorial ([Lov79], [GW95], [Ali95]), la teoría de control de sistemas ([BEFB93]), el diseño estructural ([BTe93]) y la estadística ([BW80], [Fle81], [Fle85], [Sha82]).

Ejemplos, aplicaciones y algoritmos de resolución para la programación semidefinida se revisarán con mayor detalle en el capítulo Antecedentes.

#### 1.1.2. Métodos de Filtro

El problema general de la programacion no lineal general se plantea de la forma ´

$$
\min_{x \in \mathbb{R}^n} f(x)
$$
\n
$$
\text{s.a} \quad c(x) \le 0 \tag{1.4}
$$

con  $f: \mathbb{R}^n \to \mathbb{R}$  y  $c: \mathbb{R}^n \to \mathbb{R}$  de clase  $\mathcal{C}^2$ . La mayoría de los métodos que resuelven (1.4) están basados en el método de Newton y son iterativos, es decir, dado un punto  $x_k$ , se resuelve una aproximación lineal o cuadrática de (1.4) para obtener un nuevo punto  $x_{k+1}$ . Cuando se está lo suficientemente cerca del óptimo  $x^*$ , la convergencia está garantizada, pero en caso contrario la sucesión  ${x_k}$  puede no converger.

Para mejorar lo anterior se pueden utilizar funciones de penalización que se contruyen como combinación lineal de la función objetivo y una función de mérito que mide la factibilidad del punto x, por ejemplo,  $f(x) + \mu h(c(x))$ , con  $h(c(x))$  igual a cero si x satisface  $c(x) \leq 0$  y mayor que cero en caso contrario.

Otro enfoque posible consiste en considerar la minimización de ambas funciones  $f(x)$ y  $h(c(x))$  por separado utilizando un enfoque multi-objetivo, con énfasis en la minimización de  $h(c(x))$  (para garantizar la factibilidad). Un *filtro*  $\mathcal F$  se define como una colección de puntos  $\{(f(x_k), h(c(x_k)))\}_{k=1}^N$  donde ningún elemento *domina* a otro. Un punto  $(f(x_k), h(c(x_k)))$  *domina* a un punto  $(f(x_l), h(c(x_l)))$  sí y sólo sí

$$
f(x_k) \le f(x_l) \cdot h(c(x_k)) \le h(c(x_l))
$$

Observando la figura 1.1 se puede ver que un punto domina a todos aquellos que están *más arriba* siguiendo por el eje de  $f(x)$  y *más a la derecha* siguiendo por el eje de  $h(c(x))$ .

El filtro es una herramienta que permite discriminar puntos  $x_k$  antes de ser utilizados en alguna fase interna del algoritmo de minimización subyacente. Sólo se escogen los puntos que mejoran la función objetivo o la función de mérito, comparando con la coleccion de puntos que ya se encuentran almacenados en el filtro. ´

La idea central de los metodos de filtro fue introducida por primera vez en [FL02] ´ por Fletcher y Leyffer, donde se utilizó como herramienta para probar la convergencia global de algoritmos de resolución para  $(1.4)$ , pero prontamente fue utilizada en distintas ideas para programacion no lineal. Por ejemplo, se establecieron resultados de ´ convergencia global para métodos de filtro en SQP utilizando una región de confianza  $(\text{[FGL}^+02, \text{FLT02}])$ , convergencia local para métodos de filtro particulares en SQP con

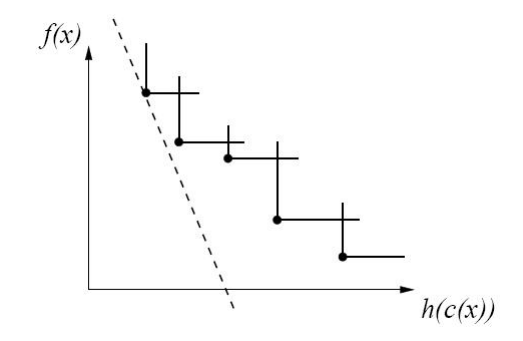

Figura 1.1: Ejemplo de un filtro asociado a una función de mérito ([FL02])

region de confianza que evitan el efecto Maratos ([Ulb04]), convergencia global y local ´ en algoritmos de filtro en SQP usando búsqueda lineal ([WB05b, WB05a]) y también han sido utilizados con éxito en métodos de punto interior ([BSV02, UUV04]).

En el cap´ıtulo Antecedentes se detallan algoritmos que utilizan filtros en reemplazo de los métodos de penalización clásica y se verá su adaptación al algoritmo **Filter-SDP**.

#### 1.1.3. Computación Paralela

Los conceptos de computación paralela o *cálculo paralelo* se refieren a la utilización de uno o varios procesadores destinados a resolver una tarea con la esperanza de reducir el tiempo de computo original. En este trabajo se estudiaron los principales avances en la ´ introducción de cálculo paralelo dentro de la programación semidefinida, donde se utilizan conceptos bastante interesantes desde el punto de vista tanto teórico como práctico. La principal implementacion estudiada fue CSDP ([Bor99]), debido a su versatilidad y a que ´ su código es abierto.

En este trabajo se revisó el enfoque orientado a la memoria distribuída. En el capítulo Antecedentes se explicará con mayor detalle este enfoque y en que partes del algoritmo Filter-SDP se utilizará.

## 1.2. Motivación

La principal motivación para desarrollar este trabajo fue estudiar y experimentar el proceso de desarrollo de una aplicación científica desde su diseño, realizado en MATLAB  $\heartsuit$ , hasta su implementación en un sistema de cálculo paralelo, realizado en C y MPI.

MATLAB  $\odot$  es uno de los software más populares utilizado para el diseño de algoritmos, sin embargo, trasladar la implementacion realizada en ese lenguaje a un sistema de ´ producción o desarrollo, como lo es un sistema de cálculo paralelo, es una tarea difícil.

Típicamente se diseña el algoritmo utilizando MATLAB  $\odot$  y luego manualmente se convierte a C u otro lenguaje para ponerlo en produccion. Este proceso es largo y propenso ´ a errores, y a pesar de que existen herramientas de conversión automática de código entre ambos sistemas, la utilización de cálculo paralelo hace aún más compleja esa conversión, por lo cual se debe realizar de forma manual.

Otro elemento que motivó este trabajo fue la investigación de sistemas que utilicen computación paralela para resolver problemas de programación semidefinida. Debido a la reciente expansión de los sistemas de cálculo paralelo dentro del Centro de Modelamiento Matemático de la Universidad de Chile, se optó por investigar un área poco explorada, y realizar un aporte para futuros proyectos e investigaciones realizadas.

## 1.3. Objetivos

#### 1.3.1. Objetivo General

El objetivo general de este trabajo consiste en estudiar y reimplementar el algoritmo **Filter-SDP** utilizando elementos de la computación paralela. Se revisarán las oportunidades de paralelización del algoritmo y se diseñarán nuevos métodos para fases específicas del algoritmo, en particular, para la fase de restauración. Finalmente se realizarán pruebas numéricas de las nuevas fases diseñadas utilizando una batería de problemas provenientes del area de control de sistemas. ´

#### 1.3.2. Objetivos Específicos

Los objetivos específicos de este trabajo son los siguientes:

- 1. Estudio de herramientas de cálculo paralelo aplicables en el algoritmo **Filter-SDP**.
- 2. Estudio del algoritmo Filter-SDP y reimplementación utilizando C y MPI.
- 3. Diseño e implementación de nuevas fases de restauración para el algoritmo **Filter-**SDP.
- 4. Realización de pruebas numéricas para las nuevas fases de restauración utilizando la batería de problemas *COMPleib* [Lei04].

Adicionalmente, se plantea como objetivo secundario generar guías de uso y manuales sobre la instalación y utilización de distintos sistemas de cálculo paralelo asociados a la programación semidefinida y el álgebra lineal.

# Capítulo 2

# Antecedentes

# 2.1. Programación semidefinida

La programación semidefinida ha unificado varios problemas en programación matemática, los cuales pueden ser expresados como casos particulares de SDP. También ha permitido modelar problemas aplicados provenientes de diversas áreas de la ingeniería. En esta sección se revisarán primero sus principales aplicaciones, luego algunas nociones básicas sobre dualidad y posteriormente dos algoritmos de resolucion para SDP: punto interior ´ y paquete espectral, debido a que presentan implementaciones que utilizan computacion´ paralela, lo cual se estudiará en la sección 2.4.

#### 2.1.1. Aplicaciones

#### Programación lineal

El problema de **programación lineal** con  $c \in \mathbb{R}^n, b \in \mathbb{R}^m$  y  $A = [a_1 | \dots | a_n] \in \mathbb{R}^{m \times n}$ se escribe de la forma

$$
\min_{x \in \mathbb{R}^n} \quad c^{\mathrm{T}} x
$$
\n
$$
\text{s.a} \quad Ax + b \ge 0 \tag{2.1}
$$

y utilizando la siguiente propiedad

**Propiedad 2.1.1.** *Para* 
$$
v \in \mathbb{R}^n
$$
,  $v \ge 0$  *st y solo st diag* $(v) = \begin{bmatrix} v_1 & & \\ & \ddots & \\ & & v_n \end{bmatrix} \succeq 0$ .

el problema se puede formular como un problema SDP:

$$
\min_{\substack{x \in \mathbb{R}^n \\ \text{s.a}} \quad \text{diag}(Ax + b) \succeq 0} c^{\text{T}}x \tag{2.2}
$$

o equivalentemente

$$
\min_{x \in \mathbb{R}^n} \underbrace{\text{diag}(b)}_{F_0} + \sum_{i=1}^n x_i \underbrace{\text{diag}(a_i)}_{F_i} \succeq 0 \tag{2.3}
$$

#### Programación cuadrática

Los problemas de programación cuadrática también se pueden expresar como un SDP. Para  $c \in \mathbb{R}^n$ ,  $b, g \in \mathbb{R}^m$ ,  $d \in \mathbb{R}$ ,  $A, H \in \mathbb{R}^{m \times n}$ , con  $H = [h_1 | \dots | h_n]$ , el problema se escribe

$$
\min_{x \in \mathbb{R}^n} (Ax + b)^{\mathrm{T}}(Ax + b) - c^{\mathrm{T}}x - d
$$
\n
$$
\text{s.a } Hx + g \ge 0 \tag{2.4}
$$

acotando la función objetivo por una variable auxiliar  $t$  se obtiene

$$
\min_{x \in \mathbb{R}^n, t \in \mathbb{R}} t
$$
\ns.a 
$$
(Ax + b)^{T}(Ax + b) - c^{T}x - d \le t
$$
\n
$$
Hx + g \ge 0
$$
\n(2.5)

y utilizando la siguiente propiedad

Propiedad 2.1.2. *Para* U =  $\left( \begin{array}{cc} A & B \end{array} \right)$ B*<sup>T</sup>* C  $\setminus$ *con*  $A, C$  *simétricas*  $y A \succ 0$ *, se tiene que*  $U$  ≻ 0 *sí* y *sólo sí*  $C - B^{T}A^{-1}B$  ≻ 0*.* A la matríz  $C - B^{T}A^{-1}B$  *se le llama complemento de Schur de* A *en* U*.*

el problema se puede formular como un problema SDP:

$$
\min_{x \in \mathbb{R}^n, t \in \mathbb{R}} \frac{t}{\left[\begin{array}{cc} I_{m \times m} & Ax + b \\ (Ax + b)^T & c^T x + d + t \end{array}\right]} \ge 0 \tag{2.6}
$$
\n
$$
\text{diag}(Hx + g) \ge 0
$$

Para agrupar las dos restricciones semidefinidas se utiliza la siguiente propiedad

**Propiedad 2.1.3** (Criterio de Sylvester).  $A \succeq 0$  *sí y sólo sí todo* menor principal *(diagonal) de* A *(submatr´ız que se obtiene como resultado de eliminar filas de ´ındices* I *y columnas de índices* J *a la matríz* A, con  $I = J$ ) es semidefinido positivo.

con lo cual el problema queda de la forma

$$
\min_{x \in \mathbb{R}^n, t \in \mathbb{R}} \frac{t}{(\mathbf{A}x + b)^T} \frac{Ax + b}{c^T x + d + t} \left[ \frac{I_{m \times m}}{(\mathbf{A}x + b)^T} \frac{Ax + b}{c^T x + d + t} \frac{dz}{dt} \right] \ge 0 \tag{2.7}
$$

En este caso,

$$
F_0 = \begin{bmatrix} I_{m \times m} & b \\ b^T & d \\ & & \text{diag}(g) \end{bmatrix}
$$
  
\n
$$
F_1 = \begin{bmatrix} 0_{m \times m} & 0_{m \times 1} \\ 0_{1 \times m} & 1 \\ & & 0_{m \times m} \end{bmatrix}
$$
  
\n
$$
F_{i+1} = \begin{bmatrix} 0_{m \times m} & a_i \\ a_i^T & c_i \\ & & \text{diag}(h_i) \end{bmatrix}, i = 1, ..., n
$$

donde  $F_0$  es la matríz constante,  $F_1$  está asociada a la variable  $t$  y  $F_{i+1}$  está asociada a  $x_i$ , con  $i = 1, \ldots, n$ .

#### Programación de conos de segundo orden

Otro ejemplo se refiere a la **programación de conos de segundo orden**. Para  $c \in$  $\mathbb{R}^n, b \in \mathbb{R}^m, A \in \mathbb{R}^{m \times n}$ , el problema se puede escribir de la forma

$$
\min_{x \in \mathbb{R}^{n+1}} c^{\mathrm{T}} x
$$
\n
$$
\text{s.a} \quad Ax = b
$$
\n
$$
\|\overline{x}\| \le x_0
$$
\n
$$
(2.8)
$$

donde  $\bar{x} = (x_1, \ldots, x_n)$  y  $x = (x_0, \bar{x})$ . Usando la siguiente propiedad

**Propiedad 2.1.4.**  $\|\overline{x}\| \leq x_0$  *st y sólo st*  $\int x_0$   $\overline{x}^T$  $\bar{x}$   $x_0I_{n\times n}$ 1  $\succeq 0.$ 

el problema se puede formular como un problema SDP:

$$
\min_{x \in \mathbb{R}^{n+1}} c^{\mathrm{T}} x
$$
\ns.a  $Ax = b$   
\n
$$
\begin{bmatrix} x_0 & \overline{x}^{\mathrm{T}} \\ \overline{x} & x_0 I_{n \times n} \end{bmatrix} \succeq 0
$$
\n(2.9)

Transformando la restricción  $Ax = b$  en  $\begin{bmatrix} -A \\ A \end{bmatrix}$ A 1  $x +$  $\begin{pmatrix} b \end{pmatrix}$  $-b$  $\setminus$  $\geq 0$ , el problema queda de la forma

$$
\begin{array}{ll}\n\min_{x \in \mathbb{R}^{n+1}} & c^{\mathrm{T}} x \\
\text{s.a} & \begin{bmatrix} -A \\ A \end{bmatrix} x + \begin{bmatrix} b \\ -b \end{bmatrix} \ge 0 \\
\boxed{x_0 \quad \overline{x}^{\mathrm{T}} \\
\boxed{x_0 x_0 I_{n \times n}} \ge 0\n\end{array}\n\end{array} \tag{2.10}
$$

o equivalentemente

$$
\min_{x \in \mathbb{R}^{n+1}} c^{\mathrm{T}} x
$$
\ns.a  $\operatorname{diag}\left(\begin{bmatrix} -A \\ A \end{bmatrix} x + \begin{bmatrix} b \\ -b \end{bmatrix}\right) \succeq 0$  (2.11)\n
$$
\begin{bmatrix} x_0 & \overline{x}^{\mathrm{T}} \\ \overline{x} & x_0 I_{n \times n} \end{bmatrix} \succeq 0
$$

y utilizando la propiedad 2.1.3 se tiene que

$$
\min_{x \in \mathbb{R}^{n+1}} c^{\mathrm{T}} x
$$
\n
$$
\text{s.a} \quad \left[ \text{diag}\left( \begin{bmatrix} -A \\ A \end{bmatrix} x + \begin{bmatrix} b \\ -b \end{bmatrix} \right) \right]
$$
\n
$$
\min_{x_0} \frac{\overline{x}^{\mathrm{T}}}{\overline{x}} \right] \succeq 0 \quad (2.12)
$$

Y en este caso,

$$
F_0 = \begin{bmatrix} \text{diag} \begin{pmatrix} b \\ -b \end{pmatrix} \\ F_1 = \begin{bmatrix} \text{diag} \begin{pmatrix} -a_1 \\ a_1 \end{pmatrix} \\ & 0_{n+1 \times n+1} \end{pmatrix} \\ F_i = \begin{bmatrix} \text{diag} \begin{pmatrix} -a_1 \\ a_1 \end{pmatrix} \\ \text{diag} \begin{pmatrix} -a_{i+1} \\ a_{i+1} \end{pmatrix} \\ & 0_{n \times 1} \begin{pmatrix} 0 \\ -a_{i+1} \\ a_{i+1} \end{pmatrix} \\ & 0_{n \times n} \begin{pmatrix} 0 \\ 0 \\ 0 \\ 0 \end{pmatrix} \end{bmatrix}, i = 1, ..., n
$$

con  $e_i \in \mathbb{R}^n$  el vector de ceros con un 1 en la posición *i*-ésima, y donde  $F_0$  es la matríz constante,  $F_1$  está asociada a la variable  $x_0$  y  $F_{i+1}$  está asociada a  $x_i$ , con  $i = 1, \ldots, n$ .

#### Optimizacion combinatorial y no-convexa ´

El problema de asignación cuadrática para variables  $1 y −1$  se puede plantear de la forma:

$$
\min_{x \in \mathbb{R}^n} x^{\mathrm{T}} A x + 2b^{\mathrm{T}} x \n\text{s.a} \quad x_i \in \{-1, 1\}, \ i = 1, \dots, n
$$
\n(2.13)

Este problema es NP-duro, por lo tanto la obtención de cotas inferiores para su valor óptimo es de utilidad para métodos de tipo ramificación y acotamiento. Utilizando programación semidefinida se puede construir una relajación que entrega como resultado una cota inferior de (2.13).

La restricción  $x_i \in \{-1, 1\}$  se puede escribir como  $x_i^2 = 1$  e introduciendo la matríz de variables  $X = X^{T} = xx^{T} \in \mathbb{S}^{n}$  de tal manera que

$$
x^{\mathrm{T}}Ax = \mathrm{Tr}(XA)
$$

el problema (2.13) se puede formular de la siguiente manera

$$
\min_{x \in \mathbb{R}^n} \operatorname{Tr}(XA) + 2b^{\mathrm{T}}x
$$
\n
$$
\text{s.a} \quad X_{ii} = 1, \, i = 1, \dots, n
$$
\n
$$
X = xx^{\mathrm{T}}
$$
\n
$$
(2.14)
$$

El problema anterior posee la restricción  $X = xx<sup>T</sup>$  la cual se puede relajar considerando a la matríz X como una variable independiente de x e imponiendo  $X \succeq xx^T$ . Bajo esa suposición podemos utilizar el complemento de Schur visto en la propiedad 2.1.2 considerando  $A = 1$ ,  $B = x y C = X$ , con lo cual el problema se plantea de la forma

$$
\min_{x \in \mathbb{R}^n, X \in \mathbb{S}^n} \text{Tr}(XA) + 2b^{\text{T}}x
$$
\n
$$
\text{s.a} \quad\n\begin{aligned}\nX_{ii} &= 1, \ i = 1, \dots, n \\
\begin{bmatrix}\n1 & x^{\text{T}} \\
x & X\n\end{bmatrix} \succeq 0\n\end{aligned}\n\tag{2.15}
$$

Acotando la función objetivo por una variable auxiliar, transformando la restricción de igualdad en una restriccion semidefinida y juntando todas las restricciones en una sola ´ gran restricción semidefinida se obtiene la formulación SDP que entrega cotas inferiores para el problema (2.13).

Se puede generalizar el resultado visto para el problema de asignación cuadrática, de la siguiente forma. Supongamos que el problema a resolver es el siguiente:

$$
\min_{x \in \mathbb{R}^n} x^{\mathrm{T}} A_0 x + 2b_0^{\mathrm{T}} x + c_0
$$
  
s.a  $x^{\mathrm{T}} A_i x + 2b_i^{\mathrm{T}} x + c_i \le 0, i = 1, ..., n$  (2.16)

donde las matrices  $A_i$ ,  $i = 0, \ldots, n$  no necesariamente son definidas positivas. Este problema es no convexo y NP-duro, e incluye a los problemas de optimización con función objetivo polinomial y restricciones polinomiales. El problema (2.16) se puede escribir como un SDP:

$$
\min_{x \in \mathbb{R}^n} \quad \text{Tr}(XA_0) + 2b_0^{\text{T}}x + c_0 \n\text{s.a} \quad \text{Tr}(XA_i) + 2b_i^{\text{T}}x + c_i \le 0, \ i = 1, ..., n \nX = xx^T
$$
\n(2.17)

y realizando la misma relajación del problema (2.15), el problema (2.16) relajado que entrega cotas inferiores queda de la forma

$$
\min_{x \in \mathbb{R}^n, X \in \mathbb{S}^n} \text{Tr}(XA_0) + 2b_0^{\text{T}}x + c_0
$$
\n
$$
\text{s.a} \quad \text{Tr}(XA_i) + 2b_i^{\text{T}}x + c_i \le 0, \ i = 1, \dots, n
$$
\n
$$
X \succeq xx^{\text{T}} \tag{2.18}
$$

o equivalentemente:

$$
\min_{x \in \mathbb{R}^n, X \in \mathbb{S}^n} \text{Tr}(XA_0) + 2b_0^{\text{T}}x + c_0
$$
\ns.a 
$$
\text{Tr}(XA_i) + 2b_i^{\text{T}}x + c_i \le 0, i = 1, ..., n
$$
\n
$$
\begin{bmatrix} X & x \\ x^{\text{T}} & 1 \end{bmatrix} \succeq 0
$$
\n(2.19)

#### Valores propios

Diversos problemas asociados a la minimización o maximización de funciones de valores propios de matrices simétricas se pueden representar como SDP's.

Por ejemplo, para minimizar el máximo valor propio de una matríz  $X \in \mathbb{S}^n$ ,  $\lambda_{\max}(X)$ , primero consideremos la siguiente restricción con  $t \in \mathbb{R}$ :

$$
tI_n - X \succeq 0
$$

Los valores propios de la matríz  $tI_n - X$  serán exactamente  $t$  menos los valores propios de X y al imponer que  $tI_n - X \succeq 0$  se tiene que t mayora a todos los valores propios de X y además  $t - \lambda_{\max}(x) \geq 0$ , luego, el problema que minimiza el máximo valor propio de X es

$$
\min_{t \in \mathbb{R}} \quad t\n\ns.a\n
$$
tI_n - X \succeq 0
$$
\n(2.20)
$$

Análogamente, si se desea maximizar el valor propio mínimo, la formulación es la siguiente

$$
\begin{array}{ll}\n\max_{t \in \mathbb{R}} & t \\
\text{s.a} & X - tI_n \succeq 0\n\end{array} \tag{2.21}
$$

Un resultado similar se obtiene para un caso particular de valores propios generalizados, aquellos valores  $\lambda \in \mathbb{R}$  que satisfacen  $Ax = \lambda Bx$ , donde  $A, B \in \mathbb{S}^n$  y  $B \succ 0$ . Utilizando la raíz cuadrada de B, de la forma  $B = B^{1/2}B^{1/2}$  y resolviendo el polinomio carácteristico de  $\lambda B - A$  se obtiene

$$
det(\lambda B - A) = 0 \leftrightarrow \det(B^{1/2}(\lambda I_n - B^{-1/2}AB^{-1/2})B^{1/2}) = 0
$$
  

$$
\leftrightarrow \det(B^{1/2})det(\lambda I_n - B^{-1/2}AB^{-1/2})det(B^{1/2}) = 0
$$
  

$$
\leftrightarrow \det(\lambda I_n - B^{-1/2}AB^{-1/2}) = 0
$$

Con lo anterior, se tiene que los valores propios generalizados de  $Ax = \lambda Bx$  corresponden exactamente a los valores propios de la matríz  $B^{-1/2}AB^{-1/2}$  y utilizando las formulaciones  $(2.20)$  y  $(2.21)$  se puede minimizar el valor propio máximo o maximizar el valor propio mínimo.

Si se tiene que

$$
\lambda_1(X) \geq \lambda_2(X) \geq \ldots \lambda_n(X)
$$

la suma de los primeros k valores propios de una matríz  $X \in \mathbb{S}^n$ ,  $S_k(X) = \sum_{i=1}^k \lambda_i(X)$ , se puede representar como una restricción semidefinida positiva para las variables  $Z \in \mathbb{S}^n$  $y s \in \mathbb{R}$ :

$$
t - ks - \text{Tr}(Z) \geq 0 \tag{2.22}
$$

$$
Z \geq 0 \tag{2.23}
$$

$$
Z - X + sI_n \geq 0 \tag{2.24}
$$

donde  $t \in \mathbb{R}$  acota a la suma de la forma  $S_k(X) \leq t$ . Lo anterior se demuestra con la siguiente propiedad:

**Propiedad 2.1.5.** *Dado un par*  $(X, t) \in \mathbb{S}^n \times \mathbb{R}$ , entonces existen  $(Z, s) \in \mathbb{S}^n \times \mathbb{R}$  solución *de* (2.22)-(2.23)-(2.24) *sí y sólo sí*  $S_k(X) \le t$ .

Suponiendo que  $(X, t, Z, s)$  es solución de (2.22)-(2.23)-(2.24), se tiene que  $X \preceq Z +$  $sI_n$  por (2.24). Recordando que el vector de valores propios  $\lambda(X) = (\lambda_1(X), \ldots, \lambda_n(X))^T$ es  $\succeq$ -monótono, es decir, si  $X, X' \in \mathbb{S}^n$ , entonces  $X \succeq X' \to \lambda(X) \geq \lambda(X')$ , se obtiene

$$
\lambda(X) \leq \lambda(Z + sI_n)
$$
  
=  $\lambda(Z) + s \begin{pmatrix} 1 \\ \vdots \\ 1 \end{pmatrix}$ 

y por lo tanto

$$
S_k(X) \le S_k(Z) + sk
$$

Como  $Z \succeq 0$  por (2.23), se tiene que  $S_k(X) \leq Tr(Z) + sk$  y por (2.22) se obtiene  $S_k(X) \leq t$ . Ahora, suponiendo  $S_k(X) \leq t$ , sea  $s = \lambda_k(X)$ . Entonces la matríz  $X - sI_n$ tendrá a los mayores k valores propios no negativos y a los  $n - k$  restantes no positivos, es decir,  $\lambda_i(X - sI_n) \ge 0$  para  $i \le k$  y  $\lambda_i(X - sI_n) \le 0$  para  $i > k$ . Si  $X = EDE^{-1}$ , sea  $Z \in \mathbb{S}^n$  de la forma

$$
Z = E \begin{pmatrix} \lambda_1(X - sI_n) & & & \\ & \ddots & & \\ & & \lambda_k(X - sI_n) & \\ & & & 0 \\ & & & & \ddots \\ & & & & & 0 \end{pmatrix} E^{-1}
$$

Con lo anterior, Z y s satisfacen (2.23) y (2.24) pues por construcción  $Z \succeq 0$  y  $Z - X +$  $sI_n$   $\succeq$  0. Además se satisface (2.22) pues Tr(Z) =  $S_k(X) - sk$  luego  $t - sk - Tr(Z) =$  $t - S_k(X) \geq 0.$ 

#### 2.1.2. Dualidad

El problema dual de (1.3) es el siguiente:

$$
\begin{array}{ll}\n\max_{Z \in \mathbb{S}^n} & -\text{Tr}(F_0 Z) \\
\text{s.a} & Tr(F_i Z) = c_i, \, i = 1, \dots, m \\
& Z \succeq 0\n\end{array} \tag{2.25}
$$

Para ejemplificar, recordemos que la formulación SDP para el problema de programación lineal  $(2.1)$  es:

$$
\min_{x \in \mathbb{R}^m} c^{\mathrm{T}} x
$$
\ns.a  $\text{diag}(b) + \sum_{i=1}^m x_i \text{diag}(a_i) \succeq 0$  (2.26)

Luego, el problema dual es de la forma:

$$
\begin{array}{ll}\n\max_{Z \in \mathbb{S}^n} & -\text{Tr}(\text{diag}(b)Z) \\
\text{s.a} & \text{Tr}(\text{diag}(a_i)Z) = c_i, \, i = 1, \dots, m \\
& Z \succeq 0\n\end{array} \tag{2.27}
$$

Como diag $(a_i)Z$  y diag $(b)Z$  son matrices diagonales de la forma diag $(l_iz_{ii} : i = 1, ..., m)$ , podemos considerar  $Z$  como una matríz diagonal, con lo cual el problema coincide con el dual de la programación lineal:

$$
\max_{z \in \mathbb{R}^m} \quad -b^T z \n\text{s.a} \quad a_i^T z = c_i, \, i = 1, ..., m \n z \ge 0
$$
\n(2.28)

Un concepto importante en programación matemática es la caracterización del *salto de dualidad* o *gap de dualidad* entre x y Z. Sean x primal factible y Z dual factible, el salto de dualidad  $\eta$  se caracteriza de la forma:

$$
\eta = c^{\mathrm{T}} x - (-\mathrm{Tr}(F_0 Z))
$$
  
\n
$$
= \sum_{i=1}^{m} c_i x_i + \mathrm{Tr}(F_0 Z)
$$
  
\n
$$
= \sum_{i=1}^{m} \mathrm{Tr}(F_i Z) x_i + \mathrm{Tr}(F_0 Z)
$$
  
\n
$$
= \mathrm{Tr}(F(x) Z)
$$

donde  $F(x) = F_0 + \sum_{i=1}^{m} x_i F_i$ . Utilizando la siguiente propiedad:

**Propiedad 2.1.6.** *Si A, B son matríces simétricas semidefinidas positivas, entonces Tr*( $AB$ )  $\geq$ 0*.*

se tiene que  $\eta \geq 0$ .

En programacion lineal los valores optimales del problema primal y dual siempre eran ´ iguales, excepto en el caso donde ambos eran infactibles. En el caso SDP, pueden ocurrir situaciones donde no existan soluciones óptimas aún cuando los valores óptimos sean finitos, o donde ambos valores optimos son finitos pero el salto de dualidad es mayor que ´ cero.

Dos teoremas importantes asociados a los valores optimos primal y dual, donde se ´ caracterizan las particularidades de SDP, son los siguientes:

**Teorema 2.1.7** (Dualidad débil). Si  $p^* y d^*$  son valores óptimos para el problema primal *y* dual, se tiene que  $p^* \geq d^*$  o equivalentemente el salto de dualidad  $\eta$  satisface  $\eta \geq 0$ .

**Teorema 2.1.8** (Dualidad fuerte). *Si*  $p^* y d^*$  son valores óptimos para el problema primal *y dual, se tiene que* p <sup>∗</sup> = d ∗ *si se satisfacen:*

- *1.*  $\exists x \text{ tal que } F(x) \succ 0$
- 2.  $\exists Z$  *tal que*  $Z = Z^T \succ 0$  *y*  $Tr(F_i Z) = c_i$ ,  $i = 1, ..., m$

Por ejemplo, el siguiente problema no respeta las condiciones para que se cumpla la dualidad fuerte:

$$
\min_{x \in \mathbb{R}^3} x_1
$$
\n
$$
\text{s.a.} \quad\n\begin{bmatrix}\n0 & x_1 & 0 \\
x_1 & x_2 & 0 \\
0 & 0 & x_1 + 1\n\end{bmatrix} \succeq 0
$$
\n(2.29)

El conjunto de soluciones factibles es  $\{(x_1, x_2) : x_1 = 0, x_2 \ge 0\}$ , por lo tanto  $p^* = 0$ . El dual es el siguiente:

$$
\begin{array}{ll}\n\max \ z \in \mathbb{S}^3 & -z_{33} \\
\text{s.a} & z_{21} + z_{12} + z_{33} = 1 \\
& z_{22} = 0 \\
& Z \succeq 0\n\end{array} \tag{2.30}
$$

o equivalentemente:

$$
\begin{array}{ll}\n\text{max} & -z_{33} \\
\text{z} \in \mathbb{S}^3 & \\
\text{s.a} & \begin{bmatrix} z_{11} & \frac{1-z_{33}}{2} & z_{13} \\ \frac{1-z_{33}}{2} & 0 & z_{23} \\ z_{31} & z_{32} & z_{33} \end{bmatrix} \succeq 0\n\end{array}\n\tag{2.31}
$$

La restricción anterior es equivalente a que los menores principales (diagonales) sean semidefinidos positivos, es decir:

$$
\begin{array}{ll}\n\max \atop z \in \mathbb{S}^3 & -z_{33} \\
\text{s.a} & \left(\frac{1-z_{33}}{2}\right)^2 & \geq 0 \\
& z_{11}z_{33} - z_{13}z_{31} & \geq 0 \\
& z_{23}z_{32} & \geq 0 \\
& & 14\n\end{array} \tag{2.32}
$$

Como  $Z$  es simétrica:

$$
\begin{array}{ll}\n\max \atop z \in \mathbb{S}^3 & -z_{33} \\
\text{s.a} & \left(\frac{1-z_{33}}{2}\right)^2 & \geq 0 \\
& z_{11} z_{33} - z_{13}^2 & \geq 0 \\
& z_{23}^2 & \geq 0\n\end{array} \tag{2.33}
$$

luego  $d^* = 1$ , pues  $z_{33} = -1$  maximiza la función objetivo respetando la restricción  $\left(\frac{1-z_{33}}{2}\right)$  $\left(\frac{z_{33}}{2}\right)^2 \geq 0$ . En este caso  $p^* \neq d^*$ , y esto ocurre pues no se cumplen las condiciones de dualidad fuerte.

Suponiendo que existen  $x, Z$  factibles tales que  $c^T x = p^* = -\text{Tr}(F_0 Z) = d^*$ , el salto de dualidad en este caso es  $\eta = 0$ , luego,  $Tr(F(x)Z) = 0$ . Recordando que  $F(x) \succeq 0$  y  $Z \succeq 0$ , se tiene que

$$
F(x)Z = 0
$$

Este resultado se denomina *condicion de holgura complementaria ´* .

Para caracterizar los puntos óptimales del problema primal y dual, se tiene el siguiente resultado:

**Proposición 2.1.9.** El punto  $x \in \mathbb{R}^n$  es primal-óptimo sí y sólo sí existe  $Z \in \mathbb{S}^n$  tal que

$$
F(x) \geq 0
$$
  
\n
$$
Z \geq 0
$$
  
\n
$$
Tr(F_i Z) = c_i, i = 1, ..., m
$$
  
\n
$$
F(x)Z = 0
$$

#### 2.1.3. Algoritmos de resolución

#### Punto interior

Los métodos de punto interior se basan en las condiciones optimales descritas en el teorema  $(2.1.9)$ , reemplazando la condición de holgura complementaria por una condición perturbada. Usando una variable de holgura  $S \in \mathbb{S}^n$ , las condiciones de optimalidad de la proposicion 2.1.9 se pueden escribir de la forma ´

$$
F(x) + S = 0 \t S \ge 0
$$
  
Tr(F<sub>i</sub>Z) = c<sub>i</sub>, i = 1,...,m  $Z \ge 0$   

$$
SZ = 0
$$

Al suponer que se satisfacen las condiciones de dualidad fuerte (factibilidad estricta), el siguiente sistema perturbado tiene solución única para cada  $\mu > 0$ :

$$
F(x) + S = 0 \t S \succ 0
$$
  
Tr(F<sub>i</sub>Z) = c<sub>i</sub>, i = 1, ..., m  

$$
SZ = \mu I_n
$$

Es posible probar que el conjunto  $\{(x_{\mu}, S_{\mu}, Z_{\mu}) : \mu > 0\}$  define una curva regular parametrizada por  $\mu$ , la cual usualmente se denomina *camino central*.

El objetivo es calcular  $(\Delta x, \Delta S, \Delta Z)$  de manera que  $S + \Delta S \succeq 0$  y  $Z + \Delta Z \succeq 0$ . Ignorando las restricciones  $S, Z \succ 0$  y denotando

$$
F^*(Z) = \left(\begin{array}{c} \text{Tr}(F_1 Z) \\ \vdots \\ \text{Tr}(F_n Z) \end{array}\right)
$$

, para obtener una solución del sistema perturbado se debe resolver el sistema

$$
T_{\mu}(x, S, Z) := \begin{pmatrix} F(x) + S \\ F^*(Z) - c \\ SZ - \mu I_n \end{pmatrix} = 0
$$
 (2.34)

Utilizando el metodo de Newton-Raphson se construye el sistema ´

$$
J_{T_{\mu}}(x, S, Z)(\Delta x, \Delta S, \Delta Z) = -T_{\mu}(x, S, Z)
$$
\n(2.35)

donde

$$
J_{T_{\mu}}(x, S, Z)(\Delta x, \Delta S, \Delta Z) := \begin{pmatrix} \sum_{i=1}^{n} \Delta x_i F_i + \Delta S \\ F^*(\Delta Z) \\ \Delta S Z + S \Delta Z \end{pmatrix}
$$
(2.36)

con lo cual el sistema (2.35) queda de la forma:

$$
\begin{pmatrix}\n\Sigma_{i=1}^{n} \Delta x_{i} F_{i} + \Delta S \\
F^{*}(\Delta Z) \\
\Delta SZ + S \Delta Z\n\end{pmatrix} = \begin{pmatrix}\n-F(x) - S \\
c - F^{*}(Z) \\
\mu I_{n} - SZ\n\end{pmatrix}
$$
\n(2.37)

En este sistema, se requiere que las matrices  $\Delta S$  y  $\Delta Z$  sean simétricas, pues se utilizaran como direcciones de descenso. En el caso de  $\Delta S$ , por la primera ecuación de (2.37), se tiene la simetría, pues  $\sum_{i=1}^{m} \Delta x_i F_i + F(x) + S$  es simétrica. El caso de  $\Delta Z$  no es directo. Para solucionar lo anterior, en [Zha98] se propone realizar una simetrización, cambiando la tercera ecuación de  $(2.37)$  por

$$
H_P(\Delta SZ + S\Delta Z) = \mu I_n - H_P(SZ)
$$

donde  $H_P$  es una transformación lineal definida de la forma

$$
H_P(N) = \frac{1}{2} \left( PNP^{-1} + (PNP^{-1})^{\text{T}} \right)
$$
 (2.38)

para una matríz  $N \in \mathbb{R}^{n \times n}$  cualquiera y una matríz no singular  $P \in \mathbb{R}^{n \times n}$ . Las elecciones más populares para la matríz  $P$  son 3:

*• AHO*:  $P = I$  ([AHO96])

- *HKM*:  $P = Z^{1/2}$  ([HRVW96, KSH97, Mon97])
- *NT*:  $P = (X^{-1/2} (X^{1/2} Z X^{1/2})^{1/2} X^{-1/2})^{1/2}$  ([NT97])

En resumen, la dirección  $(\Delta x, \Delta S, \Delta Z)$  en el punto  $(x, S, Z)$  satisface

$$
\sum_{i=1}^{m} \Delta x_i F_i + \Delta S = R
$$
  
\n
$$
\text{Tr}(F_i \Delta Z) = r_i, i = 1,...,m
$$
  
\n
$$
H_P(\Delta SZ) + H_P(S \Delta Z) = H
$$
\n(2.39)

donde  $R \, y \, r_i$  se definen de la forma

$$
R = -F_0 - \sum_{i=1}^{m} x_i F_i - S
$$
  
\n
$$
r_i = c_i - \text{Tr}(F_i Z), i = 1, \dots, m
$$
  
\n
$$
H = \mu I_n - H_P(SZ)
$$

y definiendo los operadores lineales  $\mathcal{E}: \mathbb{S}^n \to \mathbb{S}^n$  y  $\mathcal{F}: \mathbb{S}^n \to \mathbb{S}^n$  como

$$
\mathcal{E}(E) = H_P(EZ), \qquad \mathcal{F}(E) = H_P(SE) \tag{2.40}
$$

, se puede reescribir el sistema (2.39):

$$
\sum_{i=1}^{m} \Delta x_i F_i + \Delta S = R
$$
  
Tr(F<sub>i</sub>\Delta Z) = r<sub>i</sub>, i = 1,..., m  

$$
\mathcal{E}(\Delta S) + \mathcal{F}(\Delta Z) = H
$$
 (2.41)

Usando el siguiente lema ([MZ99]) se construye el sistema final que debe ser resuelto en cada iteración:

**Lema 2.1.10.** *Sean*  $\mathcal{E}: \mathbb{S}^n \to \mathbb{S}^n$   $y \in \mathcal{F}: \mathbb{S}^n \to \mathbb{S}^n$  *operadores lineales definidos en* (2.40) *y* tal que  $\mathcal E$  es invertible y sean  $(r, R, H) \in \mathbb R^n \times \mathbb S^n \times \mathbb S^n$  y  $F_i \in \mathbb S^n, i = 1, \ldots, m$  dados. *Sean*

$$
V_j = \mathcal{E}^{-1}(\mathcal{F}(F_j)), \ j = 1, \dots, m \tag{2.42}
$$

$$
V = \mathcal{E}^{-1}(\mathcal{F}(R) - H) \tag{2.43}
$$

$$
M_{ij} = Tr(F_i V_j), i, j = 1, ..., m
$$
 (2.44)

$$
h_i = r_i + Tr(F_i V), \, i = 1, \dots, m \tag{2.45}
$$

*Entonces* ( $\Delta x$ ,  $\Delta S$ ,  $\Delta Z$ ) *satisface el sistema* (2.41) *sí* y *sólo sí*  $\Delta x$  *satisface el sistema* 

$$
M\Delta x = h \tag{2.46}
$$

*y* (∆S, ∆Z) *estan dados por ´*

$$
\Delta S = \sum_{j=1}^{m} \Delta x_j V_j - V \qquad (2.47)
$$

$$
\Delta Z = R - \sum_{i=1}^{m} \Delta x_i F_i \tag{2.48}
$$

*En particular, si la matríz M es invertible, el sistema* (2.41) *tiene solución única.* 

Teniendo en consideración este esquema, a continuación se explicará un método primaldual predictor-corrector desarrollado por Mehrotra en [Meh92]. Este metodo es de espe- ´ cial importancia pues es el que se encuentra implementado en las herramientas computacionales utilizadas en este trabajo para resolver problemas de programación semidefinida lineal (CSDP, [Bor99]).

En el esquema predictor-corrector se calculan 2 direcciones en cada iteracion, una ´ dirección de *escalamiento afín* ( $\Delta x^a$ ,  $\Delta S^a$ ,  $\Delta Z^a$ ) solución del sistema (2.41) con  $\mu = 0$ , es decir,  $H = -H_P(SZ)$ . Luego se calcula un parámetro  $\sigma \in [0, 1)$  de la forma

$$
\sigma := \left[ \frac{\text{Tr}\left( (Z + \alpha_D^a \Delta Z^a)(S + \alpha_P^a \Delta S^a) \right)}{\text{Tr}(ZS)} \right]^2 \tag{2.49}
$$

con

$$
\alpha_P^a = \min\{1, \max\{\alpha \ge 0 : S + \alpha \Delta S^a \ge 0\}\}\tag{2.50}
$$

$$
\alpha_D^a = \min\{1, \max\{\alpha \ge 0 : Z + \alpha \Delta Z^a \ge 0\}\}\tag{2.51}
$$

Este parámetro se utiliza para calcular la dirección de *corrección* ( $\Delta x^c, \Delta S^c, \Delta Z^c$ ) resolviendo el sistema

$$
\sum_{i=1}^{m} \Delta x_i^c F_i + \Delta S^c = 0
$$
  
Tr(F<sub>i</sub>\Delta Z<sup>c</sup>) = 0, i = 1,...,m  

$$
\mathcal{E}(\Delta S^c) + \mathcal{F}(\Delta Z^c) = \sigma \mu I_n - H_P(\Delta Z^a \Delta S^a)
$$
 (2.52)

con  $\mu := \frac{\text{Tr}(ZS)}{n}$  $\frac{(2S)}{n}$ . Esta solución es de la forma:

$$
\Delta Z^c = -\sum_{i=1}^m \Delta x^c F_i \tag{2.53}
$$

$$
\Delta S^{c} = -V^{c} - \mathcal{E}^{-1}(\mathcal{F}(\Delta Z^{c})) \qquad (2.54)
$$

con  $V^c = \mathcal{E}^{-1}(H_P(\Delta S^a \Delta Z^a) - \sigma \mu I)$ . Utilizando el lema (2.1.10) y considerando

$$
h_i^c = r_i + \text{Tr}(F_i V^c), \, i = 1, \dots, m \tag{2.55}
$$

se deben resolver dos sistemas  $M\Delta x^a = h y M\Delta x^c = h^c$  para obtener las direcciones  $(\Delta Z^a, \Delta S^a)$  y  $(\Delta Z^c, \Delta S^c)$ . La dirección final se contruye sumando ambas direcciones y ponderando por escalares de la forma

$$
\hat{x} = x + \alpha_P(\Delta x^a + \Delta x^c) \tag{2.56}
$$

$$
\hat{S} = S + \alpha_P (\Delta S^a + \Delta S^c) \tag{2.57}
$$

$$
\hat{Z} = Z + \alpha_D(\Delta Z^a + \Delta Z^c) \tag{2.58}
$$

con

$$
\alpha_P = \min\{1, \max\{\alpha \ge 0 : S + \alpha(\Delta S^a + \Delta S^c) \ge 0\}\}\
$$
\n(2.59)

$$
\alpha_D = \min\{1, \max\{\alpha \ge 0 : Z + \alpha(\Delta Z^a + \Delta Z^c) \ge 0\}\}\tag{2.60}
$$

Se repite el proceso para el nuevo punto  $(\hat{x}, \hat{S}, \hat{Z})$  tomando como condición de parada  $Tr(SZ) \leq \epsilon$  para  $\epsilon$  suficientemente pequeño. Todos los pasos del método se pueden ver en el algoritmo 1.

#### Algoritmo 1 Punto Interior Primal-Dual Predictor-Corrector

- 1: (INPUT) Punto inicial  $(0, S_0, Z_0)$ , con  $S_0, Z_0 \succ 0$ ; tolerancia  $\epsilon > 0$ .
- 2: (INICIALIZACIÓN)  $k = 0$ .
- 3: while  $\text{Tr}(Z_kS_k) > \epsilon$  do
- 4: Para  $\mu = 0$ , construir dirección de escalamiento afín:
	- Calcular  $M y h$  descritas en (2.44) y (2.45).  $\blacksquare$
	- Resolver  $M\Delta x^a = h$ .  $\blacksquare$
	- Calcular  $\Delta Z^a$  y  $\Delta S^a$  usando (2.48) y (2.47).  $\blacksquare$
- 5: Calcular  $\sigma$  y los valores  $\alpha_P^a$  y  $\alpha_D^a$  usando (2.49), (2.50) y (2.51).
- 6: Para  $\mu = \frac{\text{Tr}(Z_k S_k)}{n}$  $\frac{\sum_{k} S_k}{n}$ , construir dirección de corrección:
	- Calcular  $h^c$  descrita en (2.55).  $\blacksquare$
	- Resolver  $M\Delta x^c = h^c$ .  $\blacksquare$
	- Calcular  $\Delta Z^c$  y  $\Delta S^c$  usando (2.53) y (2.54).
- 7: Calcular los valores  $\alpha_P^c$  y  $\alpha_D^c$  usando las fórmulas (2.50) y (2.51) con  $\Delta S^c$  y  $\Delta Z^c$ .
- 8: Sumar las direcciones de escalamiento afín y de corrección para obtener  $(\Delta x, \Delta S, \Delta Z).$
- 9: Actualización:

$$
x_{k+1} = x_k + \alpha_P \Delta x
$$
  
\n
$$
S_{k+1} = S_k + \alpha_P \Delta S
$$
  
\n
$$
Z_{k+1} = Z_k + \alpha_D \Delta Z
$$

con  $\alpha_P$  y  $\alpha_D$  calculados segun (2.59) y (2.60).

10:  $k \leftarrow k + 1$ 

11: end while

#### Paquete espectral

Otro método desarrollado para la resolución de SDP's trata directamente con el problema (2.25) agregando una restriccion sobre la traza de las variables. En esta parte se ´ utilizará la notación definida en [HR00] para conservar la limpieza de los resultados.

Para  $C, A_i \in \mathbb{S}^n, i = 1, \ldots, n \text{ y } b \in \mathbb{R}^m$ , el problema primal con traza constante  $Tr(X) = 1$  se escribe de la forma:

$$
\begin{array}{ll}\n\max_{X \in \mathbb{S}^n} & \langle C, X \rangle \\
\text{s.a} & \mathcal{A}X = b \\
&\langle X, I \rangle = 1 \\
& X \succeq 0\n\end{array} \tag{2.61}
$$

donde  $\langle C, X \rangle = \text{Tr}(CX)$  y  $AX =$  $\sqrt{ }$  $\vert$  $\langle A_1, X \rangle$ . . .  $\langle A_m, X \rangle$ 1 . El problema dual asociado es

$$
\begin{array}{ll}\n\min_{Z \in \mathbb{S}^n, y \in \mathbb{R}^m, y_0 \in \mathbb{R}} & y_0 + b^{\mathrm{T}} y \\
\text{s.a} & Z = y_0 I + \mathcal{A}^{\mathrm{T}} y - C \\
& Z \succeq 0\n\end{array} \tag{2.62}
$$

donde  $A^{T}y = \sum_{i=1}^{m} y_i A_i$ . De la condición de holgura complementaria, las soluciones primal y dual satisfacen  $XZ = 0$ , por lo tanto conmutan y son simultáneamente diagonalizables, es decir,  $X = P\Lambda_X P^T$  y  $Z = P\Lambda_Z P^T$ . Si se impone que  $X \neq 0$ , luego,

$$
\lambda_{\min}(\Lambda_Z) = 0 = \lambda_{\min}(Z)
$$

Entonces:

$$
0 = \lambda_{\min}(Z)
$$
  
\n
$$
0 = \lambda_{\min}(y_0I + A^{T}y - C)
$$
  
\n
$$
0 = y_0 + \lambda_{\min}(A^{T}y - C)
$$
  
\n
$$
y_0 = -\lambda_{\min}(A^{T}y - C)
$$
  
\n
$$
y_0 = \lambda_{\max}(C - A^{T}y)
$$

El problema dual se puede plantear de forma irrestricta de la siguiente manera:

$$
\min_{y \in \mathbb{R}^m} \ \lambda_{\text{max}}(C - \mathcal{A}^{\text{T}}y) + b^{\text{T}}y \tag{2.63}
$$

sin perdida de generalidad, al cambiar los signos de  $C$ ,  $A_i$  y b, se tiene:

$$
\min_{y \in \mathbb{R}^m} \ \lambda_{\max}(\mathcal{A}^{\mathrm{T}}y - C) - b^{\mathrm{T}}y \tag{2.64}
$$

La idea a continuación es minimizar la función  $f(y) = \lambda_{\text{max}}(\mathcal{A}^{T}y - C) - b^{T}y$  utilizando el método del *paquete proximal*. En la iteración k-ésima de este método, se debe calcular un subgradiente  $g_k$  de f evaluado en un punto  $x_k$ , es decir,  $g_k \in \partial f(y_k)$ , el cual se almacena en un *paquete*  $G_k = \{g_k\} \cup G_{k-1}$  y se utiliza en la resolución de un subproblema:

$$
\min_{y \in \mathbb{R}^m} \underbrace{\left\{ \max_{g \in G^k} f(y_k) + \langle g, y - y_k \rangle \right\}}_{\hat{f}(y_k)} + \frac{\rho^k}{2} \|y - y_k\|^2
$$
\n(2.65)

donde  $\rho^k > \rho_{\min}$ , con  $\rho_{\min}$  un parámetro fijo. Las soluciones de (2.65),  $\overline{y}$  y  $\overline{g}$ , se utilizan para actualizar el *paquete* y verificar el criterio de parada  $f(y_k) - \hat{f}(\bar{y}) \le \delta(|f(y_k)| + 1)$ para  $\delta$  suficientemente pequeño.

El primer paso consiste en calcular un subgradiente de  $\lambda_{\text{max}}(\mathcal{A}^{\text{T}}y - C) - b^{\text{T}}y$ . Para ello, conviene usar la siguiente caracterización:

$$
\lambda_{\max}(Z) = \max\{\langle q, Zq \rangle : ||q|| = 1\}
$$
\n(2.66)

$$
= \max\{\langle qq^{\mathrm{T}}, Z \rangle : ||q|| = 1\}
$$
\n(2.67)

$$
= \max\{\langle U, Z \rangle : U \in \mathbb{S}^n, \text{Tr}(U) = 1, U \succeq 0\}
$$
 (2.68)

La última igualdad se debe al siguiente resultado ( $[Ove92]$ ):

$$
conv\{ww^{\mathrm{T}} : w \in \mathbb{R}^n, ||w|| = 1\} = \{U : U \in \mathbb{S}^n, \text{Tr}(U) = 1, U \succeq 0\} \quad (2.69)
$$

donde  $conv{A}$  representa la envoltura convexa del conjunto A.

El subdiferencial  $\partial \lambda_{\text{max}}(Z)$  se caracteriza de la forma ([HUY95], teorema 3.1):

$$
\partial \lambda_{\max}(Z) = \{ W \in \mathbb{S}_+^n : \text{Tr}(W) = 1, \langle W, Z \rangle = \lambda_{\max}(Z) \}
$$
(2.70)

En términos numéricos, puede resultar difícil obtener un subgradiente, por lo cual el  $\epsilon$ -subdiferencial  $\partial_{\epsilon}\lambda_{\max}(Z)$  es de mayor utilidad al entregar estabilidad a los cálculos realizados:

$$
\partial_{\epsilon}\lambda_{\max}(Z) = \{W \in \mathbb{S}_+^n : \text{Tr}(W) = 1, \langle W, Z \rangle \ge \lambda_{\max}(Z) - \epsilon\}
$$
 (2.71)

Si  $\epsilon$  es suficientemente pequeño, el  $\epsilon$  −subdiferencial aproxima al subdiferencial. Para calcular el  $\epsilon$ –subdiferencial de  $f(y) = \lambda_{\text{max}}(\mathcal{A}^{\text{T}}y - C) - b^{\text{T}}y$ , se procede como en [HR00], usando [HUL96], proposición XI.1.3.1:

$$
\partial_{\epsilon} (\lambda_{\max} (\mathcal{A}^{T} y - C) - b^{T} y) = \mathcal{A} (\partial_{\epsilon} \lambda_{\max} (\mathcal{A}^{T} y - C)) - \{b\}
$$
  
=  $\{ \mathcal{A} W - b : W \in \mathbb{S}^{n}, \text{Tr}(W) = 1,$   
 $\langle W, \mathcal{A}^{T} y - C \rangle \ge \lambda_{\max} (\mathcal{A}^{T} y - C) - \epsilon \}$ 

Para calcular un elemento del  $\epsilon$ -subdiferencial, tomando  $v \in \mathbb{R}^n$ ,  $||v|| = 1$  tal que

$$
(\mathcal{A}^{T}y - C)v = \lambda_{\text{max}}(\mathcal{A}^{T}y - C)v
$$

se tiene que  $W = vv^T$  satisface  $vv^T \in \mathbb{S}^n_+$ ,  $Tr(vv^T) = ||v|| = 1$  y además:

$$
\langle vv^{\mathsf{T}}, \mathcal{A}^{\mathsf{T}}y - C \rangle = \langle v, (\mathcal{A}^{\mathsf{T}}y - C)v \rangle
$$
  
=  $\langle v, \lambda_{\text{max}}(\mathcal{A}^{\mathsf{T}}y - C)v \rangle$   
=  $\lambda_{\text{max}}(\mathcal{A}^{\mathsf{T}}y - C)$   
 $\geq \lambda_{\text{max}}(\mathcal{A}^{\mathsf{T}}y - C) - \epsilon$ 

luego,  $Avv^{\mathrm{T}} - b \in \partial_{\epsilon} (\lambda_{\text{max}} (\mathcal{A}^{\mathrm{T}} y - C) - b^{\mathrm{T}} y).$ 

De esta manera, en cada iteración del método se debe encontrar un par  $(\theta, v)$ , valor propio y vector propio maximal asociado de la matríz  ${\cal A}^{\rm T} y_k{-}C,$  con  $y_k$  el punto asociado a la iteración k-ésima. Como se utiliza el  $\epsilon$  –subdiferencial, se desea encontrar un par  $(\theta, v)$ lo suficientemente *maximales*, es decir, con  $\epsilon$  suficientemente pequeño. En la práctica, basta con que la pareja  $(\theta, v)$  estén cercanos a los maximales, y para ello se puede utilizar el metodo de Lanczos ([Par87]), el cual resuelve precisamente este problema, y con un ´ buen comportamiento numérico si  $A_i$  y C son ralas.

Todos los pasos del método se pueden ver en el algoritmo 2.

#### Algoritmo 2 Paquete Espectral

- 1: (INPUT) Función objetivo  $f(y) = \lambda_{\text{max}}(\mathcal{A}^{T}y C) b^{T}y$ ; punto inicial  $y_0$ ; parámetro de mejoramiento  $m_L \in (0, 1/2)$ ; parámetro de término  $\delta > 0$ ; peso  $\rho^0 \ge \rho_{min} > 0$ .
- 2: **(INICIALIZACIÓN)**  $k = 0$ ;  $g^0 \in \partial f(y_0)$ ;  $G^0 = \{g^0\}.$
- 3: while  $k = 0, 1, 2, ...$  do
- 4: (SUBPROBLEMA) Resolver

$$
\min_{y \in \mathbb{R}^m} \underbrace{\left\{ \max_{g \in G^k} f(y_k) + \langle g, y - y_k \rangle \right\}}_{\hat{f}(y_k)} + \frac{\rho^k}{2} \|y - y_k\|^2
$$

y obtener  $\overline{y}$ ,  $\overline{q}$  óptimos.

- 5: **if**  $f(\overline{y}) \leq f(y_k) + m_L(\hat{f}(\overline{y}) f(y_k))$  then
- 6:  $y_{k+1} = \overline{y}$  (paso en serio)
- 7: else

8: 
$$
y_{k+1} = y_k
$$
 (paso nulo)

$$
9: \qquad \textbf{end if}
$$

10: if  $f(y_k) - \hat{f}(\overline{y}) \leq \delta(|f(y_k)| + 1)$  then

- 11: (OUTPUT) Retornar  $\tilde{y} = y_k$  como la solución aproximada de mín $\{y \in \mathbb{R}^m :$  $f(y)$ . **PARAR.**
- 12: end if
- 13: (UPDATE) Agregar  $\overline{g}$  y un nuevo elemento g de  $\partial f(\overline{y})$  a  $G^k$  para obtener  $G^{k+1}$ . Actualizar  $\rho^k$  para obtener  $\rho^{k+1} > \rho_{min}$ .  $k \leftarrow k+1$ .

14: end while

## 2.2. Métodos de Filtro

Como se mencionó en el capítulo introductorio, los métodos de filtro tiene por objetivo realizar una minimización multi-objetivo de la función  $f$  (función objetivo) y de una función de mérito  $h$  (medida de la infactibilidad). En esta sección se describe formalmente el concepto de *filtro* y se verá una aplicación a la programación no lineal, utilizando como referencia el artículo de Fletcher, Leyffer y Toint ([FLT02]).

Primero algunas definiciones básicas:

**Definición 2.2.1** (Dominancia). *Un punto*  $(f(x_k), h(c(x_k)))$  domina *a un punto*  $(f(x_l), h(c(x_l)))$ *si se satisface*

$$
f(x_k) \le f(x_l) \cdot h(c(x_k)) \le h(c(x_l))
$$

**Definición 2.2.2** (Filtro). *Un filtro*  $F$  *se define como una colección de puntos* 

$$
\{(f(x_k), h(c(x_k)))\}_{k=1}^N
$$

*, con*  $N \geq 1$ *, donde ningún elemento domina a otro.* 

**Definición 2.2.3** (Aceptabilidad). *Un punto*  $\overline{x}$  *se dice* aceptable *por un filtro*  $\mathcal{F} = \{(f_j, h_j)\}_{j=1}^N$ *si para el par*  $(f, h) := (f(\overline{x}), h(c(\overline{x})))$  *se satisface para todo*  $j = 1, \ldots, N$ *:* 

$$
h \le \beta h_j \ \text{of} \ t + \gamma h \le f_j \tag{2.72}
$$

*donde*  $0 < \gamma < \beta < 1$ *. El par*  $(f, h)$  *también se dice* aceptable *por el filtro F.* 

**Definición 2.2.4** (Actualización del filtro). *Sea*  $(f, h)$  *aceptable por un filtro*  $\mathcal{F}$ *. Si se agrega*  $(f, h)$  *al filtro, se dice que se realiza una* actualización del filtro  $\mathcal F$  *al eliminar de él todos los pares*  $(f_j, h_j)$  que son dominados por el nuevo elemento  $(f, h)$ .

Como primer resultado, se presenta el lema fundamental y su corolario aplicado al filtro, cuyas demostraciones se pueden revisar en [FLT02], asociado a la convergencia de la función de mérito en un filtro:

**Lema 2.2.5.** *Sean las sucesiones*  $\{h_k\}$  *y*  $\{f_k\}$  *tales que*  $h_k \geq 0$  *y*  $f_k$  *es monótona decreciente e acotada inferiormente. Sean* β *y* γ *tales que* 0 < γ < β < 1*. Si para todo* k *se satisface*

$$
h_{k+1} \le \beta h_k \ \delta \ f_k - f_{k+1} \ge \gamma h_{k+1} \tag{2.73}
$$

*, entonces*  $h_k \to 0$ .

**Corolario 2.2.6.** *Sea*  $\{(h_k, f_k)\}_{k\in\mathbb{N}}$  *una sucesión de pares añadidos a un filtro F*, *donde*  $h_k > 0$  *y*  $\{f_k\}$  *esta inferiormente acotada. Entonces*  $h_k \to 0$ *.* 

El corolario anterior garantiza la convergencia de la función de mérito a cero lo que significa que para una suceción de puntos  $\{x_k\}_{k\in\mathbb{N}}$  aceptables por un filtro, en el límite se satisface la factibilidad del problema (2.74).

Para ejemplificar la utilización de estos métodos, en esta sección se revisará su aplicacion en el algoritmo ´ *Filter-SQP* descrito en [FLT02], el cual resuelve el problema de programación no lineal con restricciones de igualdad y desigualdad:

$$
\min_{x \in \mathbb{R}^n} f(x)
$$
\n
$$
\text{s.a} \quad c_i(x) = 0, \, i \in \mathcal{E}
$$
\n
$$
c_i(x) \le 0, \, i \in \mathcal{I}
$$
\n
$$
(2.74)
$$

donde  $\mathcal{E}$  y  $\mathcal{I}$  son los índices de las restricciones respectivas. Este algoritmo sirve como base para el desarrollo del algoritmo **Filter-SDP**, el cual se explicará en detalle en la sección 2.3.

Primero conviene definir el problema cuadrático QP $(x_k, \rho)$ :

$$
\min_{d \in \mathbb{R}^n} \quad q(d) := \nabla f(x_k)^T d + \frac{1}{2} d^T B_k d
$$
\n
$$
\text{s.a} \quad c_i(x_k) + \nabla c_i(x_k)^T d = 0, \ i \in \mathcal{E}
$$
\n
$$
c_i(x_k) + \nabla c_i(x_k)^T d \le 0, \ i \in \mathcal{I}
$$
\n
$$
||d||_{\infty} \le \rho
$$
\n(2.75)

donde  $B_k \in \mathbb{S}^n$  y la función de mérito  $h(c(x))$ :

$$
h(c(x)) = \sum_{i \in \mathcal{I}} \max\{0, c_i(x)\} + \sum_{i \in \mathcal{E}} c_i^2(x)
$$
 (2.76)

La idea principal consiste en resolver en cada iteración el problema  $QP(x_k, \rho)$  para  $\rho > 0$ , obteniendo una solución  $d_k \in \mathbb{R}^n$  o verificando que no hay factibilidad. En caso de no haber factibilidad se ingresa el punto  $(h(c(x_k)), f(x_k))$  al filtro F, se actualiza el filtro  $\mathcal F$  y se inicia una nueva iteración. En caso de existir solución, se verifica si  $d_k = 0$ , en ese caso se satisfacen las condiciones KKT para el punto  $x_k$ , por lo tanto se reporta esa solución y se detiene el algoritmo. Si  $d_k \neq 0$ , se *ajusta* esa solución hasta que se satisfagan condiciones que garantizan la convergencia y además  $x_k + d_k$  sea aceptable para el filtro  $\mathcal{F}.$ 

Previo a la resolución de  $QP(x_k, \rho)$ , se debe verificar que el punto  $x_k$  sea aceptable por el filtro  $F$ , por lo tanto se tienen 2 condiciones fundamentales para el éxito del algoritmo:

- $x_k$  es aceptable para  $\mathcal F$
- $\bullet$  QP( $x_k, \rho$ ) es factible para algún  $\rho \ge \rho_o$

El proceso para obtener un punto  $x_k$  que satisface las restricciones anteriores se denomina *fase de restauracion´* y tiene un papel fundamental en el rendimiento del algoritmo (implementación y desempeño) así como su convergencia.

Para simplificar la notación, se denota:

$$
\Delta q_k := q(0) - q(d_k) = -\nabla f(x_k)^{\mathrm{T}} d_k - \frac{1}{2} d_k^{\mathrm{T}} B_k d_k
$$
  

$$
\Delta f_k := f(x_k) - f(x_k + d_k)
$$

El algoritmo 3 describe los pasos del algoritmo *Filter-SQP*.

La convergencia del algoritmo se demuestra en el siguiente teorema, cuya demostracion´ se detalla en [FLT02]:

Teorema 2.2.7 (Convergencia Filter-SQP). *Si se cumplen las siguiente suposiciones:*

- *1. Todos los puntos*  $x_k$  *obtenidos por el algoritmo pertenecen a un conjunto*  $X$  *no* vacío, cerrado y acotado.
- 2. Las funciones  $f(x)$  y  $c_i(x)$ ,  $i \in I \cup E$  son de clase  $\mathcal{C}^2$  en un abierto que contiene a X*.*
- *3. Existe*  $M > 0$  *tal que las matrices*  $B_k$  *satisfacen*  $||B_k||_2 \leq M$  *para todo*  $k$ *.*

*Entonces una de las siguientes afirmaciones es verdadera:*

- (A) La fase de restauración falla al no encontrar un punto x que sea aceptable por el *filtro y factible para QP*(x,  $\rho$ ) *para algún*  $\rho > \rho_o$ .
- **(B)** *Se encuentra un punto KKT del problema* (2.74)  $(d = 0$  *resuelve*  $QP(x_k, \rho)$  *para*  $algun k$ ).
- (C) *Existe un punto de acumulacion factible para ´* (2.74) *el cual puede ser un punto KKT o bien no satisfacer las condiciones de Mangasarian-Fromovitz.*
Algoritmo 3 Filter-SQP

```
1: (INICIALIZACIÓN) k \leftarrow 1, \mathcal{F}^0 = \{(u, -\infty)\}, d_k \leftarrow \infty^n, \beta \in (0, 1), \gamma \in(0, \beta), u > 0, \sigma \in (0, 1), \overline{\rho} > 0, \rho_{initial} > \overline{\rho}, max iteraciones > 1.
 2: while k < max iteraciones do
 3: (FASE RESTAURACIÓN) Encontrar x_k y \rho_{initial} \ge \tilde{\rho} > \overline{\rho} tales que:
      A1 (h(c(x_k)), f(x_k)) es aceptable para \mathcal{F}^{k-1}.
      B1 QP(x_k, \tilde{\rho}) es factible.
 4: \rho \leftarrow \tilde{\rho}.
 5: (PROBLEMA TANGENCIAL) Resolver QP(x_k, \rho).
 6: if ||d_k|| < +\infty (QP(x_k, \rho) es factible) then
 7: if ||d_k|| < \epsilon then
 8: Fin del algoritmo. Solución: x_k.
 9: end if
10: if (h(c(x_k + d_k)), f(x_k + d_k)) no es aceptable por \mathcal{F}^{k-1} \cup \{(h(c(x_k)), f(x_k))\}then
11: \rho \leftarrow \frac{\rho}{2}.
12: Ir a PROBLEMA TANGENCIAL.
13: else
14: if \Delta f_k < \sigma \Delta q_k y \Delta q_k > 0 then
15: \rho \leftarrow \frac{\rho}{2}.
16: Ir a PROBLEMA TANGENCIAL.
17: else
18: if \Delta q_k \geq 0 then
19: \mathcal{F}^k \leftarrow \text{Add}((h(c(x_k)), f(x_k)), \mathcal{F}^{k-1}) Iteración tipo h
20: else
21:k \leftarrow \mathcal{F}^{k-1} Iteración tipo f22: end if
23: x_{k+1} \leftarrow x_k + d_k, k \leftarrow k+1.24: \rho \leftarrow \rho_{initial}25: Ir a PROBLEMA TANGENCIAL.
26: end if
27: end if
28: else
29:k \leftarrow \operatorname{Add}((h(c(x_k)), f(x_k)), \mathcal{F}^{k-1}) Iteración tipo h30: k \leftarrow k + 131: Ir a FASE RESTAURACIÓN.
32: end if
33: end while
```
# 2.3. Filter-SDP

## 2.3.1. Algoritmo

En esta sección se describe en detalle el algoritmo **Filter-SDP** desarrollado en [GR06]. Como se mencionó en el capítulo introductorio, este algoritmo resuelve problemas del siguiente tipo:

$$
\min_{x \in \mathbb{R}^n} f(x)
$$
\n
$$
\text{s.a} \quad h(x) = 0
$$
\n
$$
G(x) \le 0
$$
\n(2.77)

donde  $f : \mathbb{R} \to \mathbb{R}, h : \mathbb{R}^n \to \mathbb{R}^p$  y  $G : \mathbb{R}^n \to \mathbb{S}^m$  son funciones de clase  $C^2$  y  $\mathbb{S}^m$ denota el espacio lineal de las matrices simétricas de  $m \times m$  dotado del producto interno  $A \cdot B = \text{Tr}(AB) = \sum_{i,j=1}^{m} A_{ij} B_{ij}.$ 

En la sección anterior se describe el algoritmo *Filter-SQP*, aplicado a problemas de programación no lineal, el cual sirve como base para desarrollar **Filter-SDP**, pues se utiliza un filtro para prejuiciar los puntos a ser evaluados, una fase de restauracion y un ´ subproblema lineal con una región de confianza.

En esta parte, se denota  $Dh(x) := \left[\frac{\partial h_i(x)}{\partial x}\right]$  $\partial x_j$ i como la matríz Jacobiana de tamaño  $p \times n$  asociada a h. Además, para operadores lineales  $Ay := \sum_{i=1}^{m} y_i A_i$  con  $A_i \in \mathbb{S}^m$ , como es el caso de  $DG(x)$ , se define su operador adjunto  $A^{\top}$ :

$$
A^{\top}Z = (A_1 \cdot Z, \dots, A_n \cdot Z)^{\top}, \quad \forall Z \in \mathbb{S}^m \tag{2.78}
$$

Primero se deben escribir condiciones de optimalidad para este problema. Se dirá que  $(\overline{\lambda}, \overline{Y})$  es un multiplicador de Lagrange asociado al punto  $\overline{x}$ , si  $(\overline{x}, \overline{\lambda}, \overline{Y}) \in \mathbb{R}^n \times \mathbb{R}^p \times \mathbb{S}^m$ satisface las siguientes condiciones de Karush-Kuhn-Tucker (KKT):

$$
\nabla_x L(\overline{x}, \overline{\lambda}, \overline{Y})^{\top} = \nabla f(\overline{x})^{\top} + Dh(\overline{x})^{\top} \overline{\lambda} + DG(\overline{x})^{\top} \overline{Y} = 0, \qquad (2.79a)
$$

$$
G(\overline{x})Y = 0, \qquad (2.79b)
$$

$$
G(\overline{x}) \le 0, h(\overline{x}) = 0, \overline{Y} \succeq 0,
$$
 (2.79c)

donde  $L : \mathbb{R}^n \times \mathbb{R}^p \times \mathbb{S}^m \to \mathbb{R}$  es el Lagrangiano del problema (2.77):

$$
L(x, \lambda, Y) := f(x) + h(x)^{\top} \lambda + Y \cdot G(x).
$$
 (2.80)

Tambien se debe establecer una calificacion de las restricciones. Para ello se utiliza la ´ calificación de *Robinson* [Rob76] definida en un punto factible  $\bar{x}$  de (2.77) como:

$$
0 \in \mathrm{Int}\left\{ \left(\begin{array}{c} G(\overline{x}) \\ h(\overline{x}) \end{array}\right) + \left(\begin{array}{c} DG(\overline{x}) \\ Dh(\overline{x}) \end{array}\right) \mathbb{R}^n - \left(\begin{array}{c} \mathbb{S}^m_-\\\{0\} \end{array}\right) \right\},\tag{2.81}
$$

donde Int(C) denota el interior topologico del conjunto C, y  $\mathbb{S}^m_-=\{A\in\mathbb{S}^m\mid A\preceq 0\}$ .

Se puede probar que la calificación de Robinson  $(2.81)$  es equivalente a la calificación de *Mangasarian-Fromovitz*:

$$
\{\nabla h_j(\overline{x})\}_{j=1}^p \qquad \text{son linelmente independientes, y} \tag{2.82a}
$$

$$
\exists \bar{d} \in \mathbb{R}^n \text{ s. a.} \qquad \begin{cases} Dh(\overline{x})\bar{d} = 0 \\ \text{ and } G(\overline{x}) + DG(\overline{x})\bar{d} \prec 0. \end{cases} \tag{2.82b}
$$

Además, se puede mostrar que bajo la calificación (2.81) el conjunto de multiplicadores de Lagrange  $\Lambda(\overline{x})$  es no vacío y acotado [Kur76]. Más aún, cuando  $\overline{x}$  es una solución local de (2.77), la calificación (2.81) es equivalente a que  $\Lambda(\bar{x})$  sea no vacío y acotado.

El siguiente lema relaciona las condiciones de optimalidad de Karush-Kuhn-Tucker y la calificación de restricciones de Mangasarian-Fromovitz:

**Lema 2.3.1.** *Sea*  $\bar{x}$  *un punto factible para* (2.77) *y que satisface las condiciones de Mangasarian-Fromovitz* (2.82). Si  $\bar{x}$  no es punto crítico (2.77), entonces existe un vec*tor unitario*  $\bar{s} \in \mathbb{R}^p$  y un real  $\bar{\eta} > 0$  tales que para todo  $\eta \in (0, \bar{\eta}]$  se cumple

$$
\nabla f(\overline{x})\overline{s} < 0,\tag{2.83a}
$$

$$
Dh(\overline{x})\overline{s} = 0,\t\t(2.83b)
$$

$$
G(\overline{x}) + \eta DG(\overline{x})\overline{s} \prec 0. \tag{2.83c}
$$

El lema anterior permite construir un subproblema cuya solución entrega información sobre las condiciones de optimalidad de punto evaluado. En el algoritmo se resuelven iterativamente aproximaciones semidefinidas locales (*trust region local semidefinite approximation*):

$$
QP(x, \rho): \min_{d \in \mathbb{R}^n} \nabla f(x)d + \frac{1}{2}d^T Bd
$$
  
s.a. 
$$
h(x) + Dh(x)d = 0
$$

$$
G(x) + DG(x)d \le 0
$$

$$
||d||_{\infty} \le \rho
$$

donde la matríz B contiene información de segundo orden para el problema 2.77. En el problema  $QP(x, \rho)$  se obtiene como solución un vector d, el cual puede ser distinto de cero si el punto  $x_k$  no es punto crítico, y será igual a cero si lo es. Adicionalmente se mantiene un filtro F de puntos  $(\theta(x), f(x))$ , donde  $\theta(x)$  cuantifica la factibilidad del punto  $x$  de la siguiente forma:

$$
\theta(x) = ||h(x)||_2 + \max\{0, \lambda_1(G(x))\}
$$
\n(2.84)

donde  $\lambda_1(A)$  es el máximo valor propio de la matríz A. Si  $\theta(x) = 0$ , entonces x es factible. Para que el filtro  $\mathcal{F} = \{(\theta_i,f_i)\}_{i=1}^N$  acepte un nuevo punto  $(\overline{\theta},\overline{f})$ , se debe satisfacer alguna (o ambas) de las siguientes condiciones:

$$
\overline{\theta} \leq \beta \theta_i \tag{2.85}
$$

$$
f + \gamma \theta \leq f_i \tag{2.86}
$$

con  $\beta \in (0, 1)$  y  $\gamma \in (0, \beta)$ . Al aceptar un nuevo punto, se debe actualizar el filtro, como se mencionó en la definición 2.2.4.

Todos los pasos del método **Filter-SDP** se pueden ver en el algoritmo 4.

Con respecto a la convergencia global del método, primero se debe suponer que se satisfacen las siguientes hipótesis:

- 1. Los puntos generados por el algoritmo pertenecen a un conjunto  $X \subset \mathbb{R}^n$  compacto no vacío.
- 2. Se satisfacen las condiciones de Mangasarian-Fromovitz en cada punto factible de  $(2.77)$  que pertenece al conjunto X.
- 3. Existe una constante  $M > 0$  tal que  $||B^k||_2 \leq M$  para todo k.

Este conjunto de hipótesis se denotará (H). Sin pérdida de generalidad se puede suponer que las cantidades  $\|\nabla f(x)\|_2$ ,  $\|D^2 f(x)\|_2$ ,  $\|Dh_i(x)\|_2$ ,  $\|D^2h_i(x)\|_2$ ,  $\|DG(x)\|_{Fr}$  y  $||D^2G(x)||_{Fr}$  están acotadas por M en un convexo compacto suficientemente *grande* contenido en X.

El principal resultado que garantiza la convergencia global es el siguiente, cuya demostración se puede revisar en [GR06]:

Teorema 2.3.2. *Si se tiene que las hipotesis (H) son verdaderas, entonces dada una suce- ´*  $s$ *ión*  $\{x_k\}$  generada por el algoritmo **Filter-SDP**, una y sólo una de las siguientes situa*ciones puede ocurrir:*

- (A) *La fase de restauración falla en encontrar un punto*  $x_k$  *que satisfaga* (A1)  $\gamma$  (B1).
- (B) *Un punto crítico de* (2.77) *es encontrado, es decir,*  $d = 0$  *resuelve el problema*  $auxiliar QP(x_k, \rho)$  *para algún* k.
- (C) *Existe un punto de acumulación de la sucesión*  $\{x_k\}$  *que es un punto crítico de* (2.77)*.*

Como se mencionó en la sección 2.2, las etapas más importantes del algoritmo son la fase de restauración y el subproblema  $QP(x, \rho)$ . Ambas partes se estudian en el capítulo Trabajo realizado, poniendo enfasis en su resolución secuencial y utilizando cálculo paralelo.

# 2.3.2. Implementación en MATLAB ©

La implementación existente fue realizada el año 2006 por Gabriela Briones, para el artículo [GR06], y en la cual se utilizan los toolbox SeDuMi [Stu99] y YALMIP  $[L\ddot{o}4]$ . En esta parte se revisará a grandes rasgos la implementación y sus puntos principales.

Algoritmo 4 Filter-SDP

```
1: (INICIALIZACIÓN) k \leftarrow 1, \mathcal{F}^0 = \{(u, -\infty)\}, d_k \leftarrow \infty^n, \beta \in (0, 1), \gamma \in(0, \beta), u > 0, \sigma \in (0, 1), \overline{\rho} > 0, \rho_{initial} > \overline{\rho}, max iteraciones > 1.
 2: while k < max iteraciones do
 3: (FASE RESTAURACIÓN) Encontrar x_k y \rho_{initial} \ge \tilde{\rho} > \overline{\rho} tales que:
       A1 (\theta(x_k), f(x_k)) es aceptable para \mathcal{F}^{k-1}.
       B1 QP(x_k, \tilde{\rho}) es factible.
 4: \rho \leftarrow \tilde{\rho}.
 5: (PROBLEMA TANGENCIAL) Resolver QP(x_k, \rho).
 6: if ||d_k|| < +\infty (QP(x_k, \rho) es factible) then
 7: if ||d_k|| < \epsilon then
 8: Fin del algoritmo. Solución: x_k.
 9: end if
10: if (\theta(x_k + d_k), f(x_k + d_k)) no es aceptable por \mathcal{F}^{k-1} \cup \{(\theta(x_k), f(x_k))\} then
11: \rho \leftarrow \frac{\rho}{2}.
12: Ir a PROBLEMA TANGENCIAL.
13: else
14: \qquad \qquad \mathbf{if} \nabla f(x_k)^T d_k + \frac{1}{2}\frac{1}{2}d_k^T B d_k < 0 \text{ y } f(x_k) + \sigma (\nabla f(x_k)^T d_k + \frac{1}{2})\frac{1}{2}d_k^T B d_k > f(x_k + d_k)then
15: \rho \leftarrow \frac{\rho}{2}.
16: Ir a PROBLEMA TANGENCIAL.
17: else
18: if \nabla f(x_k)^T d_k + \frac{1}{2} d_k^T B d_k \ge 0 then
19: \pi^k \mapsto \text{Add}((\theta(x_k), f(x_k)), \mathcal{F}^{k-1}) Iteración tipo \theta20: else
21:k \leftarrow \mathcal{F}^{k-1} Iteración tipo f22: end if
23: x_{k+1} \leftarrow x_k + d_k, k \leftarrow k+1.24: \rho \leftarrow \rho_{initial}25: Ir a PROBLEMA TANGENCIAL.
26: end if
27: end if
28: else
29:k \leftarrow \operatorname{Add}((\theta(x_k), f(x_k)), \mathcal{F}^{k-1}) Iteración tipo \theta30: k \leftarrow k + 131: Ir a FASE RESTAURACIÓN.
32: end if
33: end while
```
Para esta revisión, sólo se utilizó el problema de la forma  $(1.2)$ , y en este caso, la variable x se representa de la forma  $x = (F, Q, V)$  con  $F \in \mathbb{R}^{p \times r}$  y  $Q, V \in \mathbb{S}^n$ , y se utilizarán las siguientes funciones:

$$
f(F, Q, V) = \text{Tr}(C_F Q C_F^{\text{T}})
$$
\n(2.87)

$$
\theta(F, Q, V) = ||A_F Q + Q A_F^{\mathrm{T}} + B_1 B_1^{\mathrm{T}}|| \qquad (2.88)
$$

$$
+\|A_F V + V A_F^{\mathrm{T}} + I\| \tag{2.89}
$$

$$
+\max\{\lambda_1(-V),0\}\tag{2.90}
$$

donde  $A_F = A + BFC$ ,  $C_F = C_1 + D_{12}FC$ ,  $\lambda_1(A) = \max_i \lambda_i(A)$  y las matríces  $A, B, B_1, C, C_1, D_{12}$  representan a la planta LTI:

$$
x'(t) = Ax(t) + B_1w(t) + Bu(t)
$$
  
\n
$$
z(t) = C_1x(t) + D_{12}u(t)
$$
  
\n
$$
y(t) = Cx(t)
$$
\n(2.91)

con  $x(t)$  el estado,  $u(t)$  el control de entrada,  $y(t)$  la observación de salida,  $z(t)$  la salida regulada y  $w(t)$  el ruido de entrada. La descripción de este problema y su derivación para ser formulado en el formato de **Filter-SDP** se revisará en el capítulo Resultados.

En la figura 2.1 se puede ver el grafo de dependencias de cada función. En él se puede observar que la función raíz corresponde a  $corredor$ .m, el cual contiene las instrucciones básicas para su ejecución.

La aplicación se encuentra instalada actualmente en el servidor euler del Departamento de Ingeniería Matemática. El modo de uso es el siguiente:

```
[18:33 0.07][euler] % matlab08 -nodisplay -nosplash -r "corredor('REA1');"
```
En este caso, REA1 corresponde al código del problema a resolver, proveniente de la librería COMPleib, descrita en el capítulo 4.

A continuación se describe cada función:

corredor.m: realiza la carga de datos desde la librería COMPleib y selecciona el tipo de problema a resolver, de la forma  $(1.2)$ . La carga de datos desde la librería COMPleib se realiza de la siguiente manera, desde MATLAB:

```
\gg [A,B1,B,C1,C,D11,D12,D21,nx,nw,nu,nz,ny] = COMPleib('REA1');
```
De esta forma se almacenan las matrices y dimensiones asociados al problema (2.91), donde  $A \in \mathbb{R}^{nx \times nx}$ ,  $B_1 \in \mathbb{R}^{nx \times nw}$ ,  $B \in \mathbb{R}^{nx \times nu}$ ,  $C_1 \in \mathbb{R}^{nz \times nx}$ ,  $D_{11} \in$  $\mathbb{R}^{nz \times nw}$ ,  $D_{12} \in \mathbb{R}^{nz \times nu}$ ,  $C \in \mathbb{R}^{ny \times nz}$  y  $D_{21} \in \mathbb{R}^{ny \times nw}$ .

- algmodificado.m: implementa los pasos del algoritmo. Es el archivo principal pues todos los pasos del algoritmo se encuentran implementados aquí.
- theta ff.m: calcula la función  $\theta(x_k)$  descrita en (2.88).

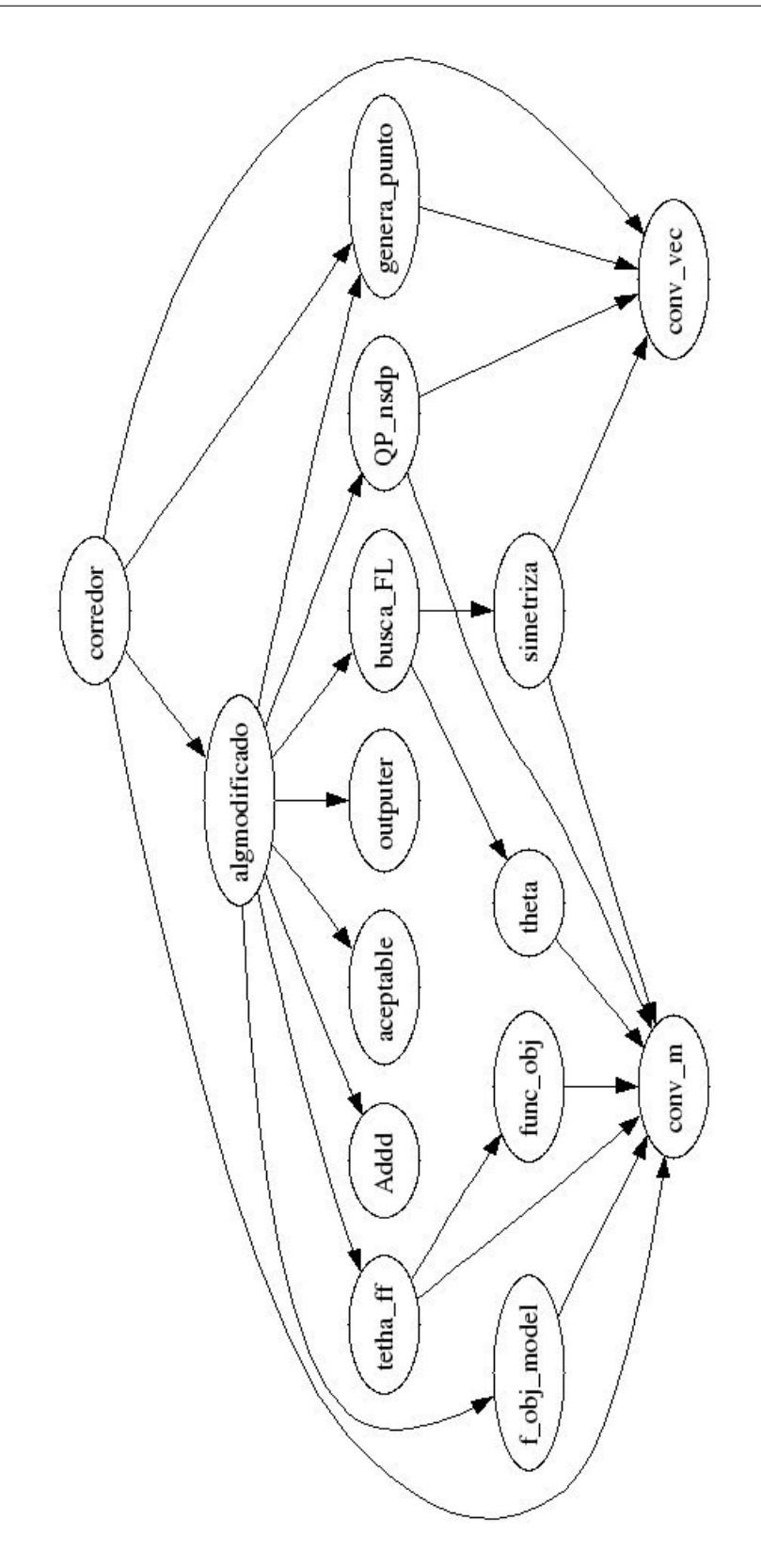

Figura 2.1: Funciones en MATLAB © para implementación de Filter-SDP

- Addd.m: agrega al filtro  $\mathcal{F}_k$  un punto  $x_k$ , realizando las actualizaciones internas necesarias.
- **aceptable.m: verifica que un punto**  $x_k$  **sea aceptable por el filtro**  $\mathcal{F}_k$ **, según las** reglas (2.72).
- $\blacksquare$  outputer.m: escribe en pantalla la evolución del algoritmo.
- busca FL.m: busca un punto que minimice la función de mérito  $\theta(x_k)$ , partiendo de algún punto incial entregado como input.
- $\bullet$  QP nsdp.m: resuelve el problema  $QP(x_k, \rho)$  descrito en (D.8).
- genera punto.m: entrega un punto inicial para el algoritmo.
- **func** obj.m: calcula la función  $f(x_k)$  descrita en (2.87).
- $\blacksquare$  simetriza.m: función auxiliar que realiza la simetrización de una matríz, es decir,  $\frac{1}{2}(A + A^{T}).$
- conv  $m$ , m: función auxiliar que convierte un vector en matríz.
- conv vec.m: función auxiliar que convierte una matríz en un vector.

# 2.4. Computación Paralela

En esta seccion se presenta un resumen de las principales arquitecturas asociadas a la ´ computación paralela. El término computación paralela (o cálculo paralelo) se refiere a la situación en la que al menos 2 procesadores cooperan intercambiando información mientras trabajan en diferentes partes de uno o más problemas. Existen diferentes clasificaciones de computadores que permiten realizar cálculo paralelo, dependiendo del número de procesadores, el acceso de los procesadores a la memoria, las redes que comunican a los procesadores entre sí, etc. Mayores detalles sobre las arquitecturas de cálculo paralelo se pueden revisar en [Dun90].

## 2.4.1. Memoria Compartida

Las arquitecturas de memoria compartida se pueden representar mediante un esquema como se presenta en la figura 2.2. En este esquema, se cuenta con N procesadores conectados mediante un *bus de datos*, el cual permite el env´ıo de datos hacia/desde la memoria central y entre los procesadores. Cuando un procesador almacena un dato en la memoria, al ser única, ningún otro procesador puede utilizar ese espacio para almacenamiento (memoria local), pero s´ı puede hacer uso del dato ya almacenado por el otro procesador.

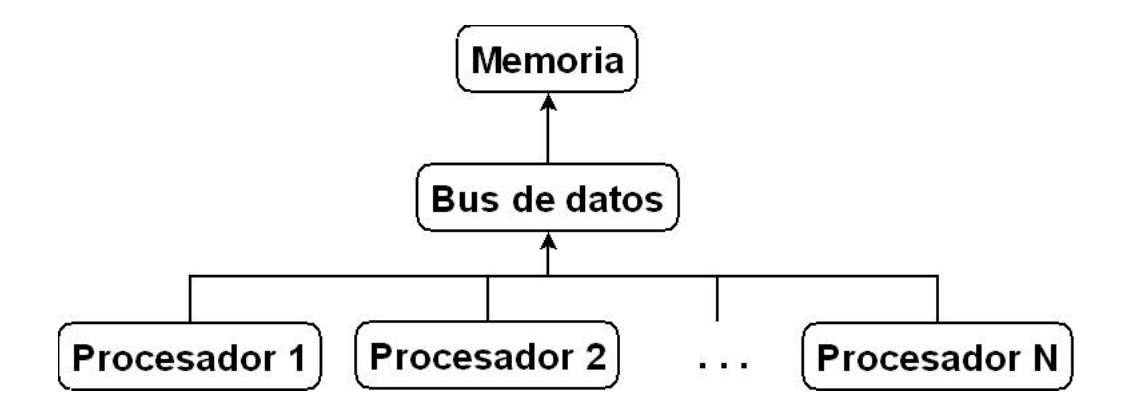

Figura 2.2: Esquema de computador con memoria compartida

Lo anterior permite una comunicación mucho más rápida entre los procesadores, y si además se cuenta con un bus de datos eficiente o diseñado especialmente para la arquitectura utilizada, hace que la computación usando memoria compartida sea la opción más rápida a utilizar.

Sus desventajas radican en que si se desea escalar (aumentar el número de procesadores) se debe rediseñar la arquitectura o comprar un nuevo sistema independiente del que ya se tiene, pues en muchos casos no es posible modificar el sistema, debido a las optimizaciones de fabrica con las que vienen los sistemas. ´

Los sistemas de memoria compartida usualmente se utilizan para resolver problemas donde la distribución de la información es uniforme y hay una mínima cantidad de ella que debe ser compartida. Aplicaciones de lo anterior son multiplicaciones y descomposiciones de matrices, resolución de sistemas lineales, aplicaciones de procesamiento gráfico, entre otras.

Una librería para programar en sistemas de memoria compartida se llama OpenMP [ope]. En ella se utilizan *pragmas* para definir partes del código que se distribuirán entre los procesadores (concurrencia). Se basa en la creación de threads de ejecución paralelos compartiendo las variables del proceso padre que los crea.

En el código 2.1 se observa un ejemplo de utilización de la librería. Se puede observar la utilización de pragmas para definir variables privadas para cada proceso (línea 6), asi como variables compartidas y la utilización de sincronización (línea 10).

Código 2.1: Hola Mundo para OpenMP

```
1 |#include <omp.h>
2 \#include \ltstdio.h>
3
4 int main (int argc, char *argv[]) {<br>5 int th_id, nthreads;
      int th_id, nthreads;
6 #pragma omp parallel private (th_id)
\overline{7}8 th id = omp get thread num ();
9 | printf ("Hello World from thread \mathcal{A}\n| ", th id );
10 # pragma omp barrier
11 if ( th id == 0 ) {
12 | nthreads = omp\_get\_num\_threads();
13 | printf ("There _are \mathcal{A} threads \n", nthreads );
14 }
15 \mid \}16 return 0;
17 }
```
## 2.4.2. Memoria Distribuída

En este enfoque, se utilizan procesadores que no comparten una memoria central, como se muestra en el esquema de la figura 2.3, cada uno tiene su propia memoria conectada, por lo tanto es necesario enviar mensajes entre los procesos para coordinar la tareas a través de una red. La comunicación entre los procesos se puede realizar mediante diversos protocolos o librerías (MPI [For94], PVM [pvm], entre otros), pero todos tienen en común a la coordinación de las comunicaciones de los procesos como eje central.

La principal desventaja de esta arquitectura radica en la utilización de una *red de comunicación* entre los procesadores. Si bien existen redes de comunicación de alta velocidad y baja latencia, como Myri-10G [myr] o Infiniband [inf], es difícil competir con las velocidades de los buses de datos instalados en el hardware, como ocurre con los sistemas de memoria compartida.

Su ventaja más importante es la posibilidad de escalar. Si se desea aumentar el número de procesadores en el sistema, el rendimiento de las aplicaciones escalara de manera di- ´ recta. Al estar conectados a través de una red (LAN), se pueden agregar procesadores según se necesiten, siempre que no se superen umbrales que perjudiquen la comunicación permitida por la red. En los sistemas de memoria compartida solo es posible escalar si se ´ conecta por red otro sistema (en ese caso sería un sistema híbrido de memoria compartida y distribuída, lo cual requiere de mayor sincronización al aumentar la complejidad de las comunicaciones) o se cambia el conjunto de procesadores existente por otro con un mayor número. En este último caso pueden producirse problemas de capacidad física de la placa utilizada o de distribución de energía dentro del sistema (cuando se agrega un número grande de nuevos procesadores).

Una de las librerías para programar en sistemas de memoria distribuída estudiadas en este trabajo se llama MPI [For94, Pac96]. Esta librería también sirve para sistemas de memoría compartida pero inicialmente se diseño para sistemas distribuídos. En ella

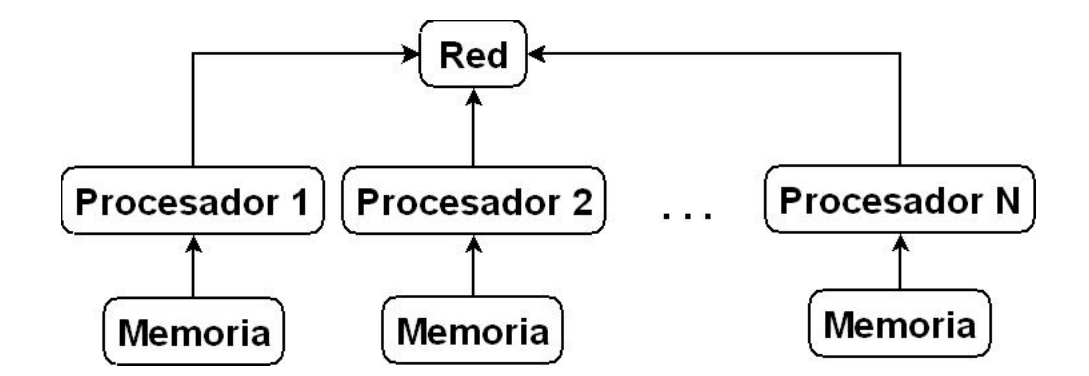

Figura 2.3: Esquema de computador con memoria distribuida

se utilizan *mensajes* para comunicar a los procesos que se encuentren trabajando. Las comunicaciones básicas son:

■ MPI Send: Permite enviar un mensaje ubicado en la dirección buf de tamaño count y de tipo datatype, al proceso dest a través del comunicador comm con la etiqueta tag.

```
int MPI_Send( void *buf,
              int count,
              MPI_Datatype datatype,
              int dest,
              int tag,
              MPI_Comm comm );
```
■ MPI Recv: Permite recibir un mensaje en la dirección buf de tamaño count y de tipo datatype enviado por el proceso source a través del comunicador comm con la etiqueta tag guardando en status el estado de la recepción.

```
int MPI_Recv( void *buf,
              int count,
              MPI_Datatype datatype,
              int source,
              int tag,
              MPI_Comm comm,
              MPI_Status *status );
```
 $\blacksquare$  MPI\_Bcast: Permite enviar un mensaje ubicado en la dirección buffer de tamaño count y tipo datatype, desde el proceso root hacia el resto de los procesos a través del comunicador comm.

Código 2.2: Hola Mundo para MPI

```
1 \mid \text{#include } < \text{stdio.h}>2 \mid \text{Hinclude } "mpi.h"3
4 int main (int argc, char **argv) {<br>5 int my_rank;
        int my_rank;
\begin{array}{c|c} 6 & \text{int } p; \\ 7 & \text{MPI\_In} \end{array}MPI_Init(& \argc, & \argv);8 MPI_Comm_rank (MPLCOMM_WORLD, & my_rank);
9 | MPI_Comm_size (MPI_COMM_WORLD, & p);
10 | printf ("Hello! J_I_am _process _ %d _of _ %d _processes \n", my_rank, p);
11 MPI_Finalize ();
12 }
```

```
int MPI Bcast( void *buffer,
                int count,
                MPI_Datatype datatype,
                int root,
                MPI_Comm comm );
```
■ MPI\_Barrier: Bloquea a los procesos a través del comunicador comm hasta que todos hayan llegado al punto donde se realiza la llamada a la instrucción.

int MPI\_Barrier( MPI\_Comm comm );

En el código 2.2 se observa un ejemplo de utilización de la librería. Se puede observar la inicialización del esquema de paso de mensajes (línea 7), la obtención de variables globales (líneas  $8 y 9$ ) y la finalización del esquema (línea 11).

## 2.4.3. Speedup

Con las principales arquitecturas de cálculo paralelo ya mencionadas, conviene mencionar una definición del concepto llamado *speedup*, extraída de [Pac96]:

**Definición 2.4.1** (Speedup). *El speedup de una aplicación se define como la razón entre el tiempo secuencial que ésta demora y el tiempo en paralelo, utilizando múltiples procesos. Más precisamente, si*  $T_{\sigma}$  *es el tiempo secuencial*  $y r \in [0, 1]$  *corresponde a la fracción de la aplicacion que se puede paralelizar de manera ´ optima, con lo cual el tiempo en ´ paralelo utilizando* P *procesos es*  $T_{\pi} = (1 - r)T_{\sigma} + \frac{rT_{\sigma}}{P}$  $\frac{T_{\sigma}}{P}$ , entonces el speedup utilizando P *procesos es*

$$
S = \frac{T_{\sigma}}{T_{\pi}} \tag{2.92}
$$

$$
= \frac{I_{\sigma}}{(1-r)T_{\sigma} + \frac{rT_{\sigma}}{P}}
$$
(2.93)

En términos prácticos, mientras mayor sea el speedup logrado por una aplicación que corre sobre múltiples procesos, menor será el tiempo que demora su ejecución. Lo que se busca son aplicaciones que posean un speedup creciente como función del número de procesos involucrados.

Estudiar el speedup teórico de una aplicación tiene una importancia crucial debido a que existen aplicaciones que no son susceptibles a ser paralelizadas o que tienen una cota superior en términos del número de procesos que la pueden abordar, y poder detectar a tiempo una aplicación así ayuda a enfocar los esfuerzos en otras alternativas o no destinar más recursos a la paralelización.

La Ley de Amdahl, según [Pac96], entrega una cota superior para el speedup de una aplicación. Si el speedup (visto como función del número de procesos  $P$ ) está dado por

$$
S(P) = \frac{T_{\sigma}}{(1-r)T_{\sigma} + \frac{rT_{\sigma}}{P}}
$$
\n(2.94)

con  $r \in [0, 1]$ , eliminando  $T_{\sigma}$  queda

$$
S(P) = \frac{1}{(1-r) + \frac{r}{P}}
$$
\n(2.95)

Derivando con respecto a P se obtiene

$$
\frac{dS(P)}{dP} = \frac{r}{((1-r)P + r)^2}
$$
\n(2.96)

La fórmula anterior es positiva para todo P, luego  $S(P)$  es una función creciente cuyo límite cuando P tiende a  $\infty$  es

$$
S(P) \rightarrow \frac{1}{1-r} \tag{2.97}
$$

Debido a esto, existe una cota superior para el speedup que se puede obtener, incluso utilizando cientos de miles de procesos. Por ello es importante calcular una cota apriori del speedup (siempre que sea posible) para ver si conviene invertir en la incorporación de más procesos en el cálculo de la aplicación.

## 2.4.4. Cálculo paralelo en SDP

En esta parte se revisarán las principales áreas de paralelización del algoritmo de punto interior presentado en la sección  $2.1.3$ . Como se vió en el lema  $(2.1.10)$ , siguiendo el esquema de Mehrotra, en cada iteración se deben resolver 2 sistemas de la forma  $M\Delta x =$ h (ver ecuación  $(2.46)$ ) para las direcciones de escalamiento afín y corrección.

#### Construcción de la matríz  $M$

Una primera tarea paralelizable consiste en calcular de manera distribuída la matríz M descrita en (2.46) donde

$$
M_{ij} = \text{Tr}(F_i \mathcal{E}^{-1}(\mathcal{F}(F_j))), \, i, j = 1, \dots, m \tag{2.98}
$$

donde los operadores lineales  $\mathcal{E}: \mathbb{S}^n \to \mathbb{S}^n$  y  $\mathcal{F}: \mathbb{S}^n \to \mathbb{S}^n$  se definen como

$$
\mathcal{E}(E) = H_P(EZ), \qquad \mathcal{F}(E) = H_P(SE) \tag{2.99}
$$

con

$$
H_P(N) = \frac{1}{2} \left( PNP^{-1} + (PNP^{-1})^{\mathrm{T}} \right)
$$
\n(2.100)

para una matríz  $N \in \mathbb{R}^{n \times n}$  cualquiera y una matríz no singular  $P \in \mathbb{R}^{n \times n}$ . Se revisará el caso *HKM* donde  $P = Z^{1/2}$ , es decir,

$$
H_{Z^{1/2}}(N) = \frac{1}{2} \left( Z^{1/2} N Z^{-1/2} + (Z^{1/2} N Z^{-1/2})^{\mathrm{T}} \right)
$$
 (2.101)

con lo cual

$$
M_{ij} = \text{Tr}(F_i H_{Z^{1/2}}^{-1}(H_{Z^{1/2}}(SF_j))Z), i, j = 1, ..., m
$$
 (2.102)

y se puede probar, simplificando términos, que las entradas de la matriz se calculan de la forma:

$$
M_{ij} = \text{Tr}(F_i S^{-1} F_j Z), \, i, j = 1, \dots, m \tag{2.103}
$$

Se debe observar que la matríz M es simétrica pues  $F_i$ ,  $S^{-1}$ ,  $F_j$  y Z son simétricas y tienen las mismas dimesiones, por lo tanto las multiplicaciones internas conmutan, obteniendose la simetría.

Suponiendo que se cuenta con N procesos, denotados  $P_0, \ldots, P_{N-1}$ , se revisarán 3 distribuciones para el cálculo de la matríz  $M$  (solamente basta con calcular la parte triangular inferior, pues es simetrica), ´ *distribucion unidimensional c ´ ´ıclica por filas*, *distribucion unidimensional c ´ ´ıclica por bloques de filas* y *distribucion bidimensional c ´ ´ıclica por bloques de filas*.

En la *distribucion unidimensional c ´ ´ıclica por filas*, cada proceso calcula una fila de la parte triangular inferior de M, de manera separada. Cuando todos los procesos ya se han asignado (cuando se han calculado  $N - 1$  filas), los procesos se vuelven a asignar de igual manera, es decir, al proceso  $P_0$  se le asigna la fila N, al  $P_1$  se le asigna la fila  $N + 1$ , etc. En la figura 2.4 se puede observar la distribución de filas por cada proceso. La fórmula para determinar que proceso debe calcular cada fila es la siguiente:

$$
fila i → processo Pi mod N
$$
 (2.104)

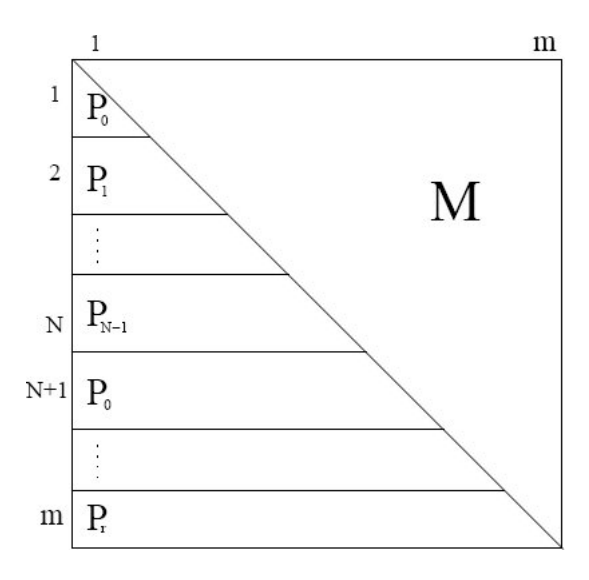

Figura 2.4: Distribución unidimensional cíclica por filas para cálculo de matríz  $M$ 

En la *distribucion unidimensional c ´ ´ıclica por bloques de filas*, cada proceso calcula un bloque de filas de tamaño  $n_b < m$  de la parte triangular inferior de M, de manera separada. Cuando todos los procesos ya se han asignado a sus respectivos bloques, análogo al caso anterior, se vuelven a asignar de igual manera, es decir, al proceso  $P_0$  se le asigna un nuevo bloque ubicado entre las filas  $(N - 1)n_b + 1$  y  $Nn_b$ , al  $P_1$  se le asigna el bloque ubicado entre las filas  $Nn_b + 1$  y  $(N + 1)n_b$ , etc. Se debe observar que en este caso, el último bloque puede tener un tamaño diferente al de los bloques anteriores,

$$
m - \underbrace{\left\lfloor \frac{m}{n_b} \right\rfloor}_{k} n_b
$$

En la figura 2.5 se puede observar la distribucion de bloques de filas por cada proceso. La ´ formula para determinar que proceso debe calcular cada fila es la siguiente: ´

$$
fila i → \text{ processo } P_{\left\lfloor \frac{i}{n_b} \right\rfloor} \text{ mod } N \tag{2.105}
$$

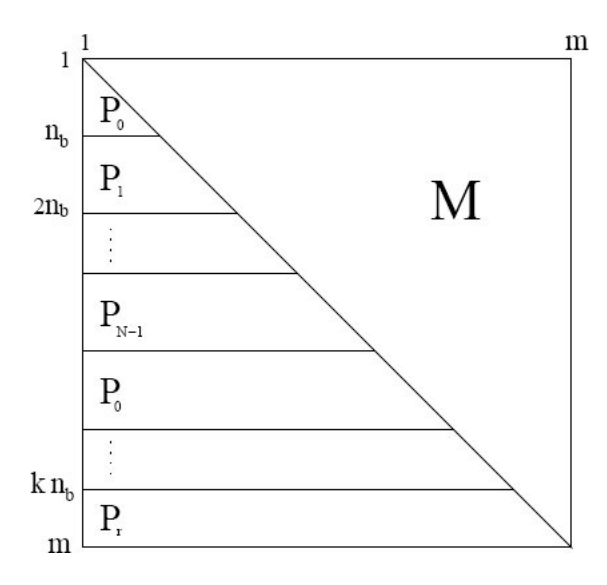

Figura 2.5: Distribución unidimensional cíclica por bloques de filas para cálculo de matríz M

Una vez distribuída la información necesaria en cada proceso, se procede a calcular los términos  $M_{ij}$  para cada fila  $i = 1, \ldots, m$  de la matríz según la fórmula (2.103) y realizando los siguientes pasos:

- 1. Calcular  $F_i S^{-1}$  una sola vez.
- 2. Para  $j = 1, \ldots, i$ , calcular  $F_j Z$ .
- 3. Para  $j = 1, \ldots, i$ , calcular Tr $(F_i S^{-1} F_j Z)$ .

Otro enfoque equivalente es el siguiente (utilizando la propiedad de la traza descrita en  $(D.2.1)$ :

- 1. Calcular  $ZF_iS^{-1}$  una sola vez.
- 2. Para  $j = 1, \ldots, i$ , calcular Tr $((ZF_iS^{-1})F_j)$ .

Se puede ver que cada proceso trabaja de manera independiente y no necesita sincronizar su información con el resto.

El software CSDP [Bor99] utiliza una distribución unidimensional cíclica por bloques de filas y los dos enfoques de cálculo para los valores de  $M_{ij}$ , intercambiando dinamicamente dependiendo de la densidad de las matrices  $F_i$  involucradas.

### Descomposición de Cholesky de la matríz  $M$

El siguiente paso consiste en realizar una descomposición de Cholesky de la matríz M. Recordemos que la descomposición de Cholesky dice que si  $A \in \mathbb{S}^n$  es una matríz simétrica y definida positiva existe una matríz  $L \in \mathbb{R}^{n \times n}$  triangular inferior con valores estrictamente positivos en la diagonal tal que  $A = LL<sup>T</sup>$ . Se revisarán 2 implementaciones de la descomposición: *gaxpy* y *producto externo* ([GL96]). Estas implementaciones se utilizan en el enfoque utilizado por el software CSDP, donde se utiliza la función PDPOTRF de la librería ScaLAPACK [BCC<sup>+</sup>96], la cual implementa una descomposición *hacia la derecha* utilizando una partición por bloques de la matríz.

Las implementaciones *gaxpy* y *producto externo* se pueden ver en los algoritmos 5 y 6. En ambos algoritmos se sobreescribe el factor de Cholesky L en la parte triangular inferior de la matríz  $A$ .

Algoritmo 5 Gaxpy-Cholesky

1: for  $j = 1, ..., n$  do 2: if  $j > 1$  then 3:  $A(j:n, j) \leftarrow A(j:n, j) - A(j:n, 1:(j-1))A(j, 1:(j-1))^\text{T}$ 4: end if 5:  $A(j:n,j) \leftarrow \frac{1}{\sqrt{N}}$  $\frac{1}{A(j,j)}A(j:n,j)$ 6: end for

## Algoritmo 6 Producto Externo-Cholesky

1: for  $k = 1, \ldots, n$  do 2:  $A(k,k) \leftarrow \sqrt{A(k,k)}$ 3:  $A((k+1): n, k) \leftarrow \frac{1}{A(k,k)}A((k+1): n, k)$ 4: **if**  $j = k + 1, ..., n$  then 5:  $A(j : n, j) \leftarrow A(j : n, j) - A(j : n, k)A(j, k)$ 6: end if 7: end for

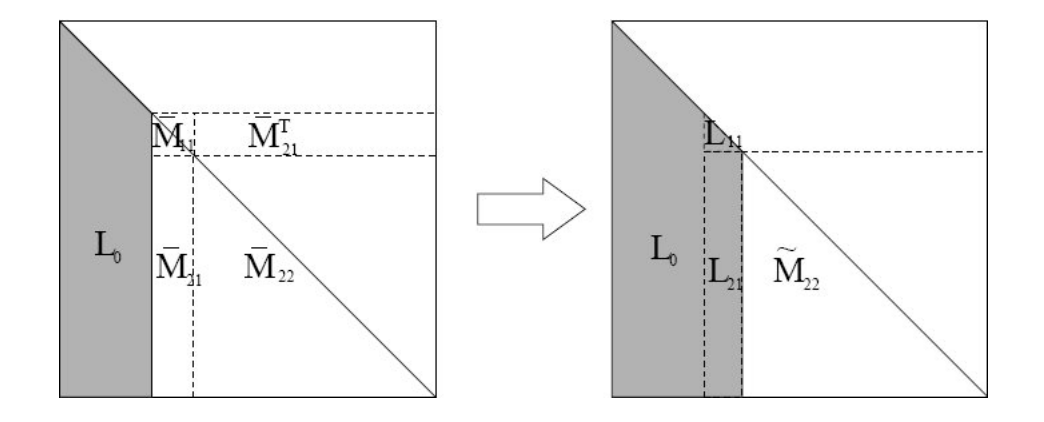

Figura 2.6: Descomposición de Cholesky *hacia la derecha* de la matríz M utilizando una partición por bloques

Ahora, con respecto a la descomposición hacia la derecha usando una partición por bloques, asumiendo que se está en el paso  $k$ -ésimo de la descomposición, la matríz M está particionada como en la figura 2.6. En la figura,  $L_0$  es la parte del factor L que ya se ha calculado previamente y M es el bloque simétrico de  $m_k \times m_k$  que resta por factorizar. Si  $\overline{M}$  se particiona de la forma:

$$
\overline{M} = \begin{bmatrix} \overline{M}_{11} & \overline{M}_{21}^{\mathrm{T}} \\ \overline{M}_{21} & \overline{M}_{22} \end{bmatrix}
$$
 (2.106)

$$
= \left[\begin{array}{cc} \overline{L}_{11} & 0 \\ \overline{L}_{21} & \overline{L}_{22} \end{array}\right] \left[\begin{array}{cc} \overline{L}_{11}^{T} & \overline{L}_{21}^{T} \\ 0 & \overline{L}_{22}^{T} \end{array}\right] \tag{2.107}
$$

$$
= \begin{bmatrix} \overline{L}_{11} \overline{L}_{11}^{\mathrm{T}} & \overline{L}_{11} \overline{L}_{21}^{\mathrm{T}} \\ \overline{L}_{21} \overline{L}_{11}^{\mathrm{T}} & \overline{L}_{21} \overline{L}_{21}^{\mathrm{T}} + \overline{L}_{22} \overline{L}_{22}^{\mathrm{T}} \end{bmatrix}
$$
(2.108)

donde las matrices  $\overline{M}_{11}$  y  $L_{11}$  son de tamaño  $m_b \times m_b$ ,  $\overline{M}_{21}$  y  $L_{21}$  de tamaño  $(m_k - m_b) \times$  $m_b$  y  $\overline{M}_{22}$  de tamaño  $(m_k - m_b) \times (m_k - m_b)$ , con  $m_b > 1$  el número de columnas del bloque.

Las operaciones a realizar en la  $k$ -ésima iteración de la descomposición son:

- 1. Calcular la descomposición de Cholesky del bloque diagonal  $M_{11}$  usando las estrategias *gaxpy* o *producto externo* descritas anteriormente. Se obtiene  $L_{11}$  como resultado.
- 2. Calcular  $L_{21}$  de la forma:  $L_{21} = \overline{M}_{21} (L_{11}^{T})^{-1}$ .
- 3. Actualizar el resto de la matríz  $\overline{M}$  hacia la derecha:  $\tilde{M}_{22} = \overline{M}_{22} L_{21}L_{21}^{T}$ .

En este caso, la distribución de los datos sobre los procesos que se requiere se llama *distribución bidimensional cíclica por bloques*, como se muestra en la figura 2.7, y es fundamental para el óptimo rendimiento del esquema utilizado.

En la *distribución bidimensional cíclica por bloques de filas* los P procesos se distribuyen en una grilla rectangular de  $P_r \times P_c$  celdas, indexadas por  $(p_r, p_c)$  con  $p_r \in$  $\{0, \ldots, P_r - 1\}, p_c \in \{0, \ldots, P_c - 1\}.$  Si las dimensiones de los bloques rectangulares son r filas por c columnas, y se tienen M elementos, indexados por  $0 \le m < M$ , el mésimo elemento se almacenará en la  $i$ -ésima locación en el bloque  $b$  a través del proceso p donde:

$$
\langle p, b, i \rangle := \left\langle \left\lfloor \frac{m}{r} \right\rfloor \mod P, \left\lfloor \frac{\left\lfloor \frac{m}{r} \right\rfloor}{P} \right\rfloor, m \mod r \right\rangle \tag{2.109}
$$

Ahora bien, si se desea distribuir una matríz de datos, el elemento  $(m, n)$ -ésimo se almacenará en la  $(i, j)$ -ésima locación en el bloque  $(b, d)$  a través del proceso  $(p, q)$  donde:

$$
\langle (p,q), (b,d), (i,j) \rangle := \langle \left( \left\lfloor \frac{m}{r} \right\rfloor \mod P_r, \left\lfloor \frac{n}{c} \right\rfloor \mod P_c \right),
$$

$$
\left( \left\lfloor \frac{\left\lfloor \frac{m}{r} \right\rfloor}{P_r} \right\rfloor, \left\lfloor \frac{\left\lfloor \frac{n}{c} \right\rfloor}{P_c} \right\rfloor \right), (m \mod r, n \mod c) \rangle \tag{2.110}
$$

Por ejemplo, en la figura 2.7, los parámtros son  $P_r = P_c = r = c = 2$  y el elemento  $a_{52}$ , cuyos índices serían  $m = 4$  y  $n = 1$ , está indexado de la siguiente manera:

$$
(p,q) = \left( \left\lfloor \frac{4}{2} \right\rfloor \mod 2, \left\lfloor \frac{1}{2} \right\rfloor \mod 2 \right) \tag{2.111}
$$

$$
= (0,0) \tag{2.112}
$$
\n
$$
\int \left| \frac{4}{5} \right| \left| \frac{1}{5} \right| \left| \frac{1}{2} \right| \left| \frac{1}{2} \right| \left| \frac{1}{2} \right| \left| \frac{1}{2} \right| \left| \frac{1}{2} \right| \left| \frac{1}{2} \right| \left| \frac{1}{2} \right| \left| \frac{1}{2} \right| \left| \frac{1}{2} \right| \left| \frac{1}{2} \right| \left| \frac{1}{2} \right| \left| \frac{1}{2} \right| \left| \frac{1}{2} \right| \left| \frac{1}{2} \right| \left| \frac{1}{2} \right| \left| \frac{1}{2} \right| \left| \frac{1}{2} \right| \left| \frac{1}{2} \right| \left| \frac{1}{2} \right| \left| \frac{1}{2} \right| \left| \frac{1}{2} \right| \left| \frac{1}{2} \right| \left| \frac{1}{2} \right| \left| \frac{1}{2} \right| \left| \frac{1}{2} \right| \left| \frac{1}{2} \right| \left| \frac{1}{2} \right| \left| \frac{1}{2} \right| \left| \frac{1}{2} \right| \left| \frac{1}{2} \right| \left| \frac{1}{2} \right| \left| \frac{1}{2} \right| \left| \frac{1}{2} \right| \left| \frac{1}{2} \right| \left| \frac{1}{2} \right| \left| \frac{1}{2} \right| \left| \frac{1}{2} \right| \left| \frac{1}{2} \right| \left| \frac{1}{2} \right| \left| \frac{1}{2} \right| \left| \frac{1}{2} \right| \left| \frac{1}{2} \right| \left| \frac{1}{2} \right| \left| \frac{1}{2} \right| \left| \frac{1}{2} \right| \left| \frac{1}{2} \right| \left| \frac{1}{2} \right| \left| \frac{1}{2} \right| \left| \frac{1}{2} \right| \left| \frac{1}{2} \right| \left| \frac{1}{2} \right| \left| \frac{1}{2} \right| \left| \frac{1}{2} \right| \left| \frac{1}{2} \right| \left| \frac{
$$

$$
(b,d) = \left( \left\lfloor \frac{\left\lfloor \frac{4}{2} \right\rfloor}{2} \right\rfloor, \left\lfloor \frac{\left\lfloor \frac{1}{2} \right\rfloor}{2} \right\rfloor \right) \tag{2.113}
$$

$$
= (1,0) \t(2.114)
$$

$$
(i, j) = (4 \mod 2, 1 \mod 2) \tag{2.115}
$$

$$
= (0,1) \t(2.116)
$$

Es decir, al elemento  $a_{52}$  de la matríz se le asigna la ubicación  $(1, 2)$  en el bloque  $(2, 1)$ para el proceso (0, 0) como se muestra en la figura.

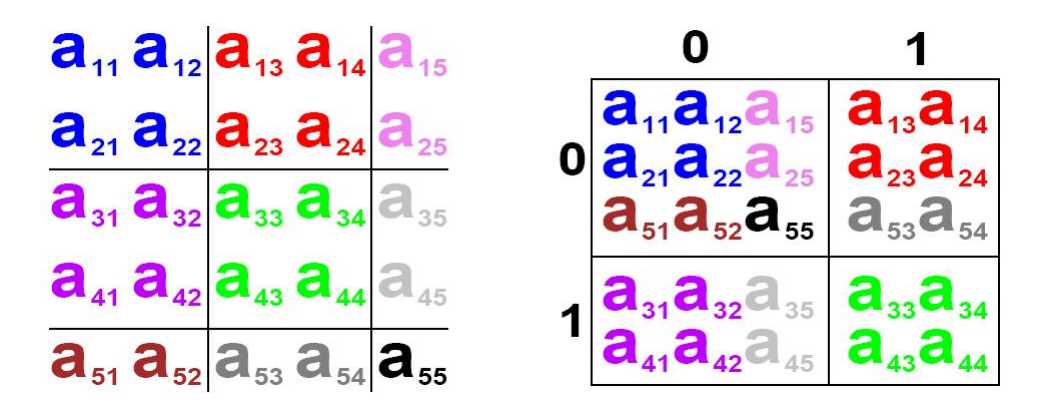

Figura 2.7: Distribución bidimensional cíclica por bloques para descomposición de Cholesky de matríz  $M$  (a la izquierda la distribución de los datos en los bloques, a la derecha la distribución de los datos en los procesos)

Un problema recurrente que surge en este punto se refiere a la distribución de los datos a utilizar. Como se mencionó anteriormente, para calcular la matríz  $M$ , el software CSDP utiliza una distribución unidimensional cíclica por bloques de filas. Ahora, si se quiere utilizar la función PDPOTRF de la librería ScaLAPACK, se deben redistribuir los datos y utilizar una distribución bidimensional cíclica. Esta redistribución de los datos puede generar cuellos de botella en el rendimiento y perjudicar el tiempo de ejecucion´ de la aplicación en estudio. Debido a esto, en [IK07] se plantean diversos esquemas para mapear el conjunto de procesos desde una distribucion hacia otra de manera biyectiva. La ´ implementación realizada en [IK07], llamada PCSDP, sirve como base para la utilización de CSDP en un ambiente de computación con memoria distribuída.

### Resolución del sistema  $M\Delta x = h$

Para resolver el sistema  $M\Delta x = h$  se utiliza la descomposición de Cholesky  $M =$  $LL<sup>T</sup>$  y se resuelven 2 sistemas triangulares de manera directa:

$$
L\tilde{\Delta x} = h \tag{2.117}
$$

$$
L^{\mathrm{T}}\Delta x = \tilde{\Delta x} \tag{2.118}
$$

La función que realiza esta tarea se llama PDPOTRS de la librería ScaLAPACK, la cual recibe como inputs a la matríz  $M$  y al vector  $h$  e internamente realiza la descomposición de Cholesky con la función PDPOTRF, y resuelve los sistemas (2.117) y (2.118).

## 2.4.5. Cálculo paralelo en Filter-SDP

En esta parte se presentan las principales áreas de posible paralelización del algoritmo Filter-SDP presentado en la sección 2.3. Estas áreas son solamente *potenciales*, pues este

trabajo se trata sobre el estudio de ellas y su evaluación. A continuación se detallan los pasos y las posibles estrategias para paralelizar:

### Cálculo de  $\theta(x_k)$

Un punto donde se puede introducir cálculo paralelo es la obtención de  $\theta(x)$ , pues requiere calcular  $\lambda_1(G(x))$ , lo cual puede ser costoso si n y m son grandes. Una implementación posible se encuentra en la librería ScaLAPACK  $[BCC^{+96}]$ , bajo la rutina PDSYEVX, la cual calcula el valor propio máximo realizando primero una reducción a una forma tridiagonal, luego se encuentran los valores propios y finalmente se transforman inversamente esos valores. La inclusión de esta aplicación requiere aprender a utilizar ScaLAPACK de forma eficiente junto con la conexión correcta con otras aplicaciones.

## Resolución de  $QP(x_k, \rho)$

Como el problema  $Q(x_k, \rho)$  se puede expresar de manera semidefinida lineal (función objetivo lineal y restricciones semidefinidas lineales), se puede utilizar la librería CSDP [Bor99] y sus versiones paralelas implementadas con OpenMP [BY07] y MPI [IK07], donde se realiza una implementación de un método de punto interior primal-dual en paralelo. El desafío consiste en la inclusión óptima de esta implementación en el marco de este trabajo.

### Operaciones algebraicas

Para reducir el tiempo de calculo de las operaciones algebraicas realizadas, se propone ´ utilizar ScaLAPACK  $[BCC+96]$  junto a las librerías de Intel MKL  $[mkl]$ .

# Capítulo 3

# Trabajo realizado

En este capítulo se revisará el trabajo realizado, el cual se puede dividir en 3 partes:

- Estudio de sistemas de calculo paralelo. ´
- **Implementación de algoritmo Filter-SDP** utilizando cálculo paralelo.
- $\blacksquare$  Diseño e implementación de distintas fases de restauración.

Cada parte intenta reflejar el proceso experimentado, pues al comienzo del trabajo se estudiaron las herramientas de cálculo paralelo y se comenzó a implementar la aplicación en C y MPI, sin embargo, había un aspecto del algoritmo que impedía su funcionamiento correcto, la fase de restauracion. Esta fase no se encontraba plenamente estudiada para ´ los problemas particulares que se pretendía resolver (COMPleib), por lo tanto, se decidió diseñar e implementar diferentes fases en MATLAB ©, con el objetivo de mejorar la convergencia del algoritmo y definir cual sería la fase definitiva a implementar en el sistema de cálculo paralelo. Cuando la fase de restauración estuviera bien definida, se procedería a implementarla en C y MPI, sin embargo por motivos de tiempo, sólo se implementó la fase de restauración básica, la cual utiliza el método de Nelder-Mead simplex (análogo a la implementación desarrollada en MATLAB), lo que no impide seguir trabajando en esa área a futuro.

A continuación se revisará cada área en detalle.

# 3.1. Estudio de sistemas de calculo paralelo ´

El primer paso para la construcción de un sistema de cálculo paralelo para el algoritmo **Filter-SDP**, consistió en estudiar en profundidad dos herramientas, las librerías de álgebra lineal para alto desempeño y la versión paralelizada del solver de programación semidefinida CSDP, PCSDP [IK07] (memoria distribuída).

# 3.1.1. Álgebra lineal para alto desempeño

A continuación se detallan las librerías estudiadas para la utilización de rutinas de álgebra lineal sobre plataformas de cálculo de alto desempeño. Se detallan las librerías básicas más conocidas y referenciadas en artículos del área, las cuales son BLAS, LA-PACK, BLACS y ScaLAPACK. Adicionalmente se incluyó un apéndice donde se explica la utilización de cada una de ellas, mediante ejemplos simples.

#### BLAS

*Basic Linear Algebra Subprograms* (BLAS) es la API de facto utilizada para publicar librerías que desarrollan operaciones de algebra lineal tales como multiplicación de vectores y matrices. Los subprogramas se publicaron por primera vez en 1979 [LHKK79], y han sido utilizados para construir librerías más grandes tales como LAPACK. Su utilización en el área del HPC es inmensa e implementaciones optimizadas de BLAS han sido desarrolladas por empresas vendedoras de hardware tales como Intel o AMD.

Los subprogramas se dividen en 3 niveles:

Nivel 1: operaciones vectoriales de la forma:

$$
\bm{y} \leftarrow \alpha \bm{x} + \bm{y}
$$

así como distintas versiones de productos punto y normas vectoriales, entro otros.

■ Nivel 2: operaciones entre vectores y matrices de la forma:

$$
\boldsymbol{y} \leftarrow \alpha A \boldsymbol{x} + \beta \boldsymbol{y}
$$

así como operaciones para resolver  $Tx = y$  para x con T triangular, entre otros.

Nivel 3: operaciones entre matrices de la forma:

$$
C \leftarrow \alpha AB + \beta C
$$

así como operaciones para resolver  $B \leftarrow \alpha T^{-1}B$  para matrices T triangulares, entre otros. Este nivel contiene una operacion ampliamente usada llamada ´ *General Matrix Multiply*.

En A.2 se puede observar un ejemplo completo para la utilización de la rutina  $DGEMM$ , la cual realiza la multiplicación entre 2 matrices.

### LAPACK

*Linear Algebra PACKage* (LAPACK) es la librería de software para álgebra lineal más utilizada en aplicaciones científicas. Provee rutinas para resolver sistemas de ecuaciones lineales y mínimos cuadrados lineales, problemas de valores y vectores propios, y descomposiciones a valores singulares. Tambien incluye rutinas para realizar factor- ´ izaciones de matrices, como LU, QR, Cholesky y descomposicion de Schur. LAPACK ´ fue escrita originalmente para el lenguaje FORTRAN 77 y actualmente para Fortran 90  $[ABD+90]$ .

LAPACK se puede entender como el sucesor de las rutinas de resolucion de sistemas ´ lineales y mínimos cuadrados LINPACK [DMBS79] y de las rutinas de resolución de problemas de valores propios EISPACK [SBD<sup>+</sup>76, GBDM77]. LINPACK fue diseñado para correr sobre computadores vectoriales con memoria compartido, modernos para su época. LAPACK, en cambio, depende de la linrería BLAS para explotar las capacidades de las arquitecturas actuales, y de esa forma correr a magnitudes mayores que LINPACK, dada una implementación eficiente de BLAS. LAPACK también ha sido extendido para correr sobre sistemas computacionales de memoria compartida en paquetes posteriores, llamados ScaLAPACK y PLAPACK.

En A.3 se puede observar un ejemplo completo para la utilización de la rutina  $DPOTRF$ , la cual realiza la descomposición de Cholesky para una matríz definida positiva.

### BLACS

*Basic Linear Algebra Communication Subprograms* (BLACS) [DW95] es una librería de paso de mensajes entre procesadores con memoria distribuída orientada a problemas de álgebra lineal. Funciona como una capa intermedia entre el sistema local de comunicación entre procesadores y las aplicaciones de algebra lineal que corran sobre ese sistema. Per- ´ mite desarrollar aplicaciones de manera más fácil y con mayor portabilidad. Por ejemplo, la librería ScaLAPACK [BCC+96] utiliza BLACS para realizar la conexión entre MPI [For94] y las librerías de álgebra lineal bases de ScaLAPACK.

### **ScaLAPACK**

*Scalable Linear Algebra Package* (ScaLAPACK) [BCC<sup>+</sup>96] es una librería con rutinas para resolución de problemas de álgebra lineal diseñada para máquinas con memoria distribuída con soporte para PVM  $[pvm]$  y MPI  $[For 94]$ . Es la continuación del proyecto LAPACK [ABD<sup>+90]</sup>, el cual funciona en máquinas con memoria compartida (mono o multi procesador). Ambas librerías contienen rutinas para resolver sistemas lineales de ecuaciones, problemas de mínimos cuadrados y problemas cálculo de valores y vectores propios. Ambos proyectos tienen como caracteristicas su eficiencia, escalabilidad, confiabilidad, portabilidad, flexibilidad y facilidad de uso.

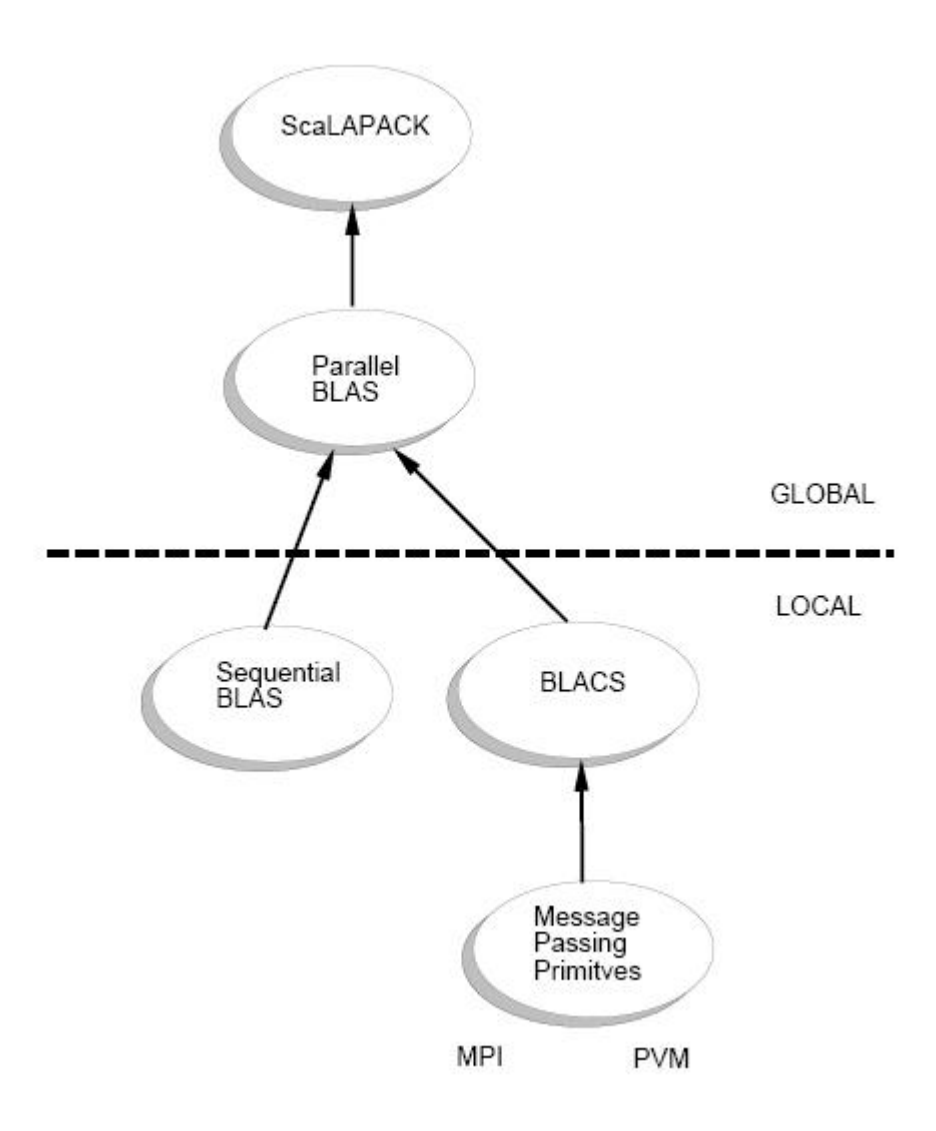

Figura 3.1: Esquema de librería ScaLAPACK

Para la utilización de estas librerías, se requiere tener instaladas las librerías BLAS y BLACS, las cuales son un estandar utilizado en diversas aplicaciones numericas. LA- ´ PACK se puede utilizar en cualquier máquina con BLAS instalado, y ScaLAPACK en cualquier máquina con BLAS y BLACS instalados. El diagrama de la estructura de las librerías utilizadas por ScaLAPACK se puede ver en la figura 3.1.

En A.4 se puede observar dos ejemplos completos para la utilización de las rutina PDPSYEV y PDSYEVX, las cuales calculan la totalidad y el mayor de los valores propios de una matríz real respectivamente.

# 3.1.2. CSDP para memoria distribuída

CSDP [Bor99] es un software de codigo abierto licenciado bajo Common Public Li- ´ cense Versión 1.0 diseñado para la resolución de problemas de programación semidefinida (paquete Debian:  $coinor-csdp$ ). El algoritmo que utiliza es una versión predictorcorrector del metodo primal-dual propuesto por Helmberg, Rendl, Vanderbei y Wolkowicz ´ en [HRVW96, KSH97, Mon97]. Su descripción se puede ver en la sección 2.1.3.

El lenguaje utilizado para su implementación es C, debido a su eficiencia y portabilidad. En sistemas con múltiples procesadores (memoria compartida y distribuída), CSDP puede correr en paralelo debido a que existen versiones que utilizan OpenMP en su código con el objetivo de paralelizar diversos loops y rutinas de calculo, y MPI con el objetivo de ´ paralelizar operaciones algebraicas. El código fue diseñado de tal manera que las librerías BLAS, LAPACK y ScaLAPACK se puedan utilizar de manera fácil y eficiente.

Algunos aspectos de CSDP hacen que su uso sea particularmente flexible. Puede manejar matrices generales o simetricas con relativa simplicidad, definiendo estructuras ´ de bloques dentro de las matrices. Tambien maneja las restricciones lineales semidefinidas de forma estructurada. Este diseño hace que la resolución de problemas se desarrolle de manera eficiente y se haya escogido utilizar como herramienta central, frente a otros sistemas similares, como SDPA [YFF<sup>+</sup>05], desarrollado en C++ y cuyo código no se encontraba abierto al momento de comenzar este trabajo. Ademas de lo anterior, se real- ´ izó una búsqueda de benchmarks para ambos sistemas encontrandose que el tiempo de CPU utilizado para resolver los problemas test de SDPLIB [Bor98] fue de aproximadamente 155000 y 99000 segundos para SDPA y CSDP respectivamente, y el mejor tiempo obtenido en SDPA fue 3 veces más rápido que el más lento, mientras que en CSDP fue 15 veces más rápido que el más lento (revisar [Bor99]).

El sistema resuelve problemas del tipo:

$$
\begin{array}{rcl}\n\text{max} & \text{Tr}(CX) \\
A(X) & = & a \\
X & \geq & 0\n\end{array} \tag{3.1}
$$

donde

$$
A(X) = \begin{bmatrix} \operatorname{Tr}(A_1 X) \\ \operatorname{Tr}(A_2 X) \\ \dots \\ \operatorname{Tr}(A_m X) \end{bmatrix} . \tag{3.2}
$$

donde todas las matrices  $A_i$ ,  $X \, y \, C$  se asumen reales y simétricas. El dual del problema anterior es  $m<sub>i</sub>$ 

$$
AT(y) - C = Z
$$
  
\n
$$
Z \succeq 0
$$
\n(3.3)

donde

$$
A^{T}(y) = \sum_{i=1}^{m} y_{i} A_{i}.
$$
\n(3.4)

El formato de entrada de un problema es mediante un archivo basado en el sistema SDPA, llamado SDPA *sparse*. Por ejemplo se desea resolver el siguiente problema:

$$
\begin{array}{rcl}\n\text{max} & \text{tr}\left(CX\right) \\
& \text{tr}\,A_1X = 1 \\
& \text{tr}\,A_2X = 2 \\
& X \geq 0\n\end{array} \tag{3.5}
$$

donde

C = 2 1 1 2 3 0 1 0 2 0 1 0 3 0 0 (3.6) A<sup>1</sup> = 3 1 1 3 0 0 0 0 0 0 0 0 0 1 0 (3.7) A<sup>2</sup> = 0 0 0 0 3 0 1 0 4 0 1 0 5 0 1 . (3.8)

En este problema,  $X$ ,  $Z$ ,  $A_1$ ,  $A_2$  y  $C$  son matrices de 3 bloques. El primer bloque es una matríz de  $2 \times 2$ , el segundo bloque es una matríz de  $3 \times 3$  y el tercero es un bloque diagonal de 2 entradas. El problema escrito en formato SDPA *sparse* es el siguiente:

2 3  $2 \t3 -2$ 1.000000000000000000e+00 2.000000000000000000e+00 0 1 1 1 2.000000000000000000e+00 0 1 1 2 1.000000000000000000e+00 0 1 2 2 2.0000000000000000000e+00 0 2 1 1 3.0000000000000000000e+00

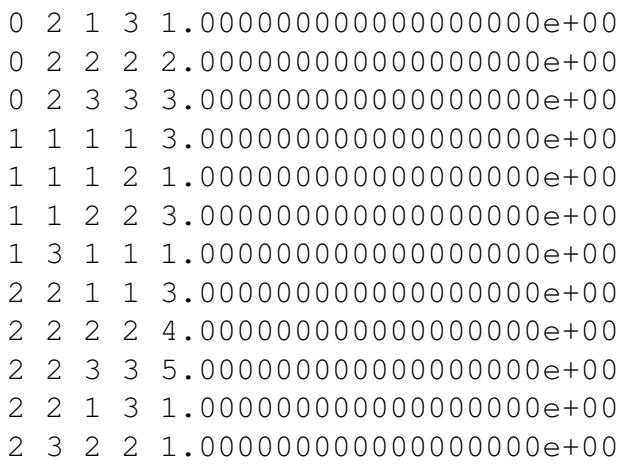

El 2 en la primera línea indica que el problema tiene 2 restricciones. El 3 en la segunda línea indica que hay 3 bloques en las matrices  $X \vee Z$ . La tercera línea entrega el tamaño de cada bloque (negativo si es un bloque diagonal). La cuarta línea indica los valores del lado derecho para cada restricción. Las líneas restantes contienen los valores de las celdas para las matrices  $C$ ,  $A_1$  y  $A_2$ . El primer número indica el número de la matríz, con C igual a 0. El segundo indica el bloque al cual pertenece, el tercero y cuarto son su fila y columnas con respecto a ese bloque y el quinto número es el valor de la celda.

Despues de resolver el problema, la solución se puede almacenar en un archivo de la siguiente forma:

```
7.499999999674811235e-01 9.999999995736339464e-01
1 1 1 1 2.500000018710683558e-01
1 1 1 2 -2.500000000325189320e-01
1 1 2 2 2.500000018710683558e-01
1 2 1 1 6.895272851149165827e-10
1 2 1 3 -4.263660251297748376e-10
1 2 2 2 2.000000000263161049e+00
1 2 3 3 1.999999999836795217e+00
1 3 1 1 7.500000019361059422e-01
1 3 2 2 1.000000001542258765e+00
2 1 1 1 1.250000001467082567e-01
2 1 1 2 1.249999992664581755e-01
2 1 2 2 1.250000001467082567e-01
2 2 1 1 6.666669670820890570e-01
2 2 1 3 -4.518334811445142147e-07
2 2 2 2 2.200629338637236883e-10
2 2 3 3 2.200635108933231998e-10
2 3 1 1 5.868341556035494699e-10
2 3 2 2 4.401258478508541047e-10
```
En este caso, en la primera fila están los valores de  $\psi$ . Las líneas que empiezan con 1, corresponden a los valores de  $Z$ , y las líneas que empiezan con 2 corresponden a  $X$ .

Como las matrices son simétricas, sólo se necesita almacenar la parte triangular superior de la matríz. De esta forma, la solución óptima del problema es (redondeando al tercer decimal):

$$
y = [0,75 \quad 1,00] \tag{3.9}
$$
\n
$$
Z = \begin{bmatrix}\n0,25 & -0,25 \\
-0,25 & 0,25 \\
0 & 0 & 0 \\
0 & 2,00 & 0 \\
0 & 0 & 2,00 \\
0 & 0 & 2,00\n\end{bmatrix}
$$
\n
$$
X = \begin{bmatrix}\n0,125 & 0,125 \\
0,125 & 0,125 \\
0,125 & 0,125 \\
0 & 0 & 0 \\
0 & 0 & 0 \\
0 & 0 & 0 \\
0 & 0 & 0 \\
0 & 0 & 0\n\end{bmatrix}
$$
\n(3.11)

Este software posee una implementación para sistemas de memoria distribuída llamada PCSDP [IK07], la cual utiliza la librerías MPI, BLAS, LAPACK y ScaLAPACK, y está basada en la versión 5.0 de CSDP. Las partes paralelizadas de este sistema se pueden ver en detalle en 2.4.4, las cuales incluyen la obtención de la matríz complemento de Schur  $M$ , su descomposición de Cholesky y la resolución de un sistema lineal, dividiendo los cálculos por proceso y utilizando las rutinas de ScaLAPACK PDPOTRF y PDPOTRS respectivamente.

En B se puede ver la instalación, ejecución y pruebas realizadas con este sistema.

# 3.2. Implementación utilizando cálculo paralelo

La implementación realizada, llamada  $f_n$ lsdp, se basó en un trabajo previo desarrollado en MATLAB © para el articulo [GR06]. Para este trabajo se estudió esa implementacion, se desarrollaron funciones equivalentes a las desarrolladas en MATLAB © ´ (valor propio máximo y cálculo del problema  $QP$ ), se implementó una fase de restauración y se implementó una versión en C del algoritmo, con el fin de servir como base para una aplicación de alto desempeño. En esta sección se revisarán los principales aspectos con respecto a la implementacion realizada, se detallan las experiencias adquiridas, ´ los problemas que se presentaron y la manera en que se resolvieron.

# 3.2.1. Consideraciones básicas

El primer paso para el desarrollo de la aplicación era la extracción de los datos de COMPleib desde MATLAB © hacia archivos de texto, para ser leídos desde C. El script desarrollado en lenguaje Perl se puede ver en el código 3.1.

La idea consiste en recorrer un listado de códigos de problemas,  $\csc$ des.txt, de la forma:

AC1  $AC2$ AC3 AC4 AC5 AC6 AC7 AC8 AC9 ... HF2D14 HF2D15 HF2D16 HF2D17 HF2D18

La lista completa se puede ver en [Lei04] y su descripción en 4. De esta forma, se leen los códigos de los problemas y se genera un script de MATLAB que realiza la extracción de los datos y su posterior escritura en un archivo de texto. El script generado se puede ver en el código 3.2, y la ejecución completa de esta parte se realiza de la siguiente forma:

[22:30 0.00][euler] % perl extractNames.pl > scriptCOMP.m [22:30 0.01][euler] % matlab -nodisplay -nosplash -nodesktop -r "scriptCOMP;quit;"

El resultado se guarda en un directorio llamado compleib data, donde se almacenan los archivos en el siguiente formato:

```
<code>_A.dat</code>
<code> B1.dat</code>
<code>B.dat</code>
<code>_C1.dat</code>
<code>_C.dat</code>
<code> D11.dat</code>
<code>D12.dat</code>
<code>D21.dat</code>
<code>_dims.dat</code>
```
donde  $\langle \text{codes} \rangle$  es el código de cada problema que aparece en  $\text{codes.txt}$ .

# 3.2.2. Estructura de la aplicacion´

La estructura de la aplicación, siguió el patrón de la estructura del software CSDP, utilizado como base, y es la siguiente:

```
fnlsdp-1.0.1
|-- Makefile
|-- data
    | |-- compleib_data
    | '-- initial_points
|-- doc
|-- include
|---| lib
|-- solver
'-- src
```
El directorio data/compleib data contiene a los archivos generados en la parte anterior y el directorio data/initial points contiene a los puntos iniciales utilizados por el algoritmo, en el mismo formato que las matrices de compleib data. Por ejemplo, para el problema REA1, las matrices  $F_0 \in \mathbb{R}^{nu \times ny}$ ,  $Q_0 \in \mathbb{R}^{nx \times nx}$  y  $V_0 \in \mathbb{R}^{nx \times nx}$ iniciales para el algoritmo, se almacenan de la forma:

```
[operedo@syntagma initial_points]$ ls
REA1_01_F0.dat REA1_01_Q0.dat REA1_01_V0.dat
[operedo@syntagma initial_points]$ cat REA1_01_F0.dat
1.3473
2.9842
-1.7793
1.1992
0.1184
```
 $\frac{1}{2}$   $\frac{4!}{\%}$  ars =  $\frac{m}{A}$   $\frac{m}{B}$   $\frac{m}{B}$  $\%$  a r s = ("A" => "A",  $3$  "B1" => "B1",  $\begin{array}{c|c} 4 & \text{``B''} \Rightarrow \text{``B''}, \\ 5 & \text{``C1''} \Rightarrow \text{``C1''} \end{array}$ "C1"  $\Rightarrow$  "C1", 6 "C" => "C",<br>
7 "D11" => "L " $D11" \Rightarrow "D11"$  $8 \mid$  "D12" => "D12"  $\begin{array}{c|c} 9 & \text{"D21"} \Rightarrow \text{"D21"} \,, \\ 10 & \text{"dims"} \Rightarrow \text{"nx\_n"} \end{array}$ " $\dim$ s" => " $nx \ln w \ln u \ln z \ln y$ " ); 11 12  $\sqrt{open(IN, ";$  $13$   $\sqrt{3}$  actuallines = 0;  $14$  | \$ numlines = 0; 15 | while  $(<$ IN $>$ ) $\{$  $16$  \$numlines = \$numlines + 1; 17 }  $18$  close (IN); 19 20  $\begin{bmatrix} \text{open} (IN, "$ print "import-java.io.PrintWriter; $\n\cdot n$ "; 22 | print "import java.io. File Writer; \n"; 23 | while  $(<$ IN $>$ ) $\{$ 24  $\frac{1}{24}$  \$ actuallines = \$ actuallines +1;  $\begin{array}{c|c} 25 & \text{Scode=8}_{-}; \\ 26 & \text{chomp}(\text{Sco}) \end{array}$ chomp (\$code); 27  $\vert$  \$code = ~ s / //g; 28 print "% saving \_problem  $\Box$ ", \$code, " $\Box$ in  $\Box$ compleib  $\Box$ data $\Box$ directory \n"; 29 print "disp (['saving ", \$code ," .......", num2str (100\* \$ actuallines / \$ numlines ), '/100']); \n"<br>30 print "[A.B1.B.C1.C.D11.D12.D21.nx.nw.nu.nz.nv].=.COMPleib('".\$code."'):\n": 30 **print** "  $[A, B1, B, C1, C, D11, D12, D21, nx, nw, nu, nz, ny] = COMPleib('", \text{Scode}, "'); \n'; for each \text{Skey (sort keys %ars)}$  $31$  foreach \$key (sort keys % ars){  $32$  | if (\$key eq "dims"){  $\begin{array}{c|c} 33 & \textbf{print} \\ 34 & \textbf{print} \\ 34 & \textbf{number} \\ \end{array}$  $\Box$  $\Box$  $\Box$  $\Box$  $\Box$  $\Box$  i o . File Writer ('compleib  $\Box$ data /", \$code ,"  $\Box$ ", \$key ," . dat ')  $35$  |  $\ldots$   $\ldots$ 36 **print** "line=num2str(nx);\n"; print "pw. println(line);\n"; 37 | print "line=num2str(nw);\n";print "pw.println(line);\n"; 38 **print** "line=num2str(nu); \n"; **print** "pw. println(line); \n"; 39 **print** "line=num2str(nz); \n"; **print** "pw. println(line); \n"; 40 **print** "line=num2str(ny);\n"; **print** "pw. println(line);\n";<br>  $#print$  "end\n";  $#print$  "end\n"; 42 **print** "pw. flush(); \n"; 43 **print** "pw. close ();  $\n\begin{cases}\n n' \\
 n''\n\end{cases}$  $\begin{array}{c|c} 44 & \text{else} \end{array}$ <br>45 else{ print "pw=java.io.PrintWriter( 46 | *Johanness a io . File Writer ('compleib* data /", \$code, " \_", \$key, ". dat ') 47 ) ; \ n " ; 48 **print** "for index = 1: size  $($ ", \$vars {\$key }, ", 1) \n"; 49 print "\tline=num2str(full(",\$vars{\$key},"(index,:)));\n"; 50 **print** "\tpw.println(line);\n"; 51 | print "end $\langle n"$ ; 52 **print** "pw.flush(); \n"; 53 **print**  $\overrightarrow{p}$  print  $\overrightarrow{p}$  w. close (); \n  $\begin{array}{c|c} 54 & \\ 55 & \\ 3 \end{array}$ 55 } 56 }  $57$  close (IN):

Código 3.1: Script en Perl de extracción de datos COMPleib

```
Código 3.2: Script generado para MATLAB de extracción y escritura de datos COMPleib
```

```
1 import java.io. Print Writer;
2 import java.io. File Writer;<br>3 \% saving problem AC1 in co
 3 % saving problem AC1 in compleib_data directory<br>4 disp (f'saving_problem_AC1.......,'.num2str(100*1)
 4 disp ( [ ' saving _problem _AC1 . . . . . . . ' , num2str (100*1/169 ), '/100 ' ]);<br>5 [A, B1, B, C1, C, D11, D12, D21, nx, nw, nu, nz, ny] = COMPleib('AC1');
     [A, B1, B, C1, C, D11, D12, D21, nx, nw, nz, ny] = COM Pleib('AC1');6 | pw=java.io.PrintWriter (java.io.FileWriter ('compleib_data/AC1_A.dat'));
7 for index = 1: size(A, 1)8 line=num2str (full (A(\text{index}, :)));<br>9 w. println (line):
                  pw. println (line);
10 end
11 | pw. flush ():
12 |pw \cdot \text{close}( ;
13 |\text{pw}=j ava.io. Print Writer (java.io. File Writer ('compleib_data/AC1_B.dat'));<br>14 \text{for index}=1: size (B, 1)
     for index = 1: size(B, 1)15 | \text{line}=num2str(full(B/index,:)));
16 | pw. println (line);
17 end
18 | pw. flush ();
19 | pw. close ();
20 ...
21 \ldots22 | pw= java . io . Print Writer (java . io . File Writer ('compleib_data/AC1_D21 . dat'));
23 for index = 1: size (D21, 1)<br>
24line = num2str(full(D21(inted x, :)));
25 | pw. println (line);
26 end
27 | pw. flush ();
28 \vert pw. close ();
29 | pw= java . io . Print Writer ( java . io . File Writer ('compleib_data/AC1_dims . dat'));
30 | in e = num2str (nx);
31 \mid pw \text{.} println (line);
32 | line=num2str(nw);
33 | pw. println (line);
34 | line=num2str(nu);
35 \vert pw. println (line);
36 | line=num2str(nz);
37 \quad | \text{pw.} \text{print1n (line)};<br>38 \quad | \text{line = num2str (ny)};line = num2str( ny );39 | pw. println (line);
40 \vert pw. flush ();
41 |pw. close ();
42 % saving problem AC2 in compleib_data directory<br>43 disp(['saving_problem_AC2.......',num2str(100*2
43 disp (['saving _problem _AC2 . . . . . . . ', num2str (100*2/169), '/100']);<br>44 [A, B1, B, C1, C, D11, D12, D21, nx, nw, nu, nz, ny] = COMPleib('AC2');
44 \begin{bmatrix} [A, B1, B, C1, C, D11, D12, D21, nx, nw, nx, ny] = COM Pleib('AC2'); \n\end{bmatrix}<br>45 \begin{bmatrix} pw = iava. i o. PrintWriter (java. i o. FileWriter ('compleib\_data/A0)) \n\end{bmatrix}|pw=java.io.PrintWriter(java.io.FileWriter('complete', 'complete'.data/AC2.A.dat'));46 \int for index = 1: size (A, 1)
47 line=num2str (full (A(index ,:)));<br>48 pw. println (line);
                  pw. println (line);
49 end
50 | pw. flush ();
51 \vert pw. close ();
52 \ldots
```

```
-0.3040
[operedo@syntagma initial_points]$ cat REA1_01_Q0.dat
0.9557
0.116
-0.1798
0.09
0.116
0.9673
-0.0742
0.0985
-0.1798
-0.0742
1.0771
0.2301
0.09
0.0985
0.2301
0.6671
[operedo@syntagma initial_points]$ cat REA1_01_V0.dat
1
0
0
0
0
1
0
0
\Omega0
1
0
0
0
\, \, \,1
```
En este caso,  $nu = 2$ ,  $ny = 3y$   $nx = 4y$  las matrices son respectivamente:

$$
F_0 = \left[ \begin{array}{ccc} 1,3473 & -1,7793 & 0,1184 \\ 2,9842 & 1,1992 & -0,3040 \end{array} \right] \tag{3.12}
$$

$$
Q_0 = \begin{bmatrix} 0,9557 & 0,116 & -0,1798 & 0,09 \\ 0,116 & 0,9673 & -0,0742 & 0,0985 \\ -0,1798 & -0,0742 & 1,0771 & 0,2301 \\ 0,09 & 0,0985 & 0,2301 & 0,6671 \end{bmatrix}
$$
(3.13)

$$
V_0 = \begin{bmatrix} 1 & & & \\ & 1 & & \\ & & 1 & \\ & & & 1 \end{bmatrix} . \tag{3.14}
$$

En el directorio doc se encuentra la documentación de PCSDP y la generada con Doxygen de las funciones para fnlsdp. En el directorio include se encuentran los siguiente archivos:

```
[operedo@syntagma fnlsdp-1.0.1]$ ls -lh include/
total 280K
-rwxrwxr-x 1 operedo operedo 2.0K Feb 1 2007 blockmat.h
-rwxrwxr-x 1 operedo operedo 8.7K Mar 12 2009 declarations.h
-rwxrwxr-x 1 operedo operedo 1.2K Feb 1 2007 index.h
-rwxrwxr-x 1 operedo operedo 836 Feb 1 2007 parameters.h
-rwxrwxr-x 1 operedo operedo 29K Mar 12 2009 scalapack.h
-rw-r----- 1 operedo operedo 18K Mar 12 2009 PBblacs.h
-rw-r----- 1 operedo operedo 29K Mar 11 2009 PBblas.h
-rw-r----- 1 operedo operedo 21K Mar 11 2009 pblas.h
-rw-r----- 1 operedo operedo 53K Mar 11 2009 PBpblas.h
-rw-r----- 1 operedo operedo 83K Mar 11 2009 PBtools.h
```
Los archivos PBblacs.h, PBblas.h, PBpblas.h, PBtools.h y pblas.h poseen las declaraciones de las rutinas de las librerías BLAS y BLACS en su versión paralela y se descargan siguiendo las instrucciones descritas en el archivo INSTALL ubicado en la carpeta inicial. Los archivos blockmat.h, index.h y parameters.h provienen de la aplicación PCSDP y no se deben modificar. El archivo declarations.h posee las declaraciones de todas las funciones de PCSDP y fnlsdp, por lo tanto cada nueva función que se desee agregar se debe actualizar en este archivo de encabezado.

El directorio src contiene a todos los archivos con las respectivas funciones de PCS-DP y fnlsdp. En este directorio se realiza la programación de las funciones y su compilación como librería llamable, bajo el nombre de libfnlsdp.a.

El directorio solver contiene al archivo  $f_{nl}$ sdp.c donde se realiza la selección del problema a resolver y el punto inicial utilizado. También se encuentra un script de ejemplo para ejecutar el programa usando un esquema SGE con encolamiento.

# **3.2.3.** Resolución de  $QP(x_k, \rho)$

Para implementar la función  $QP \text{-}nsdp \cdot m$  se utilizó la aplicación PCSDP que resuelve en paralelo un problema SDP lineal. Los principales inconvenientes para utilizar PCSDP fueron la incompatibilidad de formatos entre CSDP y COMPleib, y la ejecución utilizando múltiples procesos.

Un desafío mayor fue la construcción de un conector entre el formato de entrada COMPleib y la formulación de  $QP(x_k, \rho)$ , hacia un formato CSDP de la forma (3.1). En el apéndice D se detalla el proceso de conversión de formato, junto a sus justificaciones y propiedades utilizadas.

Para realizar la paralelización de esta función, se utilizó la misma base de código que para PCSDP, es decir, se desarrollo fnlsdp sobre PCSDP, utilizando las mismas funciones originales de PCSDP.

Se implementaron los siguientes archivos:

- fnlsdp read data.c: realiza la lectura de datos desde el directorio data y contiene a las funciones que realizan lectura de matrices y datos en general.
- **f** fnlsdp\_build\_mats.c: construye las matrices C y  $A_1, \ldots, A_m$  descritas en  $(3.1)$ , a partir de la formulación  $(D.8)$  basada en las matrices que definen a la planta LTI definida en (2.91). También contiene las funciones asociadas a la multiplicación de matrices.
- fnlsdp print mats.c: imprime informacion relativa a las matrices cargadas y ´ construídas en el código.
- fnlsdp\_solve\_qp.c: calcula la solución del problema  $QP(x_k, \rho)$  definido en (D.8).

Internamente, PCSDP utiliza principalmente dos rutinas de la librería ScaLAPACK para su funcionamiento: PDPORTF y PDPOTRS. Para ver su documentación completa, revisar:

http://www.netlib.org/scalapack/html/src/pdpotrf.f http://www.netlib.org/scalapack/double/pdpotrs.f

El estudio del speedup obtenido de esta parte del código se puede revisar en el capítulo Resultados. El detalle de la implementación se puede revisar en el apéndice E.

# **3.2.4.** Cálculo de  $\theta(x_k)$

El cálculo de la función de mérito  $\theta(x_k)$  en el caso particular de la formulación (1.2), descrita en  $(2.88)$ , requiere calcular la norma matricial de dos términos y el cálculo del valor propio máximo de una matríz simétrica.

Para implementar la función  $\text{theta of } \mathcal{F}_m$ , la cual implementa la función  $\theta(x_k)$  en MATLAB, se utilizó la rutina PDSYEVX proveniente de la librería ScaLAPACK. El principal incoveniente para utilizar esta rutina fue la dificultad en la utilización de la librería. Debido a la distribución y balance de carga que deben tener los procesos con respecto a las celdas de la matríz, este punto fue de especial dificultad.

La rutina PDSYEVX calcula el valor propio máximo de una matríz simétrica. En el apéndice  $A.4$  se muestra un ejemplo de ejecución de la rutina  $PDSYEVX$  utilizando 4 procesos.

Para ver su documentación completa, revisar:
http://www.netlib.org/scalapack/double/pdsyevx.f

Se implementaron los siguientes archivos:

**filsdpobjective theta.c: realiza el cálculo de la función (2.88) asociada** a la formulación (1.2). También se realiza el cálculo de la función (2.87).

El estudio del speedup obtenido de esta parte del código se puede revisar en el capítulo Resultados. El detalle de la implementación se puede revisar en el apéndice E.

# 3.2.5. Fase de restauración

La implementación de una fase de restauración se encapsuló en una sola función, con el objetivo de probar diferentes alternativas. Por motivos de tiempo no se termino de ´ implementar todas las alternativas de fase de restauración, pero quedará como trabajo a futuro.

Para recordar qué se busca en la fase de restauración, se tiene que un punto  $x_k$  y un real  $\rho$  es válido para la fase de restauración si:

- *A1*  $(\theta(x_k), f(x_k))$  es aceptable para  $\mathcal{F}^{k-1}$
- *B1*  $QP(x_k, \rho)$  *es factible*

El algoritmo utilizado es el mismo que utiliza la implementación MATLAB  $\odot$ , implementado en la función nativa  $f$ minsearch, la cual implementa una versión del algoritmo *Nelder-Mead simplex* (optimizacion sin derivadas) descrito en [NM65]. En este ´ algoritmo, se realiza una búsqueda en el espacio utilizando un *simplex*, como se ve en la figura 3.2 y los pasos del algoritmo se pueden ver en 7.

Se implementaron los siguientes archivos:

- fnlsdp filter.c: contiene las funciones asociadas al manejo de los filtros  $\mathcal{F}_k$ .
- fnlsdp retoration.c: contiene las funciones asociadas a la obtencion de un ´ punto aceptable por un filtro  $\mathcal{F}_k$  y factible para el problema  $QP(x_k, \rho)$ . En particular, contiene la implementación de método de Nelder-Mead simplex.

En esta parte del desarrollo no se utilizó cálculo paralelo. El detalle de la implementación se puede revisar en el apéndice E.

### Algoritmo 7 Algoritmo de Nelder-Mead simplex ó Downhill

```
1: k \leftarrow 02: Escoger un punto inicial \overline{x}_k \in \mathbb{R}^N.
 3: while k = 0, 1, 2, \ldots ó condición de parada do
 4: Escoger N + 1 puntos de \mathbb{R}^N alrededor de \overline{x}_k, formando un simplex:
      x_1, x_2, \ldots, x_{N+1}.5: Calcular los valores de la function f en esos puntos, reindexando los puntos según
      el orden: f(x_1) \le f(x_2) \le \ldots \le f(x_{N+1}).6: Calcular x_0, centre de gravidad de todos los points salvo x_{N+1}.
 7: Calcular x_r = x_0 + (x_0 - x_{N+1}) (reflexión de x_{N+1} por encima de x_0).
 8: if f(x_r) < f(x_1) then
 9: Calcular x_e = x_0 + 2(x_0 - x_{N+1}) (estiramiento del simplex).
10: if f(x_e) < f(x_r) then
11: Reemplazar x_{N+1} por x_e12: else
13: Reemplazar x_{N+1} por x_r.
14: end if
15: Ir al paso 4.
16: end if
17: if f(x_n) < f(x_r) then
18: Calcular x_c = x_{N+1} + \frac{1}{2}\frac{1}{2}(x_0 - x_{N+1}) (contracción del simplex).
19: if f(x_c) \leq f(x_r) then
20: Reemplazar x_{N+1} por x_c.
21: Ir al paso 4.
22: end if
23: end if
24: if Se alcanza un equilibrio en el orden de los puntos (f(x_1) = \cdots = f(x_{n+1})) then
25: \overline{x}_k \leftarrow x_0 + \frac{1}{2}\frac{1}{2}(\overline{x}_k-x_1).26: k \leftarrow k + 127: Ir al paso 4.
28: end if
29: end while
```
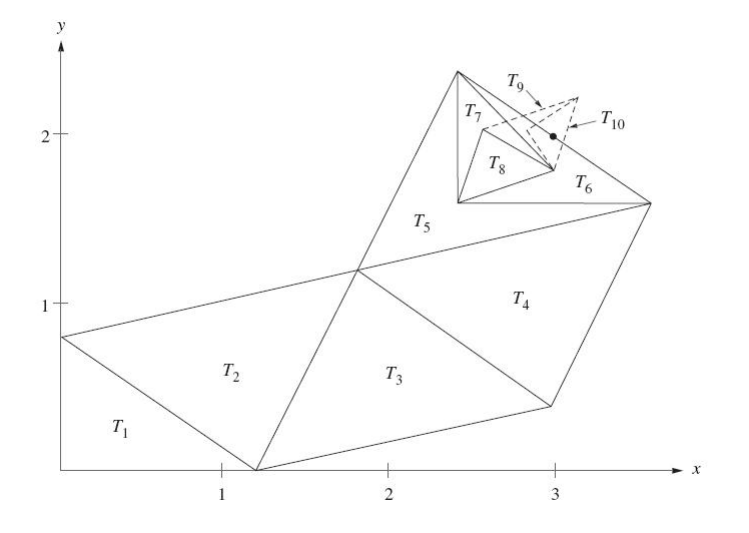

Figura 3.2: Esquema del algoritmo Nelder-Mead simplex

# 3.2.6. Operaciones algebraicas

Todas las operaciones algebraicas utilizan las funciones de BLAS y LAPACK descritas en 3.1. En particular, la principal rutina utilizada es DGEMM, pertenenciente al nivel 3 de BLAS y la cual realiza la operación:

$$
C \leftarrow \alpha AB + \beta C
$$

Para utilizar cálculo paralelo, se debe utilizar la rutina PDGEMM, la cual realiza la multiplicación distribuyendo la carga de las filas y columnas según las distribuciones descritas en 2.4.4.

En esta parte del desarrollo no se utilizó cálculo paralelo. La documentación de la rutina PDGEMM se puede ver en:

http://www.netlib.org/scalapack/pblas qref.html#PvGEMM

# 3.2.7. Compilación y ejecución

Para la compilación de la aplicación, primero se debe editar el archivo solver/Makefile de la siguiente manera. Primero se deben ubicar las líneas:

MKLLIB=/opt/intel/mkl/10.0.3.020/lib/64 BLAS= -lmkl\_lapack -lmkl\_ipf -lguide -lpthread -lgfortran Se puede observar que se está utilizando la versión 10.0.3.020 de la librería *Intel MKL* en su modalidad para arquitecturas IA-64. Para la modalidad para arquitecturas Intel 64 se deben modificar las líneas de la siguiente forma:

MKLLIB=/opt/intel/mkl/10.0.3.020/lib/em64t BLAS= -lmkl\_lapack -lmkl\_em64t -lguide -lpthread -lgfortran

La compilación se realiza ejecutando el Makefile de la forma:

[operedo@syntagma fnlsdp-1.0.1]\$ make

Para la ejecución de la aplicación, se debe especificar en archivo  $solver/params$ .fnlsdp el codigo del problema y el identificador de los puntos iniciales a utilizar (pueden haber ´ diferentes puntos inciales a utilizar, generados con distintos metodos). Por ejemplo, para ´ ejecutar la aplicación con 4 procesos:

[operedo@syntagma fnlsdp-1.0.1/solver]\$ mpirun -np 4 ./fnlsdp

Si se está utilizando una sistema de colas tipo SGE, se debe revisar el archivo  $script$ .sh para revisar el modo de uso. Su ejecución en este caso es:

[operedo@syntagma fnlsdp-1.0.1/solver]\$ qsub script.sh

Y la revisión de su estado (todos los procesos que están encolados y en ejecución dentro del servidor) se realiza con qstat:

[operedo@syntagma fnlsdp-1.0.1/solver]\$ qstat job-ID prior name user state submit/start at queue slots -------------------------------------------------------------------------------- 152035 0.55500 fcab-test fcab r 02/25/2010 17:02 all.q@compute-1-1 2 152037 0.55500 fcab-test fcab r 02/25/2010 17:57 all.q@compute-1-3 2

# 3.3. Diseño de distintas fases de restauración

Debido a que la implementación en MATLAB © no siempre convergía, se decidió estudiar en profundidad una parte crítica del algoritmo, la fase de restauración, y proponer algún método para reemplazar la fase existente.

Se estudiaron diferentes fases de restauración para el algoritmo **Filter-SDP**. Conviene recordar que la fase de restauración del algoritmo es la siguiente:

*Encontrar*  $x_k$  *y*  $\rho > \overline{\rho}$  *tales que:* 

*A1*  $(\theta(x_k), f(x_k))$  es aceptable para  $\mathcal{F}^{k-1}$ 

*B1*  $QP(x_k, \rho)$  *es factible* 

Se revisararán 3 enfoques, además del enfoque original utilizado en la implementación existente.

Conviene recordar que el problema a resolver tiene la forma  $(1.2)$  y la variable x se representa de la forma  $x = (F, Q, V)$  con  $F \in \mathbb{R}^{p \times r}$  y  $Q, V \in \mathbb{S}^n$ , y se utilizarán las funciones  $f(x)$  y  $\theta(x)$  descritas en (2.87) y (2.88).

## 3.3.1. Enfoque original

El enfoque original que se encontraba implementado consistía en obtener un punto  $x_k$ minimizando la función de mérito  $\theta(x)$  con un algoritmo nativo de MATLAB ©. Una vez minimizada esa función se verificaba si la solución obtenida admitía la factibilidad del problema  $QP(x_k, \rho)$ . El algoritmo se puede ver en 8 y el código asociado en C.1.

Algoritmo 8 Fase de restauración original 1:  $N \leftarrow$  número de veces que se realiza la búsqueda 2:  $\rho_{\text{max}}$  ← radio máximo de la región de confianza de  $QP(x_k, \rho)$ 3:  $\rho \leftarrow (0, \rho_{\text{max}})$ 4:  $x_k$  ← punto inicial o proveniente de la iteración  $k - 1$ 5: while (( $x_k$  no es aceptable para  $\mathcal{F}_{k-1}$ )  $\vee$  ( $QP(x_k, \rho)$  no es factible))  $\wedge$  paso  $\leq N$  do 6:  $x_k \leftarrow \text{fminsearch}(\theta(\cdot), x_k)$ 7: if  $x_k$  es aceptable para  $\mathcal{F}_{k-1}$  then 8: while  $(QP(x_k, \rho)$  no es factible)  $\wedge (\rho < \rho_{\text{max}})$  do 9:  $\rho \leftarrow 2 * \rho$ 10:  $d_k \leftarrow QP(x_k, \rho)$  (*si*  $QP(x_k, \rho)$  *no es factible,*  $d_k$  *queda indefinido*) 11: end while  $12:$  end if 13:  $\text{paso} \leftarrow \text{paso} + 1$ 14: end while

La función nativa de MATLAB ©,  $f$ minsearch $(\theta(\cdot), x_k)$ , implementa una versión del algoritmo *Nelder-Mead simplex* (optimizacion sin derivadas) descrito en [NM65]. ´

La principal desventaja de esta implementación es que en el caso de no encontrar un punto aceptable por el filtro y factible para  $QP(x_k, \rho)$ , solamente se evalua una nueva minimización con fminsearch partiendo del mismo punto. Al estar realizando una nueva minimización partiendo del mismo punto, lo más probable es que se obtenga como solución ese mismo punto, quedando estancado el algoritmo. Lo que se hizo en el desarrollo anterior fue obtener puntos factibles para el problema, utilizando metodos externos, ´

perturbarlos y utilizarlos como puntos iniciales en el algoritmo. De esta forma, siempre se partía de puntos cercanos a algún óptimo local.

Lo anterior motivó la investigación de otros métodos donde se exploran diferentes puntos en caso de llegar a estancamientos. En las siguiente partes se detallan esos métodos.

# 3.3.2. Retauración inexacta

En [SM08] se detalla una fase de restauración para el problema de programación no lineal

$$
\min \quad f(x) \\
c_i(x) \le 0, \, i = 1, \dots, m
$$
\n(3.15)

El algoritmo propuesto se compone de 2 fases, una de factibilidad y otra de optimalidad. La fase de factibilidad resuelve el siguiente problema para un punto  $x_k$ , factible o no factible:

$$
LP(x_k): \min_{d \in \mathbb{R}^n} \sum_{i \in J} \nabla c_i(x_k)^{\mathrm{T}} d
$$
  
s.a. 
$$
\nabla c_i(x_k)^{\mathrm{T}} d + c_i(x_k) \le 0, i \in J^*
$$
 (3.16)

donde  $J$  son las restricciones no satisfechas y  $J^*$  las satisfechas. La solución  $d$  se utiliza como dirección para definir un punto  $z_k = x_k + \alpha d$  el cual debe satisfacer una condición de *mayor factibilidad* que el punto  $x_k$ , en el sentido de minimización de la función de mérito  $h(x) = ||\sum_{i=1}^{m} \max\{0, c_i(x)\}||$ :

$$
h(z_k) \le (1 - \gamma)h(x_k) \tag{3.17}
$$

y además se exige que el punto  $z_k$  sea aceptable por el filtro  $\mathcal{F}_k$ . En caso contrario, se reduce el valor de  $\alpha$  hasta que se llega a una cierta tolerancia o hasta que el punto  $z_k$  es aceptado por el filtro y satisface (3.17).

Si el punto  $z_k$  pasó con exito la fase de factibilidad anterior, el paso siguiente consiste en resolver una fase de optimalidad para  $z_k$ :

$$
QP(z_k): \min_{\substack{d \in \mathbb{R}^n \\ s.a.}} \nabla f(z_k) d + \frac{1}{2} d^T \nabla^2 L(z_k, \lambda_k) d
$$
\n
$$
(3.18)
$$

La solución d se utiliza para definir el punto  $x_{k+1} = z_k + \alpha d$ , el cual debe satisfacer una condición de *mayor optimalidad* que el punto  $z_k$ , minimizando la función objetivo  $f(x)$ :

$$
f(x_{k+1}) \le (1 - \gamma) f(z_k)
$$
\n(3.19)

y además se exige que el punto  $x_{k+1}$  sea aceptable por el filtro  $\mathcal{F}_k$ .

La adaptación realizada para el problema  $(3.20)$ :

$$
\min_{x \in \mathbb{R}^n} f(x)
$$
\n
$$
\text{s.a} \quad h(x) = 0
$$
\n
$$
G(x) \le 0
$$
\n
$$
67
$$
\n(3.20)

consiste en definir las restricciones pertenecientes a J y  $J^*$ , primero revisando  $h(x)$ . Si  $\|h_i(x)\| < \epsilon_{TOL}$ , entonces  $i \in J^*$ , y si  $\|h_i(x)\| \geq \epsilon_{TOL}$ , entonces  $i \in J$ . Luego se analizan los valores propios de  $G(x)$ . Suponiendo que  $G(x) = PDP^{-T}$ , con P la matríz de vectores propios y D valores propios, ordenados de manera descendente, se escoge  $i \in J^*$  si  $\lambda_i(G(x)) \leq 0$ . De esta manera, todos los valores propios de  $G(x)$  son negativos, positivos o existe  $\overline{i}$  tal que  $i \leq \overline{i}$  implica  $i \in J^*$  y  $i > \overline{i}$  implica  $i \in J$ . Llamando a ambos conjuntos de índices  $J_G^-$  y  $J_G^+$  respectivamente, el problema  $LP(x)$  descrito en (3.16) se escribe de la forma:

$$
LP(x_k): \min_{d \in \mathbb{R}^n} \sum_{i=1}^{|J_G^+|} \lambda_i (G(x_k) + DG(x_k) d) + \sigma \sum_{j \in J} ||h_j(x_k) + Dh_j(x_k) d||^2 s.a \qquad h_j(x_k) + Dh_j(x_k) d \qquad = 0, j \in J^* E^T(G(x_k) + DG(x_k) d) E \qquad \preceq 0
$$
\n(3.21)

donde E es la matríz cuyas columnas son los vectores propios asociados a los índices  $J_G^-$ .

Para resolver el problema (3.21), se utiliza el siguiente programa semidefinido, cuya construcción se detalla en los algoritmos 10 y 11:

$$
\min_{t_1, t_2, s \in \mathbb{R}, d \in \mathbb{R}^n, Z \in \mathbb{S}^n} \frac{t_1 + \sigma t_2}{s \cdot a}
$$
\n
$$
\min_{s \in \mathbb{R}^n, Z \in \mathbb{S}^n} \frac{h_j(x_k) + Dh_j(x_k) d}{E^T(G(x_k) + DG(x_k) d) E} \leq 0, j \in J^*
$$
\n
$$
\sum_{t_1 - rs - Tr(Z)} \geq 0 \qquad (3.22)
$$
\n
$$
Z - (G(x_k) + DG(x_k) d) + sI \geq 0
$$
\n
$$
t_2 - ||(h_j(x_k) + Dh_j(x_k) d)_{j \in J}|| \geq 0
$$
\n
$$
Z \geq 0
$$

donde  $r$  es el índice asociado a  $J_G^+$ , es decir,  $r = |J_G^+|$ . Para la deducción de este programa se utilizaron resultados asociados a valores propios vistos en 2.1.1. Los códigos asociados se pueden ver en C.2, C.3, C.4 y C.5.

Con esto, se tiene un método para minimizar la función de mérito partiendo de un punto  $x_k$ . La solución del programa (3.22) se utiliza de la forma  $z_k = x_k + \alpha d$ , analogamente a lo que se describe para el caso no lineal. Este metodo pretende ser una alternativa a la ´ utilización de la función fminsearch, sin embargo, no produjo buenos resultados debido a que tambien se produce estancamiento si es que no se cuenta con un método para revisar distintas áreas de la región factible (o cercanas a la región factible), utilizando puntos iniciales cada vez que el metodo se quede estancado. Debido a esto, se estudiaron ´ métodos de generación de puntos iniciales para el problema SOF, el cual se detalla en el capítulo Resultados.

Algoritmo 9 Fase de restauración inexacta

1:  $\beta \in (0, 1)$ 2:  $\gamma \in (0, \beta)$ 3:  $N$  ← número de veces que se realiza la búsqueda 4:  $\rho_{\text{max}}$  ← radio máximo de la región de confianza de  $QP(x_k, \rho)$ 5:  $\rho \leftarrow (0, \rho_{\text{max}})$ 6:  $x_k$  ← punto inicial o proveniente de la iteración  $k - 1$ 7: while (( $x_k$  no es aceptable para  $\mathcal{F}_{k-1}$ )  $\vee$  ( $QP(x_k, \rho)$  no es factible))  $\wedge$  paso  $\leq N$  do 8:  $x_k \leftarrow \text{lsdp}(\theta(\cdot), x_k, \mathcal{F}_k, \beta, \gamma)$ 9: if  $x_k$  es aceptable para  $\mathcal{F}_{k-1}$  then 10: **while**  $(QP(x_k, \rho)$  no es factible)  $\wedge (\rho < \rho_{\text{max}})$  do 11:  $\rho \leftarrow 2 * \rho$ 12:  $d_k \leftarrow QP(x_k, \rho)$  (*si*  $QP(x_k, \rho)$  *no es factible,*  $d_k$  *queda indefinido*) 13: end while 14: end if 15:  $\text{paso} \leftarrow \text{paso} + 1$ 16: end while

Algoritmo 10 Función  $\log$  para restauración inexacta (versión 1)

```
1: INPUT: x_k, \mathcal{F}_{k-1}, \beta, \gamma2: \alpha \leftarrow \pm 1 (elegir el signo del descenso)
 3: ac \leftarrow 04: \epsilon \leftarrow 10^{-4}5: Contruir problema (3.22) para el punto x_k.
 6: Obtener d solución de (3.22).
 7: while ac = 0 \wedge |\alpha| > \epsilon do
 8: z = x_k + \alpha d9: if z es aceptable por \mathcal{F}_{k-1} \wedge \theta(x_k) > \theta(z) then
10: ac \leftarrow 111: else
12: \alpha \leftarrow \frac{\alpha}{2}13: end if
14: end while
```
### Algoritmo 11 Función  $1$ sdp para restauración inexacta (versión 2)

- 1: INPUT:  $x_k, \mathcal{F}_{k-1}, \beta, \gamma$
- 2:  $\alpha \leftarrow \pm 1$  (elegir el signo del descenso)
- 3:  $ac \leftarrow 0$
- 4:  $\epsilon \leftarrow 10^{-4}$
- 5: Contruir problema (3.22) para el punto  $x_k$ .
- 6: Agregar restricciones asociadas al filtro para  $d = (F_d, Q_d, V_d) \in \mathbb{R}^{p \times r} \times \mathbb{S}^n \times \mathbb{S}^n$ :

$$
t - \frac{1}{3}\overline{\theta} \geq 0 \tag{3.23}
$$

$$
tI_{n\times n} + V_d \geq 0_{n\times n} \tag{3.24}
$$

donde  $\overline{\theta}$  se define como:

$$
\overline{\theta} = \min_{(\theta_i, f_i) \in \mathcal{F}_{k-1}} \theta_i
$$

7: Obtener  $d$  solución de  $(3.22)$ . 8: while  $ac = 0 \wedge |\alpha| \geq \epsilon$  do 9:  $z = x_k + \alpha d$ 10: if z es aceptable por  $\mathcal{F}_{k-1} \wedge \theta(x_k) > \theta(z)$  then 11:  $ac \leftarrow 1$ 12: else 13:  $\alpha \leftarrow \frac{\alpha}{2}$ 14: end if 15: end while

# 3.3.3. Soluciones SOF suboptimales

Un enfoque diferente se utilizó tomando como base el trabajo realizado en [Mos08], donde se detalla un método para encontrar soluciones suboptimales del problema asociado a los controladores de salida estática con retroalimentación (Static-Output Feedback). Este tipo de problemas consiste en encontrar una matríz F tal que  $u(t) = F y(t)$ , que minimiza el funcional  $J(F)$ :

$$
J(F) := \mathbb{E}\left(\int_0^\infty (x(t)^{\mathrm{T}} Q x(t) + u(t)^{\mathrm{T}} R u(t)) dt\right)
$$
(3.25)

con  $Q \succeq 0$  y  $R \succ 0$ , sujeto a la siguiente dinámica:

$$
x'(t) = Ax(t) + Bu(t)
$$
 (3.26)

$$
x(0) = x_0 \tag{3.27}
$$

$$
y(t) = Cx(t) \tag{3.28}
$$

Usando (3.28) y  $u(t) = F y(t)$ , se puede reemplazar  $u(t)$  por  $FCx(t)$  en (3.26), y suponiendo que  $F$  permite que el sistema sea asintóticamente estable, es decir

$$
\alpha(A + BFC) := \max_{i} \{ \text{Re}(\lambda_i(A + BFC)) \} < 0 \tag{3.29}
$$

la solución del sistema  $x'(t) = (A + BFC)x(t), x(0) = x_0$  será  $x(t) = e^{(A+BFC)t}$ , y se puede reemplazar dentro del funcional  $J(F)$  obteniendose:

$$
J(F) := \text{Tr}\left(P\left(\frac{P\int_0^\infty e^{(A+BFC)^{\text{T}}t}(C^{\text{T}}F^{\text{T}}RFC + Q)e^{(A+BFC)t}dt}{L(F)}\right)\right)
$$
(3.30)

con  $P = \mathbb{E}(x_0 x_0^T)$ . Recordando el teorema que caracteriza a la solución de la ecuación de Lyapunov (revisar demostración en [Che70]):

**Teorema 3.3.1.** *Si*  $\alpha(A) < 0$ , entonces para toda matríz N existe una única matríz M *que satisface la ecuacion´*

$$
A^T M + M A + N = 0 \tag{3.31}
$$

*y ademas´*

$$
M = \int_0^\infty e^{A^T t} N e^{At} dt
$$
\n(3.32)

, se tiene que la matríz  $L(F)$  es solución de la ecuación de Lyapunov siguiente:

$$
L(F)(A + BFC) + (A + BFC)^{T}L(F) + C^{T}F^{T}RFC + Q = 0
$$
 (3.33)

y considerando a la variable  $L(F)$  independiente de F, el problema (equivalente) que se resuelve entonces es:

$$
\min_{\substack{(F,L)\in S_F\times\mathbb{R}^{n\times n} \\ \text{s.a}}}\n\text{Tr}(PL) \tag{3.34}
$$
\n
$$
\text{Tr}(P L) \tag{3.35}
$$

donde  $S_F = \{F : \alpha(A + BFC) < 0\}.$ 

El método propuesto en [Mos08] minimiza el siguiente problema perturbado:

$$
\min_{\substack{(F,\mu)\in S_F^{\mu} \\ \text{s.a.}}} \text{Tr}(PL(F,\mu)) + \sigma \mu^2
$$
\n
$$
\mu^2
$$
\n
$$
\text{S.a.} \quad L(F,\mu)\bar{A}_{\mu} + \bar{A}_{\mu}^{\text{T}}L(F,\mu) + C^{\text{T}}F^{\text{T}}RFC + Q = 0
$$
\n
$$
(3.35)
$$

donde  $\bar{A}_{\mu} = A - \mu I + BFC$ ,  $S_F^{\mu} = \{(F, \mu) : \alpha(\bar{A}_{\mu}) < 0\}$  y  $\sigma > 0$  es un parámetro de penalización. La idea es realizar una minimización irrestricta reduciendo progresivamente σ.

En [Mos08] se demuestra que las condiciones de primer orden para la funcion´

$$
J_F^{\sigma}(F,\mu) = \text{Tr}(PL(F,\mu)) + \sigma \mu^2 \tag{3.36}
$$

son las siguientes:

$$
\nabla_K J_F^{\sigma}(F,\mu) := 2(B^{\mathsf{T}} L(F,\mu) + RFC)K(F,\mu)C^{\mathsf{T}} = 0 \tag{3.37}
$$

$$
\nabla_{\mu}J_{F}^{\sigma}(F,\mu) := 2(\operatorname{Tr}(L(F,\mu)K(F,\mu)) + \sigma\mu) = 0 \qquad (3.38)
$$

$$
L(F,\mu)\bar{A}_{F,\mu} + \bar{A}_{F,\mu}^{T}L(F,\mu) + C^{T}F^{T}RFC + Q = 0 \qquad (3.39)
$$

$$
\bar{A}_{F,\mu}K(F,\mu) + K(F,\mu)\bar{A}_{F,\mu}^{\mathrm{T}} + P = 0 \qquad (3.40)
$$

donde  $K(F, \mu)$  es una variable auxiliar, solución de (3.40). Además, se demuestra una caracterización para la matríz  $F$ , conociendo  $L$  y  $K$ :

**Lema 3.3.2.** *Sean*  $(F, \mu) \in S_F^{\mu}$ F *solucion del problema ´* (3.35)*. Suponiendo que la matr´ız* C es de rango completo y que  $S_F^{\mu}$  $_{F}^{\mu}$  es no vacío, entonces

$$
F(L, K) = -R^{-1}B^{T}LKC^{T}(CKC^{T})^{-1}
$$
\n(3.41)

Utilizando  $P = Q = I_{n \times n}$  y  $R = I_{p \times p}$ , se obtiene una solución para la ecuación:

$$
\bar{A}_{F,\mu}K + K\bar{A}_{F,\mu}^{\mathrm{T}} + I_{n \times n} = 0 \tag{3.42}
$$

la cual proviene de la ecuación (3.40). Esta ecuación coincide con la tercera restricción de la formulación  $(1.2)$ , por lo tanto el método permite encontrar una matríz factible para esa restricción. Para encontrar la matríz que satisface la primera restricción de  $(2)$ , se resuelve independientemente una ecuación de Lyapunov de la forma:

$$
A_F L + L A_F^{\mathrm{T}} + B_1 B_1^{\mathrm{T}} = 0 \tag{3.43}
$$

De esta forma, se intenta obtener una solución factible para el problema (1.2), la cual servirá como punto inicial para el algoritmo **Filter-SDP**.

Con las consideraciones anteriores, el algoritmo en detalle se puede ver en 12 y su código en C.6. Lo que se espera de este método es obtener puntos iniciales cuya función de mérito  $\theta$  (ver (2.88)) sea menor (*mayor* factibilidad) que con el enfoque original, el cual usaba puntos a priori cercanos a un optimo local. En este caso, partiendo de un ´ punto cualquiera, se espera llegar a un punto inicial de mayor factibilidad para comenzar a realizar las iteraciones del algoritmo global.

Algoritmo 12 Cálculo de controladores SOF suboptimales usando penalización

- 1: Calcular  $\mu_0$  tal que  $(F_0, \mu_0) = (0, \mu_0) \in S_F^{\mu}$  $_{F}^{\mu}$  y resolver (3.39) y (3.40) para obtener  $L_0$  y  $K_0$ .
- 2: Escogen parámetros iniciales  $0 < \tau < \frac{1}{2}$ ,  $a > 1$ ,  $b > 0$ ,  $\gamma \in (0, 1)$ ,  $\epsilon_{stab} < 1$ ,  $\epsilon_0 > 0$  y  $\sigma_0 > 0$ .
- 3: for  $j = 0, 1, ...$  do
- 4:  $k = 0$
- 5: while  $\min\{\|\nabla_F J_F^{\sigma_j}\|$  $\int_F^{\sigma_j} (F_k, \mu_k) \|\nabla_\mu J_F^{\sigma_j}\|$  $\{ \mathcal{F}^{\sigma_j}_F(F_k,\mu_k) \| \} \geq \epsilon_j$  do
- 6: Calcular  $\mu_{k+1}^{\sigma_j} = -\frac{1}{\sigma_k}$  $\frac{1}{\sigma_j} \text{Tr}(L_k K_k).$
- 7: Calcular  $F_{k+1} = -R^{-1}B^{T}L_{k}M_{k}C^{T}(CM_{k}C^{T})^{-1}$ .
- 8:  $i = 0$
- 9: **while**  $\alpha(\bar{A}_{F_{k+1},\mu_{k+1}^{\sigma_j}}) \ge 0$  do
- 10:  $F_{k+1} = F_k + \gamma^i \tau(F_{k+1} F_k)$
- 11: **if**  $\gamma^i \tau \leq \epsilon_{stab}$  **then**
- 12: Parar.
- 13: end if
- 14:  $i = i + 1$
- 15: end while
- 16: Dados  $F_{k+1}$  y  $\mu_{k+1}^{\sigma_j}$  resolver las ecuaciones (3.39) y (3.40) para obtener  $L_{k+1}$  y  $M_{k+1}$ .
- 17:  $k = k + 1$
- 18: end while
- 19: Escoger  $\sigma_{i+1} \in (0, a\sigma_j)$  y  $\epsilon_{j+1} \in (0, \epsilon_j)$ .
- 20:  $F_{i+1} := F_k$ ,  $\mu_{i+1} := \mu_k$ .

```
21: end for
```
### 3.3.4. Posicionamiento de polos

El método de soluciones SOF suboptimales se inicializa con  $F_0$  igual a la matríz cero con dimensiones apropiadas (etapa 1 del algoritmo 12). Para mejorar el desempeño del algoritmo 12, se buscó algún método que entregara una matríz  $F$  dando como entrada Algoritmo 13 Fase de restauración SOF

1:  $N \leftarrow$  número de veces que se realiza la búsqueda 2:  $\rho_{\text{max}}$  ← radio máximo de la región de confianza de  $QP(x_k, \rho)$ 3:  $\rho \leftarrow (0, \rho_{\text{max}})$ 4: if  $k = 0$  then 5:  $x_k \leftarrow$  pen 6: else 7:  $x_k$  ← punto inicial o proveniente de la iteración  $k - 1$ 8: end if 9: while (( $x_k$  no es aceptable para  $\mathcal{F}_{k-1}$ )  $\vee$  ( $QP(x_k, \rho)$  no es factible))  $\wedge$  paso  $\leq N$  do 10:  $x_k \leftarrow \text{fminsearch}(\theta(\cdot), x_k) \text{ ó } x_k \leftarrow \text{lsdp}(\theta(\cdot), x_k, \mathcal{F}_k, \beta, \gamma)$ 11: **if**  $x_k$  es aceptable para  $\mathcal{F}_{k-1}$  then 12: while  $(QP(x_k, \rho)$  no es factible)  $\wedge (\rho < \rho_{\text{max}})$  do 13:  $\rho \leftarrow 2 * \rho$ 14:  $d_k \leftarrow QP(x_k, \rho)$  (*si*  $QP(x_k, \rho)$  *no es factible,*  $d_k$  *queda indefinido*) 15: end while 16: end if 17:  $\text{paso} \leftarrow \text{paso} + 1$ 18: end while

los valores propios que debe tener la matríz  $A + BFC$ . Este problema, llamado *posicionamiento de polos*, se describe de la siguiente forma: para las matrices  $A \in \mathbb{R}^{n \times n}$ ,  $B \in \mathbb{R}^{n \times m}$  y  $C \in \mathbb{R}^{p \times n}$ , y el vector  $\lambda^D \in \mathbb{C}^n$ , encontrar la matríz  $F \in \mathbb{R}^{m \times p}$  tal que  $\lambda(A + BFC) = \lambda^D$ , con  $\lambda(A)$  el vector de valores propios asociado a la matríz A.

La idea de este método es utilizar una matríz  $A+BF_kC$  de tal forma que al calcular las ecuaciones de Lyapuov del método SOF de la parte anterior,  $(3.39)$  y  $(3.40)$ , haya mayor chance de obtener soluciones  $L_{k+1}$  y  $M_{k+1}$ , pues el sistema estará mejor condicionado, en el sentido que se obtiene una estabilidad asintótica del sistema con  $\alpha(A + BF_kC) < 0$ y se satisface la condición del teorema  $(3.3.1)$  desde las primeras iteraciones del método de soluciones SOF suboptimales.

El algoritmo estudiado se describe en [YO07]. En él se resuelve un problema de mínimos cuadrados de la siguiente forma:

$$
\min_{F \in \mathbb{R}^{m \times p}} f(F) := \frac{1}{2} \|\lambda(A + BFC) - \lambda^D\|_2^2 \tag{3.44}
$$

La función  $f(F)$  se puede escribir de la forma:

$$
f(F) = \frac{1}{2} \sum_{i=1}^{n} \underbrace{(\lambda_i (A + BFC) - \lambda_i^D)^*}_{r_i^*(F)} \underbrace{(\lambda_i (A + BFC) - \lambda_i^D)}_{r_i(F)}
$$
(3.45)

Las condiciones necesarias para que exista una solución a este problema son la  $(A, B)$ controlabilidad y la  $(A, C)$ -observabilidad. Una condicion suficiente es la siguiente:  $mp >$ 

 $n$  ([Wan92]).

Para resolver (3.44), en [YO07] se utiliza un método de región de confianza que minimiza iterativamente una aproximación local cuadrática:

$$
\min_{p \in \mathbb{R}^n} \quad m_k(p) := f(x_k) + \nabla f(x_k)^{\mathrm{T}} p + p^{\mathrm{T}} B_k p
$$
\n
$$
\text{s.a } \|p\|_2 \le \Delta_k \tag{3.46}
$$

La matríz  $B_k$  se puede construir usando información de primer o segundo orden. Si se usa información de primer orden, el método se llama *Levenberg-Marquardt* [Mar63]:

$$
B_k = J(x_k)^T J(x_k) \tag{3.47}
$$

con  $J(x)$  la matríz Jacobiana de la función  $r(x) = (r_1(x), \ldots, r_n(x))^T$ , asociada a la función objetivo  $f(x) = \frac{1}{2} \sum_{i=1}^{n} r_i^*(x) r_i(x)$ . Si se usa información de segundo orden, el metodo recibe el nombre de ´ *region de confianza de Newton ´* [NW99]:

$$
B_k = J(x_k)^T J(x_k) + \sum_{i=1}^n r_i(x_k) \nabla^2 r_i(x_k)
$$
\n(3.48)

Ahora, como la funcion involucra valores propios, conviene recordar el siguiente re- ´ sultado ([Kat82], seccion 2.5.7), relativo a las derivadas de los valores propios de una ´ matríz:

**Teorema 3.3.3.** Considere una función matricial  $A : \mathbb{R}^N \to \mathbb{R}^{n \times n}$ . Si  $A(x)$  es k veces *continuamente diferenciable en una vecindad* Ω *de* x*, y ademas en cada punto ´* x˜ *de* Ω  $A(\tilde{x})$  *tiene distintos valores propios, entonces los valores propios de*  $A(x)$  *son* k *veces continuamente diferenciables en* Ω*.*

Con este teorema en mente, si  $\lambda_i$  denota el *i*-ésimo valor propio de  $A(x)$ ,  $D =$  $(\lambda_1, \ldots, \lambda_n)^T$  y  $X \in \mathbb{C}^{n \times n}$  tal que  $A(x)X = XD$ , se tiene que:

$$
\frac{\partial \lambda_i}{\partial x_k} = \left( X^{-1} \frac{\partial A(x)}{\partial x_k} X \right)_{ii} \tag{3.49}
$$

$$
\frac{\partial^2 \lambda_i}{\partial x_k \partial x_l} = \left( X^{-1} \frac{\partial^2 A(x)}{\partial x_k \partial x_l} X \right)_{ii} + \sum_{j=1, j \neq i}^n \frac{P_{ij} Q_{ji} + P_{ji} Q_{ij}}{\lambda_i - \lambda_j} \tag{3.50}
$$

donde  $P = X^{-1} \frac{\partial A(x)}{\partial x_k} X$  y  $Q = X^{-1} \frac{\partial A(x)}{\partial x_l} X$ . En este caso, la función objetivo es (3.45), al derivar se obtiene:

$$
\frac{\partial f(F)}{\partial F_{kl}} = \text{Re}\left\{ \sum_{i=1}^n (\lambda_i (A + BFC) - \lambda_i^D)^* \frac{\partial \lambda_i (A + BFC)}{\partial F_{kl}} \right\} \tag{3.51}
$$

$$
\frac{\partial^2 f(F)}{\partial F_{kl} \partial F_{pq}} = \text{Re} \left\{ \sum_{i=1}^n \left( \frac{\partial \lambda_i (A + BFC)}{\partial F_{kl}} \right)^* \left( \frac{\partial \lambda_i (A + BFC)}{\partial F_{pq}} \right) \right\} \tag{3.52}
$$

$$
+\sum_{i=1}^{n} (\lambda_i (A + BFC) - \lambda_i^D)^* \frac{\partial^2 \lambda_i (A + BFC)}{\partial F_{kl} \partial F_{pq}}\Bigg\}
$$
(3.53)

(3.54)

En este caso,  $A(x) = A + BFC$ , luego:

$$
\frac{\partial (A + BFC)}{\partial F_{kl}} = B_{\cdot,k} C_{l,\cdot} \tag{3.55}
$$

Con los cálculos anteriores, el algoritmo se puede ver en 15 y su código combinado con el enfoque SOF en C.7. Las funciones originales descritas en [YO07] se pueden ver en los códigos C.8, C.9, C.10, C.11 y C.12.

En el algoritmo 16 se puede observar que en el caso de que no se encuentren puntos aceptables y factibles, se realiza una nueva búsqueda de un punto incial con el algoritmo de posicionamiento de polos (líneas 19 y 20), ya que utiliza una componente aleatoria que permite explorar nuevas áreas de la región factible, con la esperanza de encontrar nuevos puntos que sean soluciones de la fase de restauracion. Esa componente aleatoria se ´ describe en el algoritmo 14, en él se calcula el tamaño de la matríz A mediante una función de su norma (la ráiz de su norma en este caso) y se construye un vector  $\lambda^D$  ajustado a las dimensiones del problema. Posteriormente se escala, restandole a cada componente de  $\lambda^D$ el factor má $\mathrm{x}_i(\mathsf{Re}\{\lambda^D\})$  para obtener sólo valores negativos y además se les resta un valor  $\delta$  que corresponde a un valor input asociado al número de intentos por encontrar un nuevo punto aceptable y factible. La idea es que mientras más intentos se han realizado, más negativos serán los polos en los cuales estoy posicionando la matríz  $F_k$ , con el objetivo de forzar la extracción de puntos *más factibles* (para obtener matrices  $A + BF_kC$  que satisfagan  $\alpha(A + BF_kC) < 0$ ).

Algoritmo 14 Aleatoriedad del algoritmo de Posicionamiento de polos

1:  $\delta = 0.75 \cdot (\text{# de intentos}) + 0.1$ 2: tam =  $\sqrt{||A||_F}$ 3:  $\lambda^D = \lambda(-\text{tam} \cdot 1_{n \times n} + (2 \cdot \text{tam}) \cdot \text{randn}_{n \times n})$ 

4:  $\lambda^D \leftarrow \lambda^D - \max_i (\mathsf{Re}\{\lambda^D\}) \cdot 1_{n \times 1} - \delta \cdot 1_{n \times 1}$ 

Algoritmo 15 Posicionamiento de polos

1:  $\tilde{\Delta} > 0, \eta \in [0, 1/4)$ 2:  $k \leftarrow 0$ 3:  $F_k \leftarrow \text{random (matrix aleatoria)}$ 4:  $\Delta_k \in (0, \Delta)$ 5: for  $k = 0, 1, 2, \ldots$  do 6: Obtener  $p_k$  resolviendo (aproximadamente o exactamente) (3.46) con el parámetro  $\Delta_k$  y donde  $p_k$  eventualmente es una matríz de las mismas dimensiones que  $F_k$ . 7: Evaluar  $\rho_k = \frac{f(F_k) - f(F_k + p_k)}{m_k(0) - m_k(m_k)}$  $\frac{(r_k)-J(r_k+p_k)}{m_k(0)-m_k(p_k)}$ . 8: if  $\rho_k < \frac{1}{4}$  $\frac{1}{4}$  then 9:  $\Delta_{k+1} = \frac{1}{4} \Delta_k$ 10: else 11: **if**  $\rho_k > \frac{3}{4}$  $\frac{3}{4} \wedge \|p_k\|_2 = \Delta_k$  then 12:  $\Delta_{k+1} = \min\{2\Delta_k, \tilde{\Delta}\}\$ 13: else 14:  $\Delta_{k+1} = \Delta_k$ 15: end if 16: end if 17: if  $\rho_k > \eta$  then 18:  $F_{k+1} \leftarrow F_k + p_k$ 19: else 20:  $F_{k+1} \leftarrow F_k$ 21: end if 22: end for

Algoritmo 16 Fase de restauracion Posicionamiento de polos ´ 1:  $N \leftarrow$  número de veces que se realiza la búsqueda 2:  $\rho_{\text{max}}$  ← radio máximo de la región de confianza de  $QP(x_k, \rho)$ 3:  $\rho \leftarrow (0, \rho_{\text{max}})$ 4: if  $k = 0$  then 5:  $x_k \leftarrow \text{polos}(k)$ 6: else 7:  $x_k$  ← punto inicial o proveniente de la iteración  $k - 1$ 8: end if 9: while (( $x_k$  no es aceptable para  $\mathcal{F}_{k-1}$ )  $\vee$  ( $QP(x_k, \rho)$  no es factible))  $\wedge$  paso  $\leq N$  do 10:  $x_k \leftarrow \text{fminsearch}(\theta(\cdot), x_k) \land x_k \leftarrow \text{lsdp}(\theta(\cdot), x_k, \mathcal{F}_k, \beta, \gamma)$ 11: if  $x_k$  es aceptable para  $\mathcal{F}_{k-1}$  then 12: while  $(QP(x_k, \rho)$  no es factible)  $\wedge (\rho < \rho_{\text{max}})$  do 13:  $\rho \leftarrow 2 * \rho$ 14:  $d_k \leftarrow QP(x_k, \rho)$  (*si*  $QP(x_k, \rho)$  *no es factible,*  $d_k$  *queda indefinido*) 15: end while 16: end if 17:  $\text{paso} \leftarrow \text{paso} + 1$ 18: end while 19: if paso  $> N$  then 20:  $x_k \leftarrow \text{polos}(k)$ 21: Ir al paso 9. 22: end if

# Capítulo 4

# Resultados

# 4.1. COMPleib

Para realizar una comparación del desempeno de las fases de restauración propuestas y de las implementaciones existentes, se utilizará la batería de problemas  $COMPl_e i b$ , *COnstrained Matrix-optimization Problem library*, ([Lei04], [LL04],[LL03]). Los problemas contenidos en  $COMPl_eib$  pertenecen a las siguientes áreas:

- **Programas semidefinidos lineales**
- **Programas semidefinidos no lineales**
- $\blacksquare$  Minimización de funciones espectrales
- Ecuaciones de Lyapunov y Riccati
- Problemas de diseño de sistemas de control y matrices relacionadas

La versión 1.0 posee 124 problemas y la versión 1.1, 168 problemas. Las categorías de problemas y los distintos tipos de aplicaciones de donde provienen son las siguientes:

- **Static Output Feedback**
- Flujo de calor 2D
- Modelos de segundo orden
- Control de orden reducido

En las siguiente sección se revisarán brevemente cada categoría, definiendo el tipo de problema que se intenta resolver.

# 4.1.1. Categorías de problemas

#### Static Output Feedback

Una planta LTI se define como un sistema para  $A \in \mathbb{R}^{nx \times nx}$ ,  $B_1 \in \mathbb{R}^{nx \times nw}$ ,  $B \in$  $\mathbb{R}^{nx \times nu}$ ,  $C_1 \in \mathbb{R}^{nz \times nx}$ ,  $D_{11} \in \mathbb{R}^{nz \times nw}$ ,  $D_{12} \in \mathbb{R}^{nz \times nu}$ ,  $C \in \mathbb{R}^{ny \times nz}$  y  $D_{21} \in \mathbb{R}^{ny \times nw}$ , de la forma:

$$
\dot{x}(t) = Ax(t) + B_1 w(t) + Bu(t) \n z(t) = C_1 x(t) + D_{11} w(t) + D_{12} u(t) \n y(t) = Cx(t) + D_{21} w(t)
$$
\n(4.1)

con x estado, u control de entrada, y salida observada, z salida regulada y w ruido de entrada. El control retroalimentado por la salida observada se define:

$$
u(t) = Fy(t) \tag{4.2}
$$

con F una matríz de ganancia desconocida. De  $(4.1)$  y  $(4.2)$  se deduce la siguiente relación:

$$
u(t) = F(Cx(t) + D_{21}w(t))
$$
\n(4.3)

Reemplazando (4.3) en (4.1), se obtiene:

$$
\sum_{cl} : \begin{cases} \dot{x}(t) = (A + BFC)x(t) + (B_1 + BFD_{21})w(t) \\ z(t) = (C_1 + D_{12}FC)x(t) + (D_{11} + D_{12}FD_{21})w(t) \end{cases}
$$
(4.4)

El objetivo de este tipo de problemas es calcular  $F$  tal que el sistema  $\sum_{cl}$  sea asintóticamente estable y además se minimice la norma  $H_2$  o  $H_{\infty}$  del sistema. Estas normas se definen de la forma:

$$
\blacksquare \|\sum_{cl} \|\}_{\mathcal{H}_2}^2 = \text{Tr}\left(\frac{1}{2\pi} \int_{-\infty}^{\infty} H(jw)H(jw)^*dw\right), \text{donde}
$$

$$
H(s) = C(sI - A)^{-1}B + D
$$

es la funcion de transferencia para el sistema ´

$$
\begin{array}{rcl}\n\dot{x}(t) & = & Ax(t) + Bw(t) \\
z(t) & = & Cx(t) + Dw(t)\n\end{array}
$$

 $\| \sum_{cl} \|_{\mathcal{H}_\infty} = \max_w \sigma_{\max}(H(jw))$ , donde  $\sigma_{\max}(A)$  representa el valor singular máximo de la matríz A.

Para construir la formulación semidefinida, conviene escribir el teorema de Lyapunov:

Teorema 4.1.1 (Lyapunov). *Son equivalentes:*

*I. Existe F tal que* 
$$
A(F) = A + BFC
$$
 *es Hurwitz, es decir,*  $\Re(\lambda_i(A(F))) < 0$ .

- 2. Para cada W, existe F tal que la ecuación de Lyapunov tiene solución única  $X$ :
	- $A(F)^{T}X + XA(F) + W = 0$

*si*  $W \succ 0$ ( $W \succ 0$ ) *entonces*  $X \succ 0$ ( $X \succ 0$ )*.* 

*3. Existe* F *matr´ız y* V *matr´ız simetrica tales que ´*

$$
A(F)^{T}V + VA(F) + I = 0, V \succ 0
$$

Con este teorema, las formulaciones que se presentan son las que se plantean a continuación.

#### Formulación  $\mathcal{H}_2$

**Problema 4.1.2.** *Suponga que*  $D_{11} = 0$  *y*  $D_{21} = 0$ *. Dadas las matrices reales A, B, C,*  $B_1, C_1, D_{12}$  *y un entero*  $0 \leq n_c < n$ , encontrar una ganancia F de orden  $n_c$  tal que la matríz  $A(F) = A + BFC$  es Hurwitz y la norma  $\mathcal{H}_2$  del sistema  $\sum_{cl}$  es minimal.

La norma  $\mathcal{H}_2$  de  $\sum_{cl}$  se puede escribir equivalentemente como:

$$
\|\sum_{cl} \|^2_{\mathcal{H}_2} = Tr(C(F)QC(F)^T)
$$
\n(4.5)

donde  $C(F) = C_1 + D_{12}FC$  y Q simétrica satisface la ecuación de Lyapunov,

$$
A(F)Q + QA(F)^{T} + B_1B_1^{T} = 0
$$

Juntando la tercera equivalencia del Teorema de Lyapunov y la definición de la norma  $\mathcal{H}_2$ según (4.5), se tiene el siguiente problema NLSDP:

#### Formulación 4.1.3.

$$
\begin{array}{lll}\n\min_{F,Q,V} & Tr((C_1 + D_{12}FC)Q(C_1 + D_{12}FC)^T) \\
\text{s.a} & (A + BFC)Q + Q(A + BFC)^T + B_1B_1^T = 0 \\
& (A + BFC)V + V(A + BFC)^T + I = 0 \\
& V > 0\n\end{array} \tag{4.6}
$$

#### Formulación  $\mathcal{H}_{\infty}$

Problema 4.1.4. *Dadas las matrices reales* A*,* B*,* C*,* B1*,* C1*,* D11*,* D12*,* D<sup>21</sup> *y el entero*  $0 \leq n_c < n_x$ , encontrar una ganancia *F* de orden  $n_c$ , una matríz simétrica *P*  $y \gamma > 0$  tal *que para un* γ *m´ınimo, la tripleta* (F, P, γ) *satisface la ecuacion de Riccati ´*

$$
A(F)^{T}P + PA(F) + \frac{1}{\gamma}C(F)^{T}C(F)
$$
  
+
$$
\frac{1}{\gamma}M(F, P, \gamma)R(F, \gamma)^{-1}M(F, P, \gamma)^{T} = 0
$$

*donde*

$$
R(F,\gamma) = I - \gamma^{-2} D(F)^T D(F)
$$
  

$$
M(F,P,\gamma) = PB(F) + \gamma^{-1} C(F)^T C(F)
$$

*tambien se cumple ´*

$$
R(F,\gamma) \succ 0, P \succeq 0
$$

*y además*  $\tilde{A}(F, P, \gamma) = A(F) + \gamma^{-1}B(F)R(F, \gamma)^{-1}M(F, P, \gamma)^T$  es Hurwitz.

La formulación SDP para este problema es la siguiente:

#### Formulación 4.1.5.

$$
\begin{array}{ll}\n\min_{F,P,W,\gamma} & \gamma \\
\text{s.a} & A(F)^{T}P + PA(F) + \gamma^{-1}C(F)^{T}C(F) + \\
& \gamma^{-1}M(F,P,\gamma)R(F,\gamma)^{-1}M(F,P,\gamma)^{T} = 0 \\
& \tilde{A}(F,P,\gamma)V + V\tilde{A}(F,P,\gamma)^{T} + I = 0 \\
& R(F,\gamma) & \succ 0 \\
& W & \succ 0 \\
& \gamma & \succ 0\n\end{array}\n\tag{4.7}
$$

#### Flujo de calor 2D

Se quiere controlar un modelo de flujo de calor 2D. Usando diferencias finitas, se obtiene un gran sistema de control, donde las matrices son ralas  $(E$  invertible):

$$
E\dot{x}(t) = (A + \delta A)x(t) + G(x(t)) + B_1w(t) + Bu(t)
$$
  
\n
$$
z(t) = C_1x(t) + D_{12}u(t)
$$
  
\n
$$
y(t) = Cx(t)
$$
  
\n
$$
u(t) = Fy(t)
$$
  
\n
$$
x(0) = x_0
$$
\n(4.8)

En este modelo,  $x$  es la aproximación de la temperatura,  $u$  es el control de entrada,  $y$ denota la observación,  $w$  es el ruido de entrada y  $z$  la salida regulada.

Si se considera  $G(x(t)) = 0$ , el modelo es el siguiente:

$$
\dot{x}(t) = \underbrace{E^{-1}(A + \delta A)}_{A} x(t) + \underbrace{E^{-1}B_1}_{B_1} w(t) + \underbrace{E^{-1}B}_{B} u(t) \n z(t) = C_1 x(t) + D_{12} u(t) \n y(t) = Cx(t) \n u(t) = Fy(t) \n x(0) = x_0
$$
\n(4.9)

La formulación del problema es la correspondiente a SOF- $H_2$ , (4.6).

### Modelos de segundo orden

El modelo es de la forma:

$$
M\ddot{q} + D\dot{q} + Sq = \hat{B}u \tag{4.10}
$$

con  $M$  masa,  $D$  amortiguación y  $S$  rigidez.

Utilizando los siguientes cambios, se obtiene un sistema de primer orden:

$$
x := \begin{bmatrix} q \\ \dot{q} \end{bmatrix}, A := \begin{bmatrix} 0 & I \\ -M^{-1}D & -M^{-1}S \end{bmatrix}, B := \begin{bmatrix} 0 \\ M^{-1}\hat{B} \end{bmatrix}
$$

La formulación del problema es la correspondiente a SOF- $\mathcal{H}_2$ , (4.6).

### Control de orden reducido

Estos problemas no son directamente estabilizables por un control SOF, sin embargo se pueden replantear utilizando una técnica de aumento de las dimensiones del sistema:

$$
\begin{bmatrix}\n\dot{x}(t) \\
\dot{x}_c(t)\n\end{bmatrix} = \begin{bmatrix}\nA & 0 \\
0 & 0\n\end{bmatrix}\n\begin{bmatrix}\nx(t) \\
x_c(t)\n\end{bmatrix} + \begin{bmatrix}\nB_1 \\
0\n\end{bmatrix}w(t) + \begin{bmatrix}\n0 & B \\
I & 0\n\end{bmatrix}\n\begin{bmatrix}\n\dot{x}_c(t) \\
u(t)\n\end{bmatrix}
$$
\n
$$
z(t) = \begin{bmatrix}\nC_1 & 0\n\end{bmatrix}\n\begin{bmatrix}\nx(t) \\
x_c(t)\n\end{bmatrix} + D_{11}w(t) + \begin{bmatrix}\n0 & D_{12}\n\end{bmatrix}\n\begin{bmatrix}\n\dot{x}_c(t) \\
u(t)\n\end{bmatrix}
$$
\n
$$
\begin{bmatrix}\nx_c(t) \\
y(t)\n\end{bmatrix} = \begin{bmatrix}\n0 & I \\
C & 0\n\end{bmatrix}\n\begin{bmatrix}\nx(t) \\
x_c(t)\n\end{bmatrix} + \begin{bmatrix}\n0 \\
D_{21}\n\end{bmatrix}w(t)
$$
\n
$$
\begin{bmatrix}\n\dot{x}_c(t) \\
u(t)\n\end{bmatrix} = F \begin{bmatrix}\nx_c(t) \\
y(t)\n\end{bmatrix}
$$

La formulación del problema es la correspondiente a SOF- $H_2$ , (4.6).

## 4.1.2. Formato de entrada

Desde MATLAB, se llama a la función COMPleib, pasando como argumento el identificador del problema:

$$
[A,B1,B,C1,C,D11,D12,D21,nx,nw,nu,nz,ny] =
$$
 *COMPleib('AC1');*

La manera de extraer los datos desde MATLAB es la siguiente, en este caso, para el problema de código AC1:

 $\Rightarrow$  [A, B1, B, C1, C, D11, D12, D21, nx, nw, nu, nz, ny] = COMPleib('AC1');

Código 4.1: Script en Perl de chequeo de controlabilidad y observabilidad de datos COM-Pleib

```
1 # ! / u s r / bi n / p e r l
 2 | % ars = ( "A" = > "A",<br>3 | "B1" = > "B1",
              "B1" \Rightarrow "B1",
  \begin{array}{c|c} 4 & \text{``B''} \implies \text{``B''} \\ 5 & \text{``C1''} \implies \text{``C'} \end{array}"C1" \Rightarrow "C1".
  6 | "C" => "C",
 \begin{array}{c} 7 \\ 8 \end{array} "D11" => "D11",<br>8 TD12" => "D12".
              "D12" \Rightarrow "D12"\begin{array}{c|c} 9 & \text{"D21"} \Rightarrow \text{"D21"} , \\ 10 & \text{"dims"} \Rightarrow \text{"nx\_n"} \end{array}\begin{array}{lll} 10 & \text{''dims''} \Rightarrow \text{``nx_nw_nu_nuz_nyy''}); \\ 11 & \text{open (IN, ``<codes.txt'''); \end{array}\sqrt{\frac{1}{2}} open (IN, "\lt codes . txt");
12 \vert $ a c t u a l l i n e s = 0;
13 \sin \theta = 0;
14 \mid \textbf{while}(\lt(N>)\}15 $ numbers = $ numbers + 1;16 }
17 close (IN);
18
19 \sqrt{\text{open}(\text{IN}, \cdot^{\prime} \leq \text{codes}. \text{txt} \cdot \text{IV})};
20 | while (<IN>)\{21 \left\{\n \begin{array}{c}\n \text{Sactuallines} = \$ \text{actuallines} + 1;\n \end{array}\n\right.22 \mid \text{Scode=5}:23 chomp ($code);
24 | \text{Scode} = \text{S} / / \text{l} \text{g}:
25 print " % checking _problem _", $code, " _in _compleib_data _directory \n";
26 print \left[ (A, B1, B, C1, C, D11, D12, D21, nx, nw, nu, nz, ny \right] = -COMPleib('", so code, "'); \n\right]27 | print "r = rank(ctrb(A, B)); \n\langle n" ;28 print "r2 = rank(obsv(A, C)); \n\infty<br>
29 print "if r = nx \& x^2 = nx : d\text{print} " if \text{ar} == n \times \& \& \text{ar} = n \times \text{if} \text{ar} = n \times \text{if} \text{ar} = n \times \text{if} \text{ar} = n \times \text{if} \text{ar} = n \times \text{if} \text{ar} = n \times \text{if} \text{ar} = n \times \text{if} \text{ar} = n \times \text{if} \text{ar} = n \times \text{if} \text{ar} = n \times \text{if} \text{ar} = n \times \text{if} \text{ar} = n \times \text{if} \text{ar} = n \times \text{if} \text{ar} = n \times \text{\frac{30}{31}close(IN):
```
## 4.1.3. Selección de problemas

Para realizar la comparación, se decidió revisar la estabilidad de cada problema, revisando la  $(A, B)$ -controlabilidad y la  $(A, C)$ -observabilidad. Si un problema no es asintóticamente estable (condición necesaria es que sea  $(A, B)$ -controlable y  $(A, C)$ -observable), entonces no se utilizará para la comparación.

Para realizar ese chequeo, se utilizó un script en lenguaje Perl, cuyo código se puede ver en 4.1, y que genera un script de MATLAB © que entrega los problemas que cumplen las condiciones. El script generado se puede ver en el código 4.2, y la ejecución completa de esta parte se realiza de la siguiente forma:

```
[22:30 0.00][euler] % perl checkctrbobsv.pl > scriptCTRBOBSV.m
[22:30 0.01][euler] % matlab -nodisplay -nosplash -r "scriptCTRBOBSV;quit;"
```
La lista de los problemas (54 en total) a revisar se puede ver en 4.1 y 4.2.

Código 4.2: Script generado para MATLAB de chequeo de controlabilidad y observabilidad de datos COMPleib

```
1 \mid [A, B1, B, C1, C, D11, D12, D21, nx, nw, nu, nz, ny] = COM Pleib('AC1');2 \vert r = rank ( c t r b (A, B));
3 | r2 = rank( obsv(A, C));4 if r == nx \& x ? == nx; disp(['>>>>>HF2D17_is\_asymp\_stable''); end;
5 . . .
6 [(A, B1, B, C1, C, D11, D12, D21, nx, nw, nx, ny] = COM Pleib('HF2D18');<br>
7 = rank(ctrb(A, B));
7 \Gamma = \text{rank}(\text{ctrb}(A, B));<br>8 \Gamma = \text{rank}(\text{obsv}(A, C))r2 = rank( obsv(A, C));9 | if r == nx \&R r2 == nx; \text{disp}([>>>>>HHF2D18..is\_\_asymp\_\_stable!!']; end;
```
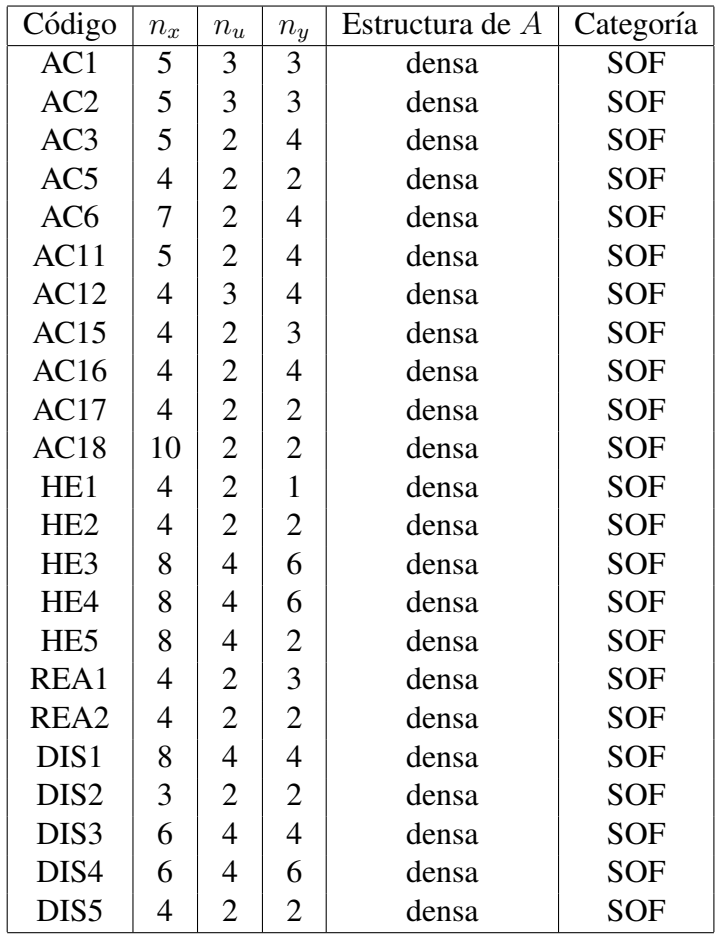

Cuadro 4.1: Problemas pertenecientes a COMPleib para realizar la comparacion (parte 1) ´

| Código           | $n_x$          | $n_u$                    | $n_y$          | Estructura de A | Categoría      |
|------------------|----------------|--------------------------|----------------|-----------------|----------------|
| BDT1             | 11             | 3                        | 3              | rala            | <b>SOF</b>     |
| <b>MFP</b>       | $\overline{4}$ | 3                        | $\overline{2}$ | densa           | <b>SOF</b>     |
| EB1              | 10             | $\mathbf{1}$             | $\mathbf{1}$   | rala            | <b>SOF</b>     |
| EB <sub>2</sub>  | 10             | $\mathbf{1}$             | $\mathbf{1}$   | rala            | <b>SOF</b>     |
| EB <sub>3</sub>  | 10             | $\mathbf{1}$             | $\mathbf{1}$   | rala            | <b>SOF</b>     |
| TF1              | 7              | $\overline{2}$           | $\overline{4}$ | densa           | <b>SOF</b>     |
| <b>PSM</b>       | 7              | $\overline{2}$           | 3              | densa           | <b>SOF</b>     |
| NN1              | 3              | $\mathbf{1}$             | $\overline{c}$ | densa           | <b>SOF</b>     |
| NN <sub>2</sub>  | $\overline{2}$ | $\mathbf{1}$             | $\mathbf{1}$   | densa           | <b>SOF</b>     |
| NN3              | $\overline{4}$ | $\mathbf{1}$             | $\mathbf{1}$   | densa           | <b>SOF</b>     |
| NN4              | $\overline{4}$ | $\overline{2}$           | 3              | densa           | <b>SOF</b>     |
| NN <sub>5</sub>  | 7              | $\mathbf{1}$             | $\overline{2}$ | densa           | <b>SOF</b>     |
| NN <sub>8</sub>  | 3              | $\overline{c}$           | $\overline{c}$ | densa           | <b>SOF</b>     |
| NN <sub>9</sub>  | 5              | 3                        | $\overline{2}$ | densa           | <b>SOF</b>     |
| <b>NN10</b>      | 8              | 3                        | $\overline{3}$ | densa           | <b>SOF</b>     |
| <b>NN12</b>      | 6              | $\overline{c}$           | $\overline{c}$ | densa           | <b>SOF</b>     |
| <b>NN13</b>      | 6              | $\overline{c}$           | $\overline{c}$ | densa           | <b>SOF</b>     |
| <b>NN14</b>      | 6              | $\overline{2}$           | $\overline{c}$ | densa           | <b>SOF</b>     |
| <b>NN15</b>      | 3              | $\overline{2}$           | $\overline{c}$ | densa           | <b>SOF</b>     |
| <b>NN16</b>      | 8              | $\overline{4}$           | $\overline{4}$ | densa           | SOF            |
| <b>NN17</b>      | 3              | $\overline{c}$           | $\mathbf{1}$   | densa           | SOF            |
| <b>TMD</b>       | $\overline{4}$ | $\overline{2}$           | $\overline{2}$ | densa           | Segundo orden  |
| <b>FS</b>        | 5              | $\mathbf{1}$             | 3              | densa           | Segundo orden  |
| DLR1             | 10             | $\overline{c}$           | $\overline{c}$ | densa           | Segundo orden  |
| ROC1             | 9              | $\overline{2}$           | $\overline{c}$ | densa           | Orden reducido |
| ROC3             | 11             | $\overline{\mathcal{A}}$ | $\overline{4}$ | densa           | Orden reducido |
| ROC4             | 9              | $\overline{c}$           | $\overline{c}$ | densa           | Orden reducido |
| ROC <sub>6</sub> | 5              | 3                        | 3              | densa           | Orden reducido |
| ROC7             | 5              | $\overline{2}$           | $\overline{3}$ | densa           | Orden reducido |
| ROC <sub>8</sub> | 9              | $\overline{4}$           | $\overline{4}$ | densa           | Orden reducido |
| ROC9             | 6              | $\overline{3}$           | 3              | densa           | Orden reducido |

Cuadro 4.2: Problemas pertenecientes a COMPleib para realizar la comparacion (parte 2) ´

# 4.2. Comparación entre **fnlsdp** e implementación MAT-LAB

Para comparar el rendimiento de ambos sistemas, se corrieron los tests pertenecientes a la batería de problemas COMPleib descritos en la sección anterior, para el problema tipo  $(1.2)$  y utilizando el método SOF más posicionamiento de polos, descrito en 3.3.4 para generar los puntos iniciales (ambos sistemas parten del mismo punto incial).

Los resultados obtenidos en ambos sistemas se pueden ver en las tablas 4.3, 4.4 y 4.5, donde  $h_1(x)$ ,  $h_2(x)$  y  $\lambda_1(V)$  representan la primera, segunda y tercera restricciones en  $(1.2).$ 

Para analizar los resultados, se calculó el porcentaje de ocaciones en las que alguno de los métodos tenía mejor desempeño que el otro. Para ello, se contaron sólo los problemas donde alguno de los métodos entregó resultados. Si uno entregó resultados (se identifica con un \*) y el otro no, se considera a todos los valores del que no entregó resultados como  $+\infty$ . La información obtenida es la siguiente:

- En el 78 % de los casos el tiempo de ejecución entregado por  $f$ nlsdp tuvo un valor menor al entregado por la implementación MATLAB.
- En el 68 % de los casos, el punto entregado por fnlsdp tuvo un valor de  $\Vert dx \Vert$ menor al entregado por la implementación MATLAB.
- En el 83 % de los casos, el valor de la función objetivo  $f(x)$  entregada por fnlsdp tuvo un valor menor al entregado por la implementación MATLAB.
- En el 81%, 79% y 69% de los casos, los valores entregados por fnlsdp de  $||h_1(x)||$ ,  $||h_2|| \vee \lambda_1(V)$  respectivamente, fueron menores a los valores entregados por MATLAB.
- El número de problemas donde  $||dx|| \leq 0.1$  fue de 5 para MATLAB y 1 para fnlsdp. Esto indica que el número de problemas resueltos adecuadamente fue muy pequeño en ambos métodos, con MATLAB obteniendo una ligera ventaja. Esto se puede deber a que la fase de restauración en cada método no está completamente desarrollada (se están usando versiones del método Nelder-Mead simplex en ambas implementaciones).
- El método fnlsdp obtuvo el 76 % de los casos donde el valor de la función  $\theta(x)$ (como se describe en (2.88)) es menor a 0,01.

En base a esta información, se puede deducir que el método  $f_{nls}$ do tiene resultados mejores en términos del valor de la función objetivo y de mérito, sin embargo no se puede asegurar nada con respecto a la terminación del algoritmo, pues sólo en 1 caso se llegó a una solución donde  $||dx|| \approx 0$  (valor de la norma de la solución del problema tangencial  $QP(x_k, \rho)$ ). Se espera que lo anterior pueda mejorar al introducir nuevas fases de restauración, lo cual quedará como trabajo a futuro para la implementación fnlsdp.

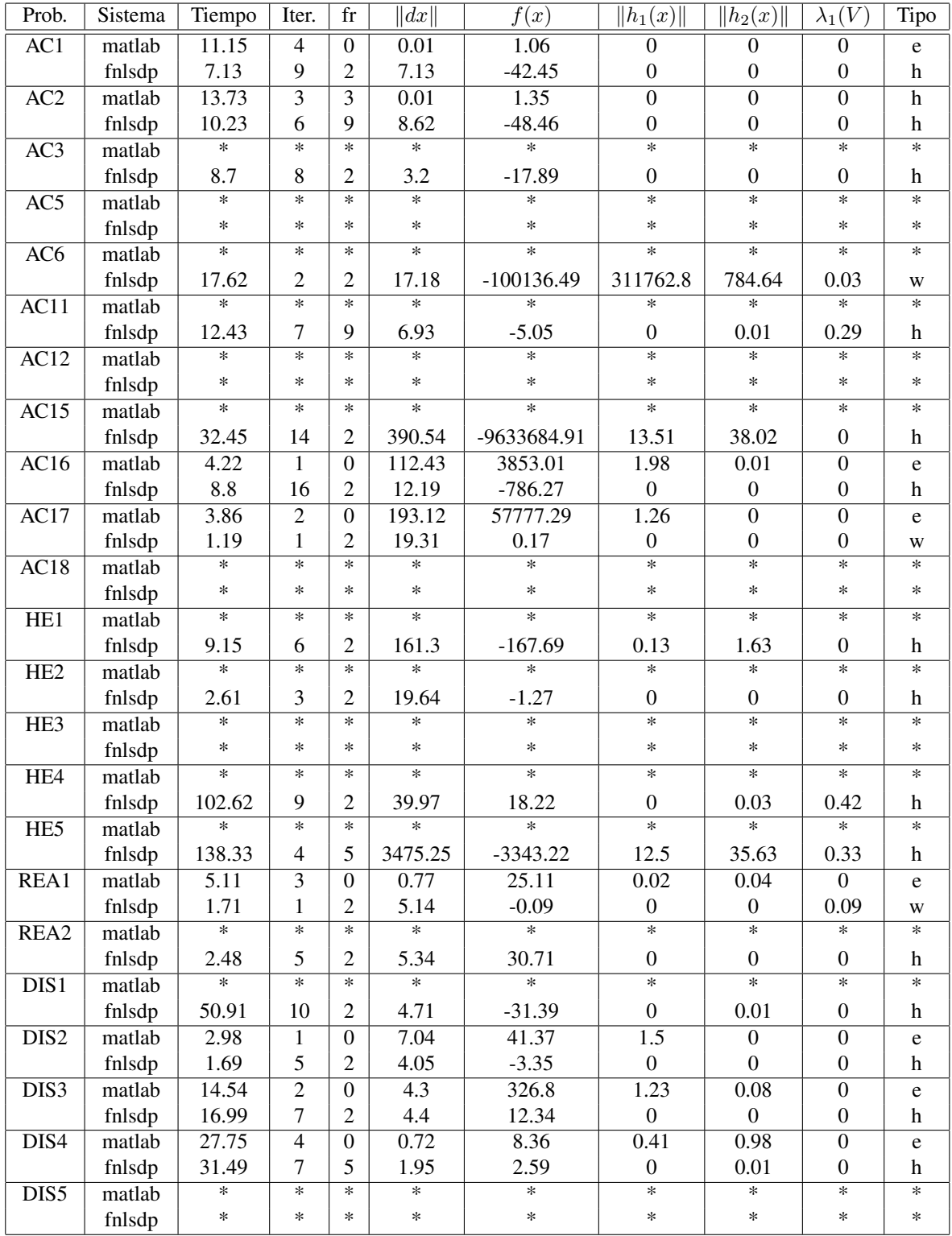

Cuadro 4.3: Comparación de ambos sistemas para batería de problemas COMPleib (parte 1)

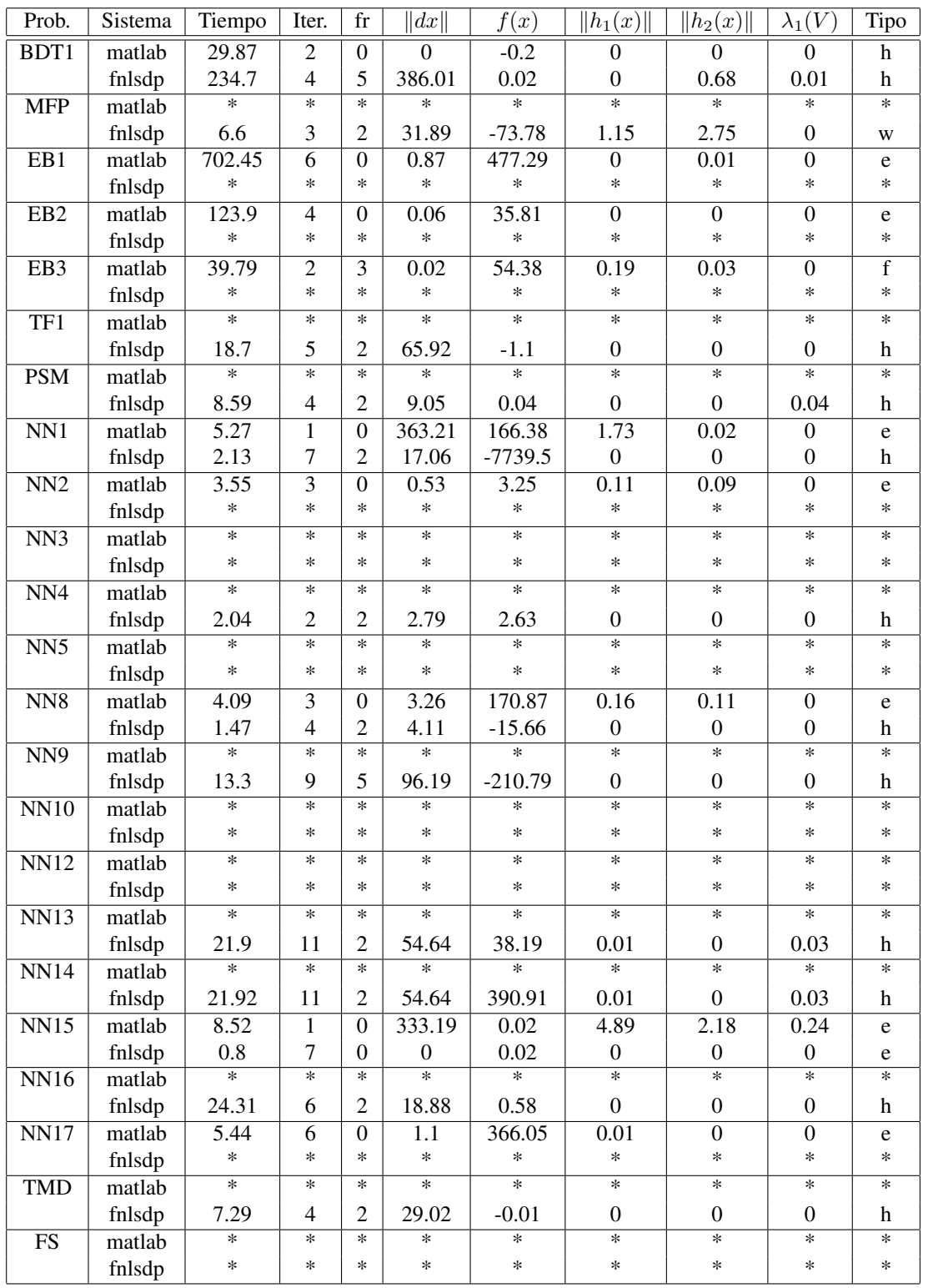

Cuadro 4.4: Comparación de ambos sistemas para batería de problemas COMPleib (parte 2)

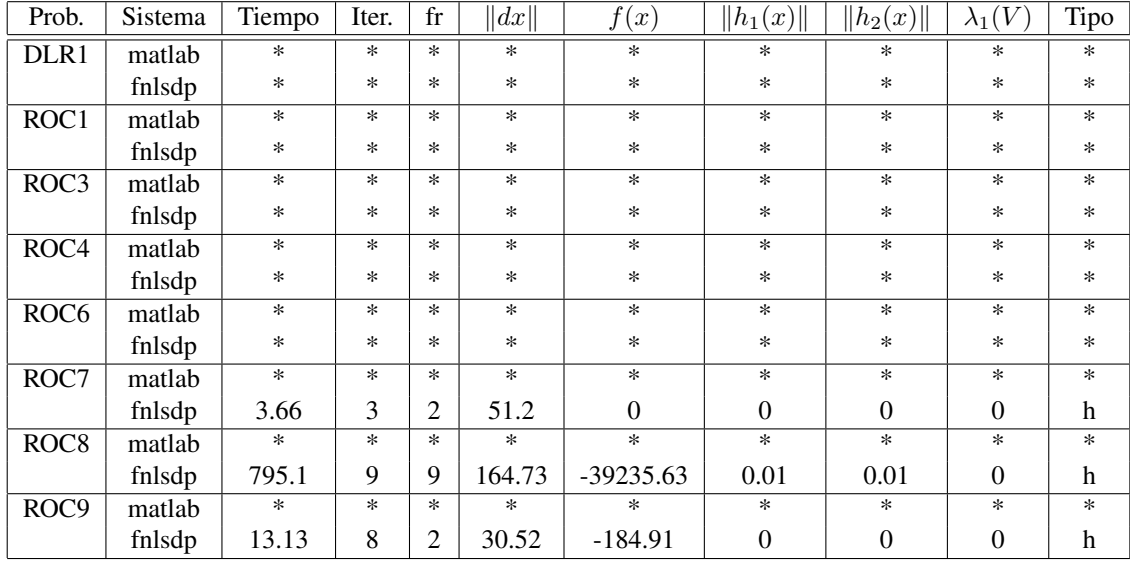

Cuadro 4.5: Comparación de ambos sistemas para batería de problemas COMPleib (parte 3)

# 4.3. Cálculo paralelo

Para revisar el speedup obtenido por la aplicación  $f_n$ lsdp, se deben realizar pruebas midiendo el tiempo de ejecución. Las pruebas se debían realizar con problemas de tamaño grande provenientes de las tablas 4.1 y 4.2. Debían ser de tamaño grande, pues de lo contrario no se podrían observar las ventajas en el speedup. La variable de decisión utilizada en este caso fue el tiempo de ejecucion secuencial. Se consideraron aquellos tests de la ´ sección anterior cuyos tiempos de ejecución fueran mayor a 100 segundos.

También se decidió desarrollar pruebas de speedup para las componentes paralelizadas, cada una por separado. Estas componentes son: la resolución del problema  $QP(x_k, \rho)$  y el cálculo de  $\theta(x)$ .

El ambiente de trabajo utilizado fue un cluster de 4 servidores Linux, cada uno con 8 procesadores y una memoria compartida de 16GB para cada servidor. La red utilizada fue de 100 mbps, por lo que se decidió utilizar sólo 8 procesos, para no perjudicar a las pruebas realizadas con mayor cantidad, pues la velocidad de la red (mucho menor que la velocidad del bus de datos interno de cada servidor) perturba sus resultados.

# 4.3.1. Speedup: **fnlsdp**

Los problemas utilizados para medir el speedup de la aplicación  $f_n$ l s $dp$  fueron los siguientes (sus tiempos de ejecución secuencial supera los 100 segundos): HE4, HE5,

| Problema         | 1 proceso | 2 procesos | 4 procesos | 8 procesos |
|------------------|-----------|------------|------------|------------|
| HF4              | 102.62    | 100.97     | 119.42     | 1153.21    |
| HE <sub>5</sub>  | 138.33    | 222.38     | 248.03     | 858.92     |
| B <sub>DT1</sub> | 234.70    | 211.07     | 187.33     | 436.45     |
| ROC <sub>8</sub> | 795.10    | 814.02     | 653.07     | 2095.69    |

Cuadro 4.6: Tiempos de ejecución de fnlsdp

| Problema         | 1 proceso | 2 procesos | 4 procesos | 8 procesos |
|------------------|-----------|------------|------------|------------|
| HE1              |           | 0.98       | 1.16       | 11.24      |
| HE <sub>5</sub>  |           | 1.61       | 1.79       | 6.21       |
| BDT <sub>1</sub> |           | 0.89       | 0.79       | 1.86       |
| ROC <sub>8</sub> |           |            | 0.82       | 2.63       |

Cuadro 4.7: Speedup de fnlsdp

BDT1 y ROC8. Los tiempos de ejecución se pueden ver en la tabla 4.6, y el speedup de las pruebas en la tabla 4.7.

Se observa que el speedup con 8 procesos no sigue la continuidad esperada. Para tener más información sobre las partes de la aplicación que pueden producir las discontinuidades, se decidio estudiar el speedup de las partes por separado. El speedup con 4 ´ procesos presenta los mejores resultados para los problemas de mayor tamano (requieren ˜ mayor tiempo de ejecución secuencial).

# **4.3.2.** Speedup: resolución de  $QP(x_k, \rho)$

Para testear el speedup de la resolución del subproblema, se decidió verificar que el solver PCSDP funcionara correctamente y entregara un incremento en el speedup creciente con el número de procesos involucrados. Se escogió testear problemas provenientes de la batería SDPLIB [Bor98]. La librería se puede descargar del sitio:

```
http://euler.nmt.edu/∼brian/sdplib/sdplib.zip
```
Los tiempos de ejecución obtenidos para algunos problemas de dimensiones representativas se pueden ver en la tabla 4.8. En este caso,  $m$  representa el número de matríces simétricas involucradas en el problema (matrices  $A_i$  según la formulación (3.1)) y n es la dimensión de esas matrices.

El speedup obtenido en cada prueba se puede ver en la tabla 4.9.

Se puede observar que para los problemas de tamaño grande, control10, equalG11 y qap10, salvo qpG51, se obtuvo un speedup menor que 1, lo que significa una mejora

| Problema          | $m\,$ | $\, n$ | 1 proceso | 2 procesos | 4 procesos | 8 procesos |
|-------------------|-------|--------|-----------|------------|------------|------------|
| truss4            | 12    | 19     | 0.153     | 1.172      | 1.24       | 1.485      |
| truss3            | 27    | 31     | 0.18      | 1.184      | 1.242      | 2.489      |
| qap5              | 136   | 26     | 0.22      | 1.22       | 1.244      | 1.38       |
| $gpp124-1$        | 125   | 124    | 0.68      | 1.711      | 1.744      | 2.945      |
| arch <sub>0</sub> | 174   | 335    | 4.847     | 4.493      | 3.909      | 6.731      |
| $gpp250-1$        | 250   | 250    | 3.802     | 16.233     | 5.433      | 5.075      |
| $gpp500-1$        | 501   | 500    | 36.909    | 92.411     | 27.557     | 50.493     |
| equal $G11$       | 801   | 801    | 168.734   | 132.221    | 143.258    | 137.585    |
| qap10             | 1021  | 101    | 3.558     | 3.632      | 2.976      | 3.002      |
| control10         | 1326  | 150    | 171.367   | 120.690    | 91.213     | 109.806    |
| qpG51             | 1000  | 2000   | 299.713   | 311.123    | 301.104    | 446.001    |

Cuadro 4.8: Tiempos de ejecución de PCSDP

| Problema          | m    | $\, n$ | 1 proceso | 2 procesos | 4 procesos | 8 procesos |
|-------------------|------|--------|-----------|------------|------------|------------|
| truss4            | 12   | 19     |           | 7.66       | 8.1        | 9.71       |
| truss3            | 27   | 31     |           | 6.58       | 6.9        | 13.83      |
| qap5              | 136  | 26     |           | 5.55       | 5.65       | 6.27       |
| $gpp124-1$        | 125  | 124    | 1         | 2.52       | 2.56       | 4.33       |
| arch <sub>0</sub> | 174  | 335    | 1         | 0.93       | 0.81       | 1.39       |
| $gpp250-1$        | 250  | 250    |           | 4.27       | 1.43       | 1.33       |
| $gpp500-1$        | 501  | 500    | 1         | 2.5        | 0.75       | 1.37       |
| equal $G11$       | 801  | 801    |           | 0.78       | 0.85       | 0.82       |
| qap10             | 1021 | 101    |           | 1.02       | 0.84       | 0.84       |
| control 10        | 1326 | 150    |           | 0.7        | 0.53       | 0.64       |
| qpG51             | 1000 | 2000   |           | 1.04       |            | 1.49       |

Cuadro 4.9: Speedup de PCSDP

| Problema | Dimensión | 1 proceso  | 2 procesos | 4 procesos | 8 procesos |
|----------|-----------|------------|------------|------------|------------|
| sherman1 | 1000      | 0.714214   | 1.545932   | 1.490187   | 1.610511   |
| lshp1009 | 1009      | 0.651241   | 1.550980   | 1.499325   | 2.543561   |
| rajat02  | 1960      | 5.032212   | 3.890884   | 2.629093   | 3.685942   |
| ex14     | 3251      | 26.976499  | 16.496059  | 10.672434  | 11.024562  |
| $c-26$   | 4307      | 58.171369  | 35.130799  | 25.281388  | 26.590259  |
| $c-30$   | 5321      | 100.305306 | 64.575935  | 47.436703  | 47.751464  |
| bcsstk17 | 10974     | 850.734038 | 534.985589 | 384.939793 | 456.559349 |

Cuadro 4.10: Tiempos de ejecución de PDSYEVX

en el tiempo de resolución. Para los casos medianos, arch $\alpha$  y gpp500-1, no se obtuvo un speedup menor que 1 en ninguna prueba, salvo para 4 procesos. Para gpp124-1 y gpp250- 1 no hubo resultados con speedup menor que 1. Para los casos pequeños, el speedup es mayor que 1 en todos los casos, lo que indica que no mejora el tiempo de ejecución.

El speedup con mejor rendimiento se genera al utilizar 4 procesos, con 5 casos de exito. Esto se puede deber a que como las matrices son cuadradas, el balance de carga ´ óptimo se produce al asignar igual cantidad de bloques de la matríz a cada proceso. También influye en el speedup la densidad de las matrices  $A_i$  involucradas en el problema.

# **4.3.3.** Speedup: cálculo de  $\theta(x_k)$

Para testear el speedup del cálculo de la función, se decidió verificar que la rutina PDSYEVX funcionara correctamente y entregara un incremento en el speedup creciente con el número de procesos involucrados. Se escogió testear el cálculo del valor propio máximo de una matríz simétrica. Las matrices se obtuvieron del sitio:

http://www.cise.ufl.edu/research/sparse/matrices/list by dimension.html

Los tiempos de ejecución obtenidos para algunas matrices de dimensiones representativas se pueden ver en la tabla 4.10.

El speedup obtenido en cada prueba se puede ver en la tabla 4.11.

Se puede observar que el speedup con mejor rendimiento se genera al utilizar 4 procesos, al igual que en las pruebas para PCSDP. Igualmente, esto se puede deber a que como las matrices son cuadradas, el balance de carga optimo se produce al asignar igual canti- ´ dad de bloques de la matríz a cada proceso. Tambien se observa que para los problemas pequeños no hay ganancia en el speedup, es decir, no se obtuvo un speedup menor que 1. Para los problemas grandes si se obtuvo un speedup menor que 1, lo que indica que si se obtiene una ganancia en tiempo de ejecución al utilizar múltiples procesos.

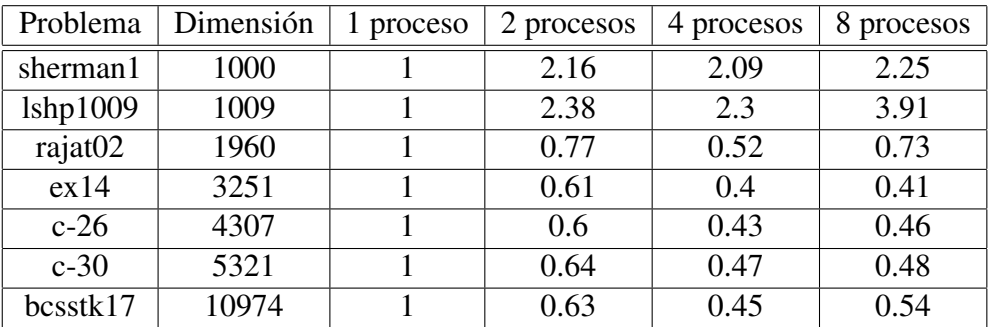

Cuadro 4.11: Speedup de PDSYEVX

# 4.4. Fases de restauración

Cada problema se testeó usando 4 métodos, como se describen en el capítulo 3.3:

- $\blacksquare$  Método 1: fminsearch (original) + SOF
- $\blacksquare$  Método 2: fminsearch (original) + posicionamiento de polos
- $\blacksquare$  Método 3:  $\text{lsdp}$  (restauración inexacta) + SOF
- $\blacksquare$  Método 4:  $\perp$ sdp (restauración inexacta) + posicionamiento de polos

Los resultados se pueden ver en la tabla 4.17. Resulta interesante observar que la mayoría de las pruebas terminaron en pocas iteraciones. Este hecho es de consideración, sin embargo, varios problemas llegaron a la solución en ese número de iteraciones, lo cual supone que el punto inicial, generado automáticamente (y aleatoria según el método de posicionamiento de polos), es sumamente bueno o cercano al óptimo.

Se pueden calcular algunas estadísticas sobre estos resultados. Contando los casos ganadores en cada columna, y sumando en ambos metodos en caso de empate, se obtienen ´ los siguientes resultados:

- $\Box$  10 de 54 problemas se resolvieron con éxito, llegando a la condición de parada de  $\Vert dx \Vert < \epsilon$ , con  $\epsilon = 10^{-3}$ .
- 40 de 54 problemas terminaron su ejecucion entregando un valor en al menos un ´ método. El resto no se detuvo o falló en su fase de restauración.
- En un 35 % de los problemas que terminaron, el método 3 obtuvo un menor valor de  $\Vert dx \Vert$ , la solución del problema  $QP(x_k, \rho)$ , utilizada como condición de parada si  $\|dx\| < \epsilon$ . Le sigue el método 1 con un 28 %, el método 4 con un 21 % y el método 2 con un 16 %.
- En un 50 % de los problemas que terminaron, el método 3 obtuvo un menor valor de  $f(x)$ , la función objetivo del problema, seg'un la fórmula (2.87). Le sigue el método 1 con un 43 %, el método 2 con un 7 % y el método 4 con un 0 %.
- En un 33 % de los problemas que terminaron, el método 3 obtuvo un menor valor de  $||h_1(x)||$ , la norma de la primera restricción del problema (1.2). Le sigue el método 2 con un 27 %, el método 1 con un 24 % y el método 4 con un 16 %.
- En un 38 % de los problemas que terminaron, el método 3 obtuvo un menor valor de  $||h_2(x)||$ , la norma de la segunda restricción del problema (1.2). Le sigue el método 1 con un 24 %, el método 4 con un 23 % y el método 2 con un 14 %.
- En un 29 % de los problemas que terminaron, el método 1 obtuvo un menor valor de  $\lambda_1(V)$ , el mayor valor propio de la matríz V, según el tercer sumando de la fórmula (2.88). Le sigue el método 4 con un 27 %, el método 2 con un 23 % y el método 3 con un 21 %.

De estos datos, se infiere que el método 3 posee mejor rendimiento en comparación con las otras fases, sin embargo, conviene tambien analizar la calidad de los puntos de parada, para ver si el valor de  $\|dx\|$  es cercano a cero, analizar los valores de la función objetivo y los valores de las componentes de la función de mérito. Las estadísticas obtenidas en este caso se pueden ver en las tablas 4.12, 4.13, 4.14, 4.15 y 4.16. Estas tablas entregan la siguiente información:

- $\blacksquare$  Los métodos 1 y 4 entregan mejores resultados (promedio más cercano a cero y con menor desviación estándar) en el valor de  $||dx||$ , sin embargo, todos los métodos están alejados en promedio del valor de tolerancia, es decir, la condición de parada al encontrar un punto óptimo no se alcanzó en promedio.
- El método 2 entrega los mejores resultados para la minimización de la función objetivo, sin embargo, posee una alta desviación estándar. Le sigue el método 3, bastante alejado, pero con una desviación estándar pequeña.
- El método 4 entrega los mejores resultados para el valor de  $||h_1(x)||$  (cercano a cero en promedio y con baja desviación estándar). El método 1 le sigue con resultados similares.
- El método 1 entrega los mejores resultados para el valor de  $||h_2(x)||$  (cercano a cero en promedio y con baja desviación estándar). El método 4 le sigue con resultados similares.
- El método 1 entrega los mejores resultados para el valor de  $\lambda_1(V)$  (cercano a cero y con baja desviación estándar). Le sigue el método 4 con resultados levemente peores.

|                | Método 1 | Método 2 | Método 3 | Método 4 |
|----------------|----------|----------|----------|----------|
| $\#$ casos     | 24       | 40       | 38       |          |
| Promedio       | 18.6960  | 121.5108 | 72.3756  | 18.6809  |
| Desv. Estándar | 33.5783  | 328.9834 | 142.9171 | 30.9918  |

Cuadro 4.12: Estadísticas para  $||dx||$ , por método

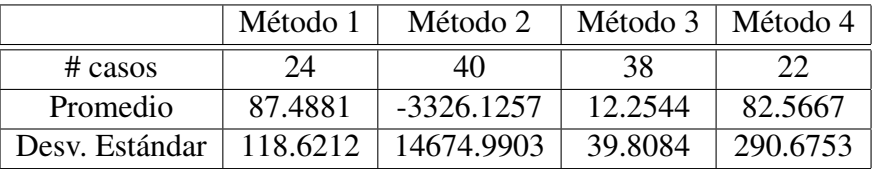

Cuadro 4.13: Estadísticas para  $f(x)$ , por método

Utilizando estos datos, se puede llegar a una conclusión sobre que método conviene implementar en C y MPI para mejorar la implementación paralela. Ciertamente falta desarrollo del algoritmo en sí, pero es un avance con respecto a una nueva fase de restauración, que sirve como alternativa en caso de que la fase original no funcione. Esta meta quedará como trabajo a futuro, sin embargo, los resultados que se pueden obtener pueden ser de gran alcance, pues se podrán abordar problemas de mayor tamaño y provenientes de otros ámbitos, no sólo de la batería COMPleib.

|                | Método 1 | Método 2  | Método 3   Método 4 |        |
|----------------|----------|-----------|---------------------|--------|
| $\#$ casos     | 24       | 40        | 38                  | 22     |
| Promedio       | 1.0795   | 623.7996  | 14.5255             | 0.7825 |
| Desv. Estándar | 1.4921   | 3197.5112 | 52.1860             | 1.0009 |

Cuadro 4.14: Estadísticas para  $||h_1(x)||$ , por método

|                | Método 1 | Método 2 | Método 3   Método 4 |        |
|----------------|----------|----------|---------------------|--------|
| # casos        | 24       | 40       | 38                  | つつ     |
| Promedio       | 0.0048   | 52.1308  | 0.1845              | 0.0132 |
| Desv. Estándar | 0.0123   | 231.3172 | 0.7846              | 0.0283 |

Cuadro 4.15: Estadísticas para  $\lVert h_2(x) \rVert,$  por método

|                |        | Método 1   Método 2   Método 3   Método 4 |         |        |
|----------------|--------|-------------------------------------------|---------|--------|
| $\#$ casos     | 24     | 40                                        | 38      |        |
| Promedio       | 0.1842 | 11.0617                                   | 19.3023 | 0.3867 |
| Desv. Estándar | 0.8656 | 29.8066                                   | 62.4200 | 1 1233 |

Cuadro 4.16: Estadísticas para $\lambda_1(V),$  por método
| Código          | Método         | iter           | $\ d_*\ $ | $f(x^*)$    | $  h_1(x^*)  $ | $  h_2(x^*)  $ | $\lambda_1(V^*)$ |
|-----------------|----------------|----------------|-----------|-------------|----------------|----------------|------------------|
| AC1             | 1              | $\mathbf{1}$   | 4.3866    | 0.1164      | 0.1852         | 0.0000         | 2.8727           |
| AC1             | $\overline{2}$ | 1              | 0.8340    | 6.3492      | 0.0496         | 0.0000         | 0.0000           |
| AC1             | 3              | 1              | 4.3866    | 0.1164      | 0.1852         | 0.0000         | 2.8727           |
| AC1             | $\overline{4}$ | $\mathbf{1}$   | 0.8340    | 6.3492      | 0.0496         | 0.0000         | 0.0000           |
| AC2             | 1              | $\mathbf{1}$   | 1.6901    | 0.1119      | 0.0491         | 0.0031         | 0.7892           |
| AC2             | $\overline{2}$ | $\overline{4}$ | 0.0103    | 0.3979      | 0.0000         | 0.0000         | 0.0000           |
| AC <sub>2</sub> | 3              | $\mathbf{1}$   | 1.6942    | 0.1129      | 0.0828         | 0.0000         | 0.7911           |
| AC2             | $\overline{4}$ | 1              | 1.0602    | 13.7624     | 0.1305         | 0.0000         | 0.0000           |
| AC3             | $\mathbf{1}$   | $\overline{2}$ | 2.6576    | 78.1688     | 0.2928         | 0.0094         | 0.0000           |
| AC3             | $\overline{2}$ | $\mathbf{1}$   | 98.2309   | 41.9975     | 2.2135         | 0.0000         | 0.0000           |
| AC3             | 3              | $\mathbf{1}$   | 43.4506   | 2.7724      | 2.1833         | 0.0000         | 6.3104           |
| AC3             | $\overline{4}$ | 1              | 33.8421   | 242.8459    | 2.1717         | 0.0000         | 0.0000           |
| AC5             | 1              | $\ast$         | $\ast$    | $\ast$      | $\ast$         | ∗              | $\ast$           |
| AC5             | $\overline{2}$ | ∗              | $\ast$    | $\ast$      | $\ast$         | *              | $\ast$           |
| AC5             | 3              | $\ast$         | $\ast$    | $\ast$      | $\ast$         | ∗              | $\ast$           |
| AC5             | $\overline{4}$ | ∗              | $\ast$    | $\ast$      | $\ast$         | ∗              | $\ast$           |
| AC <sub>6</sub> | $\mathbf{1}$   | $\overline{2}$ | 1.7083    | 244.4431    | 0.6714         | 0.0018         | 0.0000           |
| AC <sub>6</sub> | $\overline{2}$ | $\ast$         | $\ast$    | $\ast$      | $\ast$         | *              | $\ast$           |
| AC <sub>6</sub> | $\overline{3}$ | $\overline{2}$ | 1.2899    | 76.7079     | 1.6399         | 0.0315         | 0.0000           |
| AC <sub>6</sub> | $\overline{4}$ | $\ast$         | $\ast$    | $\ast$      | *              | *              | $\ast$           |
| AC11            | $\mathbf{1}$   | 1              | 15.1268   | 2.0034      | 2.0823         | 0.0000         | 5.9381           |
| AC11            | $\overline{c}$ | $\ast$         | $\ast$    | $\ast$      | $\ast$         | $\ast$         | $\ast$           |
| AC11            | 3              | $\mathbf{1}$   | 19.6708   | 1.7942      | 2.0518         | 0.0000         | 6.8002           |
| AC11            | $\overline{4}$ | $\mathbf{1}$   | 127.7429  | 5.3683      | 2.2187         | 0.0000         | 0.0000           |
| AC12            | 1              | $\overline{2}$ | 20.8187   | 29.3325     | 1.6609         | 31.5109        | 0.0000           |
| AC12            | $\overline{2}$ | $\ast$         | $\ast$    | $\ast$      | $\ast$         | *              | $\ast$           |
| AC12            | $\overline{3}$ | 1              | 375.2711  | 0.1439      | 0.1155         | 0.0000         | 374.2121         |
| AC12            | $\overline{4}$ | $\ast$         | $\ast$    | $\ast$      | $\ast$         | *              | $\ast$           |
| AC15            | 1              | 3              | 162.6017  | -54143.1469 | 3972.3096      | 596.4333       | 0.0000           |
| AC15            | $\overline{2}$ | $\ast$         | $\ast$    | $\ast$      | $\ast$         | $\ast$         | $\ast$           |
| AC15            | 3              | $\mathbf{1}$   | 519.1385  | 1.3216      | 1.9961         | 0.0000         | 49.6278          |
| AC15            | $\overline{4}$ | 1              | 5.7748    | 285.5207    | 1.6791         | 0.0000         | 0.0000           |
| AC16            | $\mathbf{1}$   | 1              | 122.5108  | $-0.2739$   | 1.9808         | 0.0000         | 65.8394          |
| AC16            | $\overline{c}$ | 1              | 10.8867   | 1390.7171   | 0.9247         | 0.0150         | 0.0000           |
| AC16            | $\overline{3}$ | 1              | 79.6824   | 1.8682      | 1.9750         | 0.0000         | 3.8055           |
| AC16            | $\overline{4}$ | $\mathbf{1}$   | 9.3886    | 403.7466    | 1.6424         | 0.0000         | 0.0000           |

Cuadro 4.17: Resultados comparación de métodos para COMPleib (parte 1)

| Código          | Método                   | iter           | $\ d_*\ $ | $f(x^*)$  | $  h_1(x^*)  $ | $\ h_2(x^*)\ $ | $\lambda_1(\overline{V^*})$ |
|-----------------|--------------------------|----------------|-----------|-----------|----------------|----------------|-----------------------------|
| AC17            | 1                        | $\overline{4}$ | 0.3259    | 28.8093   | 0.0046         | 0.0045         | 0.0000                      |
| AC17            | $\overline{2}$           | $\overline{4}$ | 0.1378    | 17.2703   | 0.0078         | 0.0078         | 0.0000                      |
| AC17            | $\overline{\mathbf{3}}$  | $\overline{4}$ | 0.3184    | 39.3730   | 0.0012         | 0.0012         | 0.0000                      |
| AC17            | $\overline{\mathcal{A}}$ | 3              | 0.2214    | 22.8899   | 0.0099         | 0.0042         | 0.0000                      |
| AC18            | $\mathbf{1}$             | $\ast$         | $\ast$    | $\ast$    | *              | $\ast$         | $\ast$                      |
| AC18            | $\overline{2}$           | $\ast$         | $\ast$    | $\ast$    | $\ast$         | *              | $\ast$                      |
| AC18            | $\overline{3}$           | $\ast$         | $\ast$    | $\ast$    | $\ast$         | $\ast$         | $\ast$                      |
| AC18            | $\overline{4}$           | ∗              | $\ast$    | $\ast$    | $\ast$         | *              | $\ast$                      |
| HE1             | $\mathbf{1}$             | $\mathbf{1}$   | 12.3812   | 1.4779    | 0.1471         | 0.0871         | 7.3372                      |
| HE1             | $\overline{2}$           | 3              | 0.0010    | 0.0710    | 0.0000         | 0.0000         | 0.0000                      |
| HE <sub>1</sub> | $\overline{\mathbf{3}}$  | 3              | 0.0004    | 0.0267    | 0.0000         | 0.0000         | 0.0000                      |
| HE1             | $\overline{\mathcal{A}}$ | $\overline{4}$ | 0.0019    | 0.0309    | 0.0000         | 0.0000         | 0.0000                      |
| HE <sub>2</sub> | $\mathbf{1}$             | $\mathbf{1}$   | 24.0194   | 2.2934    | 1.4070         | 0.0186         | 0.0000                      |
| HE <sub>2</sub> | $\overline{c}$           | $\ast$         | $\ast$    | $\ast$    | $\ast$         | $\ast$         | $\ast$                      |
| HE <sub>2</sub> | $\overline{3}$           | 3              | 0.5167    | 149.9490  | 0.0295         | 0.0339         | 0.0000                      |
| HE <sub>2</sub> | $\overline{4}$           | $\mathbf{1}$   | 118.5320  | 2.3308    | 1.9833         | 0.0000         | 0.0000                      |
| HE3             | $\mathbf{1}$             | $\mathbf{1}$   | 157.9239  | 0.1297    | 1.2161         | 0.4461         | 100.5195                    |
| HE3             | $\overline{c}$           | ∗              | *         | $\ast$    | *              | *              | $\ast$                      |
| HE3             | $\overline{3}$           | ∗              | ∗         | $\ast$    | *              | $\ast$         | $\ast$                      |
| HE3             | $\overline{4}$           | $\ast$         | $\ast$    | $\ast$    | $\ast$         | $\ast$         | $\ast$                      |
| HE4             | $\mathbf{1}$             | ∗              | ∗         | $\ast$    | *              | *              | $\ast$                      |
| HE4             | $\overline{c}$           | ∗              | ∗         | $\ast$    | *              | *              | $\ast$                      |
| HE4             | $\overline{3}$           | $\ast$         | $\ast$    | $\ast$    | *              | *              | $\ast$                      |
| HE4             | $\overline{4}$           | $\ast$         | ∗         | $\ast$    | *              | *              | $\ast$                      |
| HE5             | $\mathbf{1}$             | $\ast$         | ∗         | ∗         | $\ast$         | $\ast$         | $\ast$                      |
| HE5             | $\overline{c}$           | $\ast$         | ∗         | ∗         | *              | *              | $\ast$                      |
| HE5             | $\overline{3}$           | $\ast$         | $\ast$    | $\ast$    | *              | $\ast$         | $\ast$                      |
| HE <sub>5</sub> | $\overline{\mathcal{A}}$ | ∗              | $\ast$    | $\ast$    | $\ast$         | *              | $\ast$                      |
| REA1            | $\mathbf{1}$             | $\mathbf{1}$   | 5.4040    | 0.8369    | 1.8793         | 2.4567         | 0.0000                      |
| REA1            | $\overline{2}$           | $\overline{2}$ | 1.1118    | 74.6705   | 0.2813         | 0.0051         | 0.0000                      |
| REA1            | 3                        | 3              | 1.6303    | 1.2185    | 1.0537         | 0.0000         | 0.7669                      |
| REA1            | 4                        | $\mathbf{2}$   | 1.8836    | 35.4145   | 0.5399         | 0.0413         | 0.0000                      |
| REA2            | 1                        | $\mathbf{1}$   | 9.1555    | 0.7186    | 1.0038         | 0.0000         | 0.7124                      |
| REA2            | 2                        | $\mathbf{1}$   | 8.6059    | 3.1552    | 1.2317         | 0.0000         | 2.3928                      |
| REA2            | $\overline{3}$           | $\mathbf{1}$   | 4.0832    | $-1.0982$ | 1.2531         | 0.0000         | 2.5744                      |
| REA2            | $\overline{4}$           | 3              | 18.2908   | 11.8250   | 1.8964         | 0.0000         | 0.0000                      |
| DIS1            | 1                        | 3              | 11.7021   | 2.1781    | 3.5936         | 0.0640         | 6.2139                      |
| DIS1            | $\overline{2}$           | ∗              | $\ast$    | $\ast$    | *              | *              | $\ast$                      |
| DIS1            | 3                        | $\mathbf{1}$   | 6.1180    | 1.7997    | 3.4764         | 0.0000         | 0.0000                      |
| DIS1            | $\overline{4}$           | ∗              |           |           |                |                |                             |

Cuadro 4.18: Resultados comparación de métodos para COMPleib (parte 2)

| Código          | Método         | iter           | $\ d_*\ $ | $f(x^*)$   | $  h_1(x^*)  $ | $  h_2(x^*)  $ | $\lambda_1(\overline{V^*})$ |
|-----------------|----------------|----------------|-----------|------------|----------------|----------------|-----------------------------|
| DIS2            | 1              | $\mathbf{1}$   | 3.1093    | $-2.2073$  | 0.1528         | 0.0000         | 0.8466                      |
| DIS2            | $\overline{2}$ | $\mathbf{1}$   | 6.4714    | 21.8346    | 1.5006         | 0.0000         | 0.0000                      |
| DIS2            | $\overline{3}$ | $\mathbf{1}$   | 3.8367    | $-1.2159$  | 1.1554         | 0.0000         | 2.9398                      |
| DIS2            | $\overline{4}$ | $\mathbf{1}$   | 1.4680    | 23.1539    | 0.3506         | 0.0107         | 0.0000                      |
| DIS3            | 1              | $\overline{c}$ | 4.2485    | 85.3857    | 1.0167         | 0.0358         | 0.0000                      |
| DIS3            | $\overline{2}$ | $\mathbf{1}$   | 43.0401   | 63.0160    | 2.3938         | 0.0000         | 0.0000                      |
| DIS3            | $\overline{3}$ | $\mathbf{1}$   | 13.0010   | 0.2299     | 2.2669         | 0.0000         | 3.8068                      |
| DIS3            | $\overline{4}$ | $\mathbf{1}$   | 2.8132    | 171.5497   | 0.5748         | 0.0000         | 0.0000                      |
| DIS4            | 1              | $\overline{2}$ | 19.2898   | $-15.2208$ | 3.6008         | 4.1959         | 0.0000                      |
| DIS4            | $\overline{c}$ | $\mathbf{1}$   | 113.9877  | 9.7626     | 2.4282         | 0.0000         | 0.0000                      |
| DIS4            | $\overline{3}$ | $\mathbf{1}$   | 16.5108   | $-26.2749$ | 4.8688         | 4.3600         | 0.0000                      |
| DIS4            | $\overline{4}$ | $\mathbf{1}$   | 7.4186    | 3.9286     | 2.1599         | 0.0000         | 0.0000                      |
| DIS5            | $\mathbf{1}$   | $\ast$         | $\ast$    | $\ast$     | $\ast$         | $\ast$         | *                           |
| DIS5            | $\overline{2}$ | *              | $\ast$    | *          | $\ast$         | $\ast$         | *                           |
| DIS5            | $\overline{3}$ | *              | $\ast$    | $\ast$     | $\ast$         | $\ast$         | *                           |
| DIS5            | $\overline{4}$ | *              | $\ast$    | *          | $\ast$         | $\ast$         | *                           |
| BDT1            | 1              | *              | $\ast$    | *          | $\ast$         | $\ast$         | $\ast$                      |
| BDT1            | $\overline{2}$ | $\overline{2}$ | 0.0000    | $-0.0123$  | 0.0000         | 0.0000         | 0.0000                      |
| BDT1            | $\overline{3}$ | $\ast$         | *         | *          | $\ast$         | $\ast$         | *                           |
| BDT1            | $\overline{4}$ | ∗              | $\ast$    | $\ast$     | $\ast$         | $\ast$         | $\ast$                      |
| <b>MFP</b>      | $\mathbf{1}$   | $\overline{2}$ | 3.0211    | 355.6885   | 0.0793         | 0.0002         | 0.0000                      |
| <b>MFP</b>      | $\overline{2}$ | $\overline{2}$ | 31.2628   | 257.5035   | 0.0317         | 0.0308         | 0.0000                      |
| <b>MFP</b>      | $\overline{3}$ | $\overline{2}$ | 5.0481    | 159.5406   | 0.1969         | 0.0010         | 0.0000                      |
| <b>MFP</b>      | $\overline{4}$ | $\mathbf{1}$   | 23.8421   | 255.3249   | 0.0515         | 0.0500         | 0.0000                      |
| EB1             | $\mathbf{1}$   | $\mathbf{1}$   | 2008.7962 | 0.0267     | 2.4192         | 0.0000         | 7.8641                      |
| EB1             | $\overline{2}$ | $\ast$         | $\ast$    | $\ast$     | $\ast$         | $\ast$         | $\ast$                      |
| EB1             | $\overline{3}$ | 3              | 0.0059    | 3.6418     | 0.0000         | 0.0000         | 0.0000                      |
| EB1             | $\overline{4}$ | $\ast$         | $\ast$    | $\ast$     | $\ast$         | $\ast$         | *                           |
| EB <sub>2</sub> | 1              | $\mathbf{1}$   | 710.3949  | $-0.3467$  | 2.3848         | 0.0000         | 9.8252                      |
| EB <sub>2</sub> | $\overline{2}$ | $\overline{4}$ | 0.0638    | 35.6053    | 0.0000         | 0.0000         | 0.0000                      |
| EB <sub>2</sub> | 3              | 3              | 0.0040    | 1.2860     | 0.0000         | 0.0000         | 0.0000                      |
| EB <sub>2</sub> | 4              | 4              | 0.0642    | 35.9487    | 0.0000         | 0.0000         | 0.0000                      |
| EB <sub>3</sub> | 1              | $\overline{2}$ | 0.0002    | 0.8964     | 0.0000         | 0.0000         | 0.0000                      |
| EB <sub>3</sub> | $\overline{2}$ | *              | ∗         | *          | $\ast$         | $\ast$         | ∗                           |
| EB <sub>3</sub> | 3              | $\overline{2}$ | 0.0002    | 0.7890     | 0.0000         | 0.0000         | 0.0000                      |
| EB <sub>3</sub> | $\overline{4}$ | *              | *         | *          | $\ast$         | *              | *                           |
| TF1             | 1              | $\overline{2}$ | 152.2033  | 0.0537     | 0.1159         | 30.1364        | 0.0000                      |
| TF1             | $\overline{2}$ | *              | *         | *          | $\ast$         | $\ast$         | *                           |
| TF1             | 3              | 2              | 17.7844   | 0.0279     | 0.0566         | 2.5073         | 0.0000                      |
| TF1             | $\overline{4}$ | *              | *         | *          | $\ast$         | $\ast$         | *                           |

Cuadro 4.19: Resultados comparación de métodos para COMPleib (parte 3)

| Código          | Método                   | iter           | $  d_*  $ | $f(x^*)$    | $  h_1(x^*)  $ | $  h_2(x^*)  $ | $\lambda_1(V^*)$ |
|-----------------|--------------------------|----------------|-----------|-------------|----------------|----------------|------------------|
| <b>PSM</b>      | $\mathbf{1}$             | $\overline{2}$ | 33.1951   | $-1.2402$   | 9.7687         | 3.8840         | 0.0000           |
| <b>PSM</b>      | $\overline{2}$           | 3              | 0.0045    | 2.4821      | 0.0000         | 0.0001         | 0.0000           |
| <b>PSM</b>      | $\overline{3}$           | $\overline{4}$ | 0.4200    | 6.2828      | 0.0597         | 0.0685         | 0.0000           |
| <b>PSM</b>      | $\overline{\mathbf{4}}$  | $\overline{4}$ | 0.0754    | 3.1696      | 0.0023         | 0.0056         | 0.0000           |
| NN1             | 1                        | 1              | 195.2775  | $-1.1856$   | 1.3770         | 0.7739         | 9.3955           |
| NN1             | $\overline{2}$           | $\mathbf{1}$   | 18.4685   | 103.7321    | 1.3412         | 0.0002         | 0.0000           |
| NN1             | 3                        | $\mathbf{1}$   | 618.5051  | 1.8081      | 1.6388         | 0.0000         | 9.1050           |
| NN1             | $\overline{4}$           | $\mathbf{1}$   | 38.9023   | 110.0768    | 1.6886         | 0.0000         | 0.0000           |
| NN <sub>2</sub> | $\mathbf{1}$             | 3              | 0.1101    | 2.5360      | 0.0016         | 0.0008         | 0.0000           |
| NN <sub>2</sub> | $\overline{2}$           | 3              | 0.6063    | 7.3500      | 0.0230         | 0.0155         | 0.0000           |
| NN <sub>2</sub> | $\overline{3}$           | $\overline{4}$ | 0.2390    | 5.6421      | 0.0010         | 0.0009         | 0.0000           |
| NN <sub>2</sub> | $\overline{\mathbf{4}}$  | $\overline{4}$ | 0.2481    | 13.0989     | 0.0002         | 0.0002         | 0.0000           |
| NN3             | $\mathbf{1}$             | $\ast$         | $\ast$    | $\ast$      | $\ast$         | *              | ∗                |
| NN3             | $\overline{2}$           | $\ast$         | $\ast$    | $\ast$      | $\ast$         | $\ast$         | *                |
| NN3             | $\overline{3}$           | $\ast$         | $\ast$    | *           | $\ast$         | $\ast$         | *                |
| NN3             | $\overline{\mathbf{4}}$  | $\ast$         | $\ast$    | $\ast$      | $\ast$         | $\ast$         | $\ast$           |
| NN <sub>4</sub> | 1                        | 1              | 5.7558    | 1.0458      | 1.6808         | 0.0000         | 1.6554           |
| NN <sub>4</sub> | $\overline{2}$           | $\mathbf{1}$   | 6.3570    | 9.4184      | 1.2566         | 0.0106         | 0.0000           |
| NN <sub>4</sub> | $\overline{3}$           | $\mathbf{1}$   | 13.8776   | 0.8754      | 1.8483         | 0.0000         | 6.0786           |
| NN4             | $\overline{\mathcal{L}}$ | 1              | 5.6259    | 14.5298     | 1.6975         | 0.0000         | 0.0000           |
| NN <sub>5</sub> | $\mathbf{1}$             | $\ast$         | $\ast$    | $\ast$      | $\ast$         | *              | *                |
| NN <sub>5</sub> | $\overline{2}$           | $\ast$         | $\ast$    | $\ast$      | $\ast$         | $\ast$         | *                |
| NN <sub>5</sub> | 3                        | $\ast$         | $\ast$    | $\ast$      | $\ast$         | $\ast$         | ∗                |
| NN <sub>5</sub> | $\overline{\mathbf{4}}$  | $\ast$         | $\ast$    | $\ast$      | $\ast$         | $\ast$         |                  |
| NN <sub>8</sub> | $\mathbf{1}$             | 35             | 0.0009    | 5.1971      | 0.0000         | 0.0000         | 0.0000           |
| NN <sub>8</sub> | $\overline{2}$           | 3              | 1.3400    | 30.5314     | 0.0823         | 0.0571         | 0.0000           |
| NN <sub>8</sub> | $\overline{3}$           | $\mathbf{1}$   | 30.1128   | $-0.5495$   | 1.0561         | 0.0000         | 2.4466           |
| NN <sub>8</sub> | $\overline{\mathcal{L}}$ | 3              | 0.3150    | 8.1234      | 0.0040         | 0.0029         | 0.0000           |
| NN9             | 1                        | $\overline{2}$ | 159.0649  | -79626.6575 | 20466.2561     | 1394.4496      | 0.0000           |
| NN9             | $\overline{2}$           | $\ast$         | ∗         | ∗           | $\ast$         | *              | *                |
| NN <sub>9</sub> | 3                        | 1              | 130.2842  | 1.6699      | 44.4547        | 0.0000         | 4.4442           |
| NN <sub>9</sub> | $\overline{4}$           | $\ast$         | $\ast$    | $\ast$      | $\ast$         | $\ast$         | *                |
| <b>NN10</b>     | 1                        | *              | $\ast$    | *           | *              | *              | *                |
| <b>NN10</b>     | $\overline{2}$           | $\ast$         | $\ast$    | $\ast$      | *              | *              | *                |
| <b>NN10</b>     | 3                        | *              | ∗         | *           | *              | *              | ∗                |
| <b>NN10</b>     | $\overline{\mathcal{L}}$ | $\ast$         | $\ast$    | *           | *              | *              | *                |
| <b>NN12</b>     | 1                        | *              | ∗         | $\ast$      | *              | *              | *                |
| <b>NN12</b>     | $\overline{2}$           | $\ast$         | ∗         | $\ast$      | *              | *              | ∗                |
| <b>NN12</b>     | 3                        | $\ast$         | $\ast$    | $\ast$      | *              | *              | ∗                |
| <b>NN12</b>     | $\overline{\mathcal{L}}$ | $\ast$         | ∗         | $\ast$      | *              | $\ast$         | *                |

Cuadro 4.20: Resultados comparación de métodos para COMPleib (parte 4)

| Código      | Método         | iter           | $\ d_*\ $ | $f(x^*)$   | $  h_1(x^*)  $ | $  h_2(x^*)  $ | $\lambda_1(V^*)$ |
|-------------|----------------|----------------|-----------|------------|----------------|----------------|------------------|
| <b>NN13</b> | $\mathbf{1}$   | 1              | 148.9382  | $-13.0810$ | 235.0481       | 0.2278         | 0.6892           |
| <b>NN13</b> | $\overline{2}$ | $\ast$         | $\ast$    | $\ast$     | $\ast$         | $\ast$         | $\ast$           |
| <b>NN13</b> | 3              | $\mathbf{1}$   | 86.7877   | $-63.7041$ | 232.5441       | 0.0000         | 0.2206           |
| <b>NN13</b> | $\overline{4}$ | $\ast$         | $\ast$    | $\ast$     | $\ast$         | $\ast$         | $\ast$           |
| <b>NN14</b> | $\mathbf{1}$   | $\mathbf{1}$   | 50.8780   | $-82.2349$ | 223.3093       | 1.3485         | 0.1814           |
| <b>NN14</b> | $\overline{2}$ | $\ast$         | $\ast$    | $\ast$     | *              | $\ast$         | $\ast$           |
| <b>NN14</b> | 3              | $\mathbf{1}$   | 83.4662   | 83.0369    | 241.0373       | 0.0000         | 0.2509           |
| <b>NN14</b> | $\overline{4}$ | *              | $\ast$    | $\ast$     | ∗              | *              | $\ast$           |
| <b>NN15</b> | 1              | 4              | 0.0002    | 0.0479     | 0.0000         | 0.0000         | 0.0000           |
| <b>NN15</b> | $\overline{2}$ | $\overline{2}$ | 0.0006    | 0.3081     | 0.0000         | 0.0001         | 0.0000           |
| <b>NN15</b> | $\overline{3}$ | $\overline{2}$ | 0.0001    | 0.0086     | 0.0000         | 0.0000         | 0.0000           |
| <b>NN15</b> | $\overline{4}$ | 3              | 0.0001    | 0.3075     | 0.0000         | 0.0000         | 0.0000           |
| <b>NN16</b> | $\mathbf{1}$   | $\mathbf{1}$   | 148.9903  | 0.0714     | 2.8060         | 0.1322         | 60.4053          |
| <b>NN16</b> | $\overline{2}$ | $\ast$         | $\ast$    | $\ast$     | $\ast$         | $\ast$         | $\ast$           |
| <b>NN16</b> | 3              | $\overline{2}$ | 1.5911    | 19.0031    | 0.5648         | 0.0086         | 0.0000           |
| <b>NN16</b> | $\overline{4}$ | $\ast$         | $\ast$    | $\ast$     | $\ast$         | $\ast$         | $\ast$           |
| <b>NN17</b> | $\mathbf{1}$   | 1              | 4.0421    | $-3.3646$  | 0.0714         | 0.1632         | 1.1563           |
| <b>NN17</b> | $\overline{2}$ | 3              | 9.7076    | 0.2253     | 0.0003         | 0.1312         | 1.0723           |
| <b>NN17</b> | 3              | 1              | 321.3220  | $-3.4302$  | 1.9707         | 0.0000         | 41.0302          |
| <b>NN17</b> | $\overline{4}$ | $\overline{4}$ | 1.1487    | 333.7756   | 0.0026         | 0.0008         | 0.0000           |
| <b>TMD</b>  | $\mathbf{1}$   | $\mathbf{1}$   | 13.4962   | 0.5847     | 0.3050         | 0.0000         | 3.6368           |
| <b>TMD</b>  | $\overline{2}$ | *              | $\ast$    | $\ast$     | $\ast$         | $\ast$         | $\ast$           |
| <b>TMD</b>  | 3              | $\mathbf{1}$   | 187.8849  | $-0.5205$  | 0.3452         | 0.0000         | 105.7353         |
| <b>TMD</b>  | $\overline{4}$ | *              | *         | $\ast$     | *              | *              | $\ast$           |
| <b>FS</b>   | 1              | *              | *         | $\ast$     | $\ast$         | $\ast$         | $\ast$           |
| <b>FS</b>   | $\overline{c}$ | ∗              | *         | $\ast$     | *              | *              | $\ast$           |
| <b>FS</b>   | 3              | *              | *         | $\ast$     | *              | $\ast$         | $\ast$           |
| <b>FS</b>   | $\overline{4}$ | *              | $\ast$    | $\ast$     | $\ast$         | *              | $\ast$           |
| DLR1        | 1              | 3              | 0.0229    | 0.3522     | 0.0000         | 0.0000         | 0.0000           |
| DLR1        | $\overline{2}$ | $\ast$         | $\ast$    | $\ast$     | *              | $\ast$         | $\ast$           |
| DLR1        | 3              | 3              | 0.0080    | 0.2266     | 0.0000         | 0.0000         | 0.0000           |
| DLR1        | 4              | *              | *         | $\ast$     | *              | *              | $\ast$           |
| ROC1        | $\mathbf{1}$   | *              | *         | ∗          | *              | *              | $\ast$           |
| ROC1        | 2              | *              | *         | $\ast$     | *              | $\ast$         | $\ast$           |
| ROC1        | 3              | ∗              | ∗         | ∗          | *              | *              | $\ast$           |
| ROC1        | $\overline{4}$ | *              | *         | $\ast$     | *              | *              | $\ast$           |
| ROC3        | 1              | *              | *         | $\ast$     | *              | $\ast$         | $\ast$           |
| ROC3        | $\overline{2}$ | *              | *         | ∗          | *              | $\ast$         | $\ast$           |
| ROC3        | 3              | *              | *         | $\ast$     | $\ast$         | *              | $\ast$           |
| ROC3        | $\overline{4}$ | *              | $\ast$    | ∗          | $\ast$         | *              | $\ast$           |

Cuadro 4.21: Resultados comparación de métodos para COMPleib (parte 5)

| Código           | Método         | iter           | $\ d_*\ $ | $f(x^*)$    | $  h_1(x^*)$ | $\ h_2(x^*)\ $ | $\lambda_1(V^*)$ |
|------------------|----------------|----------------|-----------|-------------|--------------|----------------|------------------|
| ROC <sub>4</sub> |                | $\ast$         | $\ast$    | $\ast$      | $\ast$       | $\ast$         | $\ast$           |
| ROC <sub>4</sub> | $\overline{2}$ | $\ast$         | $\ast$    | $\ast$      | $\ast$       | $\ast$         | $\ast$           |
| ROC <sub>4</sub> | 3              | $\ast$         | $\ast$    | $\ast$      | $\ast$       | $\ast$         | $\ast$           |
| ROC <sub>4</sub> | $\overline{4}$ | $\ast$         | $\ast$    | $\ast$      | $\ast$       | $\ast$         | $\ast$           |
| ROC <sub>6</sub> | 1              | 1              | 26.3493   | $-0.8178$   | 6.4408       | 0.0000         | 1.1556           |
| ROC <sub>6</sub> | $\overline{2}$ | 1              | 59.8519   | $-259.9164$ | 3.4495       | 0.0180         | 5.0435           |
| ROC <sub>6</sub> | 3              | $\ast$         | $\ast$    | $\ast$      | $\ast$       | $\ast$         | $\ast$           |
| ROC <sub>6</sub> | $\overline{4}$ | 1              | 49.2123   | 96.6433     | 7.0554       | 0.0000         | 4.4215           |
| ROC7             | 1              | 1              | 526.7379  | $-0.0074$   | 1.0299       | 0.0000         | 151.0282         |
| ROC7             | $\overline{2}$ | $\ast$         | ×         | $\ast$      | $\ast$       | $\ast$         | *                |
| ROC7             | 3              | 4              | 0.0129    | 1.2261      | 0.0000       | 0.0000         | 0.0000           |
| ROC7             | $\overline{4}$ | $\ast$         | $\ast$    | $\ast$      | $\ast$       | $\ast$         | $\ast$           |
| ROC <sub>8</sub> | 1              | $\overline{2}$ | 79.8849   | 2.9700      | 5.4419       | 18.8520        | 0.0000           |
| ROC <sub>8</sub> | $\overline{2}$ | $\ast$         | ж         | $\ast$      | $\ast$       | $\ast$         | $\ast$           |
| ROC <sub>8</sub> | 3              | 1              | 148.0863  | $-0.9942$   | 0.9821       | 0.0000         | 102.0155         |
| ROC <sub>8</sub> | $\overline{4}$ | $\ast$         | $\ast$    | $\ast$      | $\ast$       | $\ast$         | $\ast$           |
| ROC <sub>9</sub> |                | 1              | 14.2141   | $-0.7213$   | 0.1958       | 0.0000         | 4.4063           |
| ROC <sub>9</sub> | $\overline{2}$ | $\ast$         | $\ast$    | $\ast$      | $\ast$       | $\ast$         | $\ast$           |
| ROC <sub>9</sub> | 3              | 1              | 14.2343   | 0.9556      | 0.8810       | 0.0000         | 7.6559           |
| ROC <sub>9</sub> | 4              | $\ast$         | $\ast$    | $\ast$      | $\ast$       | $\ast$         | $\ast$           |

Cuadro 4.22: Resultados comparación de métodos para COMPleib (parte 6)

## Capítulo 5

## Conclusiones y Trabajo a futuro

## 5.1. Conclusiones

Las conclusiones obtenidas a partir de los resultados son las siguientes:

- $\blacksquare$  La utilización de cálculo paralelo en la implementación realizada tiene utilidad sólo si el problema a abordar es de grandes dimensiones. Las pruebas de speedup realizadas muestran, en particular para el solver PCSDP, que el tiempo de ejecucion no ´ necesariamente disminuye al aumentar el número de procesos en el cálculo. Con respecto al cálculo del valor propio máximo, el escalamiento en los valores del speedup sigue un patrón similar, pero con mejores resultados.
- Se debe definir con exactitud la fase de restauración que se implementará en C y MPI. Para ello se realizaron las pruebas de comparación entre los 4 métodos propuestos.
- Los métodos 1 y 4, que proponen realizar fases de restauración con la función fminsearch (Nelder-Mead simplex) más soluciones SOF subóptimales, y con la función  $\log$  (restauración inexacta) más posicionamiento de polos, entregan los mejores rendimientos estadísticos con respecto a la batería de prueba COM-Pleib. Sin embargo, el método 1 entrega mejores resultados para la función objetivo que el metodo 4, por lo que se conluye que tiene un comportamiento superior a los ´ otros.
- $\blacksquare$  Conviene tener varias fases de restauración activas simultáneamente, pues en varios casos, un método obtuvo una solución y los otros no.
- Para cada tipo de problema a resolver con el algoritmo Filter-SDP, se debe realizar un estudio de las fases de restauración posibles. En este caso, se trabajó con problemas provenientes del control de sistemas (*Static Output Feedback*), y las fases de restauración propuestas utilizaban métodos y teoremas provenientes de esa área.

Las conclusiones obtenidas a partir del proceso de trabajo realizado son las siguientes:

- $\blacksquare$  En este trabajo se intentó desarrollar una aplicación que implementaba un algoritmo proveniente del área de la Optimización, en particular la Programación semidefinida y los métodos de filtro. Esa aplicación debía utilizar cálculo de alto desempeño en áreas específicas del código y utilizar librerías existentes para su funcionamiento. Esos objetivos se lograron, sin embargo, el correcto funcionamiento del algoritmo, en particular su fase de restauración, hicieron muy difícil verificar la ventaja comparativa en tiempo que podía entregar la paralelización.
- Se aprendió a utilizar librerías clásicas en el área del cálculo de alto desempeño. Estas librerías son BLAS, LAPACK y ScaLAPACK. El valor de este aprendizaje es muy alto, puesto que continuaré estudios de postgrado en esta misma área, y tener un aprendizaje en estas librerías es muy valioso para los proyectos en los que participe en el futuro.
- $\blacksquare$  El área de la programación semidefinida tiene un potencial enorme en la resolución de problemas provenientes de minería e investigación de operaciones. Dado que he trabajado en proyectos relacionados con esas áreas, he visto diferentes formulaciones y modelos matematicos que abordan problemas industriales. Al conocer ´ la programación semidefinida y su potencial en cuanto a velocidad de cálculo, creo que se le debe dar un mayor enfasis al momento de modelar y resolver un problema, al menos dentro del Centro de Modelamiento Matematico (CMM). Las herramien- ´ tas estudiadas, instaladas y desarrolladas en este trabajo pueden facilitar la inclusion´ de esta área de la programación matemática en los proyectos futuros que se aborden.

Como comentario final, conviene mencionar como es el proceso de desarrollo realizado en un centro de estudios avanzados de cálculo de alto desempeño, como lo es el Centro de Supercomputación de España (Barcelona Supercomputing Center, BSC) y compararlo con el desarrollo realizado en este trabajo. En el BSC realizan 2 caminos para implementar una aplicación en sus sistemas de alto desempño. En el primero, una persona tiene un código ya desarrollado en algún lenguaje no orientado al cálculo paralelo, por ejemplo MATLAB ©. El equipo de desarrollo revisa ese código y genera una nueva aplicación similar a la original, pero desarrollada en un lenguaje orientado al calculo paralelo, por ´ ejemplo C o Fortran. Junto con el desarrollo, se genera una cooperación a nivel de trabajo, pues es valioso que la persona que originó el código vea la estructura y los resultados obtenidos, junto con las modificaciones implementadas para que pueda funcionar en alto desempeño. En el segundo camino, hay una colaboracion más profunda, se escribe código tipo maqueta, que sea correcto del punto de vista funcional y para el objetivo original del código (por ejemplo, una aplicación que resuelve problemas provenientes de la mecánica), después se optimiza algoritmicamente, primero en version serial y despues paralela.

La manera más eficiente de desarrollar una aplicación ya implementada en un lenguaje no orientado al calculo paralelo, es contar previamente con un framework que permita el ´ desarrollo de aplicaciones en forma de módulos, donde los módulos centrales (o que estén en la capa más profunda del framework) realizan las operaciones de cálculo paralelo, de tal forma que el desarrollador no tiene que estar en contacto con esos módulos y sólo se concentra en implementar su aplicación en este nuevo framework.

Este trabajo sirvió como una primera aproximación al desarrollo de una aplicación en lenguaje no orientado al calculo paralelo, utilizando un framework de trabajo (y modifi- ´ candolo para una utilización futura), basado en la librería CSDP. La manera de programar las funciones y el encapsulamiento de las rutinas que realizan operaciones de alto desempeño, intentó seguir el esquema descrito en el párrafo anterior.

### 5.2. Trabajo a futuro

El trabajo a futuro que generó este desarrollo fue el siguiente:

- $\blacksquare$  Implementación de una fase de restauración en C y MPI que garantice la convergencia y buen funcionamiento de la aplicación  $f_{nl}$ sdp. Este aspecto quedó pendiente debido a que no se alcanzó a implementar una fase de restauración correcta en este sistema. Se implementó el mismo algoritmo que utilizaba la implementación original, sin embargo no se obtuvieron buenos resultados. Se requiere mayor investigación y desarrollo en esta área.
- Diseño de otras fases de restauración, o modificación de las ya existentes. Por ejemplo, la función  $1 \text{ sdp}$ , perteneciente al método de restauración inexacta, posee diversas formulaciones posibles, y en este trabajo sólo se revisó una.
- Depuración de la aplicación  $f \nvert \, g$  para generar resultados utilizando problemas más grandes y verificar el speedup obtenido. Una vez que la aplicación esté completa, se pueden generar diversos tipos de pruebas, por ejemplo, utilizando distintos solvers de programación semidefinida (SDPARA, [YFF+05]) o distintas formas de cálculo de valores propios (P\_ARPACK, [SM96]).
- Estructuración de la continuación de este proyecto, pero con objetivos acotados (realización de cierto tipo de pruebas, implementación de determinadas fases de restauracion, etc.), para aprovechar las instalaciones del BSC y del nuevo centro de ´ cálculo del CMM, y poder realizar pruebas con mayor número de procesos.

## Apéndice A

## Utilización de librerías para álgebra lineal

## A.1. Introducción

En este capítulo se revisarán ejemplos sobre aplicaciones que utilizan las librerías BLAS, LAPACK, BLACS y ScaLAPACK en un ambiente con sistema operativo Linux. Se detalla la manera de programar, compilar y ejecutar los ejemplos en lenguaje C, utilizando la librería asociada a arquitecturas Intel, *Intel MKL Library*.

#### A.2. BLAS

En este ejemplo se compilará una aplicación que realiza la multiplicación de 2 matrices utilizando las librerías provistas por *Intel MKL*. La estructura del ejemplo es la siguiente:

```
minimal
|-- Makefile
|-- examples
   | |-- Makefile
    | '-- test.c
|-- include
    | '-- minimal.h
'-- lib
    |-- Makefile
    '-- mat_mult.c
```
Primero revisemos la carpeta include. El contenido del archivo minimal.h se puede ver en el código A.1.

| -1             | void mat_mult_raw(int n, double scale1, double scale2, double *A, double *B, double *C); |
|----------------|------------------------------------------------------------------------------------------|
| 2              | void $print_matrix(int n, double *A);$                                                   |
| 3              |                                                                                          |
| $\overline{4}$ | #ifdef CAPSBLAS                                                                          |
| 5              | #ifdef NOUNDERBLAS                                                                       |
| 6              | void $DGEMM()$ ;                                                                         |
| $\overline{7}$ | #else                                                                                    |
| 8              | $void$ DGEMM <sub>()</sub> ;                                                             |
| 9              | #endif                                                                                   |
| 10             | #else                                                                                    |
| 11             | #ifdef NOUNDERBLAS                                                                       |
| 12             | $void \, dgemm()$ ;                                                                      |
| 13             | #else                                                                                    |
| 14             | $void$ dgemm <sub>-</sub> $()$ ;                                                         |
| 15             | #endif                                                                                   |
| 16             | #endif                                                                                   |
|                |                                                                                          |

Código A.1: Archivo minimal.h para ejemplo BLAS

El las primeras líneas se observa la declaración de las funciones  $mat_mult\_raw$ y print matrix, las cuales realizan la multiplicación de matrices según la función DGEMM de BLAS, la cual se declara en las líneas siguientes de distintas formas según sea la implementación de BLAS utilizada (en este caso la implementación provista por *Intel MKL Library*), y la impresión por la salida estandar de la matríz resultado.

En la carpeta  $\perp$  ib se encuentran las fuentes que conformarán la librería a compilar, la cual sólo contiene las 2 funciones declaradas en  $minimal.h$ . La fuente contenida en la carpeta lib es el archivo mat  $\text{mult.c}$  y su contenido se puede ver en el código A.2. El archivo Makefile se puede ver en el código A.3.

En las líneas 15, 17, 21 y 23 de A.2 se realiza el llamado a la función DGEMM, la cual realiza operaciones de multiplicación entre matrices de la forma:

$$
C \leftarrow \alpha AB + \beta C
$$

donde  $\alpha, \beta \in \mathbb{R}$ ,  $A \in \mathbb{R}^{m \times k}$ ,  $B \in \mathbb{R}^{k \times n}$  y  $C \in \mathbb{R}^{m \times n}$ . La especificación completa de la función se puede revisar aca:

http://www.netlib.org/blas/dgemm.f

La carpeta examples contiene al archivo test.c cuyo código se puede ver en A.4. En él se realiza el link (al momento de compilar) con la librería generada que contiene a las funciones declaradas y se implementa un ejemplo de ejecución.

El la línea 3 del archivo Makefile de la carpeta examples se puede observar la ruta a la librería Intel MKL en su versión 10.0.3.020 para arquitecturas de 64 bits. En la línea 4 se observa la ruta y el link con la librería de ejemplo que contiene a la función para multiplicar matrices. Y en la línea 5 se realizan los links con la librería BLAS  $(-lmk)$ .

La ejecución del ejemplo  $test$ .c entrega como resultado lo siguiente:

Código A.2: Archivo mat \_mult.c para ejemplo BLAS

```
1 \parallel #include <stdlib.h><br>2 \parallel #include <stdio.h>
      #include \langlestdio.h\rangle3 #include "minimal . h"
 \begin{array}{c} 4 \\ 5 \end{array}void mat_mult_raw (n, scale1, scale2, ap, bp, cp)
 \begin{array}{c|c}\n6 & \text{int n;} \\
7 & \text{double}\n\end{array}\begin{array}{c|c} 7 & \text{double scale1}; \\ 8 & \text{double scale2}; \end{array}\begin{array}{c|c} 8 & \text{double scale} 2 \\ 9 & \text{double *ap} \\ \end{array}\begin{array}{c|c} 9 & \text{double} & \text{*ap} \\ 10 & \text{double} & \text{*bn} \end{array}\begin{array}{c|c} 10 & \text{double *bp} \\ 11 & \text{double *cp} \\ \end{array}double *cp;
\frac{12}{13}\frac{1}{2} if def NOUNDERBLAS
14 | #ifdef CAPSBLAS
15 DGEMM("N","N",&n,&n,&n,& scale1, ap,&n,bp,&n,& scale2, cp,&n);<br>16 \#else
      # e l s e
17 dgemm ( "N", "N", &n, &n, &n, & s c a l e 1 , ap, &n, bp, &n, & s c a l e 2 , cp, &n );
18 # endif
19 \# e l s e
20 \parallel # if d e f CAPSBLAS<br>21 DGEMN
                         DGEMM ( "N", "N", &n, &n, &n, & s c al e 1 , ap, &n, bp, &n, & s c al e 2 , cp, &n );
\begin{array}{c|c} 22 \\ 23 \end{array} # e l s e
                         dgemm _ ( "N" , "N", &n, &n, &n, & s c al e 1 , ap, &n, bp, &n, & s c al e 2 , cp, &n );
24 #endif
25 #endif
26
27 }
\frac{28}{29}29 void print matrix (int n, double *A) {<br>30 int i=0, j =0;
                      \textbf{int} \ \ \text{i} = 0 \ , \ \text{j} = 0;
31 \int \text{for} (i=0; i \le n; i++)32 for (j = 0; j < n; j++)33 printf ("\Re\t",A[i+j*n]);<br>34 printf ("\n");
                                     print(f(\vec{r} \wedge n));
35 }
36 }
```
Código A.3: Archivo Makefile de carpeta lib para ejemplo BLAS

```
1 \n CC = \n \csc\frac{2}{3}CFLAGS = -g -O0 -I../ include -DBIT64\frac{4}{5}\begin{array}{c|cc} 5 & \text{libexample.a: } \text{mat-mult.o} \\ 6 & \text{ar cr libexample} \end{array}\begin{array}{c|cc}\n6 & \text{ar cr libexample.a } & \text{mat-mult.o} \\
7 & \text{clean:} & & \n\end{array}\begin{array}{c|c} 7 & \text{clean :} \\ 8 & \end{array}\begin{array}{c|c}\n8 & \text{rm} -f \ *.\text{o} \\
9 & \text{rm} -f \ \text{like}\n\end{array}rm −f libexample.a
```
Código A.4: Archivo test.c para ejemplo BLAS

```
1 #include "minimal.h"
 \frac{2}{3}double A[] = \{4 \mid 3, 1, 3,5 | 1, 5, 9,6 \vert 2, 6, 5 \vert7 | };8
\begin{array}{c|c} 9 & \text{double} & B[] = \{1, 0, 0, \end{array}\begin{array}{c|c} 10 & 1, 0, 0, \\ 11 & 0, 2, 0, \end{array}|0, 2, 0,\begin{bmatrix} 12 \\ 13 \end{bmatrix} , 0, 0, 3
       13 };
14
15 double C[]={<br>16 0,0,0,
     |0, 0, 0, ...\begin{array}{c|c} 17 & 0, 0, 0, 0 \\ 18 & 0, 0, 0 \end{array}0, 0, 019 | };
\frac{20}{21}\int int main () {
\begin{array}{c|c}\n 22 \\
 23\n \end{array} int n=3;<br>
double s
23 double scale1=1.0;<br>24 double scale2=1.0;
                       double scale2 = 1.0;
25
26 mat_mult_raw(n, scale1, scale2, A, B, C);
\frac{27}{28}print_matrix(n,C);
29
30 return 0;
31 \,
```
Código A.5: Archivo Makefile de carpeta examples para ejemplo BLAS

```
\begin{array}{c|c} 1 & \text{CC} = \text{gcc} \\ 2 & \text{CFLAGS} \end{array}\text{CFLAGS} = -g -00 - I../ include -DBIT643 | MKLLIB=−L / opt/intel/mkl/10.0.3.020/lib/64
 \begin{array}{c|c} 4 & \text{LIBS}=-\text{L} \dots / 1 \text{ib} & -\text{lexample} \\ 5 & \text{BLAS}=-\text{Im} \text{kl} & -\text{lguide} & -\text{lp} \end{array}5 BLAS= −lm kl −l g u i d e −l p t h r e a d
 6 LIBLM= -1m7
 \begin{array}{c|cc} 8 & \text{test} : \text{ test.} \text{o} \\ 9 & \text{S} \text{ (CC)} \end{array}9 $ (CC) $ (CFLAGS) test. o $ (LIBS) $ (MKLLIB) $ (BLAS) $ (LIBLM) -o test m -f * o$\begin{array}{c|c} 10 & \text{rm} -\text{f} * \text{.0} \\ 11 & \text{clean} : \end{array}c l e a n :
\begin{array}{c|c}\n 12 & \text{rm} -\text{f} * . \text{ o} * \\
 13 & \text{rm} -\text{f} * . \text{ e} * \\
 \end{array}rm -f * . e *
```
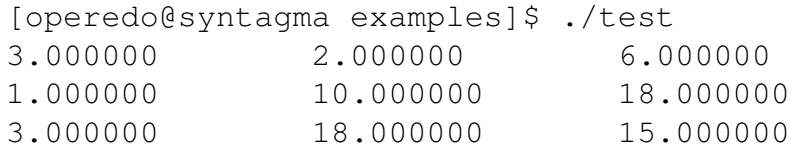

```
1 int chol_raw (int n, int lda, double *A);<br>2 void print_matrix (int n, double *A);
      void print_matrix(int n, double *A);3
4 #ifdef CAPSLAPACK<br>5 #ifdef NOUNDERLAP
     #ifdef NOUNDERLAPACK
 6 \mid \text{void} \text{ DPOTRF}();
7 \vert#else
8 \mid \text{void DPORTRF}_{-}();
9 \mid \#endif
10 \# e l s e
11 | #ifdef NOUNDERLAPACK
12 \mid \text{void } \text{ dpotrf}();
13 \# e l s e
14 void dpotrf<sub>-</sub>();
15 \mid \#endif
16 #endif
```
Código A.6: Archivo minimal.h para ejemplo LAPACK

#### A.3. LAPACK

En este ejemplo se compilará una aplicación que realiza la descomposición de Cholesky de una matríz utilizando las librerías provistas por *Intel MKL*. La estructura del ejemplo es la siguiente:

```
minimal
|-- Makefile
|-- examples
    | |-- Makefile
    ' -- test.c|-- include
    | '-- minimal.h
'-- lib
    |-- Makefile
    '-- chol.c
```
Primero revisemos la carpeta include. El contenido del archivo minimal.h se puede ver en el código A.6.

El las primeras líneas se observa la declaración de las funciones  $\text{chollraw } y$  print matrix, las cuales realizan la descomposición de Cholesky según la función DPOTRF de LA-PACK, la cual se declara en las líneas siguientes de distintas formas según sea la implementación de BLAS utilizada (en este caso la implementación provista por *Intel MKL Library*), y la impresión por la salida estandar de la matríz resultado.

En la carpeta  $\perp \perp$  b se encuentran las fuentes que conformarán la librería a compilar, la cual sólo contiene las 2 funciones declaradas en  $minimal$ .h. La fuente contenida en la carpeta lib es el archivo chol.c y su contenido se puede ver en el código A.7. El archivo Makefile se puede ver en el código A.8.

Código A.7: Archivo chol.c para ejemplo LAPACK

```
1 \#include \ltstdlib.h>
 2 \parallel #include \ltstdio.h><br>3 #include "minimal.
       #include "minimal.h"
 4
 5 | int chol_raw (n, lda, A)
 \begin{array}{c|c} 6 & \text{int } n; \\ 7 & \text{int } 1d \end{array}int lda;
 8 double *A;
\frac{9}{10}int info;
11 int i;
12 int j;
13
14 in f o = 0;
15
16 #ifdef NOUNDERLAPACK<br>17 #ifdef CAPSLAPACK
17 #if d e f CAPSLAPACK<br>18 DPOTRF("U", & n, A,
               DPOTRF ( "U" , & n , A, & l d a , & in f o );
\begin{array}{c|c} 19 & \text{#else} \\ 20 & \text{dpc} \end{array}dpotrf ("U", \&n, A, \& 1da, \& 1nfo);
21 # endif
\begin{array}{c|c} 22 & \text{# else} \\ 23 & \text{# if} \end{array}#ifdef CAPSLAPACK
24 DPOTRF-("U", \&n, A, \& 1da, \& info);<br>25 #else
           # e l s e
26 d p o t r f ( "U", & n, A, & l d a , & info );
\begin{array}{c|c} 27 \\ 28 \end{array} #endif
       # endif
29<br>30
             if (info != 0)\begin{array}{c|c} 31 & \phantom{0} & \phantom{0} & 32 \end{array}return (1);33 };
34 return (0);
35 \mid \}36<br>37
37 void print_matrix (int n, double *A) {<br>
int i=0, j =0;
38 \left| \begin{array}{ccc} 38 & \text{int } i = 0, j = 0; \\ 39 & \text{for } (i = 0; i < n); \end{array} \right|for (i = 0; i < n; i++){
40 \left\{\n \begin{array}{c}\n \text{for } (j = 0; j \leq n; j++) \\
 \text{print } f\n \end{array}\n \right.41 printf ("\mathcal{C} \t", A[i+j*n]);<br>42 printf ("\n");
                                      print(f(\cdot, \bar{\mathbf{v}}_n));
43 }
44 }
```
#### Código A.8: Archivo Makefile de carpeta lib para ejemplo LAPACK

```
1 \, \vert \, CC = \, \text{gcc}\begin{array}{c} 2 \\ 3 \end{array}CFLAGS= -g −O0 −I. . / include −DBIT64
\begin{array}{c} 4 \\ 5 \end{array}libexample.a: chol.o
\begin{array}{c|cc}\n6 & \text{ar cr libexample.a chol.o} \\
7 & \text{clean:} \\
\end{array}c l e a n :
\begin{array}{c|c}\n8 & \text{rm} -f * .0 \\
9 & \text{rm} -f \text{}1 \text{ib} \text{e}\n\end{array}rm -f libexample.a
```
 $1$   $#include$  " minimal . h" 2  $3$  double A[]={  $\begin{array}{c|c} 4 & 25,15 & -5 \\ 5 & 15,18 & 0 \end{array}$  $15, 18, 0,$  $\begin{array}{c|c} 6 & -5,0,11 \\ 7 & \end{array}$  $\}$ ; 8  $9$  | int main () {  $10$   $\int$  int  $n=3$ ; 11  $\vert$  int  $\vert$  da = 3; 12 13 chol\_raw $(n, \text{lda}, A)$ ; 14 15 | print\_matrix  $(n,A)$ ; 16  $17$  return 0; 18 }

Código A.9: Archivo test.c para ejemplo LAPACK

Código A.10: Archivo Makefile de carpeta examples para ejemplo LAPACK

```
\begin{array}{c|c}\n1 & \text{CC} = \text{gcc} \\
2 & \text{CFLAGS}\n\end{array}CFLAGS = -g -O0 -I../include -DBIT643 | MKLLIB=−L / opt/intel/mkl/10.0.3.020/lib/64
 4 LIBS=–L../lib –lexample
 5 | BLAS= −lm kl_lapack −lm kl −lguide −lpthread
 6 | LIBLM= -\text{lm}7
\begin{array}{c|cc}\n8 & \text{test} : \text{test} . 0 \\
9 & \text{score}\n\end{array}9 $ (CC) $ (CFLAGS) test.o $ (LIBS) $ (MKLLIB) $ (BLAS) $ (LIBLM) -o test m -f * o$\begin{array}{c|c}\n10 & \text{rm} -\text{f} * . 0 \\
11 & \text{clean} : \n\end{array}\begin{array}{c|c} 11 & \text{clean :} \\ 12 & \end{array}\begin{array}{c|c}\n 12 & \text{rm} -\text{f} * . \text{ o} * \\
 13 & \text{rm} -\text{f} * . \text{ e} * \\
 \end{array}rm -f * . e *
```
En las líneas 15, 17, 21 y 23 de A.7 se realiza el llamado a la función  $DPOTRF$ , la cual realiza una descomposición de Cholesky de la matríz entregada como input. La opción U"guarda la parte triangular superior de la descomposición y la sobreescribe en la memoria de la matríz input. La especificación completa de la función se puede revisar aca:

```
http://www.netlib.org/lapack/double/dpotrf.f
```
La carpeta examples contiene al archivo test.c cuyo código se puede ver en A.9. En él se realiza el link (al momento de compilar) con la librería generada que contiene a las funciones declaradas y se implementa un ejemplo de ejecución.

El la línea 3 del archivo Makefile de la carpeta examples se puede observar la ruta a la librería Intel MKL en su versión 10.0.3.020 para arquitecturas de 64 bits. En la línea 4 se observa la ruta y el link con la librería de ejemplo que contiene a la función para multiplicar matrices. Y en la línea 5 se realizan los links con las librerías LAPACK

y BLAS (-1mk1\_1apack -1mk1). La ejecución del ejemplo test.c entrega como resultado lo siguiente:

[operedo@syntagma examples]\$ ./test 5.000000 3.000000 -1.000000 15.000000 3.000000 1.000000 -5.000000 0.000000 3.000000

Código A.11: Archivo minimal.h para ejemplo ScaLAPACK

| -1 | #include "mpi.h"                                                                              |
|----|-----------------------------------------------------------------------------------------------|
| 2  | #include "PBblacs.h"                                                                          |
| 3  |                                                                                               |
| 4  | extern int descinit (int *desc, int *m, int *n, int *mb, int *nb, int *irsrc,                 |
| 5  | int $\ast$ icsrc, int $\ast$ ictxt, int $\ast$ lld, int $\ast$ info);                         |
| 6  | extern int numroc (int $*n$ , int $*b$ , int $*iproc$ , int $*isrcproc$ , int $*nrocs$ );     |
| 7  | extern int pdelset. ( double $*a$ , int $*ia$ , int $*ja$ , int $*desca$ , double $*alpha)$ ; |
| 8  | extern int pdsyev. (char *jobz, char *uplo, int *n, double *a, int *ia, int *ja,              |
| 9  | int *desca, double *w, double *z__, int *iz, int *jz,                                         |
| 10 | $int * descz$ , double *work, $int *lwork$ , $int *info$ );                                   |
| 11 | extern int pdsyevx <sub>-</sub> (char *jobz, char *range, char *uplo, int *n, double *a,      |
| 12 | int $*ia$ , int $*ja$ , int $*desca$ , double $*vl$ , double $*vu$ ,                          |
| 13 | int $*il$ , int $*iu$ , double $*abstol$ , int $*m$ , int $*nz$ , double $*w$ ,               |
| 14 | <b>double</b> *orfac, <b>double</b> *z__, int *iz, int *jz, int *descz,                       |
| 15 | double *work, int *lwork, int *iwork, int *liwork, int *ifail,                                |
| 16 | int $*iclustr$ , double $*gap$ , int $*info$ ;                                                |
|    |                                                                                               |

### A.4. BLACS y ScaLAPACK

En este ejemplo se compilarán dos aplicaciones que realizan el cálculo de valores propios de una matríz utilizando las librerías provistas por *Intel MKL*. La primera rutina calcula la totalidad de los valores propios y la segunda calcula el mayor. La estructura del ejemplo es la siguiente:

```
minimal
|-- Makefile
|-- examples
    | |-- Makefile
    | |-- pdsyev.c
    | |-- pdsyevx.c
    | '-- script.sh
'-- include
    |-- minimal.h
     '-- PBblacs.h
```
Primero revisemos la carpeta include. El contenido del archivo minimal.h se puede ver en el código A.6.

El la primera línea del código A.11 se observa la utilización del header de MPI, la librería que permite la comunicación entre procesos a bajo nivel. Luego se observa la inclusión de PBblacs.h que contiene los prototipos de las funciones de BLACS, las cuales realizan la comunicacion de procesos a alto nivel, trabajando con el mapeo de ´ datos entre las matrices y los procesadores involucrados. El archivo PBblacs. h se puede encontrar en la instalación de ScaLAPACK bajo la ruta

\$(PATH TO SCALAPACK)/PBLAS/SRC/PBblacs.h.

Las 5 funciones declaradas (descinit, numroc, pdelset, pdsyev, pdsyevx) provienen de la librería ScaLAPACK. Las funciones descinit, numroc y pdelset se utilizan para gestionar la comunicación con BLACS. Las funciones  $pdsyevy pdsyevx$ calculan la totalidad de los valores propios y el valor propio máximo de una matríz. Ambas utilizan la distribucion de datos sobre los procesos realizada por BLACS para disminuir ´ el tiempo de cálculo de su ejecución. Las versiones secuenciales (mono-procesador) de ambas funciones, dsyev y dsyevx, se encuentran en la librería LAPACK. El detalle de las funciones en FORTRAN se puede ver en los siguientes enlaces:

- http://www.netlib.org/scalapack/tools/descinit.f
- http://www.netlib.org/scalapack/tools/numroc.f
- http://www.netlib.org/scalapack/tools/pdelset.f
- http://www.netlib.org/scalapack/double/pdsyev.f
- http://www.netlib.org/scalapack/double/pdsyevx.f

En la carpeta example, el contenido del archivo  $pdsyev$ . c se puede ver en el código A.12. En este ejemplo se utilizan 4 procesadores para calcular los valores propios de una matríz de  $4 \times 4$ . La distribución realizada es la siguiente (ver explicación de distribución cíclica por bloques de la subsección 2.4.4):

$$
\left[\begin{array}{cccc} 0 & 0 & 1 & 1 \\ 0 & 0 & 1 & 1 \\ 2 & 2 & 3 & 3 \\ 2 & 2 & 3 & 3 \end{array}\right]
$$

En la línea 20 se puede observar la definición de los parámetros  $r, c, P_r$  y  $P_c$ . En las líneas 16 y 22 a 25, se inicia la paralelización con MPI y se observan las instrucciones de inicialización de la grilla de procesos utilizando BLACS. En las líneas  $27 \times 28$  se calcula el número de filas y columnas que tendrá la submatríz utilizada por el proceso, según la fórmula  $(2.110)$  y en la línea 30 se pide memoria para almacenar localmente la submatríz. En las líneas 36, 37 y 38 se copia la submatríz desde la matríz global a la memoria local. En las líneas 42 y 47 se ejecuta la rutina para calcular los valores propios. Se ejecuta 2 veces pues en la primera corrida se calcula el tamaño de ciertos parámetros de ejecución y en la segunda se ejecuta el cálculo verdadero. en las líneas 53, 54 y 55 se cierra la grilla y se finaliza el ambiente de paralelización. El archivo pdsyevx.c se puede ver en el código A.13, y su funcionamiento es análogo al explicado para el ejemplo  $p$ dsyev.c. El archivo Makefile se puede ver en el código A.14

El la línea 6 del archivo Makefile de la carpeta examples se puede observar la ruta a la librería Intel MKL en su versión 10.0.3.020 para arquitecturas de 64 bits. En la línea 8 se realizan los links con las librerías LAPACK y BLAS (-1mk1\_1apack

 $C^{6}$ digo A.12: Archivo  $p$ dsyev.c para ejemplo ScaLAPACK

```
1 \parallel #include <stdio.h><br>2 \parallel #include <string.h
    #include \langlestring.h>
3 |#include <stdlib.h>
4 \#include \langle sys/time.h>
5 |#include "minimal.h"
6 \# define N 4
7 double a [N][N] = { { 2, 1, 1, 1}, { 1, 4, 1, 1}, { 1, 1, 2, 1}, { 1, 1, 1, 2} };
8
9 int main (int argc, char ** argv) {<br>10 int iam, nprocs, myrank_m
             int iam, nprocs, myrank_mpi, nprocs_mpi;
11 int ictxt, prow, pcol, myrow, mycol, brow, bcol, info, lwork, i, j, n, LDA, LDB;
12 \quad \text{int } \text{desca [9], descz [9];}13 double * a0, * z0, * w0, * w0k;<br>
14 int izero=0, ione=1;
             int izero=0, ione=1;
15 char jobz, uplo;
16 MPI_Init(&argc, &argv);
17 MPI_Comm_rank (MPI_COMM_WORLD, & myrank_mpi);
18 | MPI_Comm_size (MPI_COMM_WORLD, &nprocs_mpi);
19 n=N;
20 brow=2; bcol = 2; prow = 2; pcol = 2;<br>
21 iobz='N': uplo='L':
             job z = 'N'; up lo = 'L';22 Cblacs_pinfo(\&iam, \&nprocs);
23 Cblacs_get (-1,0, \& \text{ ictxt } );
24 C b l a c s g ridinit (\& ictxt, "Row", prow, p c ol);
25 Cblacs_gridinfo(ictxt, &prow, &pcol, &myrow, &mycol);<br>26 //Compute the size of the local matrices
             // Compute the size of the local matrices
27 | LDA=numroc_(&n, &brow, &myrow, &izero, &prow);
28 | LDB= num roc (&n, &bcol, &myrow, &izero, &pcol);
29 / / a l l o c a t s p a c e f o r A , Z and W
30 a0 = (double * ) malloc (LDA * LDB * size of (double ));<br>31 w0 = (double * ) malloc (n*size of (double ));
31 w0= ( double *) malloc (n* size of ( double ) );<br>20 = ( double *) malloc (LDA*LDB* size of ( double
32 z0 = (double * ) malloc (LDA*LDB* size of (double));<br>33 //initialize the array descriptor
33 // initialize the array descriptor<br>34 descinit_(desca, &n, &n, &brow, &
              descinit ( desca, &n, &n, &brow, &bcol, &izero, &izero, &ictxt, &LDA, &info);
35 descinit ( descz, &n, &n, &brow, &bcol, &izero, &izero, &ictxt, &LDA, &info);
36 / / d i s t r i b u t e m a t r i x t o g r i d
37 for (j = 1; j < n+1; j++)38 for (i = 1; i < n+1; i + j)
39 pdelset_(a0, \& i, \& j,desca,\& a[i-1][j-1]);
40 work=(double *) malloc (1 * size of (double));<br>41 work=-1;
             1 w o r k = -1:
42 pdsyev_(&jobz, &uplo, &n, a0, &ione, &ione, desca, w0, z0, &ione, &ione,
43 descz, work, &lwork, &info);
44 | lwork = (int) work [0];45 free (work):
46 work=( double *) malloc (lwork * size of ( double ) );<br>47 mdsvey ( & johz & uplo & a a & ione & ione
             pdsyev_(&jobz, &uplo, &n, a0, &ione, &ione, desca, w0, z0, &ione, &ione,
48 descz, work, &lwork, &info);
49 if (myrow == 0 \& mycol == 0)50 printf ("e1=%f \n e2=%f \n e3=%f \n e4=%f \n", w0[0], w0[1], w0[2], w0[3]);
51 }
52 \vert free (work); free (w0); free (a0); free (z0);
53 Cblacs_gridexit(0);
54 Cblacs_exit (1);<br>55 MPI_Finalize ();
             MPI_Finalize();
56 ext{ exit (0)};
57 }
```
#### A.4. BLACS y ScaLAPACK CAPÍTULO A. Utilización de librerías para álgebra lineal

Código A.13: Archivo pdsyevx.c para ejemplo ScaLAPACK

```
1 \#include \ltstdio.h>
 2 \#include \ltstring.h>
 3 | #include \ltstdlib.h>
 4 #include "minimal.h"5 |#define N 4
 6 double a [N][N] = { { 2, 1, 1, 1}, { 1, 2, 1, 1}, { 1, 1, 2, 1}, { 1, 1, 1, 2} };
\frac{7}{8}8 int main (int argc, char ** argv) {<br>9 int iam, nprocs, myrank_m
                 int iam, n p rocs, myrank_mpi, n p rocs_mpi;
10 int ictxt, prow, pcol, myrow, mycol, brow, bcol, info, lwork, liwork;
11 int i, j, n=N, LDA, LDB, izero=0, ione=1;
int desca [9], descz [9], *queryiwork, *iwork, *ifail, *iclustr;<br>13 double *a0, *z0, *w0, *querywork, *work, *gap, mone=-1.0, dzer
13 double * a0, * z0, * w0, * querywork, * work, * gap, mone = -1.0, dzero = 0.0;<br>14 char jobz, uplo, range;
\begin{array}{c|c}\n 14 & \text{char jobz, uplo, range;} \\
 15 & \text{MPI Init}(\& \text{arc} \& \text{arov})\n \end{array}M P I Init (& argc, & argv);
16 | MPI_Comm_size (MPI_COMM_WORLD, &nprocs_mpi);
17 brow = 2; b c ol = 2; prow = 2; p c ol = 2;<br>
18 i obz = 'N' ; u p l o = 'U' ; range = 'I' ;
                 job z = 'N'; uplo = 'U'; range = 'I';
19 | Cblacs_pinfo(&iam, &nprocs);
20 | Cblacs_get (0,0, \& \text{ ictxt});21 Cblacs_gridinit(&ictxt,"Row", prow, pcol);
22 C b l a c s g rid in f o (i c t x t , & p row, & p c ol , & myrow, & mycol);<br>
23 //Compute the size of the local matrices
                 // Compute the size of the local matrices
24 | LDA= num roc (&n, &brow, &myrow, &izero, &prow);
25 | LDB= num roc (&n, &bcol, &mycol, &izero, &pcol);
26 / / a l l o c a t s p a c e f o r A , Z and W
27 a0 = (double *) \text{ malloc} (LDA * LDB * size of (double)) ;<br>
x0 = (double *) \text{ malloc} (n * size of ( double)) ;28 \begin{array}{c} 28 \text{ } \text{w0}=(\text{double} \text{ *}) \text{ malloc}(\text{n}*\text{sizeof}(\text{double})) ; \\ 29 \text{ cm}=(\text{double} \text{ *}) \text{ malloc}(\text{ID4}*\text{DB}*\text{sizeof}(\text{double})) ; \end{array}29 z0 = (double *) malloc (LDA*LDB* size of (double));<br>30 //initialize the array descriptor
                 30 / / i n i t i a l i z e t h e a r r a y d e s c r i p t o r
31 descinit (desca, &n, &n, &brow, &bcol, &izero, &izero, &ictxt, &LDA, &info);
32 descinit ( descz, &n, &n, &brow, &bcol, &izero, &izero, &ictxt, &LDA, &info );
33 / / d i s t r i b u t e m a t r i x t o g r i d
34 for (j=1; j < n+1; j++)35 for (i = 1; i < n+1; i++)36 | p d e l s e t _ (a0, & i, & j, d e s c a, & a [ i −1][ j −1]);
37 char cmach = 'U'; double abstol = -1.0;
38 querywork = ( double *) malloc (1 * size of (double)); lwork = -1;<br>39 queryiwork = (int *) malloc (1 * size of (int)) : liw ork = -1;
39 quer yi w or k = ( in t *) mall oc (1* size of ( in t )); liw or k = -1;<br>40 if a i l = ( in t *) mall oc ( n* size of ( in t ) ) :
40 \begin{array}{c} \text{if } \text{ail} = (\text{int} \ *) \text{ malloc} \ (\text{n} * \text{size} \ \text{of} \ (\text{int})); \\ \text{i } \text{clust } r = (\text{int} \ *) \text{ malloc} \ (2 * \text{prox} * \text{pc} \text{ol} * s \end{array}41 i clustr = (int *) malloc (2* prow* p col * size of (int ));<br>gap = (double *) malloc (prow* p col * size of (double ));
42 gap = ( double *) malloc (\text{prox} \text{prox} \text{size of (double )};<br>43 int found = 0; int \text{nz} = 0;
                 int found = 0; int nz=0;
44 pds yevx (\& jobz, \& range, \& uplo, \&n, a0, \& ione, \& ione, desca, \& dzero, \& dzero,
45 | \&n, \&n, \&mone, \&found, \&nz, w0, \&mone, z0, \&ione, \&ione, descz,
46 querywork, &lwork, querywork, &liwork, if ail, i clustr, gap, &info);<br>47 lwork = ((int) querywork [01): liwork = ((int) queryiwork [01):
                 1w or k = ((int) queryw or k [0]); 1i w or k = ((int) query i w or k [0]);
\begin{array}{c|c} 48 & iwork = (int *) \text{ malloc} (i) \text{ invork} * \text{ size of } (int)); \\ 49 & work = (double *) \text{ malloc} (i) \text{ work} * size of (double) \end{array}49 work=(double *)malloc(lwork*sizeof(double));<br>50 pdsvevx_(&iobz, &range, &uplo, &n, a0, &ione,
                 pdsyevx_(&jobz, &range, &uplo, &n, a0, &ione, &ione, desca, &dzero, &dzero,
51 | \&n, \&n, \&mone, \&found, \&nz, w0, \&mone, z0, \&ione, \&ione, descz,
52 work, &lwork, iwork, &liwork, if ail, iclustr, gap, &info);
53 | if (myrow==0 && mycol ==0){ printf ("el=%f\n", w0[0]); }
54 | MPI_Barrier (MPLCOMM_WORLD);
55 free ( querywork ); free ( queryiwork ); free ( gap ); free ( iclustr ); free ( if a i l );
56 \vert free (iwork); free (work); free (w0); free (a0); free (z0); free (desca); free (descz); Cblacs_gridexit(ictxt);
                 C \text{black} s _gridexit (ictxt);
58 | MPI_Finalize ();
59 return (0);
60 }
```

```
Código A.14: Archivo Makefile de carpeta examples para ejemplo ScaLAPACK
```

```
1 |CC=mpice2 | F77 = m pif 77
 3 CFLAGS= -Wall -g -00 -I. . / include -DBIT644 FFLAGS=
 5
 6 MKLLIB=/ o pt / i n t e l / mkl / 1 0 . 0 . 3 . 0 2 0 / l i b / 6 4
 7 | LIBS=−L/home/operedo/pcsdp/pcsdp1.0 gplR1/lib -lsdp -L$(MKLLIB)
 8 SCALAPACKLIB= -lmkl_scalapack_lp64 -lmkl_blacs_openmpi_lp64 -lmkl_lapack -lmkl -lguide
 9 -l p thread
10 | BLAS=
11 | LIBLM= -\text{lm} -\text{lg}2c12
13 | p d s ye v : p d s ye v . o
14 | $(CC) $(FFLAGS) pdsyev.o $(LIBS) $(SCALAPACKLIB) $(BLAS) $(LIBLM) −o pdsyev
15 rm -f * . o
16
17 | pdsyevx : pdsyevx . o
18 \sim $(CC) $ (FFLAGS) pdsyevx. o $ (LIBS) $ (SCALAPACKLIB) $ (BLAS) $ (LIBLM) – o pdsyevx
19 rm -f * . o20
21 clean :
\begin{array}{c|c}\n 22 & \text{rm} \quad \text{pdsyev} \quad \text{pdsyevx} \\
 \hline\n 23 & \text{rm} \quad -\text{f} \quad \text{*.} \quad 0^* \\
 \end{array}\begin{array}{c|c}\n 23 & \text{rm} -\text{f} * . \text{o} * \\
 24 & \text{rm} -\text{f} * . \text{e} * \\
 \end{array}\begin{array}{c|c}\n 24 & \text{rm} -f * . e * \\
 25 & \text{rm} -f * . \text{no}\n\end{array}25 \text{ cm} -\text{f} * \text{.} \text{pc} *<br>
26 \text{ cm} -\text{f} * \text{.} \text{pc} *rm -f * . pe *
```
 $-lmk$ ). Y en la misma línea se realizan los links con las librerías ScaLAPACK y BLACS (-lmkl scalapack lp64 -lmkl blacs openmpi lp64).

La ejecución del ejemplo se realiza ejecutando el archivo script.sh ubicado en la carpeta examples. En este caso, se ejecuta bajo el sistema SGE que permite encolar trabajos a una lista de ejecución. El script es el siguiente:

La ejecución y salida es la siguiente:

```
[operedo@syntagma examples]$ qsub script.sh
Your job 151846 ("out_test_scalapack") has been submitted
[operedo@syntagma examples]$ qstat
job-ID prior name user state submit/start at queue
------------------------------------------------------------------
151846 0.00000 out_test_s operedo qw 02/03/2010 20:22:15
[operedo@syntagma examples]$ qstat
job-ID prior name user state submit/start at queue
                                         ------------------------------------------------------------------
151846 0.55500 out_test_s operedo r 02/03/2010 20:22:27 all.q
[operedo@syntagma examples]$ qstat
[operedo@syntagma examples]$ cat out_test_scalapack.o151846
running pdsyev...
e1=1.000000
e2=1.000000
e3=2.267949
e4=5.732051
running pdsyevx...
```
Código A.15: Archivo script.sh de carpeta examples para ejemplo ScaLAPACK

```
\frac{1}{2} \frac{1}{4} \frac{1}{2} \frac{1}{4} \frac{1}{2} \frac{1}{4} \frac{1}{2} \frac{1}{2} \frac{1}{2} \frac{1}{2} \frac{1}{2} \frac{1}{2} \frac{1}{2} \frac{1}{2} \frac{1}{2} \frac{1}{2} \frac{1}{2} \frac{1}{2} \frac{1}{2} \frac{1}{2} \frac{1}{2} \frac{1}{2} |#$ -cwd3 \mid #\$ -j \mid y<br>4 #\\ -N \ \ 0
  4 |#$ —N out_test_scalapack
  5 #$ −pe openmpi 4
 6 \begin{array}{c|c} 6 & \text{#}\$ & -S & / \text{bin} / \text{bash} \\ 7 & \text{#} \text{Modos} & \text{(queue)} \end{array}7 \sharp # Nodos (queues) donde funciona ok la libreria Intel MKL \sharp #$ -q all.q@compute-1-1
     \#$ −q all.q@compute−1−1
9 \sharp$ -q all.q@compute-1-4<br>10 \sharp$ -q all.q@compute-1-5
     \parallel #$ -q all . q@compute−1−5
11 |#$ -q all . q@compute-1-6
12 | #$ -q a l l . q@ compute -1-7
13 |#$ -q a l l . q@compute-1-8
14 |#$ -q all . q@compute-1-915 \|\# \$ –q a l l . q@compute -1-10
16 \#$ -q a l l . q@compute-1-11
17 \mid #\ –q all . q@compute–1–13
\frac{18}{19}MPI = / opt / 0 fed / mpi / intel / openmpi -1.2.6/bin / mpirun\begin{array}{c} 20 \\ 21 \end{array}echo " running -pds yev ..."
22 | $MPI -np $NSLOTS -machinefile $TMPDIR/machines ./ pdsyev
23
24 echo " running pdsyevx ..."
25 | $MPI -np $NSLOTS -machinefile $TMPDIR/machines ./ pdsyevx
```
e1=5.000000

## Apendice B ´

## Utilización de PCSDP

En este capítulo se explicará la instalación y ejecución del software CSDP, en su versión para memoria distribuída, llamada PCSDP. Tambien se explicará el modo de uso del sistema con un ejemplo.

El ambiente de trabajo utilizado fue:

- 32 (4 servidores con 8 cada uno) Procesadores Intel(R) Xeon(R) CPU E5405 @ 2.00GHz.
- $\blacksquare$  64 bits.
- 16 GB de memoria RAM por procesador (cada servidor tiene su propia memoria, es decir, cada grupo de 8 tiene memoria compartida).
- Red intraservidor de 1 Gbps.
- Red interservidor de 100 Mbps.

## B.1. Descarga e instalación

Se debe descargar la última versión del software desde el link

http://www.st.ewi.tudelft.nl/∼ivanov/pcsdp1.0gplR1.tar.gz

Para la instalación, se deben seguir los pasos detallados en el archivo INSTALL y README.

 $1 \mid #$ 

 $C$ ódigo  $B.1$ : Archivo Makefile para ejemplo PCSDP

```
2 \mid # Use this line to specify the C and Fortran compilers.
 3 \mid #4 CC=mpicc
 5 F77=mpif77
 6 #
 7 \# Use this line to specify options for the C compiler. You'll probably
 8 \# want to turn on optimizations. You may also have to use some of the 9 \# following flags:
     # following flags:
\begin{array}{c|c}\n10 & # \\
11 & # & -DCAPSRI AS\n\end{array}11 \mid # -DCAPSBLAS if BLAS routine names are capitalized.
12 \mid # -DCAPSLAPACK if LAPACK routine names are capitalized.
13 # −DNOUNDERBLAS if BLAS routine names have no underscore.<br>14 # −DNOUNDERLAPACK if LAPACK routine names have no underscor
    |# -DNOUNDERLAPACK if LAPACK routine names have no underscore.<br>|# -DBIT64 For I32LP64 systems.
\begin{array}{c|cc}\n 15 & # & -DBIT64 \\
 \hline\n 16 & # & \n\end{array} For I32LP64 systems.
16
17 CFLAGS= -g -00 -I . . / include -DBIT64\frac{18}{19}# Use this line to specify options for the Fortran compiler. In fact
20 \mid # Fortran is used only to link the code with the external libraries.
21 \# In case you expirience problems as second underscore in the filenames
22 # of you BLAS, LAPACK or ScaLAPACk libraties it is a good idea to
23 \# use the option -fno-second-underscore.
24
25 | FFLAGS= #–fno–second–underscore
26
27 # Use this line to specify where the SDP and linear algebra libraries are
28 \mid # to be found.
\begin{array}{c|c} 29 & # \\ 30 & # & -L & .7 \text{ lib} \end{array}30 \left| \begin{array}{l} H - L \ldots / 11b \end{array} \right. look in the ../lib directory<br>31 \left| \begin{array}{l} H - 1s \, dp \end{array} \right. get libsdp.a
31 \mid # -1s d p g et libs d p . a
32 | # -11apack get liblapack.a
33 \mid # -1 \text{bias} get libblas.a
34 \quad # \quad -\text{Im} \qquad \qquad \text{Get } C \text{ math library}.35 #
36 \# It 's extremely likely that you'll have to change the LIBS= line for
37 \# your particular system.
38 # BLACS library might have slightly different names than the specified here,
39 # s o u s e t h e p r o p e r names a v a i l a b l e on y o u r c l u s t e r . Pl e a s e , pay a t t e n t i o n
    # on the order of ScaLAPACK and BLACS libs.
41 #
42 | MKLLIB=/ opt / intel / mkl / 1 0 . 1 . 0 . 0 1 5 / l i b / em64t<br>43 | LIBS=--L . . / l i b -l s d p --L$ (MKLLIB)
     LIBS=−L../lib -lsdp -L$(MKLLIB)
44 SCALAPACKLIB= -lmkl_scalapack_lp64 -lmkl_blacs_openmpi_lp64 -lmkl_lapack
45 | −lm kl −l guide −l pthread
46 BLAS=
47 LIBLM= -1m48
49<br>50
    \# This builds the pcsdp program.
51 \mid #\begin{array}{c|c} 52 & \text{pcsqp : } \text{pcsqp . o} \\ 53 & \text{S(CC)} & \text{S(CFLA} \end{array}$(CC) $ (CFLAGS) pcsdp.o $ (LIBS) $ (SCALAPACKLIB) $ (BLAS) $ (LIBLM) – o pcsdp
54 rm −f * . o
55
56 \mid # To clean out the directory:
\begin{array}{c|c} 57 \\ 58 \end{array} \begin{array}{c} \# \\ c \end{array}clean:
\begin{array}{c|c} 59 & \text{rm} -\text{f} * . \text{ o*} \\ 60 & \text{rm} -\text{f} * . \text{ e*} \end{array}60 \begin{array}{|c|c|c|} \hline \text{rm} & -\text{f} & \text{*} \cdot \text{e} \times \text{m} \\ \hline \text{f1} & \text{rm} & -\text{f} & \text{*} \cdot \text{po} \end{array}61 rm −f * . po*<br>62 rm −f * . pe*
        rm -f * . pe *
```
## B.2. Compilación

Se realizó la compilación con las librerías *Intel MKL*, como se ve en el archivo Makefile del directorio solver, cuyo código es B.1.

Para la compilación sólo se necesita ejecutar  $\text{make}$  en la línea de comandos.

## B.3. Ejecución

Para ejecutar la aplicacion en un ambiente sin SGE, se realiza lo siguiente: ´

```
[operedo@leloo solver]$ mpirun -np 4 pcsdp testprob/control10.dat-s
 Iter: 0 Ap: 0.00e+00 Pobj: 1.3636364e+04 Ad: 0.00e+00 Dobj: 0.0000000e+00
Iter: 1 Ap: 9.57e-01 Pobj: 1.4178644e+04 Ad: 9.60e-01 Dobj: 1.8138155e+05
Iter: 2 Ap: 8.91e-01 Pobj: 1.5238147e+04 Ad: 9.62e-01 Dobj: 2.0350437e+05
Iter: 3 Ap: 7.45e-01 Pobj: 1.1670090e+04 Ad: 1.00e+00 Dobj: 2.6289699e+05
Iter: 4 Ap: 9.07e-01 Pobj: 1.1277979e+03 Ad: 1.00e+00 Dobj: 2.6949224e+05
Iter: 5 Ap: 7.72e-01 Pobj: 4.4576374e+02 Ad: 1.00e+00 Dobj: 1.9014982e+05
Iter: 6 Ap: 7.81e-01 Pobj: 2.1412945e+02 Ad: 1.00e+00 Dobj: 5.3126968e+04
Iter: 7 Ap: 7.28e-01 Pobj: 1.0939944e+02 Ad: 1.00e+00 Dobj: 2.6194609e+04
Iter: 8 Ap: 7.23e-01 Pobj: 6.3980919e+01 Ad: 1.00e+00 Dobj: 9.1985255e+03
Iter: 9 Ap: 7.02e-01 Pobj: 3.6437813e+01 Ad: 1.00e+00 Dobj: 3.7330116e+03
Iter: 10 Ap: 8.32e-01 Pobj: 1.8581541e+01 Ad: 1.00e+00 Dobj: 1.3107333e+03
Iter: 11 Ap: 7.15e-01 Pobj: 1.1254154e+01 Ad: 1.00e+00 Dobj: 3.3532671e+02
Iter: 12 Ap: 8.54e-01 Pobj: 6.0812516e+00 Ad: 1.00e+00 Dobj: 1.2609641e+02
Iter: 13 Ap: 1.00e+00 Pobj: 5.5519139e+00 Ad: 9.84e-01 Dobj: 5.2875895e+01
Iter: 14 Ap: 3.75e-01 Pobj: 2.0172361e+01 Ad: 5.45e-01 Dobj: 6.4867227e+01
Iter: 15 Ap: 5.46e-01 Pobj: 2.3478729e+01 Ad: 1.00e+00 Dobj: 4.9079672e+01
Iter: 16 Ap: 1.00e+00 Pobj: 3.1424294e+01 Ad: 1.00e+00 Dobj: 4.2846017e+01
Iter: 17 Ap: 1.00e+00 Pobj: 3.5248006e+01 Ad: 1.00e+00 Dobj: 3.9365557e+01
Iter: 18 Ap: 1.00e+00 Pobj: 3.7434806e+01 Ad: 1.00e+00 Dobj: 3.8663207e+01
Iter: 19 Ap: 1.00e+00 Pobj: 3.8243104e+01 Ad: 1.00e+00 Dobj: 3.8558215e+01
Iter: 20 Ap: 1.00e+00 Pobj: 3.8477625e+01 Ad: 1.00e+00 Dobj: 3.8537653e+01
Iter: 21 Ap: 1.00e+00 Pobj: 3.8524166e+01 Ad: 1.00e+00 Dobj: 3.8533864e+01
Iter: 22 Ap: 1.00e+00 Pobj: 3.8531906e+01 Ad: 1.00e+00 Dobj: 3.8533178e+01
Iter: 23 Ap: 1.00e+00 Pobj: 3.8532664e+01 Ad: 1.00e+00 Dobj: 3.8533100e+01
Iter: 24 Ap: 1.00e+00 Pobj: 3.8532919e+01 Ad: 1.00e+00 Dobj: 3.8533060e+01
Iter: 25 Ap: 1.00e+00 Pobj: 3.8533007e+01 Ad: 1.00e+00 Dobj: 3.8533042e+01
Iter: 26 Ap: 1.31e-01 Pobj: 3.8533002e+01 Ad: 6.88e-01 Dobj: 3.8533038e+01
Iter: 27 Ap: 9.16e-01 Pobj: 3.8533050e+01 Ad: 1.00e+00 Dobj: 3.8533036e+01
Stuck at edge of primal feasibility, giving up.
Partial Success: SDP solved with reduced accuracy
Primal objective value: 3.8533050e+01
Dual objective value: 3.8533036e+01
Relative primal infeasibility: 1.86e-07
Relative dual infeasibility: 1.45e-09
Real Relative Gap: -1.74e-07
XZ Relative Gap: 9.44e-08
DIMACS error measures: 1.86e-07 0.00e+00 6.39e-09 0.00e+00 -1.74e-07 9.44e-08
```
Para ejecutar la aplicacion en un ambiente con SGE, se debe proceder de la misma ´ manera como se describe en la subsección 3.2.7.

## Apéndice C

# Implementación de fases de restauración

Todos los códigos de este capítulo están escritos en lenguaje M perteneciente al software MATLAB.

## C.1. Enfoque original

El código correspondiente al algoritmo 8 se puede observar en C.1.

#### C.2. Restauración Inexacta

Los códigos correspondientes al algoritmo 9 se puede observar en  $C.2$  y con su función lsdp en C.3, C.4, C.5.

## C.3. SOF

Los códigos correspondientes al algoritmo 13 se puede observar en C.6.

#### C.4. Posicionamiento de polos

Los códigos correspondientes al algoritmo 16 se puede observar en C.7 y con su función generatePoleplace en C.8, C.9, C.10, C.11, C.12.

Código C.1: Enfoque para fase de restauración: Original

```
1 | if (step == 1)
\begin{array}{c|c}\n 2 & \text{ac=0; fr=100; step\_busca=0;} \\
 3 & \text{% la solution debe ser fact}\n \end{array}3 <br>We la solucion debe ser factible y aceptable<br>while (fr > 0 | ac = = 0) & step_busca <= step_1_f
                   while (( fr > 0 | ac == 0) > t \text{ step_busc}_a \leq step_1 t_f)5 \mathbf{if} \text{ (very-first-step == 1)}6 very-first-step=0;<br>
if (no-start-point)
 \begin{array}{c|c}\n7 & \text{if } (\texttt{no\_start\_point}) \\
8 & \text{step\_x = general\_p}\n\end{array}step_x = gernera_{} punto (num_iter);
\begin{array}{c|c}\n 9 \\
 10\n \end{array} else
                                     step_x = x0;
11 end;
\begin{array}{c|c}\n 12 & \text{else} \\
 13 & \text{else}\n \end{array}if step_b u sc = = 014 \begin{array}{c|c}\n 14 & \text{nada=outputer (1, output_info)}; \\
 \hline\n x & \text{inicial=x current}.\n \end{array}x -inicial = x -current;
16 else
17 \begin{array}{c|c} \n 17 & \text{step} \times = \text{general\_punto} (\text{ceil (step_busca)}); \\ \n 18 & \text{x\_initial = step.x}; \n \end{array}x = i n i c i a l = s t e p -x;
19 end;
20 \vert step_x=busca_FL (itera, x_inicial);<br>21
                         end
22 \left\{\n \begin{array}{c}\n \text{filter\_c and = tetha\_ff (step_x);\n} \\
 \text{t = filter\_c and .t;\n}\n \end{array}\n\right.t = f i l t e r \ldots c a n d \ldots ;
24 \vert f=filter_cand.f;
25 | ac=aceptable (Fil, t, f, betta, gamma);
26 display ([ 'ac=', num2str(ac) ] );
\begin{array}{c|c}\n 27 & \text{ro} = 1; \\
 28 & \text{if (ac)}\n \end{array}28 if (ac==1) % i es aceptable, entonces es necesario ver si es factible<br>29 display ('encontro un punto aceptable'):
                               display ('encontro_un_punto_aceptable');
30 while (\text{fr} > 0 \& \text{ro} < \text{romax})
\begin{array}{c|c}\n 31 \\
 32\n \end{array}
\begin{array}{c}\n 70 = 2 * r \cdot 0; \\
 1 \text{ step } dx\n \end{array}[step_d x, fr] = QP_n sdp (step_x, ro, nf_o b);33 display (['ro=',num2str(ro),',_fr=',num2str(fr)]);
34 end
35 end
36 display (['step_busca=',num2str(step_busca)]);
37 step_busca=step_busca+1;
\begin{array}{c|c}\n 38 & \text{end} \\
 39 & \text{if} \n\end{array}if (f r > 0 \mid ac == 0)40 % % {\dotsignat_{\dotsignath{\dotsignath{\dotsignath{\dotsignath{\dotsignath{\dotsignath{\dotsignath{\dotsignath{\dotsignath{\dotsignath{\dotsignath{\dotsignath{\dotsignath{\dotsignath{\dotsignath{\dotsignath{\dotsi
41 \begin{cases}\n\text{nada} = \text{output}(2, \text{output} \text{inf} \text{o}); \\
\text{stop} = 1;\n\end{cases}s \circ p = 1;
43 else
44 x_c current = step_x45 \vert step_x = [];
\begin{array}{c|c}\n46 \\
47\n\end{array} dx=step_dx<br>step_dx = [1]
                         step_d x = [];
\begin{array}{c|c}\n 48 & \text{end}; \\
 49 & \text{if } s\n \end{array}49 if stop = 1<br>50 to p = 1cont = cont + 1;\begin{array}{c|c} 51 & \text{paso}=1; \\ 52 & \text{output} \end{array}output_info. alg_data_numberical = [numitter; fr; ro];53 | output_info.filter_cand=filter_cand;
54 output info. alg_data_char=tipo_iter;
55 output_info.iterate=x_current;<br>56 output_info.iterate_deriv=dx;
56 output_info.iterate_deriv=dx;<br>57 nada=outputer(3,output_info);
                         nada = outputer(3, output_info);58 step=3;
59 end;
60 end
```
Código C.2: Enfoque para fase de restauración: Inexacta

```
1 | if (step == 1)
 \begin{array}{c|c}\n 2 & \text{ac=0; fr=100; step\_busca=0;} \\
 3 & \text{% la solution debe ser fact}\n \end{array}3 <br>We la solucion debe ser factible y aceptable<br>while (fr > 0 | ac = = 0) & step_busca <= step_1_f
                   while (( fr > 0 | ac == 0) > t \text{ step_busc}_a \leq step_1 t_f)5 \mathbf{if} \text{ (very-first-step == 1)}6 very-first-step=0;<br>
if (no-start-point)
 \begin{array}{c|c}\n7 & \text{if } (\texttt{no\_start\_point}) \\
8 & \text{step\_x = general\_p}\n\end{array}step_x = gernera_{} punto (num_iter);
\begin{array}{c|c}\n 9 \\
 10\n \end{array} else
                                       step_x = x0;
11 end;
\begin{array}{c|c}\n 12 & \text{else} \\
 13 & \text{else}\n \end{array}if step_b u sc = = 014 \begin{array}{c|c}\n 14 & \text{nada=outputer (1, output_info)}; \\
 \hline\n x & \text{inicial=x current}.\n \end{array}x -inicial = x -current;
16 else
17 \begin{array}{c|c} \n 17 & \text{step} \times = \text{general\_punto} (\text{ceil (step_busca)}); \\ \n 18 & \text{x\_initial = step.x}; \n \end{array}x = i n i c i a l = s t e p -x;
19 end;
20 \left.\begin{matrix} 20 \\ 21 \end{matrix}\right. step_x=lsdp(itera, x_inicial, Fil, betta, gamma);
                          end
22 \left\{\n \begin{array}{c}\n \text{filter\_c and = tetha\_ff (step_x);\n} \\
 \text{t = filter\_c and .t;\n}\n \end{array}\n\right.t = f i l t e r \ldots c a n d \ldots ;
24 f=filter_cand.f;<br>25 ac=aceptable (Fil
                          ac = ac e p t a b l e ( Fil, t, f, b e t t a, gamma);26 display ([ 'ac=', num2str(ac) ] );
\begin{array}{c|c}\n 27 & \text{ro} = 1; \\
 28 & \text{if (ac)}\n \end{array}28 if (ac==1) % i es aceptable, entonces es necesario ver si es factible<br>29 display ('encontro un punto aceptable'):
                                display ('encontro_un_punto_aceptable');
30 while (fr >0 & ro<romax)
\begin{array}{c|c}\n 31 \\
 32\n \end{array}
\begin{array}{c}\n 70 = 2 * r \cdot 0; \\
 1 \text{ step } dx\n \end{array}[step_d x, fr] = QP_n sdp (step_x, ro, nf_o b);33 display (['ro=',num2str(ro),',_fr=',num2str(fr)]);
34 end
35 end
36 display (['step_busca=',num2str(step_busca)]);
37 step_busca=step_busca+1;
\begin{array}{c|c}\n 38 & \text{end} \\
 39 & \text{if} \n\end{array}if (f r > 0 \mid ac == 0)40 % % {\dotsignat_{\dotsignath{\dotsignath{\dotsignath{\dotsignath{\dotsignath{\dotsignath{\dotsignath{\dotsignath{\dotsignath{\dotsignath{\dotsignath{\dotsignath{\dotsignath{\dotsignath{\dotsignath{\dotsignath{\dotsi
41 \begin{cases}\n\text{nada} = \text{output}(2, \text{output} \text{inf} \text{o}); \\
\text{stop} = 1;\n\end{cases}s \circ p = 1;
\begin{array}{c|c}\n 43 & \text{else} \\
 44 & \end{array}x _c urrent = step _x
45 \vert step_x = [];
\begin{array}{c|c}\n46 \\
47\n\end{array} dx=step_dx<br>step_dx = [1]
                          step_d x = [];
\begin{array}{c|c}\n 48 & \text{end}; \\
 49 & \text{if } s\n \end{array}49 if stop = 1<br>50 to p = 1cont = cont + 1;\begin{array}{c|c} 51 & \text{paso}=1; \\ 52 & \text{output} \end{array}output_info. alg_data_numberical = [numitter; fr; ro];53 | output_info.filter_cand=filter_cand;
54 output info. alg_data_char=tipo_iter;
55 output_info.iterate=x_current;<br>56 output_info.iterate_deriv=dx;
56 output_info.iterate_deriv=dx;<br>57 nada=outputer(3,output_info);
                          nada = outputer(3, output_info);58 step=3;
59 end;
60 end
```
Código C.3: Enfoque para fase de restauración: Inexacta (parte 1)

```
1 | function x0 = 1sdp (iter, x_inicial, Fil, betta, gamma)
 2 global p r n A B1 B C NLSDP_problem
3 alpha = -1:
 4 nn = size (Fil, 1);<br>
minimum = 100000\begin{array}{c|c}\n5 & \text{min theta} = 100000; \\
6 & \text{i} = 1\n\end{array}i = 1:
 7 while (j \leq nn)8<br>
if ((mintheta >= betta * Fil(i, 1))<br>
mintheta = betta * Fil(i, 1)9 mintheta=betta * Fil(j, 1);<br>
end
\begin{array}{c|c}\n 10 & \text{end}\n 11\n \end{array}j = j + 1;\begin{array}{c|c}\n 12 & \text{end} \\
 \hline\n 13 & \text{var}\n \end{array}var_matrix = conv_m(x \text{ } inicial);14 | FF0= var_mat. var1; QQ0= var_mat. var2; VV0= var_mat. var3;
15 | QQ0= (QQ0+QQ0 ' ) / 2 ; VV0= (VV0+VV0 ' ) / 2 ;<br>16 | AF=A+B * FF0 * C ; MF1=AF * QQ0+QQ0 * AF ' + B1
16 AF=A+B*FF0*C; MF1=AF*QQ0+QQ0*AF'+B1*B1 '; MF2=AF*VV0+VV0*AF'+eye (n,n); G=-VV0;<br>17 dF=sdpvar (p,r, 'full', 'real');
17 | dF=sdpvar(p,r,'full','real');
18 dQ=sdpvar (n, n, 'symmetric', 'real');19 dV=sdpvar (n, n, 'symmetric', 'real');20 \vert t 1 = sdp v ar (1, 1, ' full ', ' r e a l ' );
21 | t2 = sdpvar(1,1,'full', 'real');22 \vert t 3 = s d p v ar (1, 1, ' f u l \vert ', ' r e a l ');
23 | s=sdpvar (1,1,'full', 'real');24 | Z=sdpvar(n, n, 'symmetric', 'real');25 const Fill = set (t3 < 0.3* min theta); const Fil2 = set (t3 * eye(n, n) + dV > = 0);<br>26 sigma = 10; tol = le -4; const = []; numConst = 0;
                sigma = 10; to l =1e -4; const = []; numConst = 0;
27 t10k = 0; t20k = 0;
28 if norm (MF1, 'fro')\lt=tol && norm (MF2, 'fro')>tol
29 const1=set (AF*QQ0+QQ0*AF' + B1*B1' + B*dF*C*QQ0<br>
+ OO0*C'*dF'*B'+AF*dO+dO*AF'==0):
30 + \overline{QQ0*}C^* * dF^* * B^* + AF * dQ + dQ * AF^* = 0);<br>31 \cos t2 = \text{set} (t2) = \text{norm}(AF*VV0+VV0*AF^* + \text{eye}(n, n))31 const2=set (t2>=norm (AF*VV0+VV0*AF' + eye (n, n) +<br>B*dF*C*VV0 + VV0*C'*dF'*B'+AF*dV+dV
32<br>
B*dF*C*VV0 + VV0*C* dF'*B'*AF*dV+dV*AF'));<br>
Const=const1+const2+constFill+const11;\text{Const} = \text{const} 1 + \text{const} 2 + \text{const} \text{Fill} + \text{const} \text{Fill2};
34 \quad | \quad 12 \text{Ok} = 1;35 else if norm (MF2, ' fro ') \le to l & norm (MF1, ' fro ') to l
36 const1=set (AF*VV0+VV0*AF' + eye (n, n) + B*dF*C*VV0<br>
37 + \text{VV0}*C'*dF'*R'+AF*dV+dV*AF'==0).
37 + VV0*C' * dF' *B' +AF*dV+dV*AF' == 0);<br>38 \cos(2) = \sec(12) = -\arctan(AF * 000) + 000 * AF + R1 * B1' +38 const2=set (t2>=norm (AF*QQ0+QQ0*AF' + B1*B1' +<br>B*dF*C*QO0 + OO0*C'*dF'*B'+AF*dO+
39 B*dF*C*QQ0 + QQ0*C'*dF'*B'+AF*dQ+dQ*AF'));<br>40 Const=const1+const2+constFil1+constFil2;
                           Const = const1 + const2 + const11 + const11141 t20k = 1;
42 else if norm (MF2, 'fro ')\lt=tol && norm (MF1, 'fro ')\lt=tol
43 const1=set (AF*QQ0+QQ0*AF' + B1*B1' + B*dF*C*QQ0<br>+ 000*C'*dF'*B'+AF*dO+dO*AF'==0):
44 + QQ0*C'*dF'*B'+AF*dQ+dQ*AF'==0);<br>45 const2=set (AF*VV0+VV0*AF' + eve (n_n) +
45 const2=set (AF*VV0+VV0*AF' + eye (n, n) +<br>B*dF*C*VV0 + VV0*C'*dF'*B'
46 B*df*C*VV0 + VV0*C*df*B' + AF*dV+dV*AF' == 0);<br>
Const = const1 + const2 + const11 + const12 ;47 \begin{array}{|l|l|} \hline \end{array} Const=const1+const2+constFil1+constFil2;<br>48 \begin{array}{|l|l|} \hline \end{array}t2Ok = 0;
49 else if norm (MF2, 'fro ') > tol && norm (MF1, 'fro ') > tol
50 const1=set (t2>=norm (AF*VV0+VV0*AF' + eye (n, n) +<br>B*dF*C*VV0 + VV0*C'*dF'*B'+AF*dV+dV
51 B*dF*C*VV0 + VV0*C* dF *B' + AF*dV+dV*AF'));<br>52 const2 = set(12>= morm(AF*OO0+OO0)*AF' + B1*B1' +52 const2=set (t2>=norm (AF*QQ0+QQ0*AF' + B1*B1' +<br>B*dF*C*QQ0 + QQ0*C'*dF'*B'+AF*dQ+
53 B*dF*C*QQ0 + QQ0*C'*dF'*B'+AF*dQ+dQ*AF'));<br>54 Const=const1+const2+constFil1+constFil2:
54 Const=const1+const2+constFil1+constFil2;<br>t2Ok=1;
                           t2Ok = 1;
56 end; end; end; end;
```
Código C.4: Enfoque para fase de restauración: Inexacta (parte 2)

```
[ P,D ] = eig(G) ;<br>
[ pp, idx ] = esor2 [ pp , id x ] = e s o r t ( diag (D ) ) ;<br>
D=diag ( pp ) ;
\begin{array}{c|c} 3 & \text{D=diag (pp );} \\ 4 & \text{P=P(:,idx );} \end{array}P = P ( : , id x ) ;
5 GG=P*D* in v (P);<br>
E = [];
\begin{array}{c|c}\n6 & \text{E} = []; \\
7 & \text{eigs P}\n\end{array}e ig s Positive = 0; negative = 0; all Negative = 0; all Ne8 for i=1: size (D, 1)<br>if D(i, i).
9 if D(i, i) < = 0<br>eigs
                                 e i g s P o s i t i v e = i -1; n e g a t i v e = 1;
11 \vert if i == 112 all N e g a t i v e = 1;
13 end
14 break;
15 end
16 end
17 E=P (:, eigs Positive + 1: size (P, 2));<br>
if negative
              if negative
19 const 3 = s et (E' * (G-dV) * E < = 0);<br>
numConst = 3;
                       numConst = 3;21 \vert if all Negative==0
22 const4=set (t1-eigs Positive *s-trace (Z) >=0);<br>const5=set (Z-(G-dV)+s*eye(n, n) >=0;
23<br>
const5=set (Z-(G-dV)+s * eye (n, n) >=0);<br>
const6=set (Z>=0);
24 const6 = set (Z > 0);<br>
\text{Const} = \text{Const} + \text{const};Const = Const + const + const + const + const + const;
26 t1Ok=1;
\begin{array}{c|c}\n 27 \\
 28\n \end{array} else
                                 Const = Const + const;
29 \t10k = 0;<br>30 end
\begin{array}{c|c}\n 30 & \text{else}\n \end{array}e l s e
32 const4=set (t1−n*s−trace (Z) >=0);<br>const5=set (Z–(G–dV)+s*eve (n, n) >
33<br>34 const5=set (Z–(G–dV)+s * eye (n, n) >=0);<br>const6=set (Z>=0);
                        const6 = set (Z>=0);35 Const=Const+const4+const5+const6;
36 t1Ok=1;
\begin{array}{c|c}\n 37 \\
 38\n \end{array} end
38 options=sdpsettings ('solver','csdp','savesolveroutput',1,'verbose',1,'debug',1);<br>
if 10k & t20kif t1Ok && t2Ok
40 \left\{\n \begin{array}{c}\n 0 \text{bi\_function} = t1 + \text{sigma} * t2; \\
 41 \text{ else if } t10k = 0 \& t20k\n \end{array}\n\right.else if t1Ok==0 && t2Ok
42 Obj-function=sigma * t2;<br>43 else if t1Ok & t2Ok == 0
              else if t10k && t20k == 044 | Obj_function=t1;
45 else if t10k == 0 & t20k == 046 Obj-function = 0;
47 end; end; end; end;
\frac{48}{49}sol=solvesdp (Const, Obj_function, options);
50 tt 1 = double (t1);
51 tt 2=d ouble (t2);
```
Código C.5: Enfoque para fase de restauración: Inexacta (parte 3)

| 1  | $ac = 0$ :                                                                                               |
|----|----------------------------------------------------------------------------------------------------|
| 2  | while ( $ac == 0$ & $\&$ abs ( $alpha$ ) >= 10e - 12)                                                    |
| 3  | $dFF = FF0 + alpha * double (dF);$ $dQQ = QQ0 + alpha * double (dQ);$ $dVV = VV0 + alpha * double (dV);$ |
| 4  | mat. $var1 = dFF$ ; mat. $var2 = dQQ$ ; mat. $var3 = dVV$ ;                                              |
| 5  | $step_x = conv_xvec(mat);$                                                                               |
| 6  | filter_cand=tetha_ff(step_x);                                                                            |
| 7  | $t = filter\_c$ and $t$ ; $f = filter\_c$ and $f$ ;                                                      |
| 8  | $ac = aceptable$ (Fil, t, f, betta, gamma);                                                              |
| 9  | $x0 = s t e p_x$ ;                                                                                       |
| 10 |                                                                                                    |
| 11 | $H1x = (A+B*FF0*C)*OO0+OO0*(A+B*FF0*C)*B1*B1$ ;                                                          |
| 12 | $H2x = (A+B*FF0*C)*VV0+VV0*(A+B*FF0*C)*eye(n, n);$                                                       |
| 13 | vpmix= $max(0, max(eig(-VV0)))$ ;                                                                        |
| 14 | $hx = norm(H1x, 'fro') + norm(H2x, 'fro') + vpmix;$                                                      |
| 15 |                                                                                                    |
| 16 | $H1z = (A+B*dFF*C)*dOO+dOO*(A+B*dFF*C)*B1*B1$ ;                                                          |
| 17 | $H2z = (A+B*dFF*C)*dVV+dVV*(A+B*dFF*C)*eye(n, n);$                                                       |
| 18 | $vpmiz = max(0, max(eig(-dVV)))$ ;                                                                       |
| 19 | $hz=norm(H1z, 'fro')+norm(H2z, 'fro')+vpmiz;$                                                            |
| 20 |                                                                                                    |
| 21 | $H1=norm(H1x, 'fro')-norm(H1z, 'fro');$                                                                  |
| 22 | $H2=norm(H2x, 'fro')-norm(H2z, 'fro');$                                                                  |
| 23 | $vpmi=vpmix-vpmiz$ ;                                                                                     |
| 24 |                                                                                                    |
| 25 | if $ac == 1$ & H $1>0$ & H $2>0$ & wpmi $>=0$                                                            |
| 26 | $ac=1$ ; break;                                                                                          |
| 27 | else                                                                                                    |
| 28 | $ac = 0$ ; $alpha = alpha / 2$ ;                                                                         |
| 29 | end                                                                                                    |
| 30 | end                                                                                                    |
| 31 | end                                                                                                    |

Código C.6: Enfoque para fase de restauración: SOF

```
1 | function [F, LL, K, mu] = pen12 global p r n A B1 B C1 C D11 D12 D21 NLSDP-problem
 3 \mid tau = 0.4; gamma= 0.8; e stab = 10e - 5;
 4 a = 19; b = 0.1; e0 = 0.9; sigma0 = 1.5;
 5 F=zeros(p,r);
 \begin{array}{c|c}\n6 & \text{mu}=1; \\
7 & \text{Amu=A}\n\end{array}7 Amu=A-mu* eye (n, n);<br>8 while max(real(eig)
 8<br>while max(real(eig(Amu)))>=0<br>9<br>mu=1.5*mu: Amu=A-mu*eve(
9 mu=1.5*mu; Amu=A-mu*eye(n,n);<br>10 end
           end
11 Abarra=A+B*F*C;<br>12 Q=eye(n, n); P=eQ=eye(n, n); P=eye(n, n); R=eye(p, p);13 L= lyap (Abarra ', C'*F'*R*F*C+Q); K= lyap (Abarra, P);<br>
i = 0: sigma = sigma_0j = 0; sigma=sigma0;
15 F_i = F; muj=mu;
\begin{array}{c|c} 16 & \text{for } j = 1:100 \\ 17 & \text{cont} = 1; \end{array}\text{cont} = 1; \text{stop} = 0;
18 k = 1;
19 while cont >0<br>20 mu=(-1/\text{si})20 m = (-1/\text{sigma})*\text{trace}(L'*K);<br>
\text{Fk} = FFk=F :
22 Fkplus 1=−in v (R) *B' *L *K*C' *in v (C*K*C');<br>
Abarrak =A-mu * eve (n, n) +B *Fkplus 1 *C:
23 Abarrak=A-mu* eye (n, n)+B* Fk plus 1 *C;<br>24 i = 0:
                      i = 0:
25 | while max(\text{real}( eig(A\text{barrak})))>=026 gammai=power (gamma, i );<br>27 Fkplus 1=Fk+gammai*tau*
27 F \left\{\n \begin{array}{c}\n 27 \\
 \text{Prplus 1 = Fk + gamma + tau * t a u * (F k plus 1 - F k);\n \end{array}\n\right.\n\}28 if gammai*tau \lt =estab<br>29 stop=1;break;
                            stop = 1; break;30 else
31 A b a r a k = A-mu* e y e (n, n) + B * F k p l u s 1 * C;<br>
i = i + 1;
                            i = i + 1;33 end
34 end
35 if stop
36 break ;
37 end
38 % c a l c u l a r L0 y K0
39 Abarra=A-mu*eye(n,n)+B*Fkplus1*C;<br>40 O=eve(n,n); P=eve(n,n); R=eve(p,p
40 | Q=eye(n,n); P=eye(n,n); R=eye(p,p);
41 | Lkplus1=lyap (Abarra ',C'*Fkplus1 '*R*Fkplus1*C+Q);
42 | Kkplus 1 = l yap (Abarra, P);
43 N1=2*(B'*Lkplus1+R*Fkplus1*C)*Kkplus1*C'; \nfor \n    NP2=2*(trace(Lkplus1'*Kkplus1))+2*(sigma*min); \n    normal=norm(N1, 'fro');44 N2=2*(\text{trace} (Lkplus 1)*Kkplus 1))+2*(sigma*mm) ;<br>45 \text{if } \text{max}(\text{normal}, \text{normal}) < =e045 if \begin{array}{c} \n\text{max}( \text{ normal}, \text{normal2}) \leq=e0 \\
\text{cont}=0; \text{break}; \n\end{array}cont = 0; break;\begin{array}{c|c}\n 47 \\
 48\n \end{array} end<br>F=F
48 F=Fkplus1; L=Lkplus1; K=Kkplus1;<br>49 k=k+1;k = k + 1;\begin{array}{c|c}\n50 & \text{end} \\
51 & \text{sign}\n\end{array}51 sigma=a*sigma0; e0=b*e0;<br>52 Fj=F; muj=mu;
                Fj = F; muj=mu;
53 if stop || cont==0
54 break ;
\begin{array}{c|c}\n55 & \text{end}\n\end{array}end
57 LL=lyap(A+B*F*C,B1*B1'); LL=LL/norm (LL, 'fro');<br>58 end
     end
```

```
1 | function [F, LL, K, mu] = pen1 (pert)2 global p r n A B1 B C1 C D11 D12 D21 NLSDP-problem<br>
\begin{array}{ll}\n\text{3} & \text{tau} = 0.4; \text{ gamma} = 0.8; \text{ estab} = 10e - 5;\n\end{array}tau = 0.4; gamma=0.8; estab=10e-5;
 4 a=19; b=0.1; e0=0.9; sigma0=1.5;
 5 addpath (genpath ('../poles/pole'));
 6 de l ta = 0.75* p e r t + 0.1;<br>
\frac{7}{7} dd F l = g e n e rate F p o l e
 7 \begin{bmatrix} dd, F]=generateF poleplace(A, B, C, n, delta); \\ mu=1: \end{bmatrix}mu = 1:
9 Amu=A-mu* eye (n, n);<br>10 while max (real (eig
             while max(\text{real}(\text{eig}(\text{Amu})))\gamma=011 mu=1.5*mu; Amu=A-mu*eye(n,n);<br>12 end
\begin{array}{c|c} 12 & \text{end} \\ 13 & \text{Aba} \end{array}13 A b a r r a = A + B * F * C;<br>14 Q = e y e (n, n); P = e
14 Q=eye(n, n); P=eye(n, n); R=eye(p, p);<br>
15 I=lyan(Abara; C'*F'*R*F*C+O): K=Iv;15 L= lyap (Abarra ', C'*F'*R*F*C+Q); K= lyap (Abarra, P);<br>
i = 0; sigma= sigma0;
             j = 0; sigma = sigma 0;
17 \begin{cases}\n 17 \\
 18\n \end{cases} Fj=F; muj=mu;
             for j = 1:10019 \vert cont=1; stop=0;
\begin{array}{c|c}\n 20 & k=1; \\
 21 & \text{while}\n\end{array}while \text{cont} > 022 mu=(-1/\text{sigma})*\text{trace (L'*K)};<br>
23 Fk=F;
                           Fk = F:
24 F k plus 1 =−in v (R) *B' *L *K *C' * in v (C *K *C' );<br>25 Abarrak =A -mu * e v e (n, n) +B *F k plus 1 *C:
25 A b a r r a k = A-mu* e ye (n, n) + B * F k p l u s 1 * C;<br>26 i = 0;
                           i = 0;
27 while max(\text{real}(\text{eig(Abarrak)}))>=0<br>gammai=power(\text{gamma}, i);
                               gamma = power (gamma, i);
29 Fk plus 1 = Fk + gammai * t a u *( Fk plus 1 - Fk );<br>
30 if gammai * t au < = e s t a b
30 if gammai*tau \lt =estab<br>31 stop=1;break;
                                  stop = 1; break;32 else
33 A b a r a k = A-mu* e y e (n, n) + B * F k p l u s 1 * C;<br>34 i = i + 1:
                                  i = i + 1;
35 end
36 end
37 if stop
\begin{array}{c|c}\n 38 & \text{break;} \\
 \hline\n 39 & \text{end}\n \end{array}39 end
40 % c a l c u l a r L0 y K0
41 Abarra=A-mu*eye(n,n)+B*Fkplus1*C;<br>
Q=eye(n,n); P=eye(n,n); R=eye(p,p
                           Q=eye(n, n); P=eye(n, n); R=eye(p, p);43 L k plus 1 = l y a p (A barra ', C'* F k plus 1 * R* F k plus 1 * C + Q);<br>
K k plus 1 = l y a p (A barra F ) ·
                           Kk plus 1 = l y a p (Abarra, P);
45 N1=2*(B'*Lkplus1+R*Fkplus1*C)*Kkplus1*C'; \nfor \n    N2=2*(trace(Lkplus1'*Kkplus1))+2*(sigma*min) ; \n    normal=norm(N1, 'fro');46 N2=2*(\text{trace}(\text{Lkplus1})*Kkplus1))+2*(\text{sigma*mu});<br>47 \text{if } \text{max}(\text{normal}, \text{normal}, \text{norma2}) \leq e 0if max(normal, normal) \leq e048 \t 49 \t 40 \t 40 \t 40 \t 41 \t 42 \t 43 \t 44 \t 45 \t 47 \t 48 \t 49 \t 40 \t 41 \t 42 \t 43 \t 44 \t 45 \t 46 \t 47 \t 48 \t 49 \t 40 \t 41 \t 42 \t 43 \t 44 \t 45 \t 46 \t 47 \t 48 \t 49 \t 40 \t 41 \t 42 \t 43 \t 44 \t 45 \t 46 \t 47 \t 48 \t 49 \t 40 \t \begin{array}{c|c}\n 49 & \text{end} \\
 50 & \text{F=F}\n\end{array}F = F k plus 1; L=Lk plus 1; K=Kk plus 1;
51 k=k + 1;
52 end
53 sigma=a\astsigma0; e0=b\aste0;<br>54 Fi=F: mui=mu:
                    Fj = F; muj=mu;
55 if stop || cont==0
\begin{array}{c|c}\n56 & \text{break}; \\
57 & \text{end}\n\end{array}end
58 end
59 LL=lyap(A+B*F*C,B1*B1'); LL=LL/norm(LL,' fro');<br>60 end
      end
```
Código C.7: Enfoque para fase de restauración: Polos
C.4. Posicionamiento de polos CAPÍTULO C. Implementación de fases de restauración

Código C.8: Algoritmo de Posicionamiento de polos (interfaz)

```
1 \left\{\n \begin{array}{c}\n 1 \quad \text{function} \quad \text{[dd}, \text{K} = \text{generateFpoleplace(A, B, C, n, delta}) \\
 \text{tam} = \text{sqrt(norm(A, ' fro ')});\n \end{array}\n\right.2<br>
\begin{array}{c|c} \n2 & \tan=\texttt{sqrt}(\text{norm}(A, ' \text{ fro '} ))); \\
\end{array}<br>
\text{dd}=\texttt{eig}(-\tan * \text{ones}(n, n)+(2))3<br>dd=eig(-tam*ones(n,n)+(2*tam).*randn(n));<br>dd=dd-max(real(dd))-delta;
 \left\{\n \begin{array}{c}\n \text{dd=dd-max} \text{ (} \text{real} \text{ ( } \text{dd} \text{))}-\text{delta} \text{ ; }\n \text{K0=randn} \text{ ( } \text{size} \text{ (} \text{B},2 \text{ ) }, \text{size} \text{ (} \text{C},\n \end{array}\n \right.5 K0=randn ( size (B, 2), size (C, 1));<br>
iters = 2000;<br>
epsilon=1e-3;
                       i t e r s = 2000;
 7 e p silon =1e -3;<br>8 Newton =0;
                       \Gamma Newton = 0;
9 time = \text{cputime};<br>10 [K, \text{normalist}] =10 [K, normalist] = poleplace(A, B, C, dd, K0, items, epsilon, Newton);<br>
time = \text{cputime-time};\begin{array}{c|c} 11 & \text{time} = \text{cputime-time} ; \\ 12 & \text{end} \end{array}end
```
Código C.9: Algoritmo de Posicionamiento de polos (código central)

```
1 | function [K, normhist ]= poleplace (A, B, C, dd, K0, iters, epsilon, Newton)
 2 \mathcal{C} % [K, normhist]=poleplace (A, B, C, dd, K0, iters, epsilon, Newton);
 \begin{array}{c|c} 3 & \% \\ 4 & \% \end{array}% This is a MATLAB based implementation of the algorithms described in
 5 %
 6 % K . Yang and R . O r si .
 7 | % Static output feedback pole placement via a trust region approach.
 8 % To appear in IEEE Transactions on Automatic Control.<br>9 %
      9 %
10 % Inputs :<br>11 % A,B,C
11 | % A, B, C : system matrices
12 | % dd : vector of desired eigenvalues (order of entries does
13 % not matter)<br>14 % K0 : initial con
                      14 % K0 : i n i t i a l c o n d i t i o n f o r K
15 % iters : maximum number of iterations<br>16 % epsilon : termination parameter (i
16 | % epsilon : termination parameter (i.e., desired accuracy)
17 <sup>% Newton : 0 indicates use the Levenberg-Marquardt based algorithm,<br>18 <sup>% : 1 indicates use the trust region Newton based algorithm.</sup></sup>
18 | % : 1 indicates use the trust region Newton based algorithm.<br>19 Deltahat=4; Delta=Deltahat/2; eta=0.2;
     Delta t = 4; Delta=Deltahat /2; et a = 0.2;
20 \mid x=K0 ( : );
21 \left[ \text{f}, \text{g}, \text{H} \right] = \text{calc} \cdot \text{f} - \text{g} - \text{H} \left( \text{A}, \text{B}, \text{C}, \text{dd}, \text{x}, \text{Newton} \right);22 | normhist=sqrt(f);
23 step_taken=0;<br>24 for k=1: iters
     for k=1: iters.
25 if step_taken
26 [ f, g, H]= calc_f_g_H(A, B, C, dd, x, Newton); %% Find the current cost, grad and Hess
27 end
\begin{array}{c|c} 28 & \text{if norm}(g) < 1e-8 \\ 29 & \text{disp}('gradi) \end{array}29 \vert disp ( ' gradient Lis Lapprox . Lzero ' );
30 disp(['iters =-', num2str(k)]);
31 break
32 end
33 [p, lambda] = e x a c t t r u s t (g, H, Delta, Newton);34 fnew=calc_f (A, B, C, dd, x+p); \timesimial cost at x+p
35 pred_change=-g' * p - 0.5 * p' * H * p;<br>36 if pred_change \lt=0\textbf{if} pred_change <=037 break
38 end
39 rho = (f-fnew ) / pred_change;
40 if \frac{\text{tho}}{\text{tho}} < 0.2541 Delta=0.25 * \text{Delta};<br>42 if Delta<le-30
42 if Delta<1e−30<br>43
                       43 break
44 end
45 else
46 if (rho > 0.75) \& (abs(norm(p) - Delta) < 0.01 * Delta)<br>Delta=min(2* Delta , Deltahat ):
47 Delta=\begin{array}{c} \textbf{Delta}(2) \neq \textbf{Delta}(2) \neq \textbf{Delta}(3) \neq \textbf{end} \end{array}end
\begin{array}{c|c}\n 49 & \text{end} \\
 \hline\n 50 & \text{if}\n \end{array}\begin{array}{c|c} 50 & \text{if } \text{rho} > \text{eta} \\ 51 & \text{x=x+p} \end{array}x=x+p;
52 normhist=[normhist; sqrt(fnew)];<br>53 step_taken=1;
                 step_t a k en = 1;
54 if normhist (\text{end}) \leepsilon
55 break
56 end
\begin{array}{c|c} 57 & \text{else} \\ 58 & \end{array}normalist = [normalist; sqrt(f)];59 \vert step_taken = 0;
60 end
61 end
62 |K=reshape(x, size(B, 2), size(C, 1));
```
Código C.10: Algoritmo de Posicionamiento de polos (cálculo de primera y segunda derivadas)

```
1 | function [f, g, H] = calc f g -H(A, B, C, dd, x, Newton)2 n = size(A, 1); m = size(B, 2); p = size(C, 1);3 | K=reshape (x, m, p);<br>4 | [V, d]= eig (A+B*K*C
 4 [V, d] = eig (A+B*K*C);<br>5 d=diag(d);6 dtemp=pp_hungarian(dd, d);7 W= matchlsq (dtemp, [d, V']);
8 \mid d = W(:, 1);9 | V=W(: , 2 : n + 1)';
10 eigdiff=d-dd;
11 \left| \begin{array}{c} f = abs(\text{eigdiff } * \text{eigdiff }); \\ g = zeros(m, p); \end{array} \right.| g= z e r o s (m, p);
13 G = \text{zeros}(n, m*p); Who q'th column of G is the eig derivatives wrt \frac{9}{2} Who the q'th entry of vec(K)
                              \% the q'th entry of vec(K)15 \begin{array}{|l|l|} \n15 & \text{invVB} = \mathbf{inv}(V) * B; \\
\hline\n16 & \text{CV=C*V}:\n\end{array}16 CV=C*V;<br>17 if New
    if ~Newton
\begin{array}{c|c} 18 & \text{for } j = 1:p, \\ 19 & \text{for } ii \end{array}for i = 1:m,
20 G(:,(j-1)*m+i i)=invVB(:,,ii).*(CV(j, :).');<br>
end
                 end
22 end
\begin{array}{c|c} 23 & \text{else} \\ 24 & \end{array}24 Z=invVB (:) * reshape (CV. ', 1, p * n);<br>25 for i=1:p
           for j = 1:p,
26 for i = 1:m,
27 G(:,(j-1)*m+ii) = diag(Z(n*(ii-1)+1:n*ii, n*(j-1)+1:n*j));<br>28 \frac{\mathcal{W}_{b}}{2} Same as above but calculated using Z
28 %% Same a s a b ove b ut c a l c u l a t e d u s i n g Z
                 end
30 end
31 end
32 g=2*real(G'*eigdiff);<br>33 H=G'*G:
33 H=G'*G;<br>34 if Newt
34 if Newton<br>35 H2 = zeH2 = zeros(size(H));36 for j=1:p,
37 for ii = 1:m,
38 P=Z(n *(ii -1)+1:n *ii , n *(j -1)+1:n *j); % P=invVB (:, ii) *CV(j, :);<br>59 for J=1:p,
\begin{array}{c|c}\n 39 \\
 40\n \end{array} for J=1:p,<br>for II
                            for II = 1:m,
41 if ((J-1)*m+H) < = ((j-1)*m+i i)<br>42 v = z \cdot \cos (n+1)42 v= zeros (n, 1);<br>Q=Z(n*(H-1));
43 Q=Z(n*(II-1)+1:n*II, n*(J-1)+1:n*J); %bQ=invVB(:, II)*CV(J,:);<br>for k=1:n,
44 for k=1:n,<br>45 for t =for t = [1:k-1,k+1:n].
46 v ( k ) = v ( k ) + ( Q ( k , t ) * P ( t , k ) * P ( k , t ) ) / ( d ( k ) - d ( t ) );
47 end
48 end
49 H2 ((J-1)*m+II , (j-1)*m+ii )= eigdiff '*v;<br>50
                                  50 end
51 end
\begin{array}{c|c}\n52 & \text{end}\n\end{array}end
\begin{array}{c|c}\n54 & \text{end} \\
55 & \text{H2} = \n\end{array}H2=H2+H2'-diag (diag (H2));
\begin{array}{c|c}\n56 & \text{H=H+H2}\n\end{array};
\begin{array}{c|c} 57 & \text{end} \\ 58 & \text{H=2} \end{array}H=2*real(H);
```
Código C.11: Algoritmo de Posicionamiento de polos (cálculo de solución región de confianza)

```
1 | function [p, lambda] = e x a c t t r u s t (g, B, Delta, Newton)2 \text{% Implementation of nearly exact solutions to trust region problem 3 \text{% Nocedal & Wright, p78-.
 3 \times %% Nocedal & Wright, p78 − .<br>4 \times Currently does not deal
      % Currently does not deal with the 'hard case'.
 5 I = eye ( size (B, 1));<br>6 [V,D] = eig (B);[V,D] = eig(B);7 if Newton,
 \begin{array}{c|c} 8 & \text{d}=\min(\text{diag}(D)); \\ 9 & \text{if } d>0 \end{array}if d > 010 \vert lambda=0;<br>11 elseif d>-le-
                e l s e i f d>−1e -12
12 | 1ambda = 0.000001;\begin{array}{c|c}\n 13 & \text{else} \\
 14 & \text{else}\n \end{array}14 lambda=−d * 1.0000001;<br>15 end
                end
16 else
17 \vert d=max (min (diag (D)), 0);
\begin{array}{c|c} 18 & \text{lambda} = 0; \\ 19 & \text{end} \end{array}end
20 for j = 1:20,
21 if (lambda+d) < = 022 if d^{\sim}=023 \vert lambda=-d * 1.0000001;<br>24 \vertelse
25 | lambda = 0.000001;
26 end
27 end
28 p=−V*((V'*g)./(diag(D)+lambda)); %%p=−E\g;<br>29 q=((diag(D)+lambda).^(-0.5)).*(V'*p); %%q=
29 q = ( ( di a g (D)+ lambda ) . ˆ ( − 0 . 5 ) ) . * ( V'* p ) ; %% q=R '\ p ;
                z1=norm(p)-Delta elta;
\begin{array}{c|c} 31 & z2=q' * q * \text{Delta}; \\ 32 & \text{if} \quad (\text{abs}(z)) < 1e \end{array}32 if (abs(z1) < 1e - 60) |(abs(z2) < 1e - 60)<br>break
                       33 break
\begin{array}{c|c}\n 34 & \text{end} \\
 35 & \text{lam}\n \end{array}35 \vert lambda=lambda + (p' * p) * z1/z2;<br>36 \vert lambda=max(0, lambda);
\begin{array}{c|c} 36 & \text{lambda} = \text{max}(0, \text{lambda}) ; \\ 37 & \text{end} \end{array}\begin{array}{c|c} 37 \\ 38 \end{array} end
      end
```
Código C.12: Algoritmo de Posicionamiento de polos (cálculo de función objetivo)

```
1 function f = \text{calc}_f(A, B, C, dd, x)<br>
m = \text{size}(B, 2); p = \text{size}(C, 1);2 m= size (B, 2); p= size (C, 1);<br>
K= reshape (x, m, p);
 3 K=reshape (x, m, p);<br>
d = eig (A+B*K*C);<br>
d = pp_hungarian (dd)d = eig (A+B*K*C);5 d= pp_hungarian (dd, d);<br>6 f= abs ((d-dd)' * (d-dd))
 6 \begin{bmatrix} f = abs((d-dd) * (d-dd)); \\ end; \end{bmatrix}end;
 \begin{array}{c} 8 \\ 9 \end{array}9 function v2s = pp_-hungarian (v1, v2)<br>10 % This code matches v2 to v1.
10 \times \this code matches v2 to v1.<br>11 \times based on hungarian.m
         11 %% I t i s b a s e d on h u n g a ri a n .m
12 \vert \mathbf{n} = \mathbf{length}( \mathbf{v1});\begin{array}{c|c} 13 & \text{vones=ones (n, 1);} \\ 14 & \text{v11=v1. } ; \end{array}\begin{array}{c|c} 14 & \text{v11=v1. }'; \\ 15 & \text{M=abs (v11)} \end{array}15 M=abs ( v11 ( vones , : ) – v2 ( : , vones ) ) ;<br>16 M=M. *M;
\begin{array}{c|c}\n 16 & \text{M=}M.*M; \\
 17 & \text{sigma=h}\n \end{array}17 \begin{vmatrix} \text{sigma = hungarian (M);} \\ \text{end}; \end{vmatrix}end ;
```
# Apendice D ´

### Conversión CSDP/COMPleib

### D.1. Introducción

Se desarrolló un conversor de formato desde Compleib hacia CSDP/PCSDP para resolver linealizaciones de los problemas provenientes de Compleib usando el solver CSD-P/PCSDP directamente en ANSI C. El formato que acepta CSDP/PCSDP es el siguiente:

$$
\begin{array}{rcl}\n\text{max} & \text{Tr}\left(CX\right) \\
A(X) & = & a \\
X & \geq & 0\n\end{array} \tag{D.1}
$$

donde

$$
A(X) = \begin{bmatrix} \text{tr}(A_1 X) \\ \text{tr}(A_2 X) \\ \dots \\ \text{tr}(A_m X) \end{bmatrix}.
$$
 (D.2)

 $X \succeq 0$  significa que X es semidefinida positiva. Todas las matrices  $A_i$ , X y C se asumen reales y simetricas. El dual del problema anterior es ´

$$
\min \begin{array}{rcl}\n a^T y \\
 A^T(y) - C & = & Z \\
 Z & \geq & 0\n\end{array}
$$
\n(D.3)

donde

$$
A^{T}(y) = \sum_{i=1}^{m} y_{i} A_{i}.
$$
 (D.4)

El problema semidefinido nolineal a resolver en COMPleib es el siguiente (su deduccion´ se realiza en el capítulo Resultados):

$$
(COMP) \begin{cases} \min_{F,Q,V} & Tr((C_1 + D_{12}FC)Q(C_1 + D_{12}FC)^T) \\ \text{s.a} & (A + BFC)Q + Q(A + BFC)^T + B_1B_1^T = 0 \\ & (A + BFC)V + V(A + BFC)^T + I = 0 \\ & V & > 0 \end{cases}
$$
 (D.5)

con  $F \in \mathbb{R}^{n_u \times n_y}$  y  $Q, V \in \mathbb{R}^{n_x \times n_x}$ . Este problema se describe por primera vez en la ecuación (1.2) perteneciente a la Introducción. En nuestro algoritmo debemos resolver una linealizacion del problema anterior, de la forma: ´

$$
(Q(x_k, \rho)) \begin{cases} \min_{d \in \mathbb{R}^n} & \nabla f(x_k)^T d + \frac{1}{2} d^T B d \\ \text{s.a} & h(x_k) + Dh(x_k) d = 0 \\ & G(x_k) + DG(x_k) d \le 0 \\ & \|d\|_{\infty} \le \rho \end{cases}
$$
 (D.6)

La linealización de  $(COMP)$  se obtiene derivando la función objetivo, cada fila de las restricciones de igualdad y la restriccion semidefinida positiva(negativa), con respecto a ´ las variables en las matrices  $F, Q, V$ . Para ello, se considerará un vector de variables de la siguiente forma:

$$
d = [vec(F_d); vec(Q_d); vec(V_d)] \tag{D.7}
$$

donde  $F_d$ ,  $Q_d$ ,  $V_d$  representan las matrices variables en  $(COMP)$  y vec $(A)$  representa al vector de las columnas de la matríz  $A \in \mathbb{R}^{m \times n}$ , es decir, si  $A = [a_1 | \dots | a_n]$ , entonces

$$
\text{vec}(A) = \left[ \begin{array}{c} a_1 \\ \vdots \\ a_n \end{array} \right]
$$

Con esto,  $d \in \mathbb{R}^N$ , con  $N = n_u n_y + 2n_x n_x$  y el problema queda:

$$
(Q_{comp}(x_k, \rho))\n\begin{cases}\n\min_{d \in \mathbb{R}^N} & Tr((D_{12}F_dC)Q_kC_{F_k}^T) \\
& + Tr(C_{F_k}Q_dC_{F_k}^T) \\
& + Tr(C_{F_k}Q_k(D_{12}F_dC)^T) \\
\text{s.a} & A_{F_k}Q_k + Q_kA_{F_k}^T + B_1B_1^T \\
& + (BF_dC)Q_k + Q_k(A_{F_k}^T + B_1B_1^T) \\
& + A_{F_k}Q_d + Q_dA_{F_k}^T = 0 \\
& A_{F_k}V_k + V_kA_{F_k}^T + I \\
& + (BF_dC)V_k + V_k(BF_dC)^T \\
& + A_{F_k}V_d + V_dA_{F_k}^T = 0 \\
& - V_k - V_d \leq 0 \\
\text{and} \\
\text{and} \\
\text{and} \\
\text{and} \\
\text{and} \\
\text{and} \\
\text{and} \\
\text{and} \\
\text{and} \\
\text{and} \\
\text{and} \\
\text{and} \\
\text{and} \\
\text{and} \\
\text{and} \\
\text{and} \\
\text{and} \\
\text{and} \\
\text{and} \\
\text{and} \\
\text{and} \\
\text{and} \\
\text{and} \\
\text{and} \\
\text{and} \\
\text{and} \\
\text{and} \\
\text{and} \\
\text{and} \\
\text{and} \\
\text{and} \\
\text{and} \\
\text{and} \\
\text{and} \\
\text{and} \\
\text{and} \\
\text{and} \\
\text{and} \\
\text{and} \\
\text{and} \\
\text{and} \\
\text{and} \\
\text{and} \\
\text{and} \\
\text{and} \\
\text{and} \\
\text{and} \\
\text{and} \\
\text{and} \\
\text{and} \\
\text{and} \\
\text{and} \\
\text{and} \\
\text{and} \\
\text{and} \\
\text{and} \\
\text{and} \\
\text{and} \\
\text{and} \\
\text{and} \\
\text{and} \\
\text{and} \\
\text{and} \\
\text{and} \\
\text{and} \\
\text{and} \\
\text{and} \\
\text{and} \\
\text{and} \\
\text{and} \\
\text{and} \\
\text{and} \\
\text{and} \\
\text{and} \\
\text{and} \\
\text{and} \\
\text{and} \\
\text{and} \\
\text{and} \\
\text{and} \\
\text{and} \\
\text{
$$

A continuación, debemos desglosar cada elemento de este problema, para dejarlo en el formato de CSDP/PCSDP.

#### D.2. Función objetivo

La función objetivo a desglosar es la siguiente:

$$
Tr((D_{12}F_dC)Q_kC_{F_k}^T) +Tr(C_{F_k}Q_dC_{F_k}^T) +Tr(C_{F_k}Q_k(D_{12}F_dC)^T) +Tr(F_d^TF_d) + Tr(Q_d^TQ_d) + Tr(V_d^TV_d)
$$
 (D.9)

Primero conviene recordar algunas propiedades del operador traza:

Lema D.2.1. *Sean* A*,* B *y* C *matrices de dimensiones compatibles. Entonces se tiene:*

$$
Tr(ABC) = Tr(BCA) = Tr(CAB)
$$

$$
Tr(A) = Tr(AT), A \in \mathbb{R}^{n \times n}
$$

Con esto la función objetivo se puede escribir:

$$
2Tr(CQ_k C_{F_k}^T D_{12} F_d) + Tr(C_{F_k}^T C_{F_k} Q_d) + Tr(F_d^T F_d) + Tr(Q_d^T Q_d) + Tr(V_d^T V_d)
$$
(D.10)

Utilizando otra propiedad del operador traza, se puede desglosar aún más:

Lema D.2.2. *Sean* A*,* B *y* C *matrices de dimensiones compatibles. Se tiene:*

$$
Tr(ABC) = vec(A^T)^T (I \otimes B) vec(C)
$$

*con* ⊗ *el producto de Kronecker. Como consecuencia,*

$$
Tr(AC) = vec(AT)T vec(C)
$$

La función objetivo queda:

$$
2\text{vec}(D_{12}^T C_F Q C^T)^T \text{vec}(F_d)
$$
  
+vec
$$
(C_F C_F^T)^T \text{vec}(Q_d)
$$
  
+
$$
d^T d
$$
 (D.11)

En lo anterior se utilizó

$$
Tr(F_d^T F_d) + Tr(Q_d^T Q_d) + Tr(V_d^T V_d) = d^T d
$$
  
141

pues

$$
d^T d = [\text{vec}(F_d); \text{vec}(Q_d); \text{vec}(V_d)]^T [\text{vec}(F_d); \text{vec}(Q_d); \text{vec}(V_d)]
$$
  
= 
$$
\text{vec}(F_d)^T \text{vec}(F_d) + \text{vec}(Q_d)^T \text{vec}(Q_d) + \text{vec}(V_d)^T \text{vec}(V_d)
$$
  
= 
$$
Tr(F_d^T F_d) + Tr(Q_d^T Q_d) + Tr(V_d^T V_d)
$$

Con esto, la función objetivo se puede representar como una función cuadrática para el vector d:

$$
2\text{vec}(D_{12}^T C_{F_k} Q_k C^T); \text{vec}(C_{F_k} C_{F_k}^T); 0\big]^T d + d^T Id
$$

Ahora, para transformar el término cuadrático, se utilizará la siguiente propiedad:

Lema D.2.3. *Si se tiene el problema*

 $\lceil$ 

$$
\min \quad (A_0 x + b_0)^T (A_0 x + b_0) - c_0^T x - d_0 \n(A_i x + b_i)^T (A_i x + b_i) - c_i^T x - d_i \leq 0, \qquad i = 1, ..., L
$$
\n(D.12)

*entonces una formulacion equivalente es la siguiente ´*

$$
\begin{array}{rcl}\n\min & t \\
\left[ \begin{array}{cc} I & A_0 x + b_0 \\
(A_0 x + b_0)^T & c_0^T x + d_0 + t \end{array} \right] &\geq & 0 \\
\left[ \begin{array}{cc} I & A_i x + b_i \\
(A_i x + b_i)^T & c_i^T x + d_i \end{array} \right] &\geq & 0, \qquad i = 1, ..., L\n\end{array}
$$
\n(D.13)

Usando la propiedad anterior, nuestra función objetivo se puede escribir:

 $min$   $t$ 

$$
\begin{bmatrix}\nVec(F_d) \\
Vec(C_d) \\
vec(F_d)^T vec(Q_d)^T vec(V_d)^T \quad (2vec(D_{12}^T C_{F_k} Q_k C^T); vec(C_{F_k} C_{F_k}^T);0)^T d+t\n\end{bmatrix} \succeq 0
$$

### D.3. Primera restricción matricial

La primera restricción matricial es la siguiente:

$$
\underbrace{A_{F_k}Q_k + Q_k A_{F_k}^T + B_1 B_1^T}_{M(F_k, Q_k)} + \underbrace{(BF_d C)Q_k + Q_k (BF_d C)^T}_{U(F_d)} + \underbrace{A_{F_k}Q_d + Q_d A_{F_k}^T}_{V(Q_d)} = 0 \tag{D.15}
$$

El término  $M(F_k, Q_k) \in \mathbb{R}^{n_x \times n_x}$  es constante, por lo tanto no entra en el análisis. Analicemos la ecuación por columnas, para la columna  $j \in \{1, \ldots, n_x\}$ :

$$
U(F_d)_{\cdot,j} + V(Q_d)_{\cdot,j} = -M(F_k, Q_k)_{\cdot,j}
$$
\n<sup>(D.16)</sup>

La primera componente de la ecuación D.16 se puede escribir de la forma:

$$
((BF_dC)Q_k)_{\cdot,j} + (Q_k(BF_dC)^T)_{\cdot,j} = (BF_dCQ_k)_{\cdot,j} + (Q_kC^T F_d^T B^T)_{\cdot,j}
$$
  
\n
$$
= BF_d\tilde{C}_{\cdot,j} + \tilde{C}^T F_d^T B_{\cdot,j}^T
$$
  
\n
$$
= B\tilde{C}_{1,j} \begin{pmatrix} (F_d)_{1,1} \\ \vdots \\ (F_d)_{n_u,1} \end{pmatrix} + \cdots + B\tilde{C}_{n_y,j} \begin{pmatrix} (F_d)_{1,n_y} \\ \vdots \\ (F_d)_{n_u,n_y} \end{pmatrix}
$$
  
\n
$$
+ \tilde{C}^T B_{1,j}^T \begin{pmatrix} (F_d)_{1,1} \\ \vdots \\ (F_d)_{1,n_y} \end{pmatrix} + \cdots + \tilde{C}^T B_{n_u,j}^T \begin{pmatrix} (F_d)_{n_u,1} \\ \vdots \\ (F_d)_{n_u,n_y} \end{pmatrix}
$$

De esta manera, los términos se pueden expresar de la siguiente manera:

BFdC˜ ·,j = B·,1C˜ <sup>1</sup>,j . . . B·,n<sup>u</sup> C˜ <sup>1</sup>,j . . . B·,1C˜ <sup>n</sup>y,j . . . B·,n<sup>u</sup> C˜ ny,j | {z } T j 1 (Fd)1,<sup>1</sup> . . . (Fd)<sup>n</sup>u,<sup>1</sup> . . . (Fd)1,n<sup>y</sup> . . . (Fd)<sup>n</sup>u,n<sup>y</sup> (D.17)

$$
\tilde{C}^T F_d^T B_{\cdot,j}^T = \underbrace{\left[\begin{array}{cccc} \tilde{C}_{\cdot,1}^T B_{1,j}^T & \dots & \tilde{C}_{\cdot,1}^T B_{n_u,j}^T \end{array} \right] \dots}_{T_2^j} \underbrace{\left[\begin{array}{cccc} \tilde{C}_{\cdot,n_y}^T B_{1,j}^T & \dots & \tilde{C}_{\cdot,n_y}^T B_{n_u,j}^T \end{array} \right] \left[\begin{array}{cccc} (F_d)_{1,1} \\ \vdots \\ (F_d)_{n_u,1} \\ \hline (F_d)_{1,n_y} \\ \vdots \\ (F_d)_{n_u,n_y} \end{array} \right] \right]
$$

La segunda componente de la ecuación D.16 se puede escribir de la forma:

$$
(A_{F_k} Q_d)_{\cdot,j} + (Q_d A_{F_k}^T)_{\cdot,j} = A_{F_k} (Q_d)_{\cdot,j} + Q_d (A_{F_k}^T)_{\cdot,j} = (A_{F_k})_{\cdot,1} (Q_d)_{1,j} + \cdots + (A_{F_k})_{\cdot,n_x} (Q_d)_{n_x,j} + \begin{pmatrix} (Q_d)_{1,1} \\ \vdots \\ (Q_d)_{n_x,1} \end{pmatrix} (A_{F_k})_{j,1} + \cdots + \begin{pmatrix} (Q_d)_{1,n_x} \\ \vdots \\ (Q_d)_{n_x,n_x} \end{pmatrix} (A_{F_k})_{j,n_x}
$$

De esta manera, los términos se pueden expresar de la siguiente manera:

$$
A_{F_k}(Q_d)_{\cdot,j} = \underbrace{\left[\begin{array}{c} 0_{n_x \times n_x} & \cdots & A_{F_k} \end{array}\right] \cdots \left|\begin{array}{c} 0_{n_x \times n_x} & \cdots & 0_{n_x \times n_x} \end{array}\right]}_{T_3^j} \underbrace{\left[\begin{array}{c} (Q_d)_{1,1} \\ \vdots \\ (Q_d)_{1,j} \\ \vdots \\ (Q_d)_{n_x,j} \\ \vdots \\ (Q_d)_{n_x,n_x} \end{array}\right]}_{\cdot (Q_d)_{1,n_x}} \tag{D.19}
$$

$$
Q_d(A_{F_k}^T)_{\cdot,j} = \underbrace{\left[\begin{array}{c} (A_{F_k})_{1,j} I_{n_x \times n_x} & \cdots & (A_{F_k})_{n_x,j} I_{n_x \times n_x} \end{array}\right]}_{T_4^j} \underbrace{\left[\begin{array}{c} (Q_d)_{1,1} \\ \vdots \\ (Q_d)_{n_x,1} \\ \hline (Q_d)_{1,n_x} \\ \vdots \\ (Q_d)_{n_x,n_x} \end{array}\right]}_{(D.20)}
$$

Con esto, el problema se escribe:

$$
\begin{bmatrix}\nT_1^1 + T_2^1 & T_3^1 + T_4^1 & 0_{n_x \times n_x^2} \\
\vdots & \vdots & \vdots \\
T_1^{n_x} + T_2^{n_x} & T_3^{n_x} + T_4^{n_x} & 0_{n_x \times n_x^2}\n\end{bmatrix}\n\begin{pmatrix}\n\text{vec}(F_d) \\
\text{vec}(Q_d) \\
\text{vec}(V_d)\n\end{pmatrix} = \text{vec}(-M(F_k, Q_k))
$$
\n(D.21)

o equivalentemente:

$$
\begin{bmatrix}\nT_1^1 + T_2^1 & T_3^1 + T_4^1 & 0_{n_x \times n_x^2} \\
\vdots & \vdots & \vdots \\
T_1^{n_x} + T_2^{n_x} & T_3^{n_x} + T_4^{n_x} & 0_{n_x \times n_x^2} \\
\vdots & \vdots & \vdots \\
T_1^{n_x} + T_2^{n_x} & T_3^{n_x} + T_4^{n_x} & 0_{n_x \times n_x^2}\n\end{bmatrix}\n\begin{bmatrix}\n\text{vec}(F_d) \\
\text{vec}(Q_d) \\
\text{vec}(Q_d)\n\end{bmatrix} + \begin{bmatrix}\n\text{vec}(M(F_k, Q_k)) \\
\text{vec}(-M(F_k, Q_k))\n\end{bmatrix} \ge 0_{2n_x^2 \times 1}
$$
\n
$$
T_1^{n_x} + T_2^{n_x} & T_3^{n_x} + T_4^{n_x} & 0_{n_x \times n_x^2}\n\end{bmatrix}
$$
\n(D.22)

### D.4. Segunda restricción matricial

La segunda restricción matricial es la siguiente:

$$
\underbrace{A_{F_k}V_k + V_k A_{F_k}^T + I^T}_{M'(F_k, V_k)} + \underbrace{(BF_dC)V_k + V_k(BF_dC)^T}_{U'(F_d)} + \underbrace{A_{F_k}V_d + V_d A_{F_k}^T}_{V'(Q_d)} = 0 \quad (D.23)
$$

El término  $M'(F_k, V_k) \in \mathbb{R}^{n_x \times n_x}$  es constante, por lo tanto no entra en el análisis.

Esta restricción es análoga a la primera y las matrices quedan de la forma (con  $\tilde{C}'$  =  $CV_k$ :

$$
BF_{d}\tilde{C}'_{.,j} = \underbrace{\left[\begin{array}{cccc} B_{.,1}\tilde{C}'_{1,j} & \cdots & B_{.,n_u}\tilde{C}'_{1,j} \end{array}\right]\cdots\left[\begin{array}{cccc} B_{.,1}\tilde{C}'_{n_y,j} & \cdots & B_{.,n_u}\tilde{C}'_{n_y,j} \end{array}\right]\left(\begin{array}{c} (F_d)_{1,1} \\ \vdots \\ (F_d)_{n_u,1} \\ \hline (F_d)_{1,n_y} \\ \vdots \\ (F_d)_{n_u,n_y} \end{array}\right)}_{(T')_1^j}
$$
\n
$$
\tilde{C}^T F_d^T B_{.,j}^T = \underbrace{\left[\begin{array}{cccc} \tilde{C}_{.,1}^T B_{1,j}^T & \cdots & \tilde{C}_{.,1}^T B_{n_u,j}^T \end{array}\right]\cdots\left[\begin{array}{cccc} \tilde{C}_{.,n_y}^T B_{1,j}^T & \cdots & \tilde{C}_{.,n_y}^T B_{n_u,j}^T \end{array}\right]\left(\begin{array}{c} (F_d)_{1,1} \\ \vdots \\ (F_d)_{n_u,1} \\ \hline (F_d)_{1,1} \\ \vdots \\ (F_d)_{n_u,n_y} \end{array}\right)}
$$
\n
$$
\underbrace{\left(\begin{array}{c} (F_d)_{1,1} \\ \vdots \\ (F_d)_{n_u,1} \\ \hline (F_d)_{1,n_y} \\ \vdots \\ (F_d)_{n_u,n_y} \end{array}\right)}
$$

$$
A_{F_k}(V_d)_{\cdot,j} = \left[ 0_{n_x \times n_x} \left| \dots \left| A_{F_k} \right| \dots \left| 0_{n_x \times n_x} \right| \right] \xrightarrow{\begin{array}{c} (V_d)_{1,1} \\ \vdots \\ (V_d)_{n,j} \\ \vdots \\ (V_d)_{n_x,j} \\ \hline \vdots \\ (V_d)_{n_x,n_x} \end{array}} \right] \xrightarrow{\begin{array}{c} (V_d)_{1,1} \\ \vdots \\ (V_d)_{n_x,j} \\ \hline \vdots \\ (V_d)_{n_x,n_x} \end{array}} (D.26)
$$

$$
V_d(A_{F_k}^T)_{\cdot,j} = \left[ (A_{F_k})_{1,j} I_{n_x \times n_x} \right] \cdots \left[ (A_{F_k})_{n_x,j} I_{n_x \times n_x} \right] \left[ \begin{array}{c} (V_d)_{1,1} \\ \vdots \\ (V_d)_{n_x,1} \\ \hline (V_d)_{1,n_x} \\ \vdots \\ (V_d)_{n_x,n_x} \end{array} \right]
$$
\n(D.27)

Con esto, el problema se escribe:

$$
\begin{bmatrix}\n(T')_1^1 + (T')_2^1 & 0_{n_x \times n_x^2} & T_3^1 + T_4^1 \\
\vdots & \vdots & \vdots \\
(T')_1^{n_x} + (T')_2^{n_x} & 0_{n_x \times n_x^2} & T_3^1 + T_4^1\n\end{bmatrix}\n\begin{bmatrix}\n\text{vec}(F_d) \\
\text{vec}(Q_d) \\
\text{vec}(V_d)\n\end{bmatrix} = \text{vec}(-M'(F_k, V_k))
$$
\n(D.28)

o equivalentemente:

$$
\begin{bmatrix}\n(T')_1^1 + (T')_2^1 & 0_{n_x \times n_x^2} & T_3^1 + T_4^1 \\
\vdots & \vdots & \vdots \\
(T')_1^{n_x} + (T')_2^{n_x} & 0_{n_x \times n_x^2} & T_3^1 + T_4^1 \\
\vdots & \vdots & \vdots \\
(T')_1^{n_x} + (T')_2^{n_x} & 0_{n_x \times n_x^2} & T_3^1 + T_4^1\n\end{bmatrix}\n\begin{Bmatrix}\n\text{vec}(F_d) \\
\text{vec}(Q_d) \\
\text{vec}(Q_d)\n\end{Bmatrix} + \begin{Bmatrix}\n\text{vec}(M'(F_k, V_k)) \\
\text{vec}(-M'(F_k, V_k))\n\end{Bmatrix} \ge 0
$$
\n
$$
(D.29)
$$

Ahora, juntando las restricciones D.22 y D.30, se tiene:

$$
\begin{bmatrix}\nT_1^1 + T_2^1 & T_3^1 + T_4^1 & 0_{n_x \times n_x^2} \\
\vdots & \vdots & \vdots \\
T_1^{n_x} + T_2^{n_x} & T_3^{n_x} + T_4^{n_x} & 0_{n_x \times n_x^2} \\
\vdots & \vdots & \vdots \\
T_1^{n_x} + T_2^{n_x} & T_3^{n_x} + T_4^{n_x} & 0_{n_x \times n_x^2} \\
\vdots & \vdots & \vdots \\
(T')_1^1 + (T')_2^1 & 0_{n_x \times n_x^2} & T_3^1 + T_4^1 \\
\vdots & \vdots & \vdots \\
(T')_1^{n_x} + (T')_2^{n_x} & 0_{n_x \times n_x^2} & T_3^1 + T_4^1 \\
\vdots & \vdots & \vdots \\
(T')_1^{n_x} + (T')_2^{n_x} & 0_{n_x \times n_x^2} & T_3^1 + T_4^1\n\end{bmatrix}\n\begin{Bmatrix}\n\text{vec}(F_d) \\
\text{vec}(F_d) \\
\text{vec}(F_d) \\
\text{vec}(F_d)\n\end{Bmatrix} + \n\begin{Bmatrix}\n\text{vec}(M(F_k, Q_k)) \\
\text{vec}(M'(F_k, Q_k)) \\
\text{vec}(M'(F_k, V_k)) \\
\text{vec}(M'(F_k, V_k))\n\end{Bmatrix} \ge \begin{pmatrix} 0_{2n_x^2 \times 1} \\
0_{2n_x^2 \times 1} \end{pmatrix}
$$

La matríz del lado izquierdo tiene dimensiones  $4n_x^2 \times (n_u n_y + 2n_x^2)$  y el vector constante tiene dimensiones  $4n_x^2 \times 1$ .

Recordemos que una restricción lineal afín de la forma  $Ax + b \ge 0$  se puede escribir de la siguiente manera:

$$
Ax \ge b \Leftrightarrow diag(Ax + b) = diag(b) + \sum_{j=1}^{m} x_j diag(A_{\cdot,j}) \ge 0
$$
 (D.31)

De esta manera, usando D.31 se obtiene la restricción en el formato CSDP/PCSDP.

#### D.5. Restricción semidefinida positiva

La restricción semidefinida positiva(negativa) a desglosar es la siguiente:

$$
-V_k - V_d \preceq 0 \tag{D.32}
$$

o equivalentemente:

$$
V_k + V_d \succeq 0 \tag{D.33}
$$

Utilizando el vector d descrito en D.7:

$$
V_k + V_d \ge 0 \Leftrightarrow V_k + \sum_{i=1}^{n_u n_y} d_i 0_{n_x \times n_x} + \sum_{i=n_u n_y + 1}^{n_u n_y + n_x^2} d_i 0_{n_x \times n_x} + \sum_{i=n_u n_y + n_x^2 + 1}^{n_u n_y + n_x^2 + n_x^2} d_i E_i \ge 0
$$
 (D.34)

con  $E_k \in \mathbb{R}^{n_x \times n_x}$  la matríz que satisface (para  $i = (k - 1\%n_x) + 1$  y  $j = \left\lfloor \frac{k-1}{n_x} \right\rfloor$  $n_x$  $| + 1$ :

$$
E_k = \begin{cases} \operatorname{diag}(e_i) & i = j \\ \frac{1}{2} P^{i,j} & i \neq j \end{cases} \tag{D.35}
$$
\n
$$
147
$$

para  $e_i \in \mathbb{R}^{n_x^2}$  y  $(P^{p,q})_{i,j} = 1$  si  $p = i \wedge q = j$  ó  $p = j \wedge q = i$ , y  $(\Pi^{p,q})_{i,j} = 0$  en caso contrario.

#### D.6. Restricción región de confianza

La restricción asociada a la región de confianza es la siguiente:

$$
||d|| \le \rho \tag{D.36}
$$

con d descrito en D.7. Elevando al cuadrado ambos lados, se obtiene:

$$
\left\| \begin{pmatrix} \text{vec}(F_d) \\ \text{vec}(Q_d) \\ \text{vec}(V_d) \end{pmatrix} \right\|^2 \leq \rho^2
$$
  

$$
(\text{vec}(F_d)^T, \text{vec}(Q_d)^T, \text{vec}(V_d)^T) \begin{pmatrix} \text{vec}(F_d) \\ \text{vec}(Q_d) \\ \text{vec}(V_d) \end{pmatrix} \leq \rho^2
$$

Utilizando el lema D.2.3, se obtiene:

$$
\begin{bmatrix}\nI & \text{vec}(F_d) \\
I & \text{vec}(Q_d) \\
\text{vec}(F_d)^T \text{vec}(Q_d)^T \text{vec}(V_d)^T & \rho^2\n\end{bmatrix} \succeq 0
$$
\n(D.37)

#### D.7. Formulación final

Finalmente, hay que juntar las restricciones D.38, D.30, D.40 y D.37 y dejarlas en el formato CSDP/PCSDP como aparece en la formulación D.3. Primero escribamos la restricción D.38 en formato CSDP/PCSDP:

 $\min$  t

$$
\begin{bmatrix}\nI_{(n_{u}n_{y}+2n_{x}^{2})\times(n_{u}n_{y}+2n_{x}^{2})} & 0_{(n_{u}n_{y}+2n_{x}^{2})\times 1} \\
0_{1\times(n_{u}n_{y}+2n_{x}^{2})} & 0\n\end{bmatrix} + \sum_{j=1}^{n_{u}n_{y}+2n_{x}^{2}} d_{j} \begin{bmatrix}\n0_{(n_{u}n_{y}+2n_{x}^{2})\times(n_{u}n_{y}+2n_{x}^{2})} & e_{j} \\
e_{j}^{T} & \gamma_{j}\n\end{bmatrix}
$$
\n
$$
+ t \begin{bmatrix}\n0_{(n_{u}n_{y}+2n_{x}^{2})\times(n_{u}n_{y}+2n_{x}^{2})} & 0_{(n_{u}n_{y}+2n_{x}^{2})\times 1} \\
0_{1\times(n_{u}n_{y}+2n_{x}^{2})} & 1\n\end{bmatrix} \succeq 0
$$
\n(D.38)

donde  $\gamma = \left(2\text{vec}(D_{12}^TC_{F_k}Q_kC^T); \text{vec}(C_{F_k}C_{F_k}^T);0\right)$ . La restricción D.30 se puede escribir de la forma:

$$
\underbrace{\text{diag}(b)}_{4n_x^2 \times 4n_x^2} + \sum_{j=1}^{n_u n_y + 2n_x^2} d_j \underbrace{\text{diag}(A_{\cdot,j})}_{4n_x^2 \times 4n_x^2} \succeq 0
$$
 (D.39)

donde

$$
b = \begin{pmatrix}\n\text{vec}(M(F_k, Q_k)) \\
\text{vec}(-M(F_k, Q_k)) \\
\text{vec}(M'(F_k, V_k))\n\end{pmatrix}
$$
\n
$$
b = \begin{bmatrix}\nT_1^1 + T_2^1 & T_3^1 + T_4^1 & 0_{n_x \times n_x^2} \\
\vdots & \vdots & \vdots \\
T_1^{n_x} + T_2^{n_x} & T_3^{n_x} + T_4^{n_x} & 0_{n_x \times n_x^2}\n\end{bmatrix}
$$
\n
$$
A = \begin{bmatrix}\nT_1^1 + T_2^1 & T_3^1 + T_4^1 & 0_{n_x \times n_x^2} \\
T_1^1 + T_2^1 & T_3^1 + T_4^1 & 0_{n_x \times n_x^2} \\
\vdots & \vdots & \vdots \\
T_1^{n_x} + T_2^{n_x} & T_3^{n_x} + T_4^{n_x} & 0_{n_x \times n_x^2} \\
(T')_1^1 + (T')_2^1 & 0_{n_x \times n_x^2} & T_3^1 + T_4^1 \\
\vdots & \vdots & \vdots & \vdots \\
(T')_1^{n_x} + (T')_2^{n_x} & 0_{n_x \times n_x^2} & T_3^1 + T_4^1 \\
\vdots & \vdots & \vdots & \vdots \\
(T')_1^{n_x} + (T')_2^{n_x} & 0_{n_x \times n_x^2} & T_3^1 + T_4^1\n\end{bmatrix}
$$

La restricción D.40 se escribe de la forma:

$$
(V_k)_{n_x \times n_x} + \sum_{i=1}^{n_u n_y} d_i 0_{n_x \times n_x} + \sum_{i=n_u n_y + 1}^{n_u n_y + n_x^2} d_i 0_{n_x \times n_x} + \sum_{i=n_u n_y + n_x^2 + 1}^{n_u n_y + n_x^2 + n_x^2} d_i (E_i)_{n_x \times n_x} \succeq 0 \quad \text{(D.40)}
$$

con  $E_i \in \mathbb{R}^{n_x \times n_x}$  la matríz que satisface vec $(E_i) = e_i$ , con  $e_i$  vector canónico en  $\mathbb{R}^{n_x^2}$ . La restricción D.37 se escribe de la forma:

$$
\begin{bmatrix}\nI_{(n_{u}n_{y}+2n_{x}^{2})\times(n_{u}n_{y}+2n_{x}^{2})} & 0_{(n_{u}n_{y}+2n_{x}^{2})\times 1} \\
0_{1\times(n_{u}n_{y}+2n_{x}^{2})} & \rho^{2}\n\end{bmatrix} + \sum_{j=1}^{n_{u}n_{y}+2n_{x}^{2}} d_{j} \begin{bmatrix}\n0_{(n_{u}n_{y}+2n_{x}^{2})\times(n_{u}n_{y}+2n_{x}^{2})} & e_{j} \\
e_{j}^{T} & 0\n\end{bmatrix}
$$
\n(D.41)

# Apéndice E

# Documentación de *fnlsdp*

Para revisar la documentación completa de la aplicación, visitar:

http://www.dim.uchile.cl/∼operedo/ma69f/fnlsdp/doc

Esta documentación esta en continua actualización, por lo cual se debe enviar un correo a operedo en dim.uchile.cl para saber el estado actual de la aplicación.

### **Bibliografía**

- [ABD<sup>+</sup>90] E. Anderson, Z. Bai, J. Dongarra, A. Greenbaum, A. McKenney, J. Du Croz, S. Hammarling, J. Demmel, C. Bischof, and D. Sorensen, *Lapack: a portable linear algebra library for high-performance computers*, Supercomputing '90: Proceedings of the 1990 ACM/IEEE conference on Supercomputing (Washington, DC, USA), IEEE Computer Society, 1990, pp. 2–11.
- [AHO96] F. Alizadeh, J. A. Haeberly, and M. L. Overton, *Primal-dual interior-point methods for semidefinite programming: Convergence rates, stability and numerical results*, SIAM Journal on Optimization 5 (1996), 13–51.
- [Ali95] F. Alizadeh, *Interior point methods in semidefinite programming with applications to combinatorial optimization*, SIAM J. Optim. 5 (1995), no. 1, pp. 13–51.
- [BCC<sup>+</sup>96] L. S. Blackford, J. Choi, A. Cleary, A. Petitet, R. C. Whaley, J. Demmel, I. Dhillon, K. Stanley, J. Dongarra, S. Hammarling, G. Henry, and D. Walker, *Scalapack: a portable linear algebra library for distributed memory computers - design issues and performance*, Supercomputing '96: Proceedings of the 1996 ACM/IEEE conference on Supercomputing (CDROM) (Washington, DC, USA), IEEE Computer Society, 1996, p. 5.
- [BEFB93] S. Boyd, L. El-Ghaoui, E. Feron, and V. Balakrishnan, *Linear matrix inequalities in system and control theory*, Proc. Annual Allerton Conf. on Communication, Control and Computing (Allerton House, Monticello, Illinois), oct 1993.
- [Bor98] Brian Borchers, *Sdplib 1.1, a library of semidefinite programming test problems*, in Optimization Methods and Software, 1998.
- [Bor99] B. Borchers, *Csdp, a c library for semidefinite programming*, Optimization Methods and Software 11/12 (1999), 613–623.
- [BSV02] H.Y. Benson, D.F. Shanno, and R.J. Vanderbei, *Interior-point methods for nonconvex nonlinear programming: Filter methods and merit functions*, Comput. Optim. Appl. 23 (2002), no. 2, pp. 257–272.

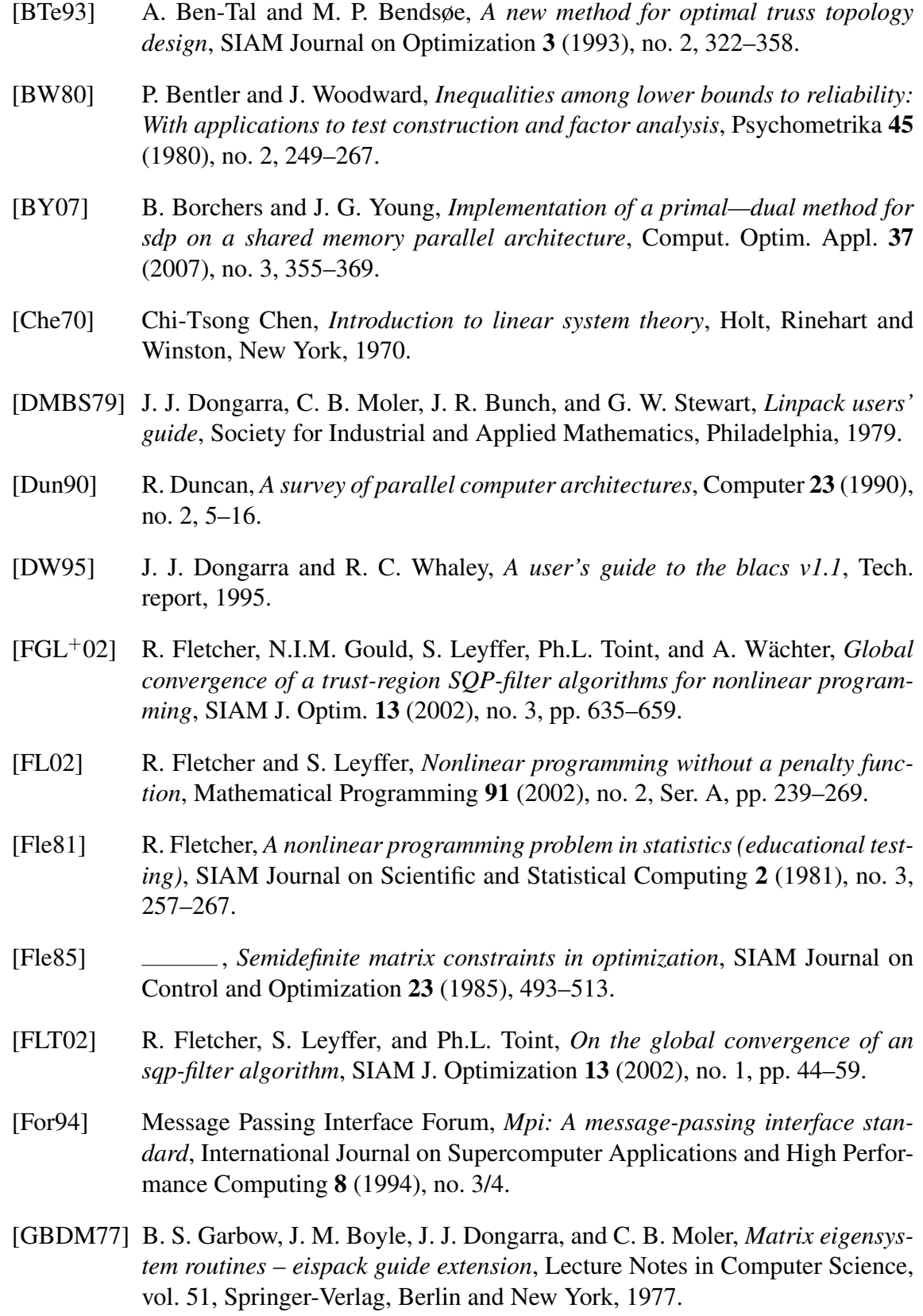

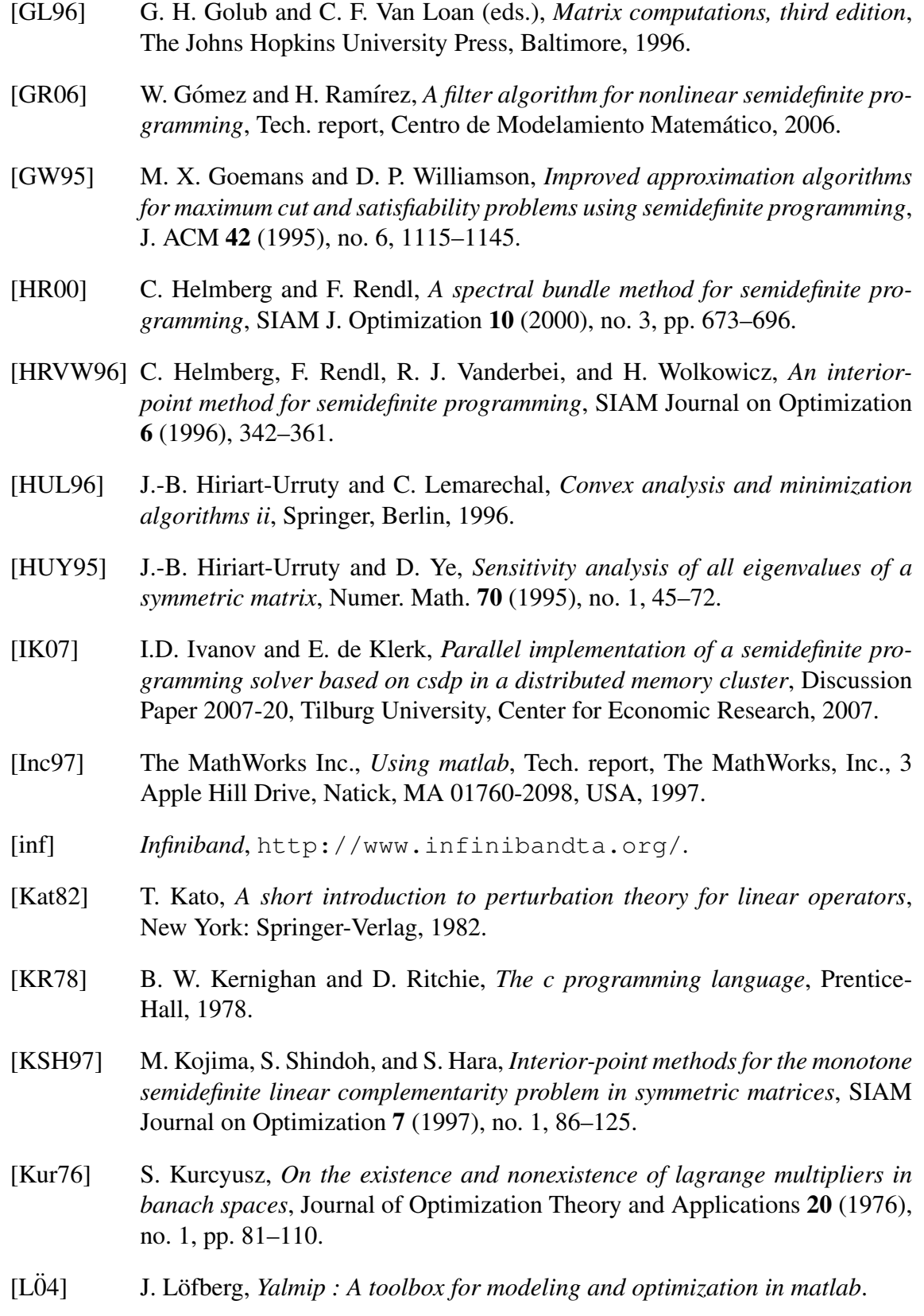

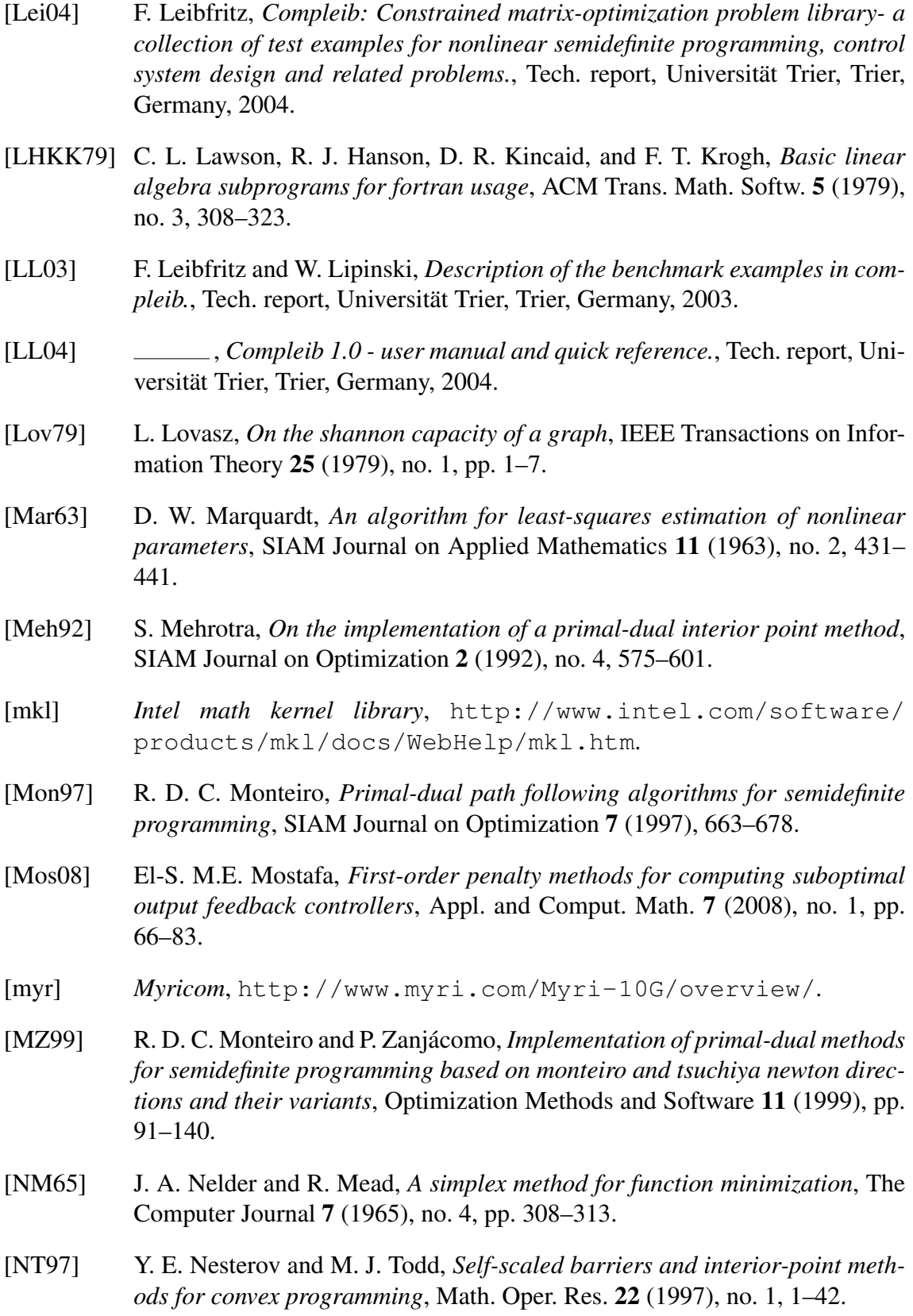

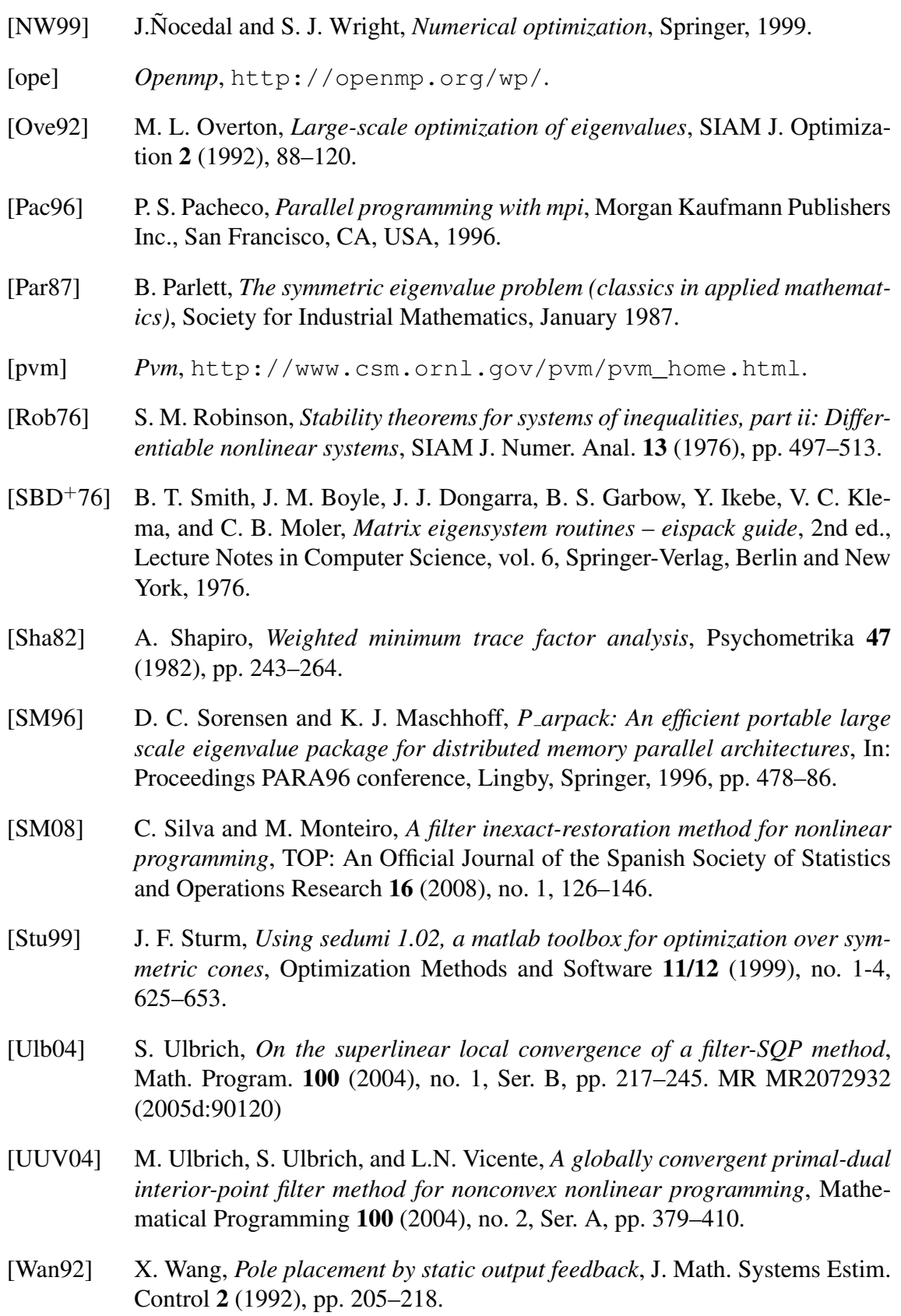

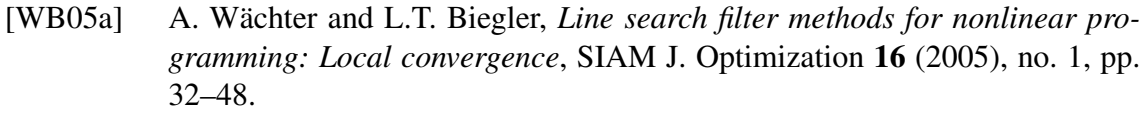

- [WB05b] , *Line search filter methods for nonlinear programming: Motivation and global convergence*, SIAM J. Optimization 16 (2005), no. 1, pp. 1–31.
- [YFF<sup>+</sup>05] M. Yamashita, K. Fujisawa, M. Fukuda, M. Kojima, and K.Ñakata, Series b: *Operations research b-415 parallel primal-dual interior-point methods for semidefinite programs*, 2005.
- [YO07] K. Yang and R. Orsi, *Static output feedback pole placement via a trust region approach*, IEEE Transactions on Automatic Control 52 (2007), no. 11, pp. 2146–2150.
- [Zha98] Y. Zhang, *On extending some primal-dual interior-point algorithms from linear programming to semidefinite programming*, SIAM Journal on Optimization 8 (1998), 365–386.